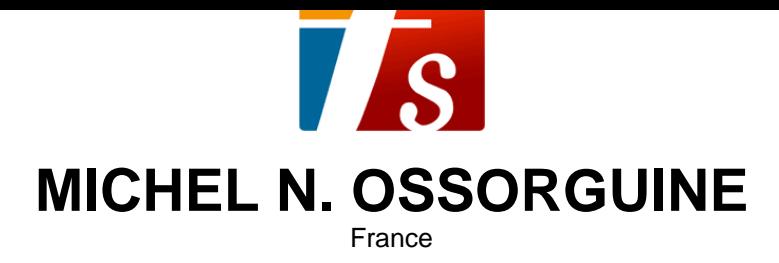

### JEAN DE DAMAS (Transcription pour chanteurs français) (Cantate Opus 1) Taneyev, Sergei

#### **A propos de l'artiste**

Je suis Compositeur, sociétaire de la SACEM, dans la catégorie Musique classique. Je compose de la musique chorale, a cappella ou avec accompagnement. Pour choeurs mixtes ou pour voix égales. Principalement mais pas seulement de la Musique sacrée russe. Jutilise, la plupart du temps, comme matériaux de mes compositions, des mélodies russes anciennes que je conjugue avec une polyphonie de type occidental. Je publie systématiquement les textes slavons en utilisant une transcription spécialement connue pour les chanteurs francophones, accompagnée dun guide de prononciation. On peut trouver des vidéos de mes oeuvres sur YouTube sous le pseudo Micha Ossorguine, enregistrées par Serguïévo, lensemble musical que je dirige.

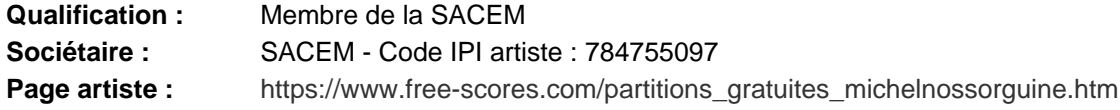

 **A propos de la pièce**

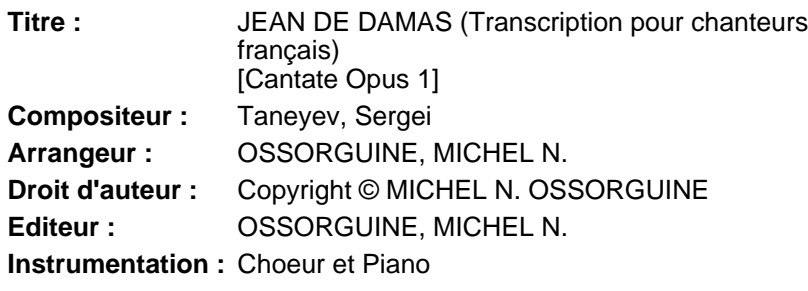

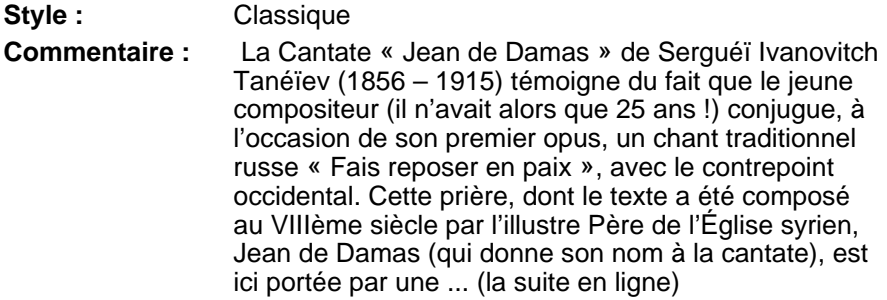

**MICHEL N. OSSORGUINE sur free-scores.com**

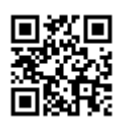

• partager votre interprétation

• commenter la partition

• contacter l'artiste

# **SERGUÉÏ I. TANÉÏEV**

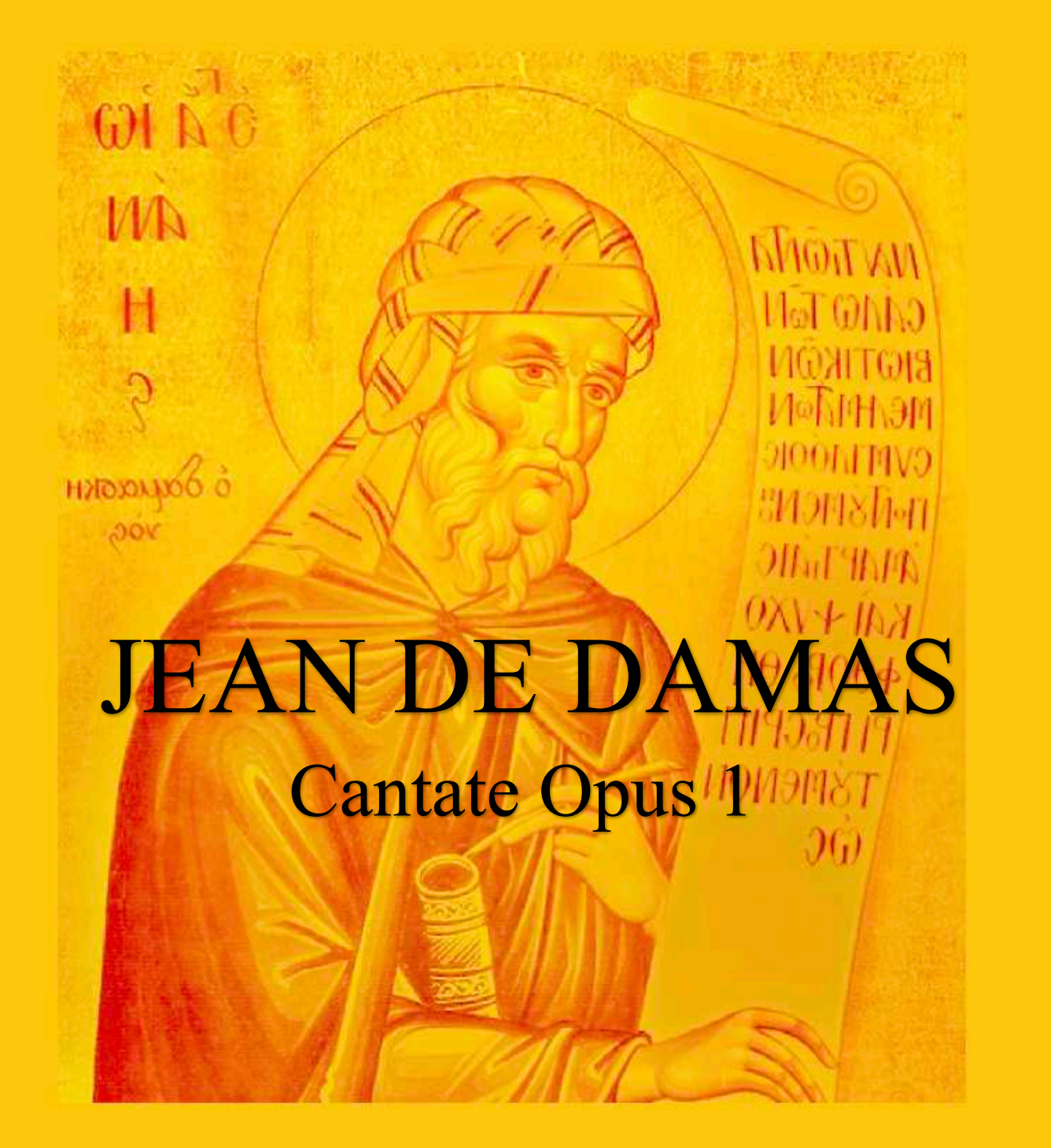

Transposition pour chœur et piano **Transcription pour chanteurs francophones** 

> Rédaction **Michel N. OSSORGUINE** free-scores.com

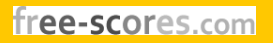

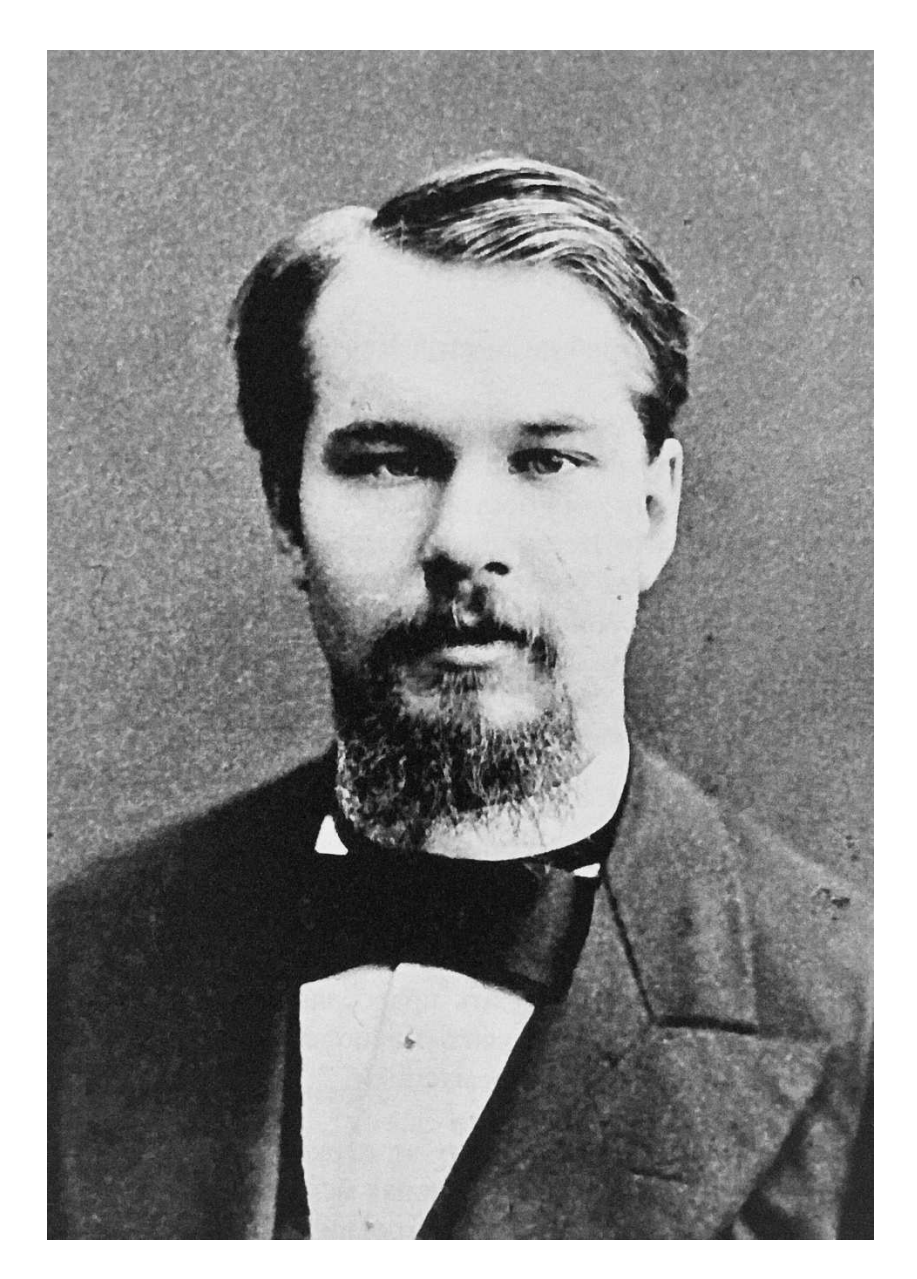

# Serguéï Ivanovitch Tanéïev (1856 à Vladimir – 1915 près de Moscou)

# « JEAN DE DAMAS » Cantate de SERGUÉÏ TANÉÏEV **Op. 1**

Transcription pour chœur et piano

#### **LA CANTATE « JEAN DE DAMAS »**

 L'année 1881 vit la mort de Nicolas Rubinstein, le fondateur et premier directeur du Conservatoire de Moscou.

 Son décès, survenu à l'âge de 45 ans, provoqua un grand choc parmi ses collègues et élèves, dont il était très aimé.

 Piotr Ilitch Tchaïkovski consacra à sa mémoire son Trio et Serge Tanéïev (1856 – 1915), qui était élève dans la classe de piano de Rubinstein, se lance pour le commémorer, dans la composition d'une Cantate.

 Pour le texte de sa cantate, Tanéïev choisit le poème du comte Alexéï Tolstoï (1817-1875) \* « Jean de Damas ». \*\*

 Le héros du poème, Mansour ibn Sarjoun, est né dans la ville de Damas (capitale de l'actuelle Syrie) vers 675. Il a été tonsuré moine sous le nom de Jean au monastère Saint Sabba, près de Jérusalem. Pendant les persécutions iconoclastes, il a été l'auteur de nombreux traités théologiques pour la défense de la foi chrétienne contre les hérésies, ce qui lui valut plusieurs séjours en prison.

 Jean de Damas est célébré est vénéré par l'Église comme poète-hymnographe. Les hymnes composés par Jean, sont devenus populaires dans l'Église orientale. Elles sont toujours chantées dans les églises orthodoxes de nos jours.

 Le poème d'Alexis Tolstoï comporte 772 vers distribués en 11 parties. Pour sa cantate, Taneïev n'utilise que 16 vers, issus de la 8eme partie, qui se présentent comme une antienne composée par Jean de Damas pour consoler un moine qui venait de perdre son frère.

 Ayant pour projet la composition d'une cantate « orthodoxe », le choix d'un tel héros et d'un tel texte répondaient idéalement au projet du compositeur. Ceci explique également l'utilisation par l'Auteur d'une mélodie liturgique ancienne qui revient, tel un leitmotiv, tout au long de l'œuvre.

 Celle-ci débute en effet par la présentation à l'orchestre du thème de l'ancienne prière russe pour les défunts **« Fais reposer avec les saints »** (mesures 1 à 42). Elle a pour objet la consolation et l'espérance en la vie éternelle. L'harmonisation « modale » de Tanéïev lui confère un caractère austère et recueilli.

 Cette introduction donne suite à une lente fugue à quatre parties, dans laquelle apparaissent de nombreux fragments de la prière **« Fais reposer avec les saints »** : Aux mesures 75 à 77 (Alto), 79 à 81 (Basse), 117 à 120 (Basse), 118 à 121 (Ténor) et 127 à 130 (Alto).

 De même la troisième partie de la Cantate, fondée sur une fugue grandiose, permet peu peu l'éclosion du thème de la prière **« Fais reposer avec les saints »** aux mesures 119 à 126 (Ténor), 135 à 144 (Basse), 147 à 158 (Soprano), 191 à 210 et 242 à 250 (Tutti).

\* *À ne pas confondre avec l'écrivain homonyme soviétique, ni avec le grand écrivain Léon Tolstoï.* 

\*\* *« Jean de Damas » ou* « *Jean le Damascène » (= originaire de la ville de Damas)* 

**A** 

Seule la seconde partie de la cantate ne cite pas cette prière.

 La Cantate « Jean de Damas » témoigne du souci du jeune Tanéïev de conjuguer la culture russe ancienne avec la polyphonie occidentale.

La première exécution de l'œuvre eu lieu, sous la direction de l'Auteur, à Moscou le 11 mars 1884.

#### **LA PRIÈRE « FAIS REPOSER AVEC LES SAINTS »**

 La prière **« Fais reposer avec les saints »** se chante dans l'Église Orthodoxe à tous les offices pour les morts.

 On attribue la composition de ce chant (texte en grec et mélodie correspondante) au célèbre hymnographe Jean de Damas, au VIII siècle.

 Dans la tradition de l'Église russe, le texte apparait en slavon et la mélodie correspondante s'apparente au chant monodique qui avait cours au XVème siècle.

 Il s'agit d'une prière consolatrice dont voici la traduction *: « Fais reposer parmi les saints, ô Christ, l'âme de tes serviteurs, en un lieu d'où sont absents la peine, la tristesse, les gémissements mais où se trouve la Vie éternelle »*.

 La paternité de Saint Jean de Damas, ainsi que la datation du VIIIème siècle sont encore affirmés dans le recueil de chant, ci-dessous, à la seconde ligne, sous le titre :

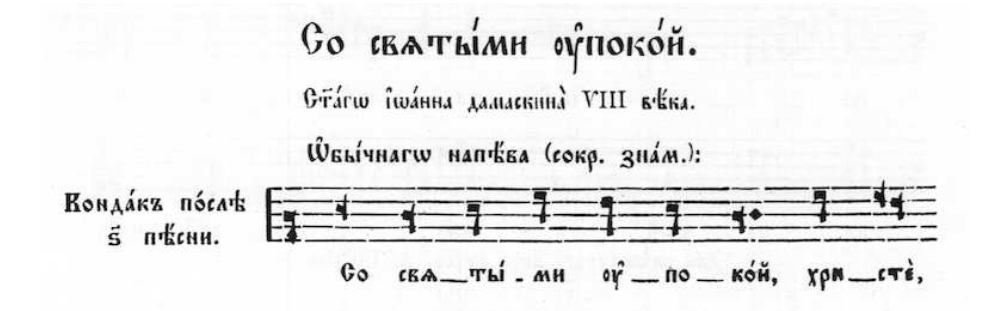

En voici la transcription dans la notation actuelle :

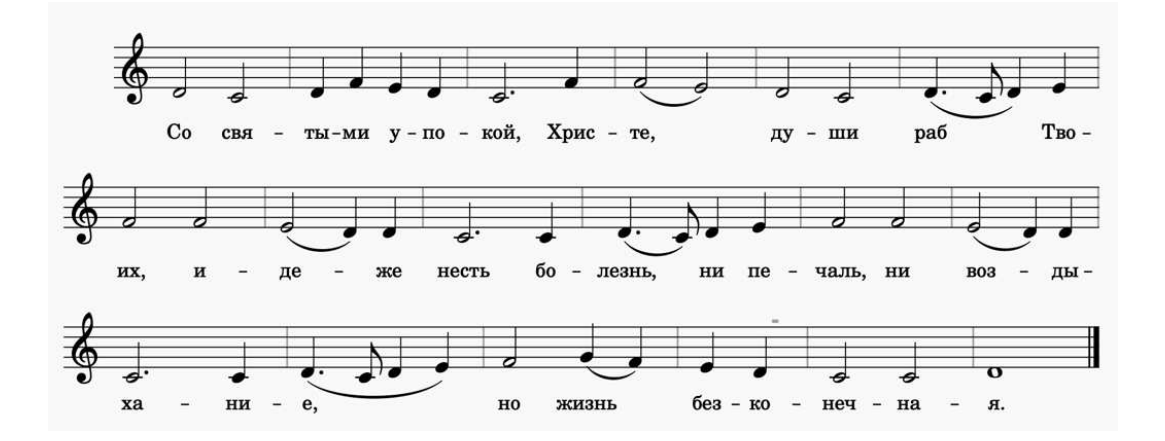

 Ce chant semble avoir été harmonisé à quatre voix par Alexis Lvov, Maître de la Chapelle Impériale de Saint-Pétersbourg de 1837 à 1861.

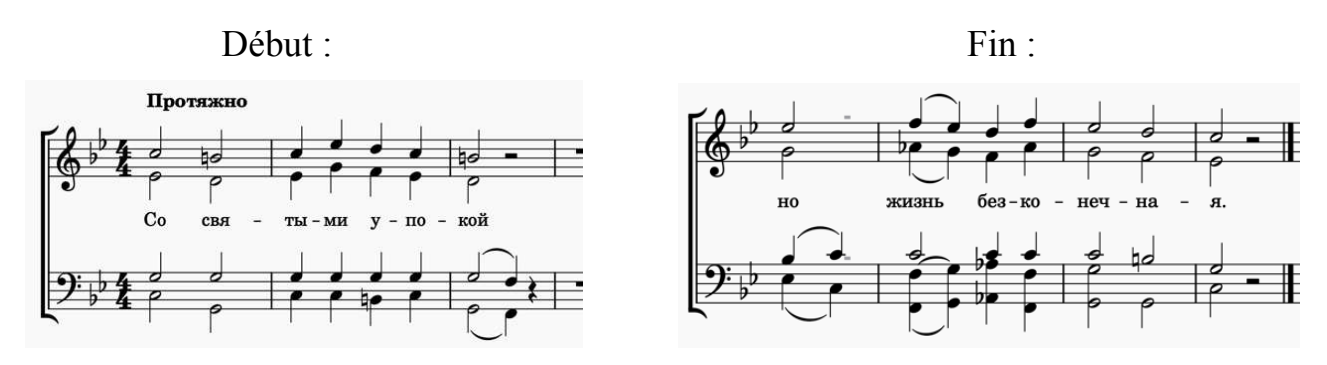

 Un exemplaire du recueil de chants de la Chapelle Impériale se trouvait dans la bibliothèque personnelle de Serge Tanéïev…

Cette version à quatre voix résonne encore dans les églises russes partout dans le monde \*.

# **LE THÈME DE LA PRIÈRE « FAIS REPOSER AVEC LES SAINTS » DANS LA MUSIQUE PROFANE**

 Le thème de **« Fais reposer avec les saints »** touche à tel point « l'Âme Russe » qu'il est souvent cité par les compositeurs russes pour évoquer la Mort, l'effroi ou l'apaisement que celle-ci suscite.

En cela Serge Tanéïev aura été un précurseur.

 Le début de ce thème apparait en effet dans la **6 ème symphonie de Piotr Tchaïkovski** dans le 1er Mouvement, à la 4eme mesure après le repère « K », à la trompette en Si bémol et aux trombones. Là, ce thème souligne l'urgence et l'alarme que suggère le « Fatum » au compositeur.

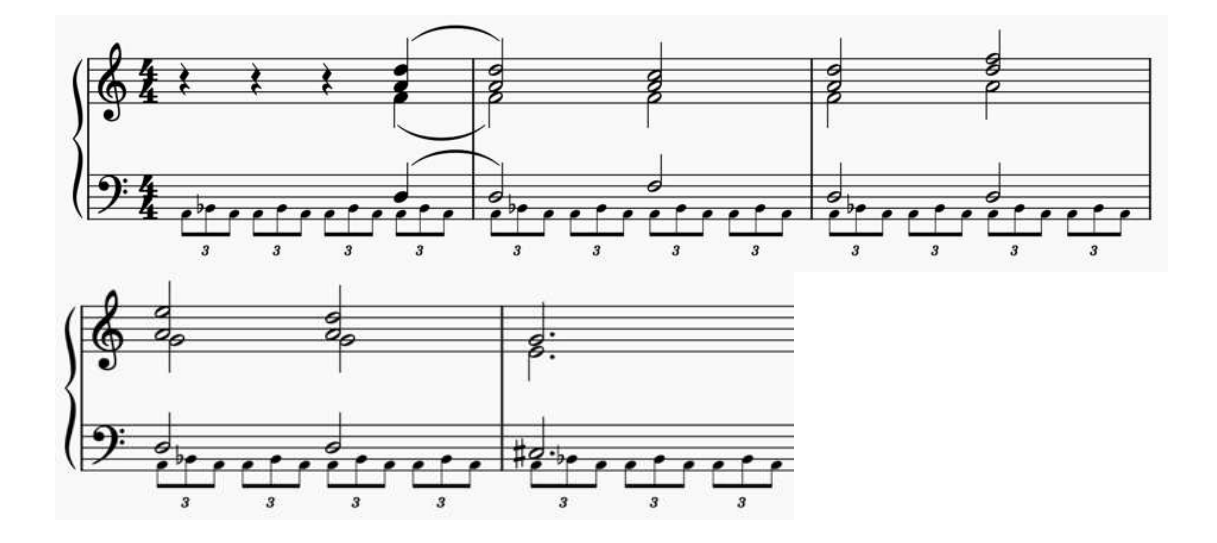

 *\* Ce chant a même résonné (en anglais) au château de Windsor en 2021 lors des funérailles de Philip Mountbatten, Duc d'Édimbourg, qui était né orthodoxe et dont la grand-mère paternelle était russe…*

 **Le Trio Op. 9 de Serge Rachmaninov** s'achève par la citation très apaisante du thème des défunts qui confère ici une grande sérénité à la fin de l'œuvre.

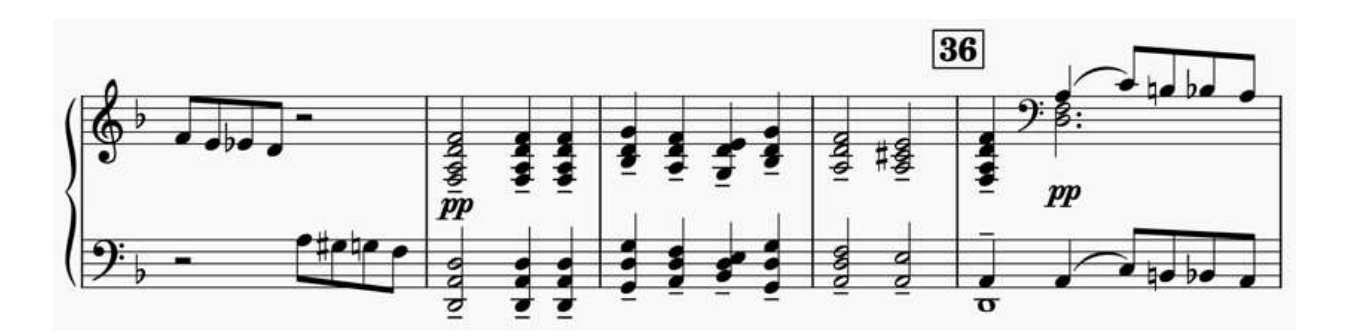

 La tonalité de Ré mineur \*\* (souvent associée en Musique, à la Mort), utilisée par ces deux compositeurs pour porter les citations des thèmes de « **Fais reposer avec les saints »,** n'est d'évidence pas fortuite…

 La « **Commémoration fraternelle** », véritable Requiem pour les morts de la Première Guerre Mondiale, écrit en 1917 par **Alexandre D. Kastalski** présente le texte latin du Requiem porté par la mélodie russe de « **Fais reposer avec les saints** » (Partie I, mesures 13 à 19, 38 à 44 et Partie XII, mesures 3 à 7).

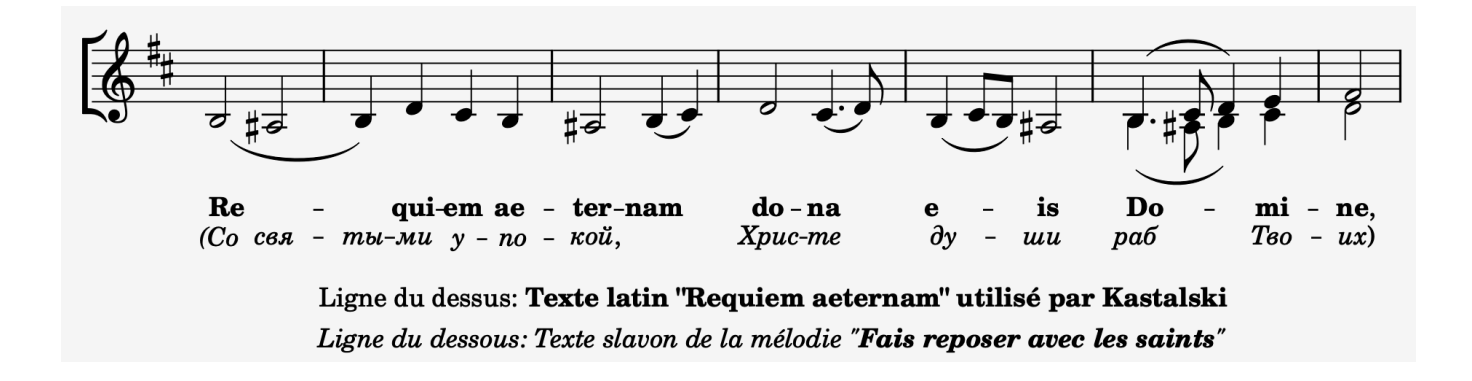

 Dans la partie XII, aux mesures 52 -53, c'est la fin de l'incise ci-dessus qui apparaît aux instruments, dans le grave.

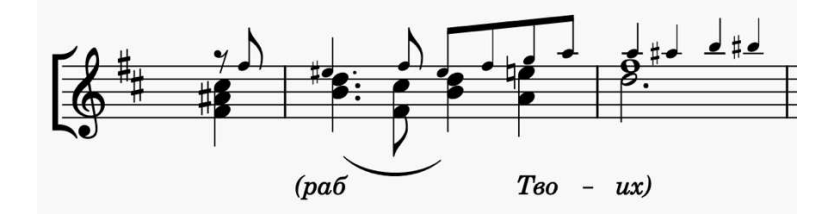

\*\* *Je remercie Nicolas Ossorguine, mon père, de m'avoir indiqué ces occurrences.*

**D**

 Qu'il me soit également permis de citer ma propre composition pour chœur et clavier, « **Post Mortem** ».

 J'y mets en relation le chant « Requiem aeternam » grégorien avec son équivalent russe dans le but de montrer leur convergence liturgique.

#### Début :

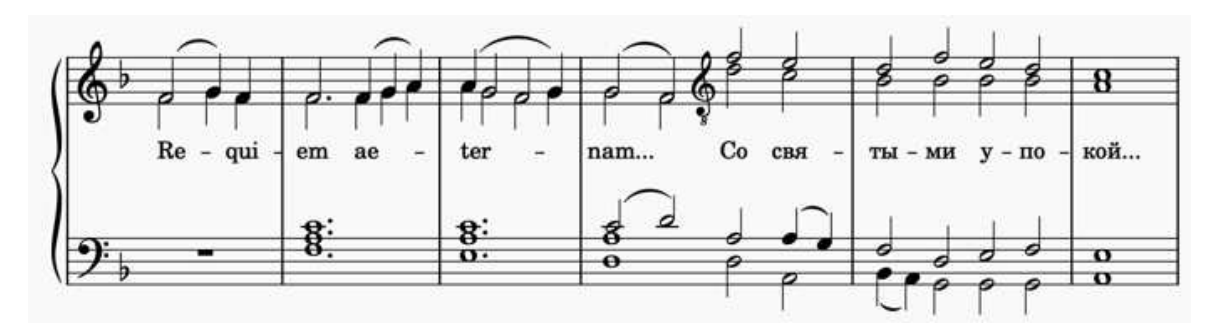

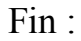

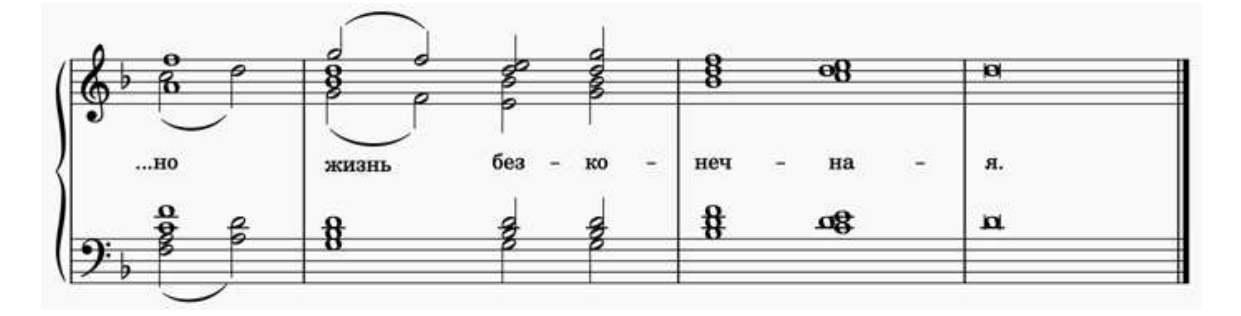

## **TRANSCRIPTION DU RUSSE À L'ATTENTION DES CHANTEURS FRANCOPHONES**

 Sur les partitions de « Musique russe » disponibles en France, tous les textes sont notés en caractères cyrilliques. Elles comportent souvent des transcriptions « à l'anglaise, à la tchèque, etc… » qui, lorsqu'elles ne comportent pas d'erreurs flagrantes de prononciation, s'avèrent malaisées à lire au chanteur francophone.

 Les sons de la langue russe sont présentés dans cette édition à l'aide de l'alphabet latin (tel qu'il est prononcé en français) pour en faciliter la lecture – et donc la prononciation – par les chanteurs francophones.

 Exceptionnellement, le recours à d'autres langues européennes s'avèrera parfois nécessaire.

#### **1 Les sons communs en français et en russe sont notés en minuscules**

- « **a** » Il est court comme dans : *p***a***tte* (et non un « â » long comme dans : *p***â***te*)
- « **é** » comme dans : *th***é**
- « **è** » comme dans : **è***re*, *j'***ai**, *ge***ais**, *g***ai**, *elle* **est**
- « **b** » comme dans : **b***ar***b***e*
- « **ch** » comme dans : **ch***aud*
- « **ç** » comme dans : **s***en***s**, **s***irop*, *tra***ce**, a**ss**is, *gar***ç***on*

 *Remarque : J'ai choisi le signe* « ç » *parce qu'il ne prête à aucune ambiguïté pour un français. Ainsi, cas rare, si la transcription affiche « çç », cela signifie que ce son est réattaqué.* 

« **d** » comme dans : **d***oux* « **f** » comme dans : *ou***f** « **i** » comme dans : *j'***y** *vais*, *c***i**-*g***ît,** *g***ui***de*  « **j** » comme dans : **j***our*, **ge***ais*  « **gu** » (uniquement devant un «i » en russe) comme dans : **g***are*, **g**ui « **m** » comme dans : **m***a***m***an* « **n** » comme dans : **n***ous*  « **o** » Il est ouvert comme dans : **o***r*, *d***o***rt* (et non comme dans **ô**, **hau**t, **au**, **eau**, *tr***op** ) « **p** » comme dans : **p***a***p***a* « **t** » comme dans : **t***ard*  « **ou** » comme dans : **où**, **ou***rs*

« **v** » comme dans : **v***ol*

**y ou ïe** Comme dans « *pa***ill**e, *a***ïe** *! vo***y***ou*, *ta***ï***aut,*»

« **z** » comme dans : **z***oo*, *assi***se**

#### **2 Les sons rares en français sont transcrits par une MAJUSCULE**

- **K** Comme en français : **c***râne*, **k***oala*, **qu***otient* Presque comme en allemand : **k***ommen*, **K***raft*
- **G** Comme en français : **g***omme*, **g***oût* Presque comme en allemand : **G***arten,* **g***ut*, **G***eist* Presque comme en anglais : **g**arden, **gh**ost

**R** Comme en français dans certaines prononciations régionales ou anciennes, ils sont **R**oulés.

## **3 Les sons qui n'existent pas en français sont transcrits également par une MAJUSCULE**

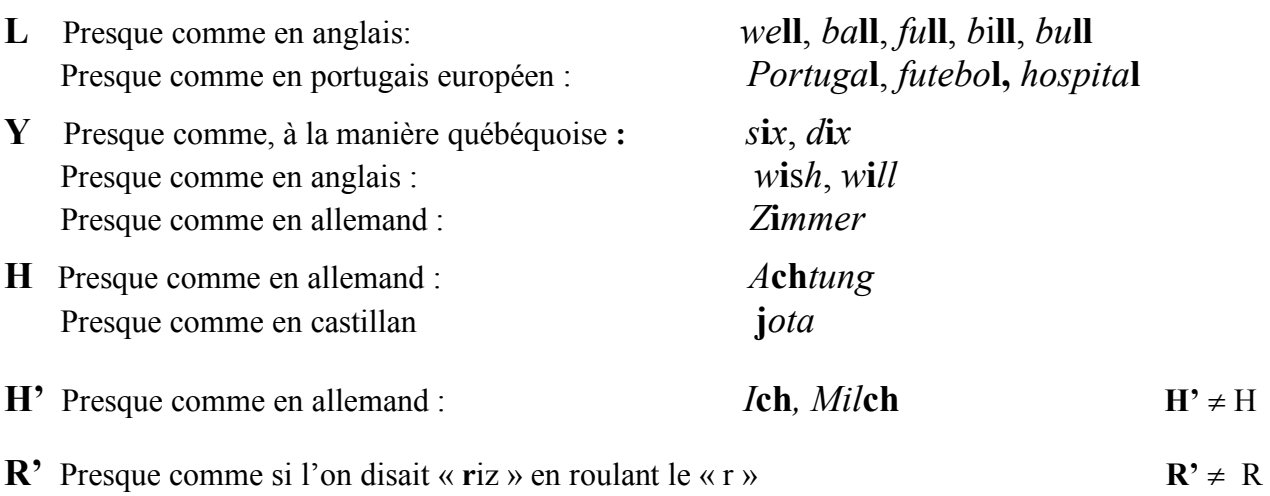

#### **4 Les sons décelables en français ; consonnes modifiées par une apostrophe qui la suit :**  $'$

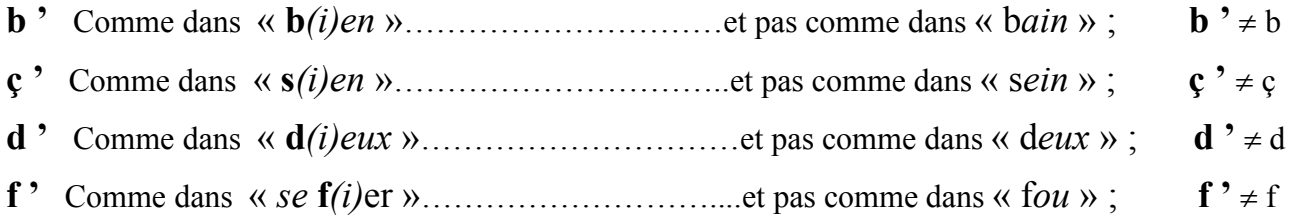

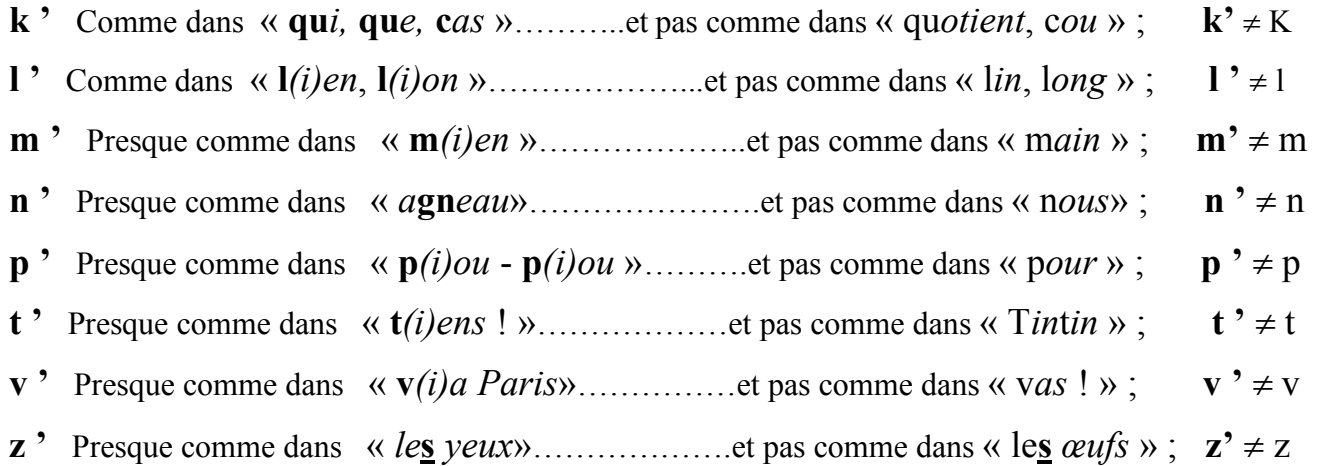

 *Remarque importante : Ci-dessus, l'apostrophe qui suit les consonnes modifie la prononciation de celles-ci, les rendant plus courtes, plus fuyantes, plus tendres. Elles sont dites « mouillées ». Il ne s'agit pas de prononcer un « i » ajouté après la consonne qui précède comme cela peut se faire dans d'autres langues slaves que le russe. C'est là un défaut récurrent chez les non-russophones qu'il est impératif de corriger.* 

#### **5 Les sons rares en français ; chocs de consonnes**

- **tch** Presque comme dans « *A***tch***oum* ! Danser le **ch***a*-**ch***a*-**ch***a* » Presque comme en italien « **c***iao* ! »
- **tç** Comme « la mouche **ts***é*-**ts***é* »
- **chtch** Est juste l'ajout d'un ch avant le tch

 *Remarque : Lorsque certains groupes de consonnes sont soulignés, cela indique qu'elles sont prononcées d'un bloc, en s'entrechoquant.* 

#### *Bon courage… chers amis francophones, mais sachez que selon moi, il est plus difficile pour un Russe de prononcer le français que l'inverse !*

Micha Ossorguine Juin 2021

#### **TRADUCTION**

#### **I**

 Je m'engage sur un chemin inconnu, Je chemine entre peur et espoir ; Mon regard s'éteint, ma poitrine refroidit, Les sons s'estompent, mes paupières tombent ; Je gis sans voix, sans mouvement, Je n'entends pas les pleurs fraternels, Ce n'est pas pour moi que l'encensoir Exhale le parfum de ses effluves bleus ;

#### **II**

 Mais alors que je dors de mon sommeil éternel, Mon amour ne meurt pas, Et c'est en lui, mes frères, que je vous prie, Que chacun s'écrie vers le Seigneur : « Ô Seigneur ! »…

#### **III**

 … le jour où la trompette Sonnera la comparution\* du Monde, Accueille ton serviteur défunt Dans Tes bienheureuses demeures !

\* Comparution au Jugement Dernier

À la mémoire de Nicolas Grigoriévitch Rubinstein

# **CANTATE** « JEAN DE DAMAS » Musique de Serguéï I. TANÉÏEV **Op. 1**

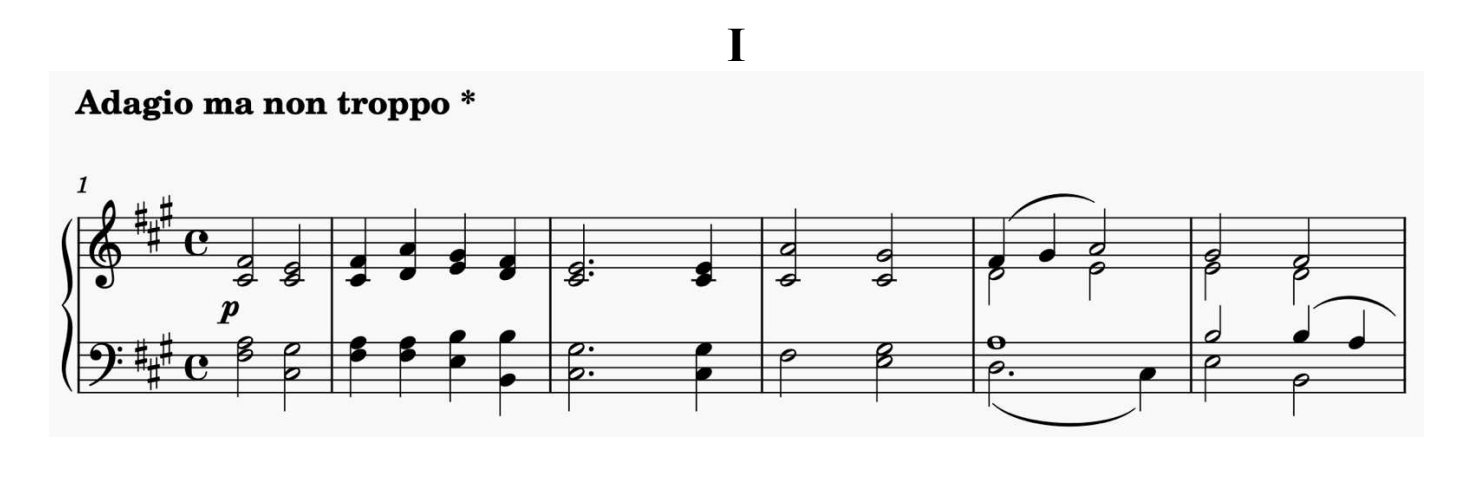

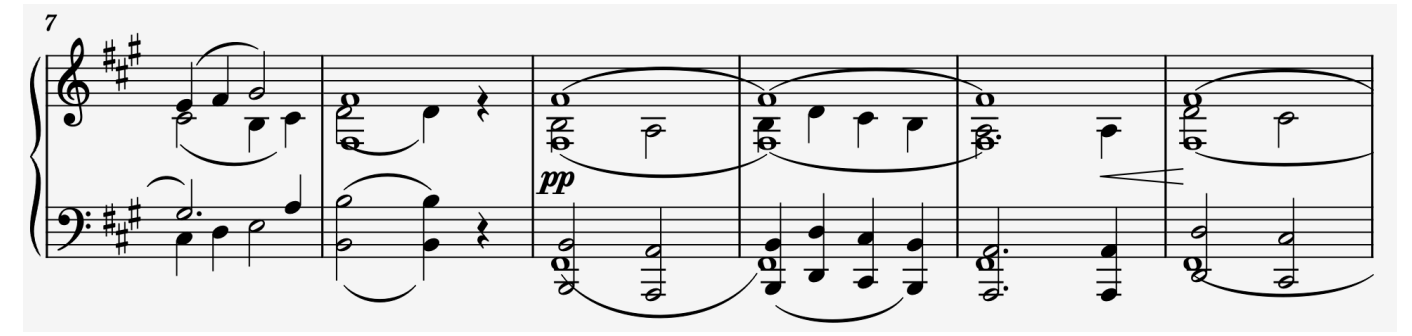

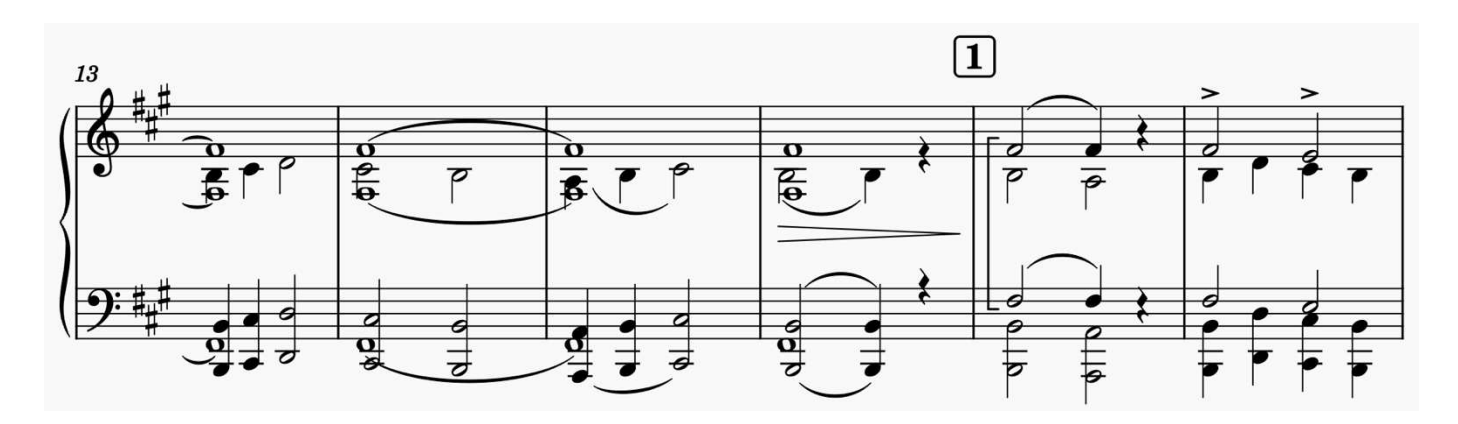

\* Tempo adopté par M. Pletnev (2011)

 $\frac{1}{2} = 60$ 

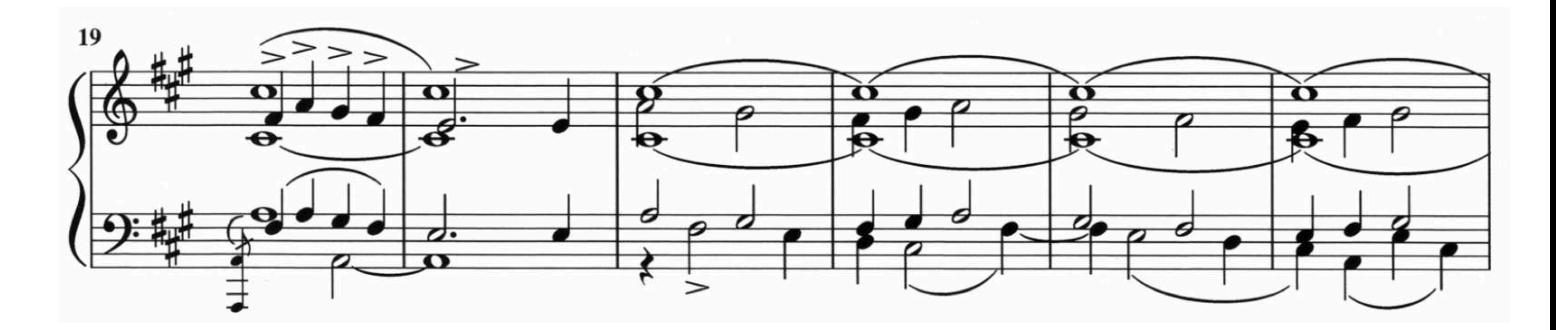

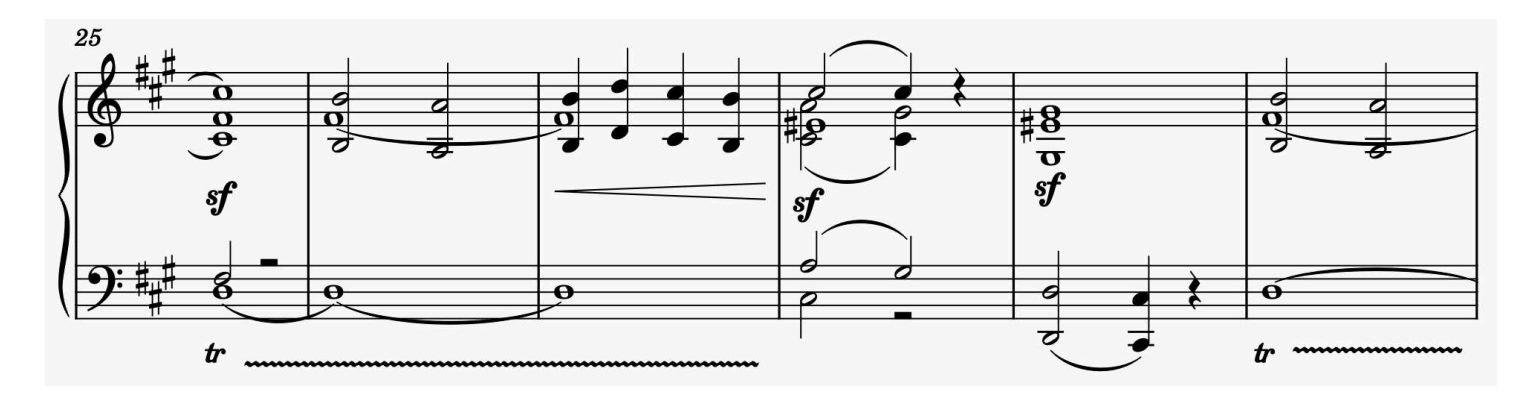

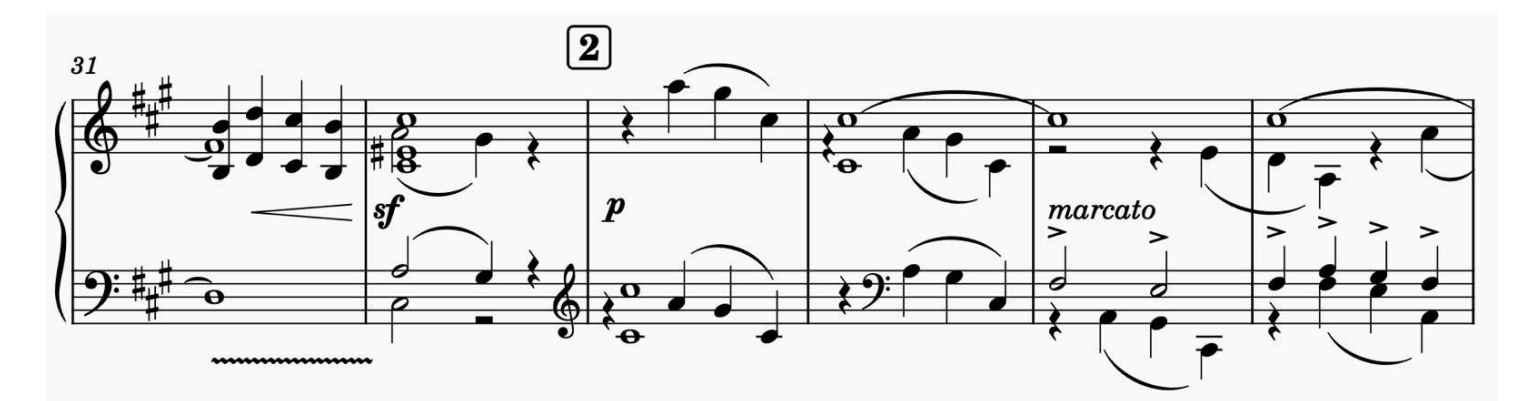

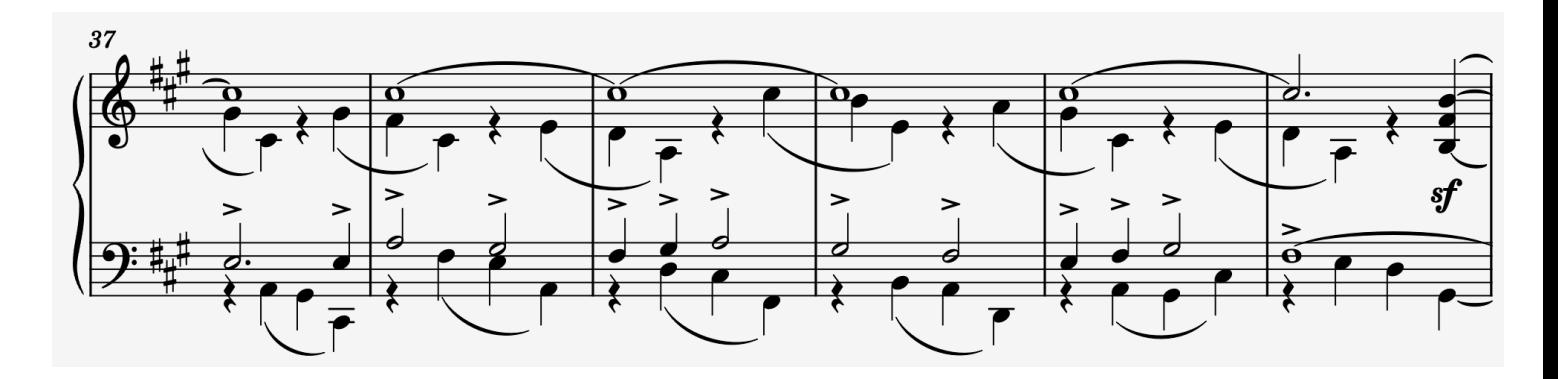

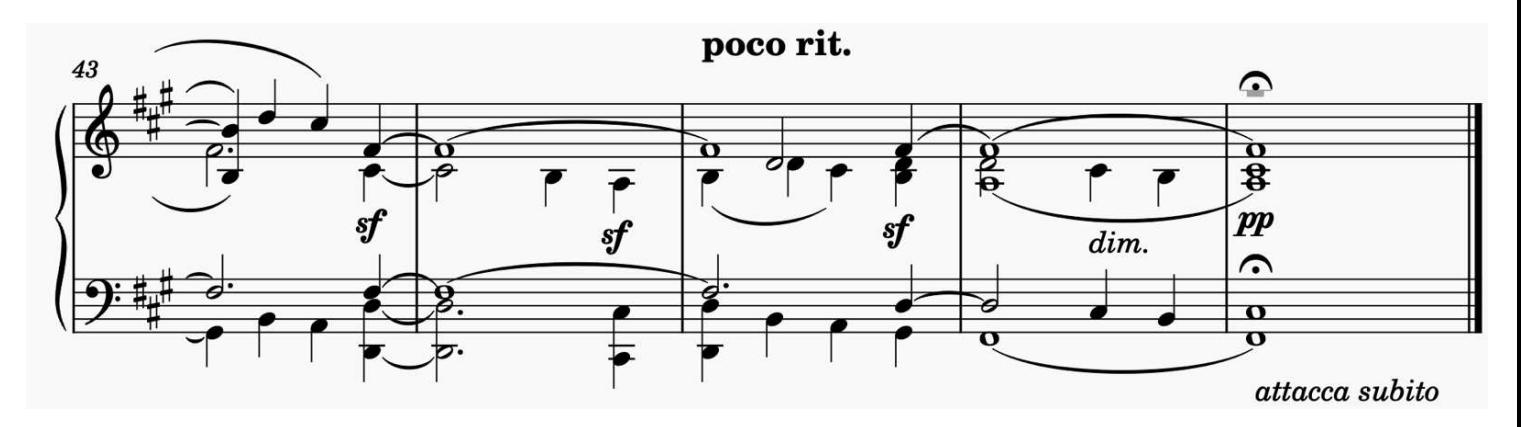

free-scores.com

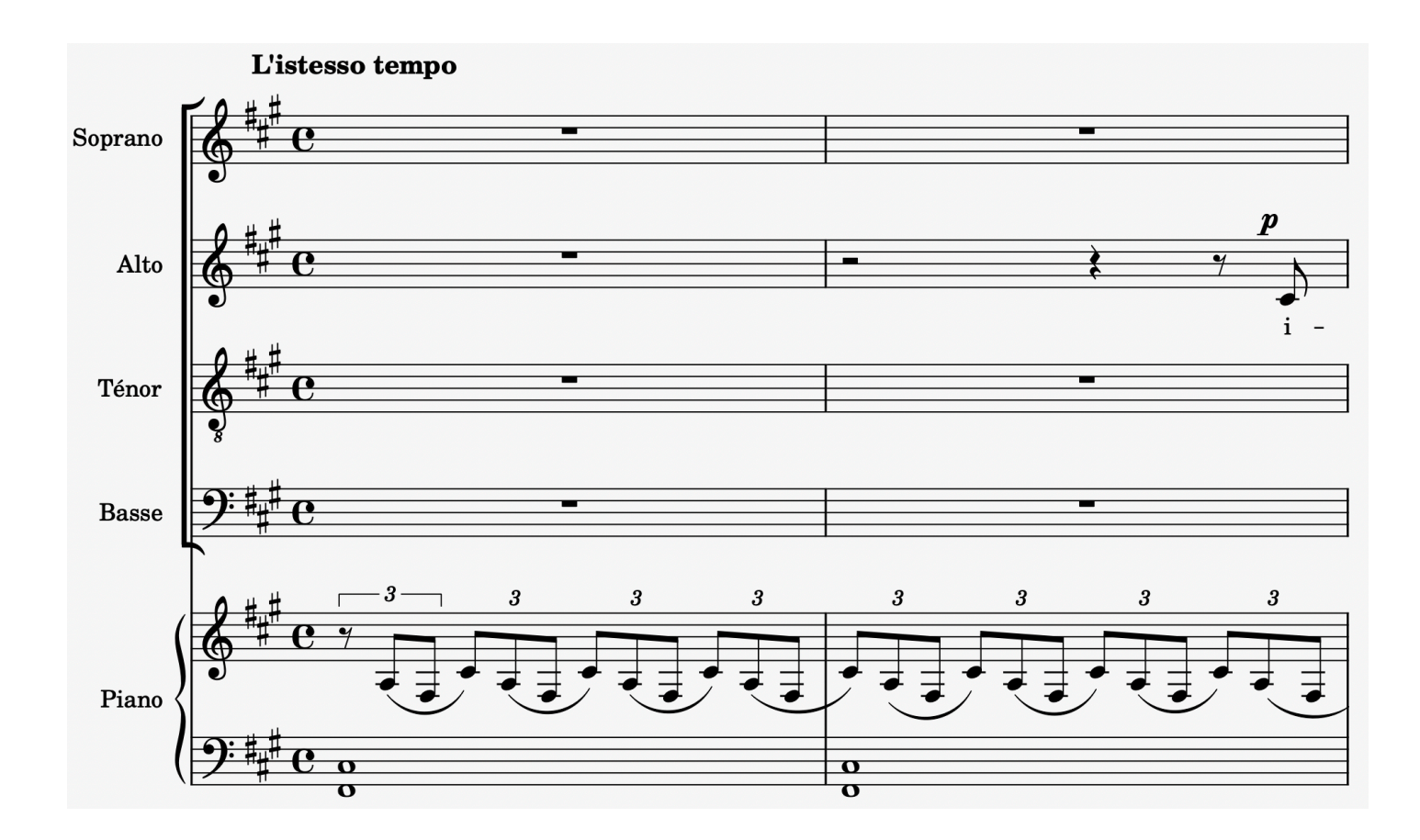

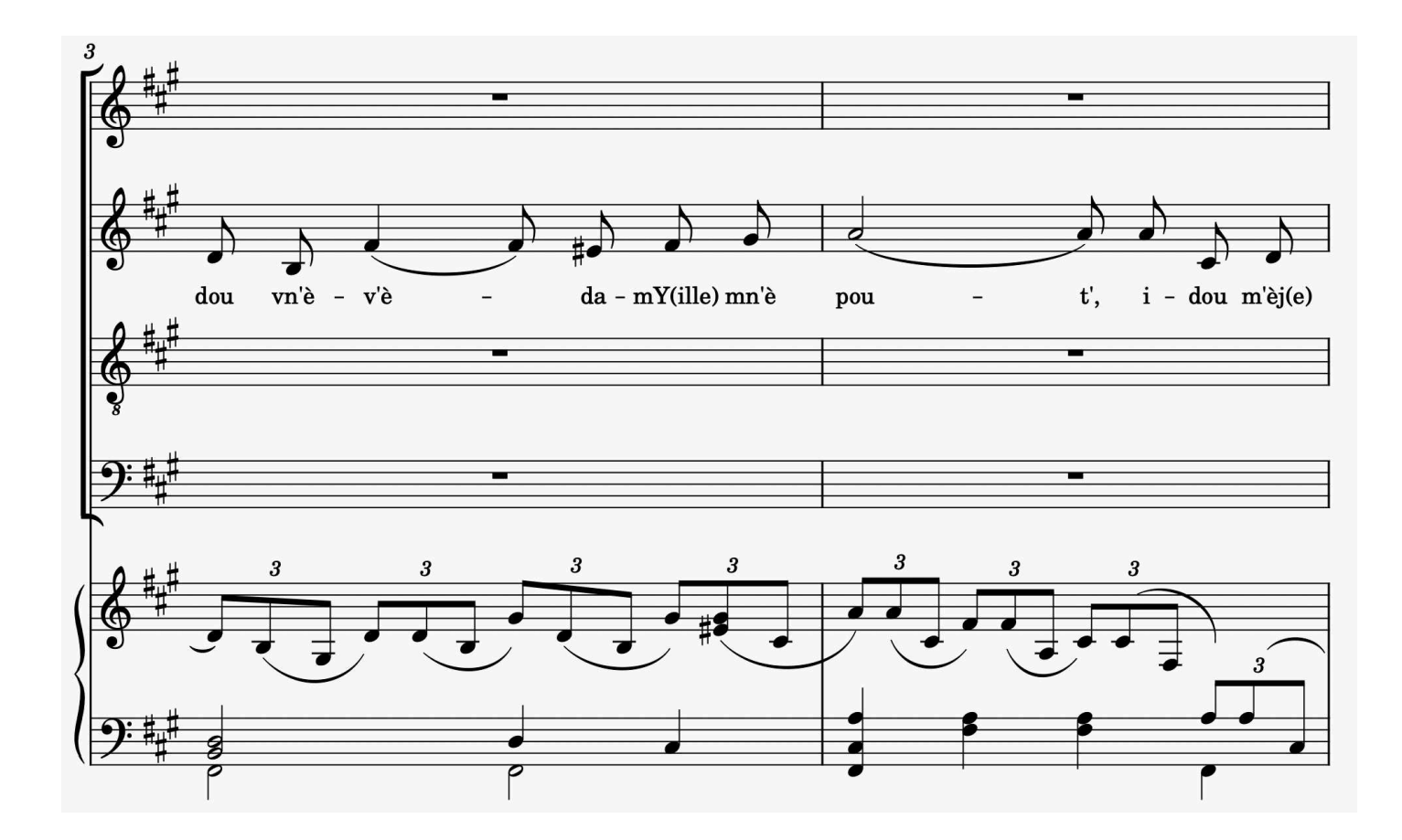

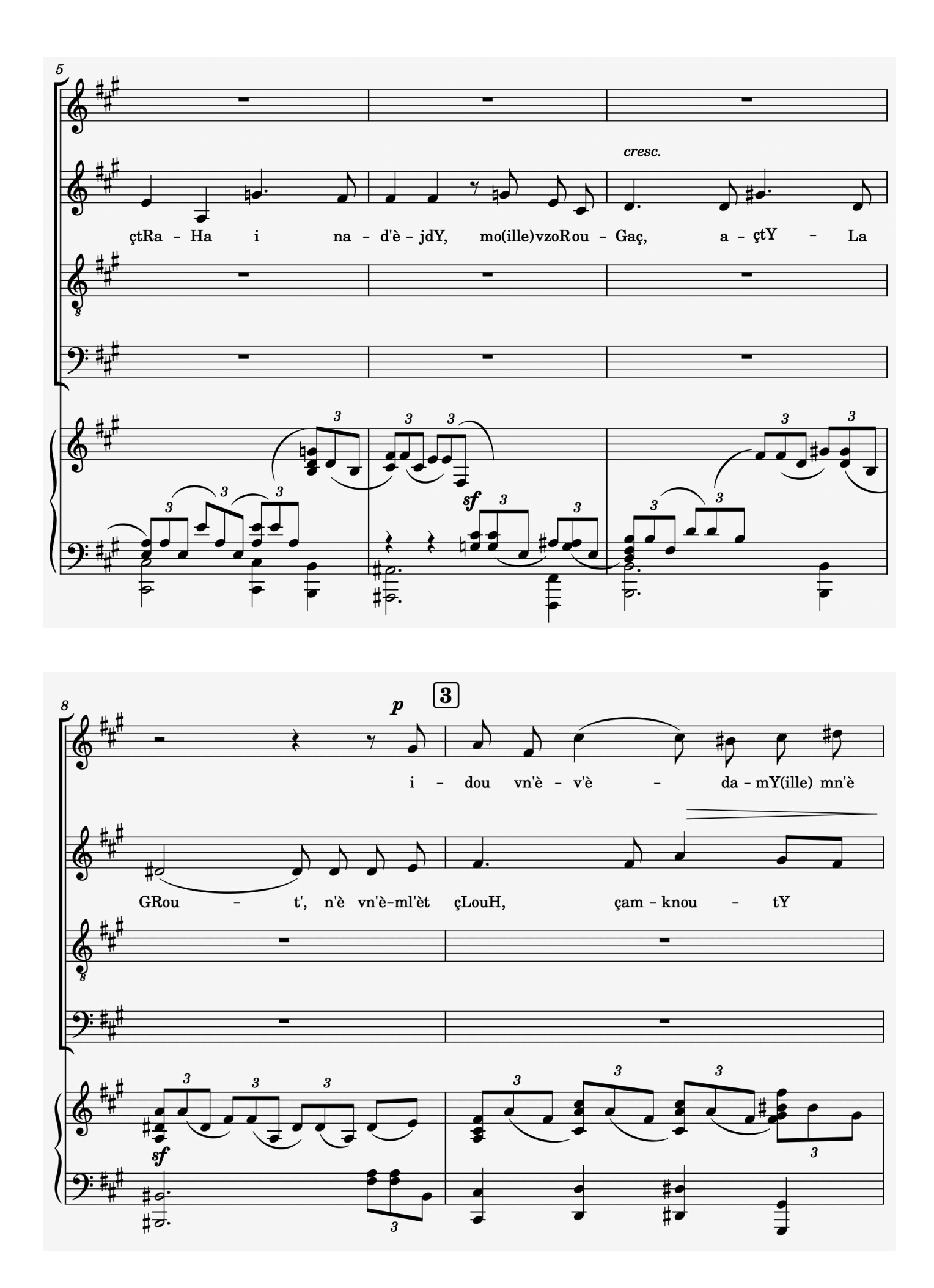

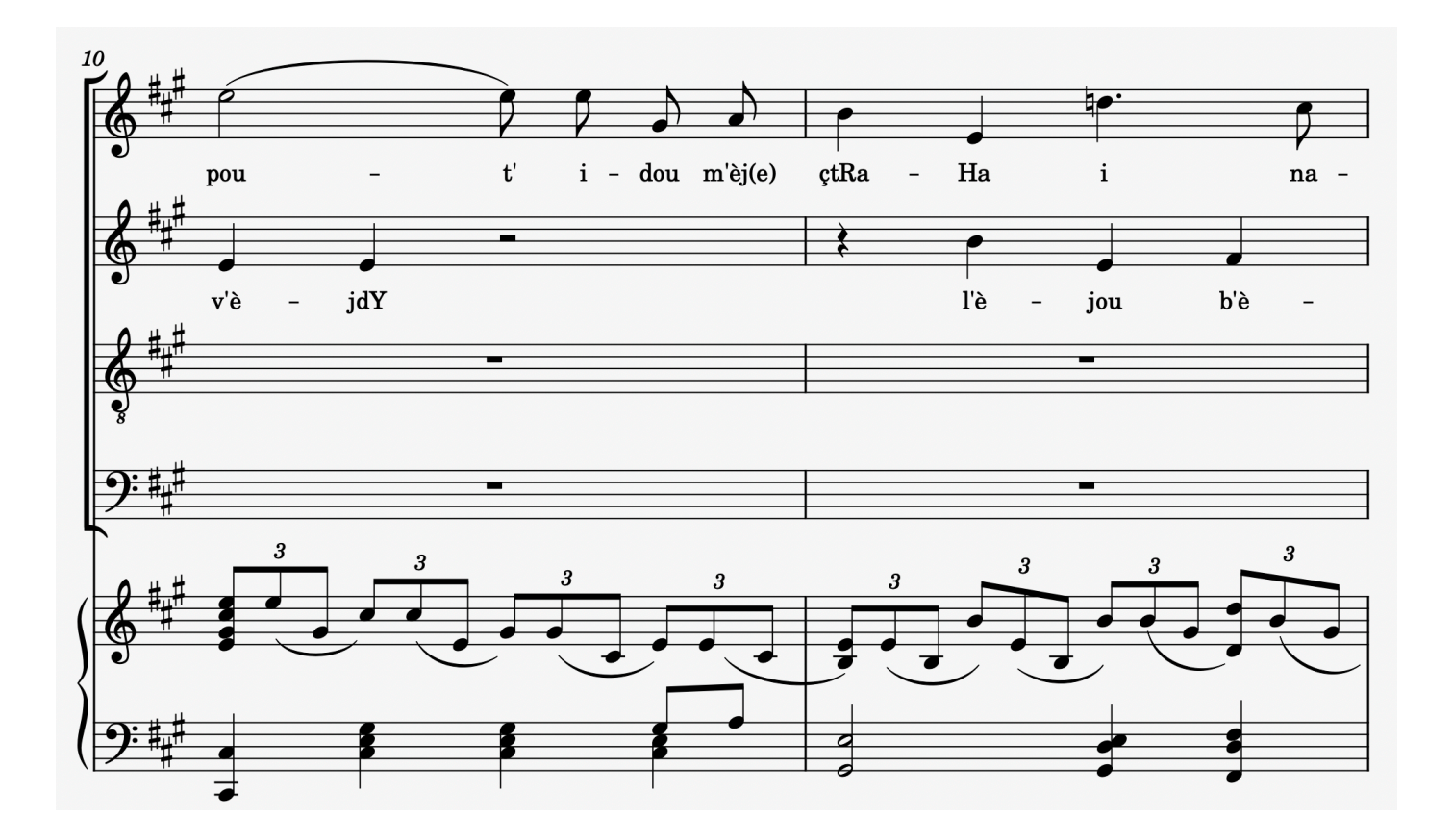

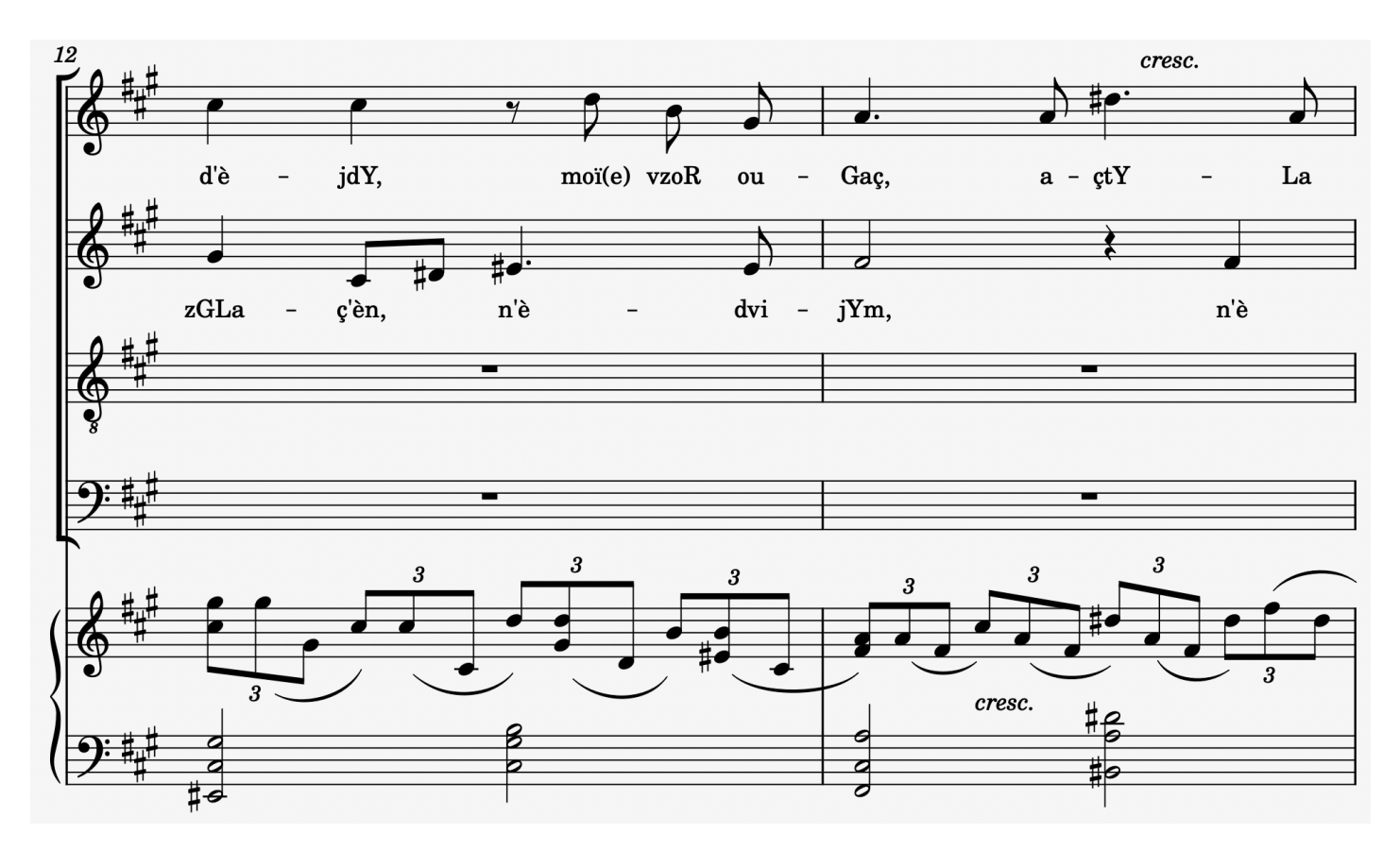

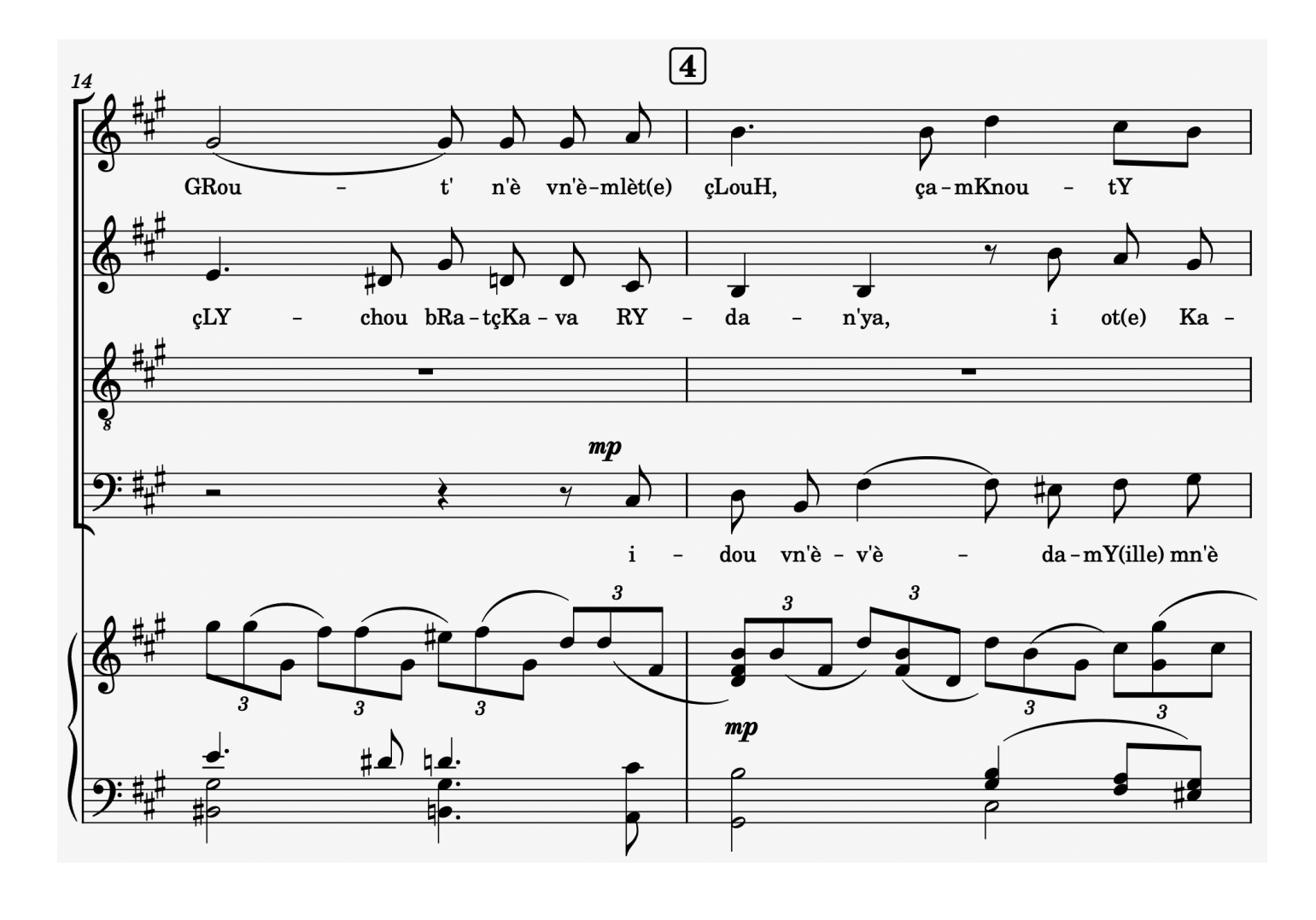

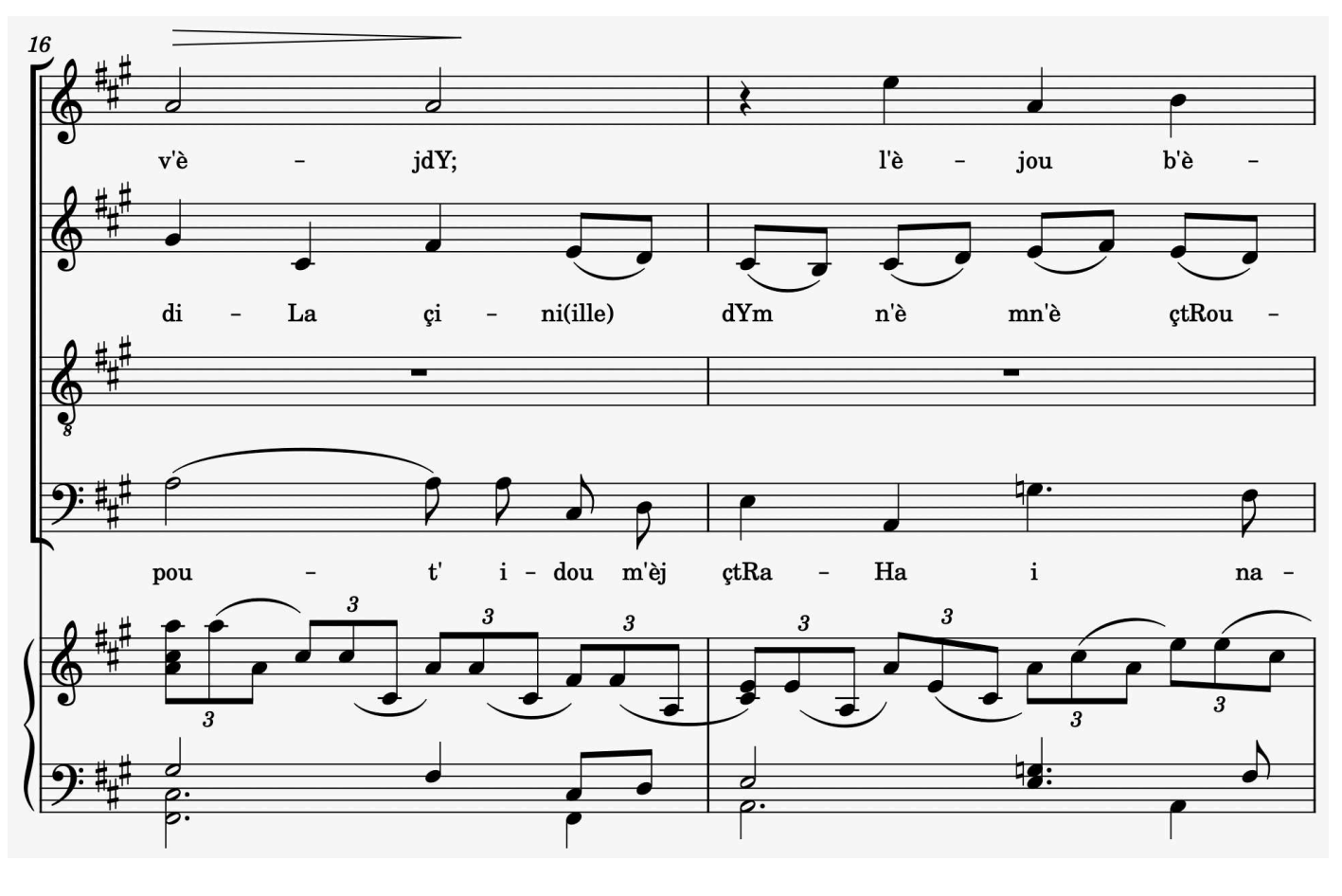

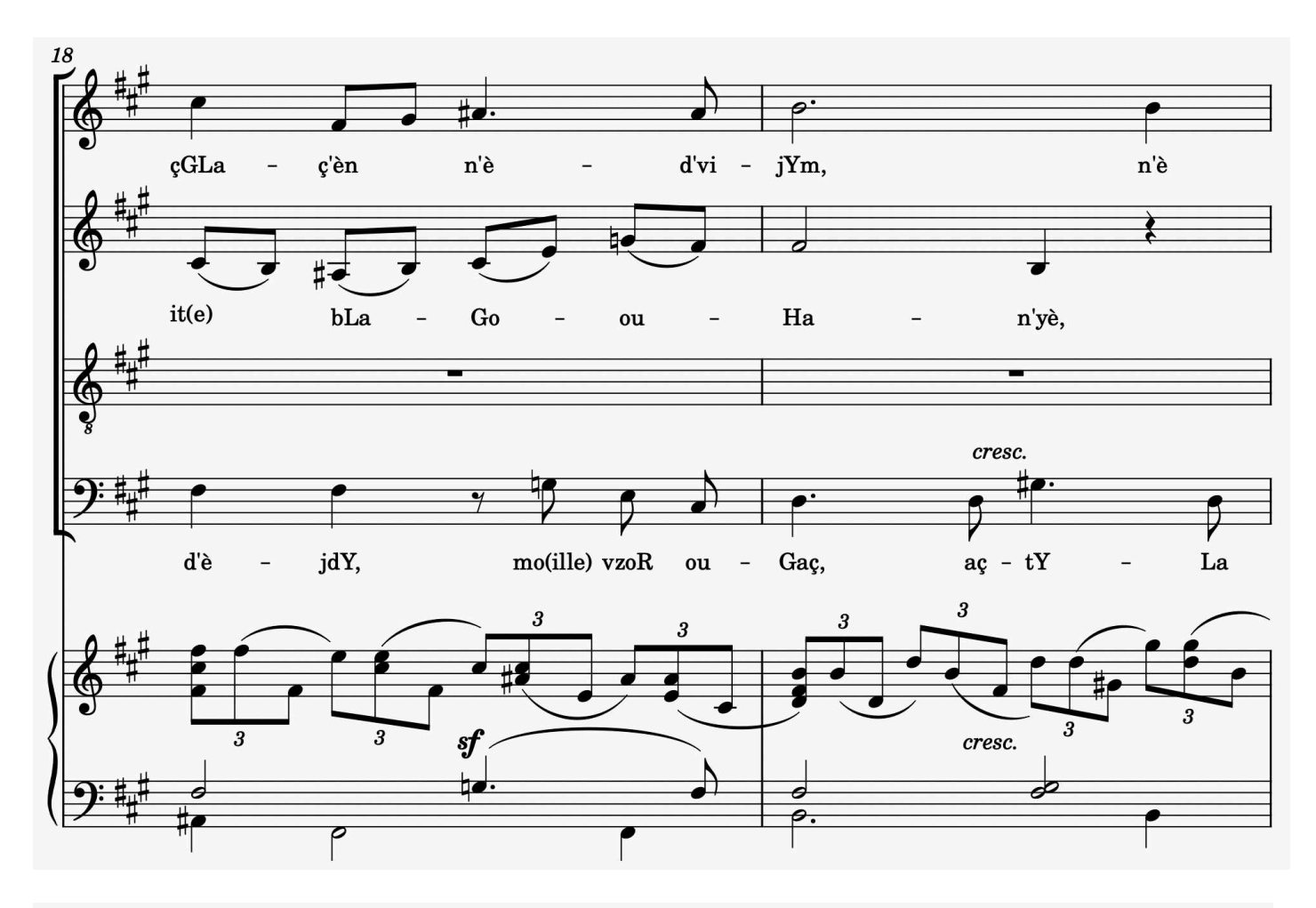

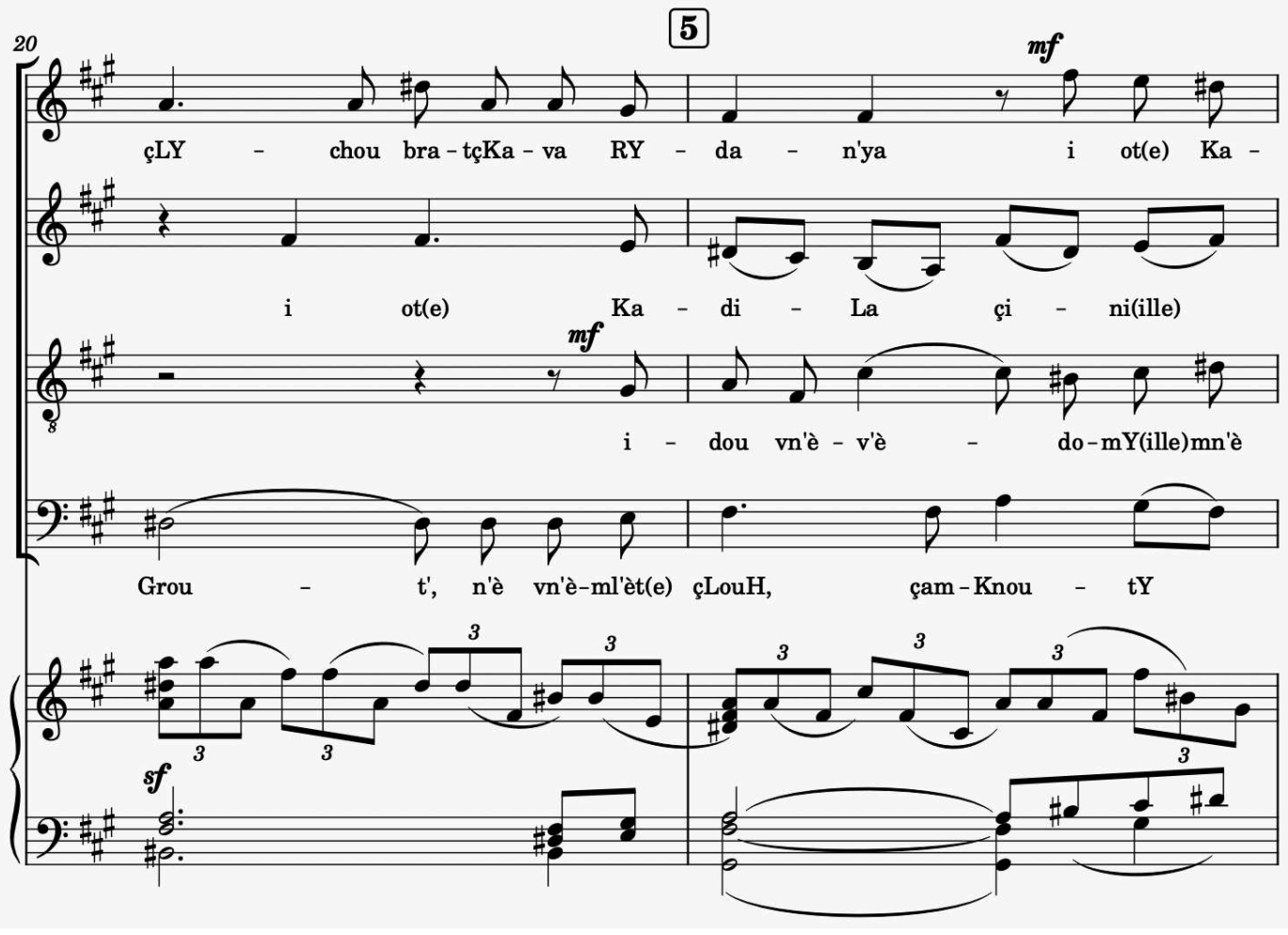

 $\overline{7}$ 

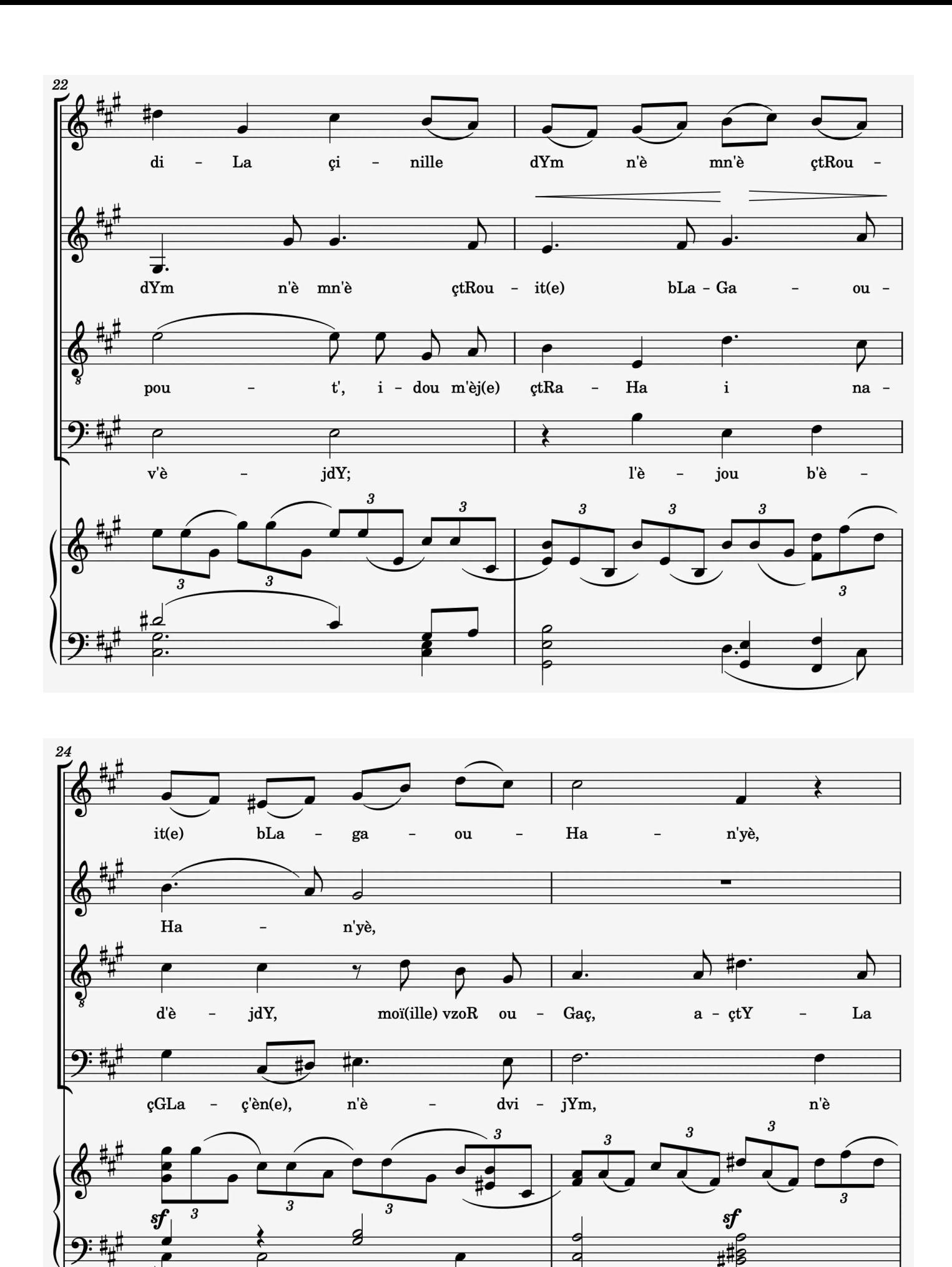

 $\frac{1}{4}$ 

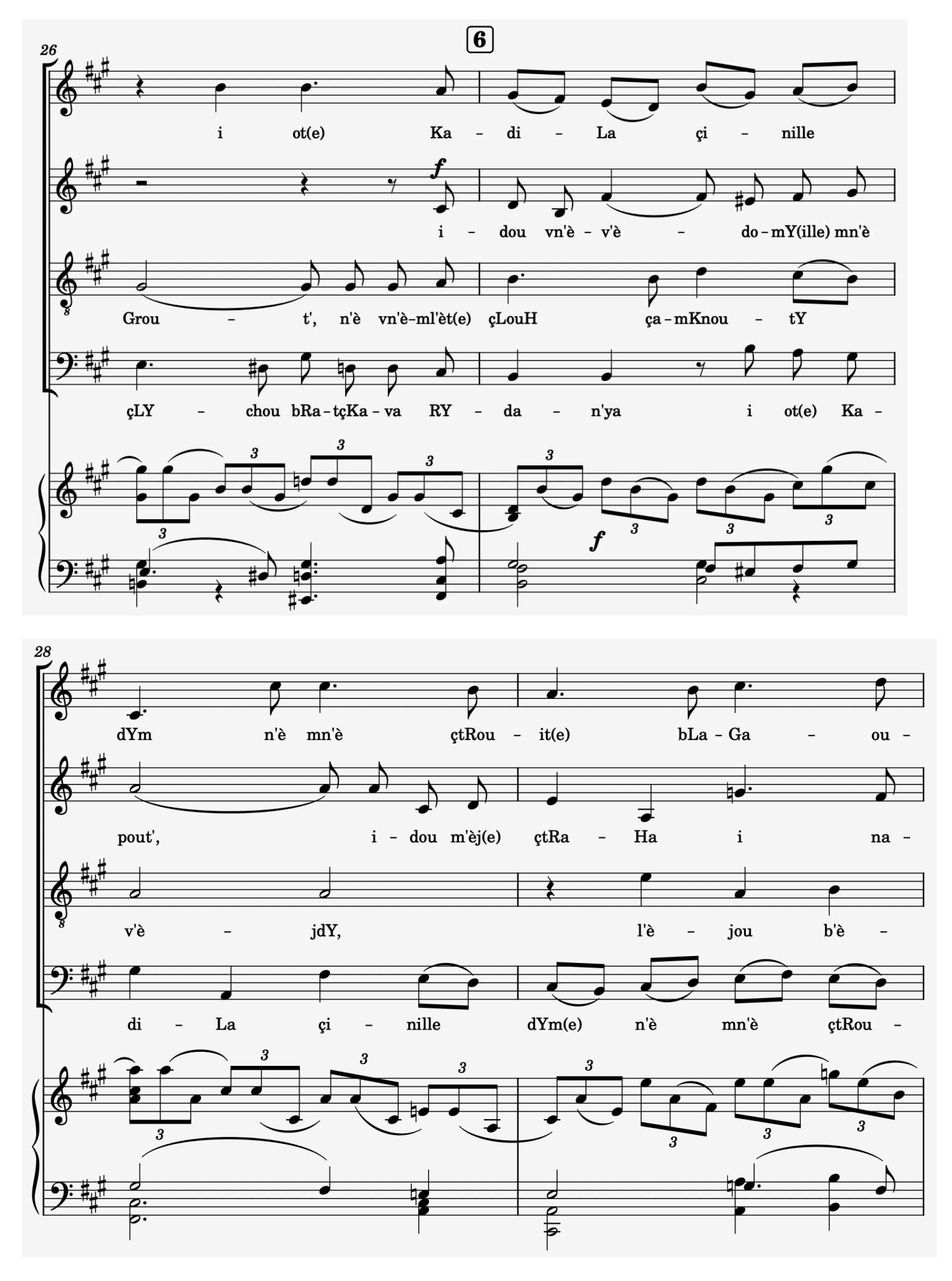

**9**

free-scores.com

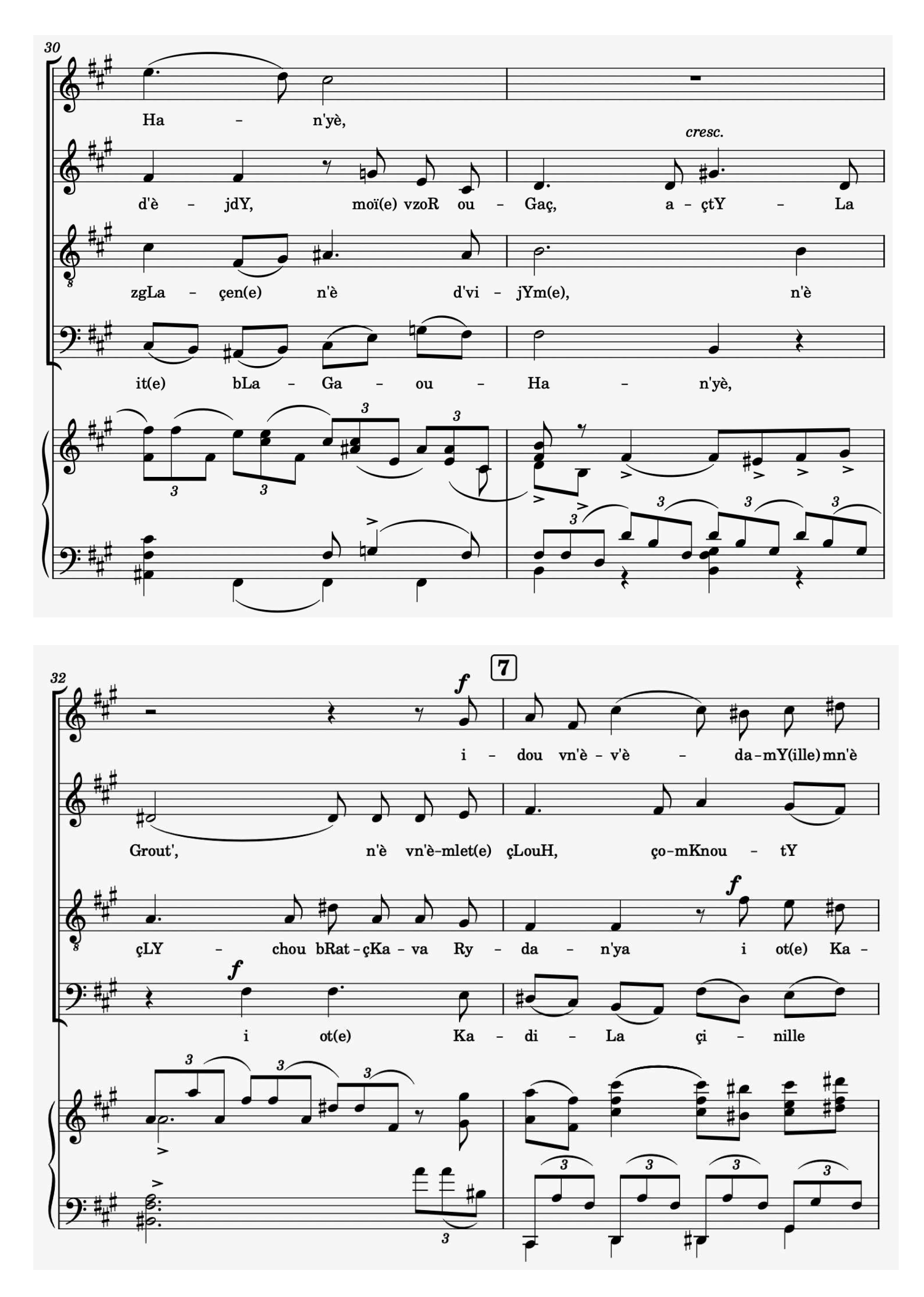

**<sup>10</sup>**free-scores.com

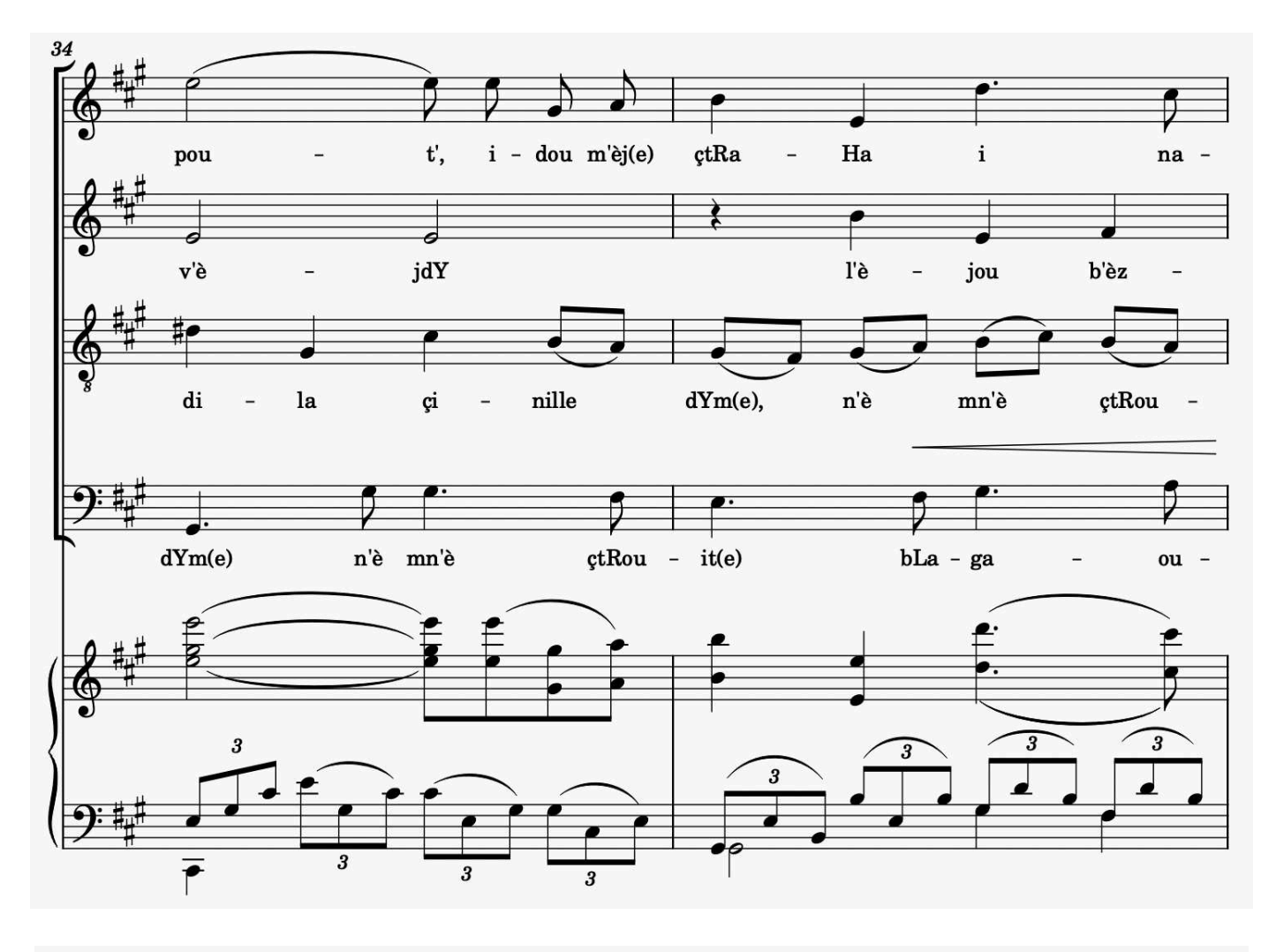

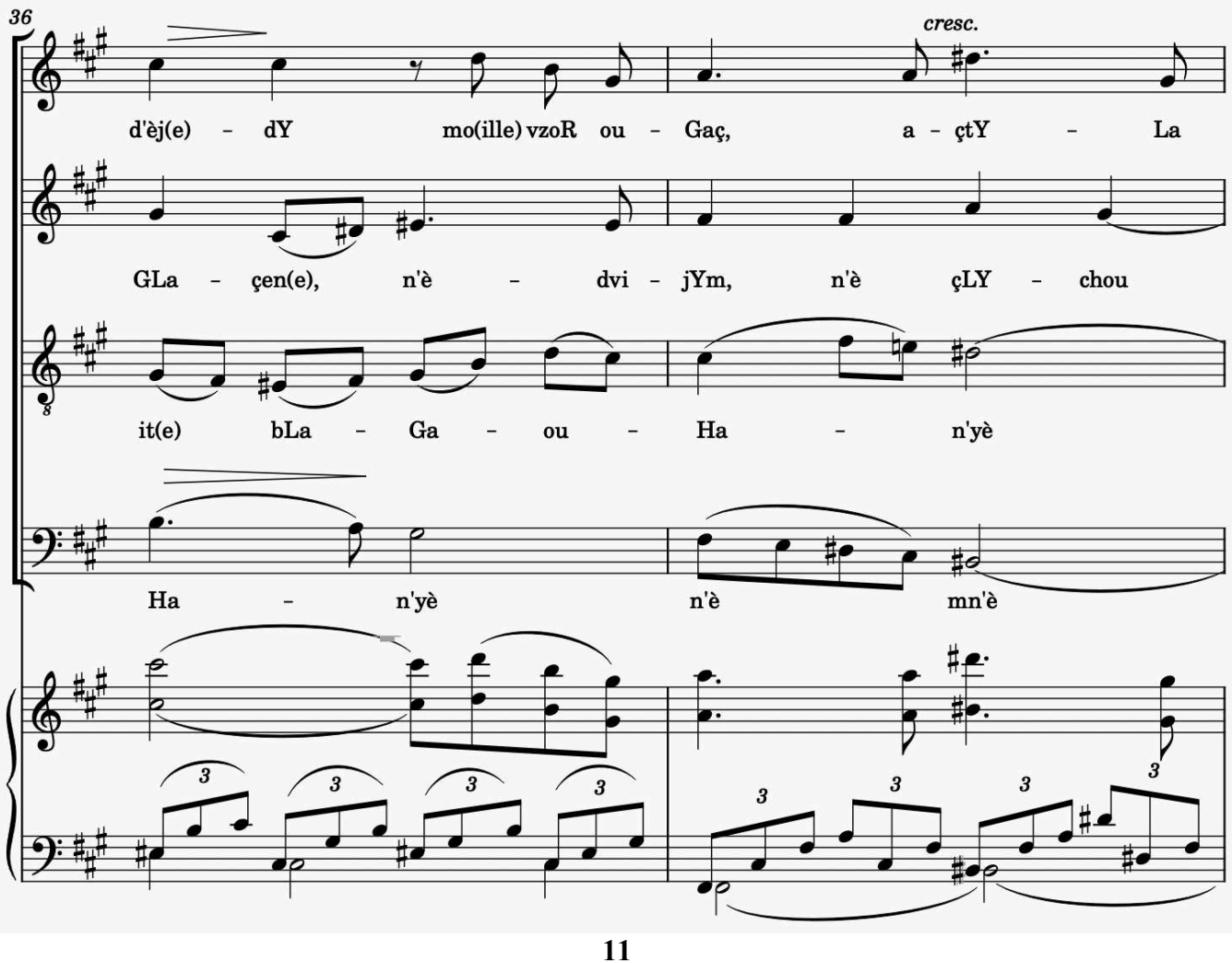

free-scores.com

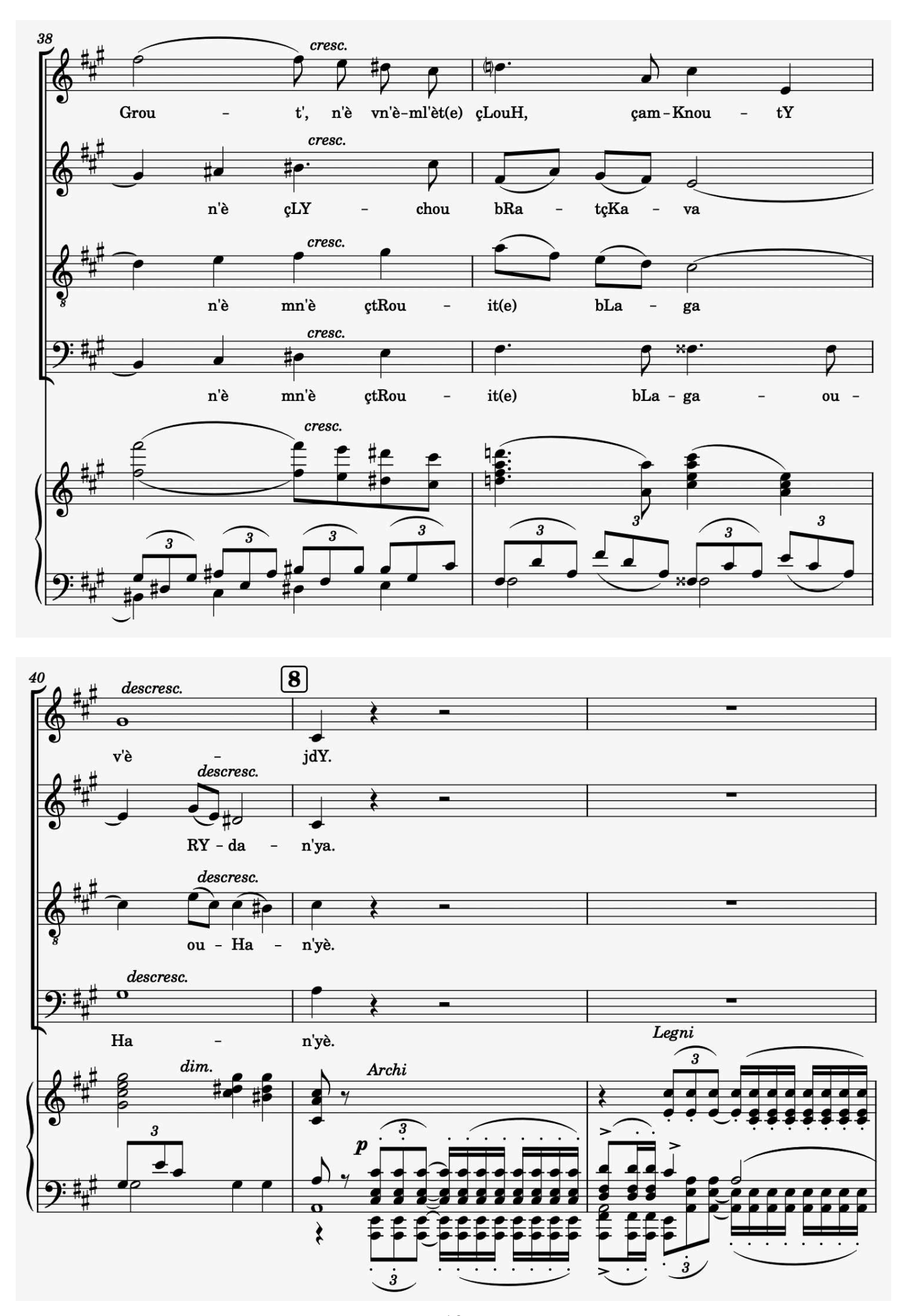

<br>free-scores.com

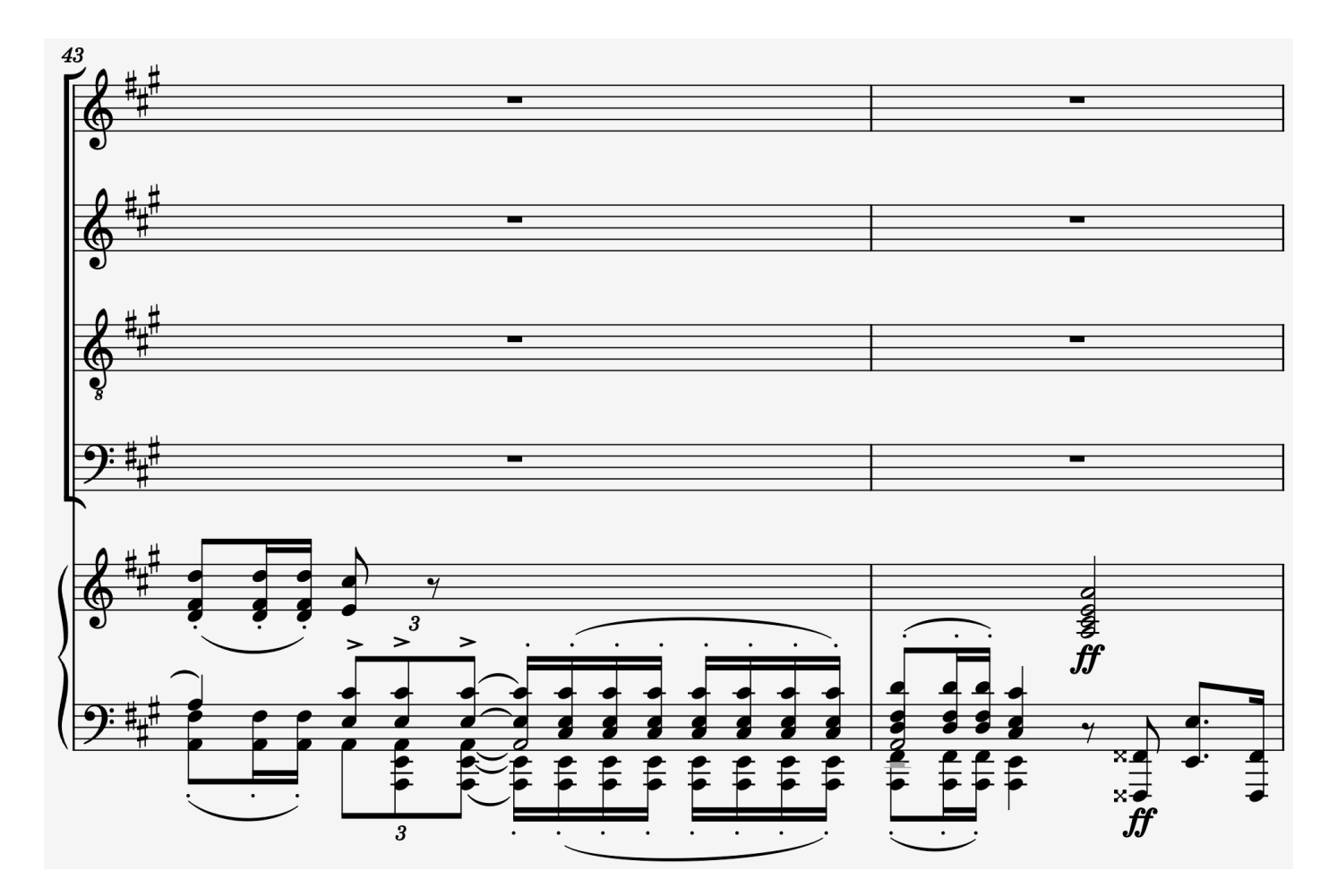

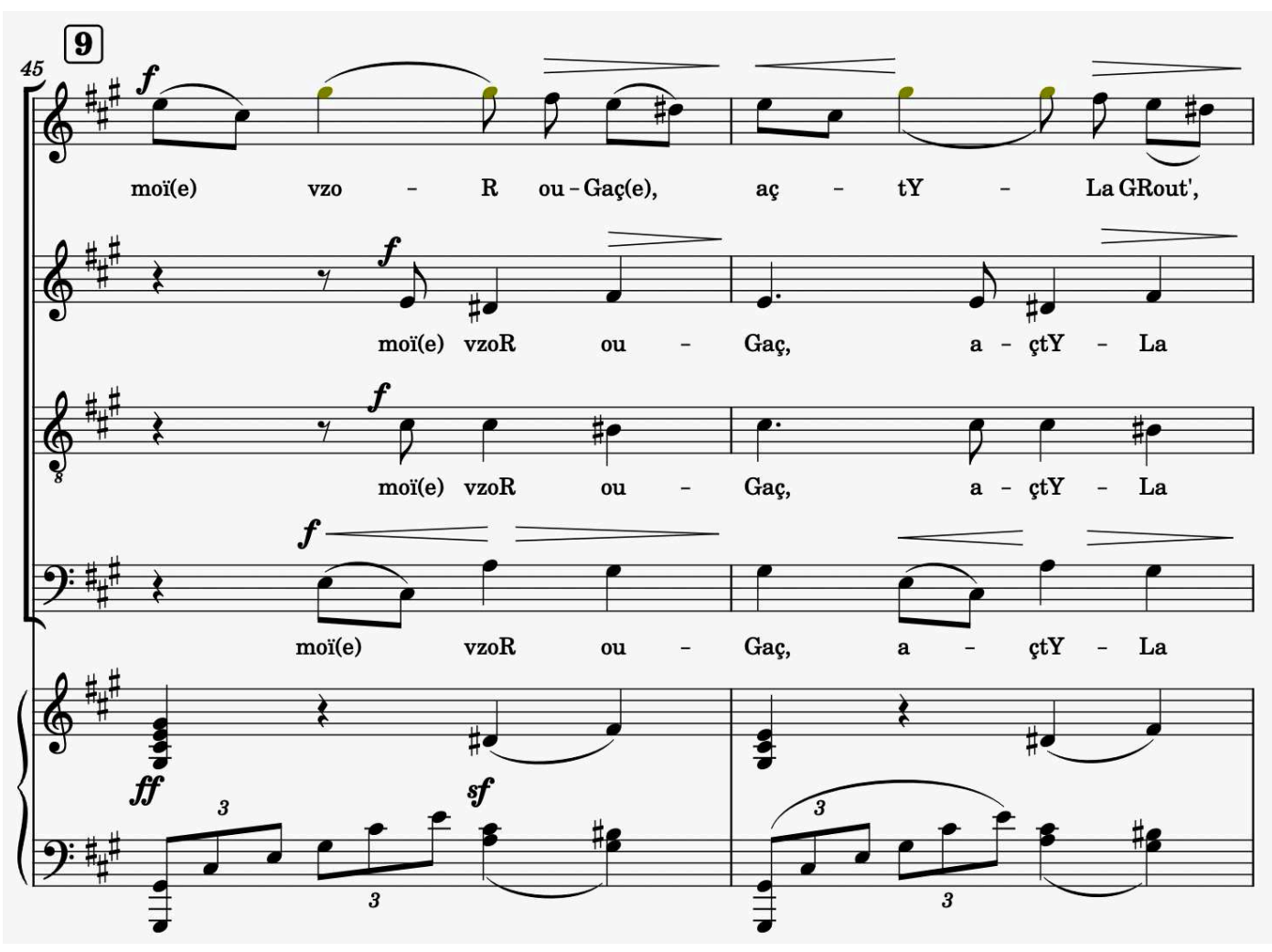

<br>free-scores.com

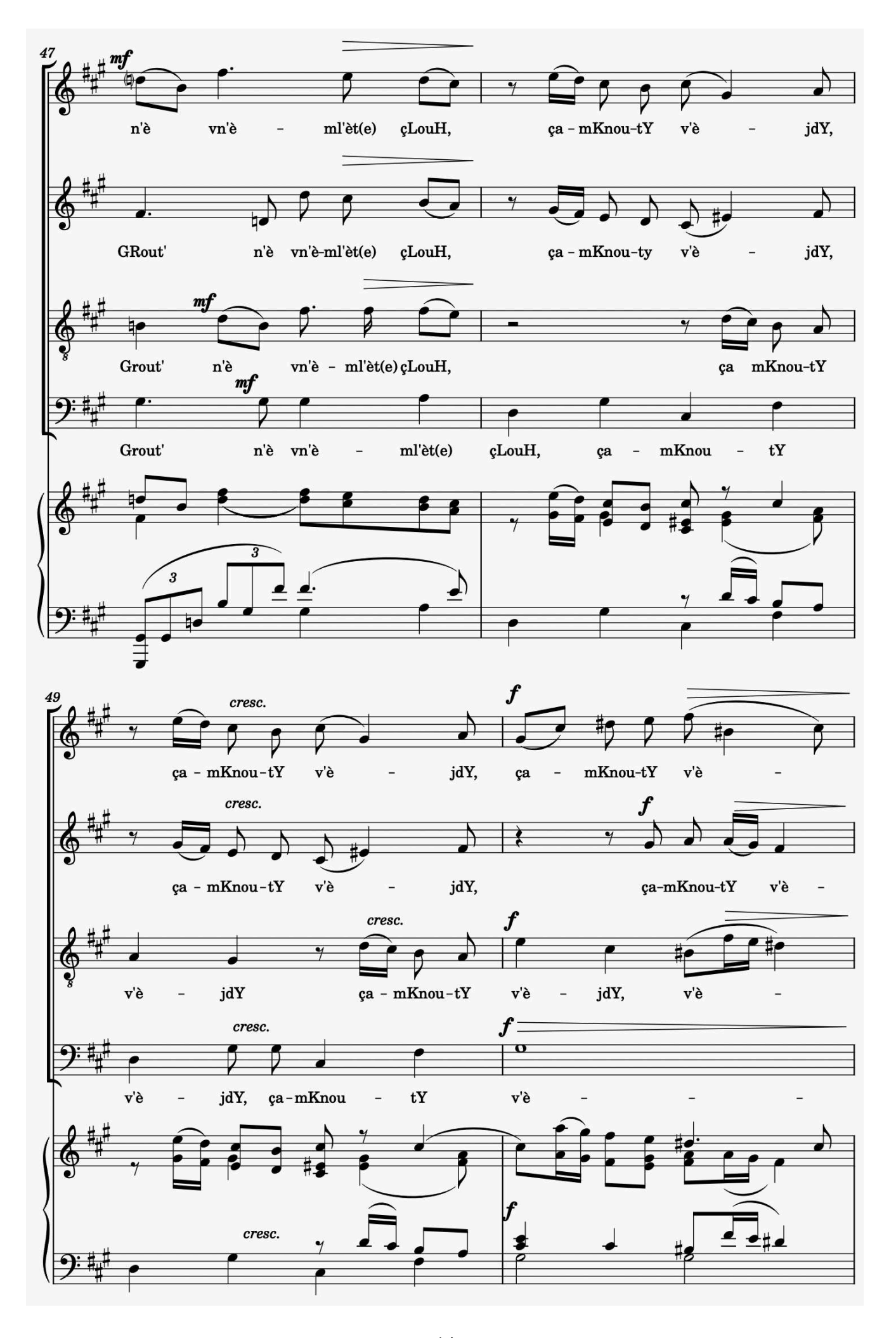

**<sup>14</sup>**free-scores.com

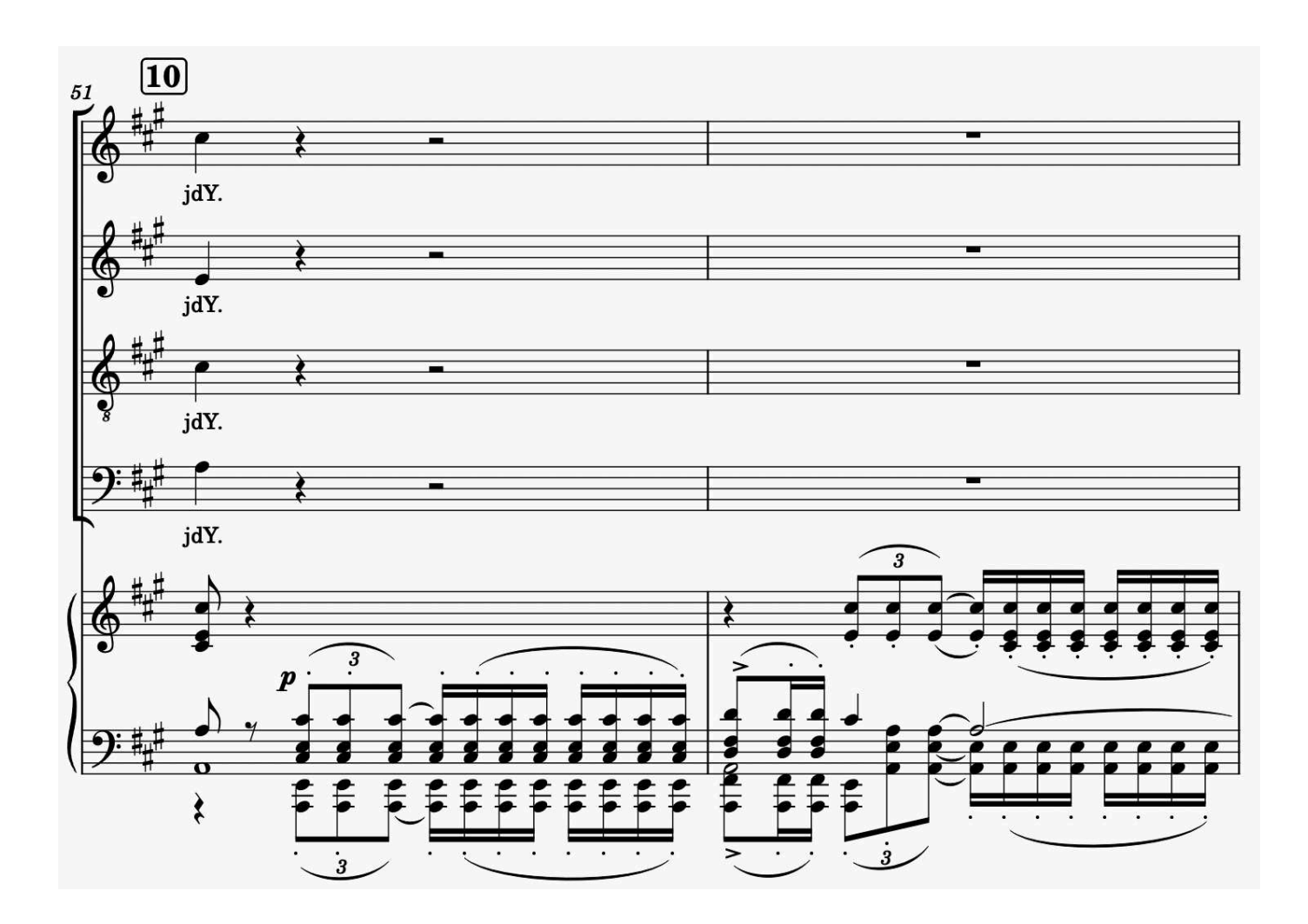

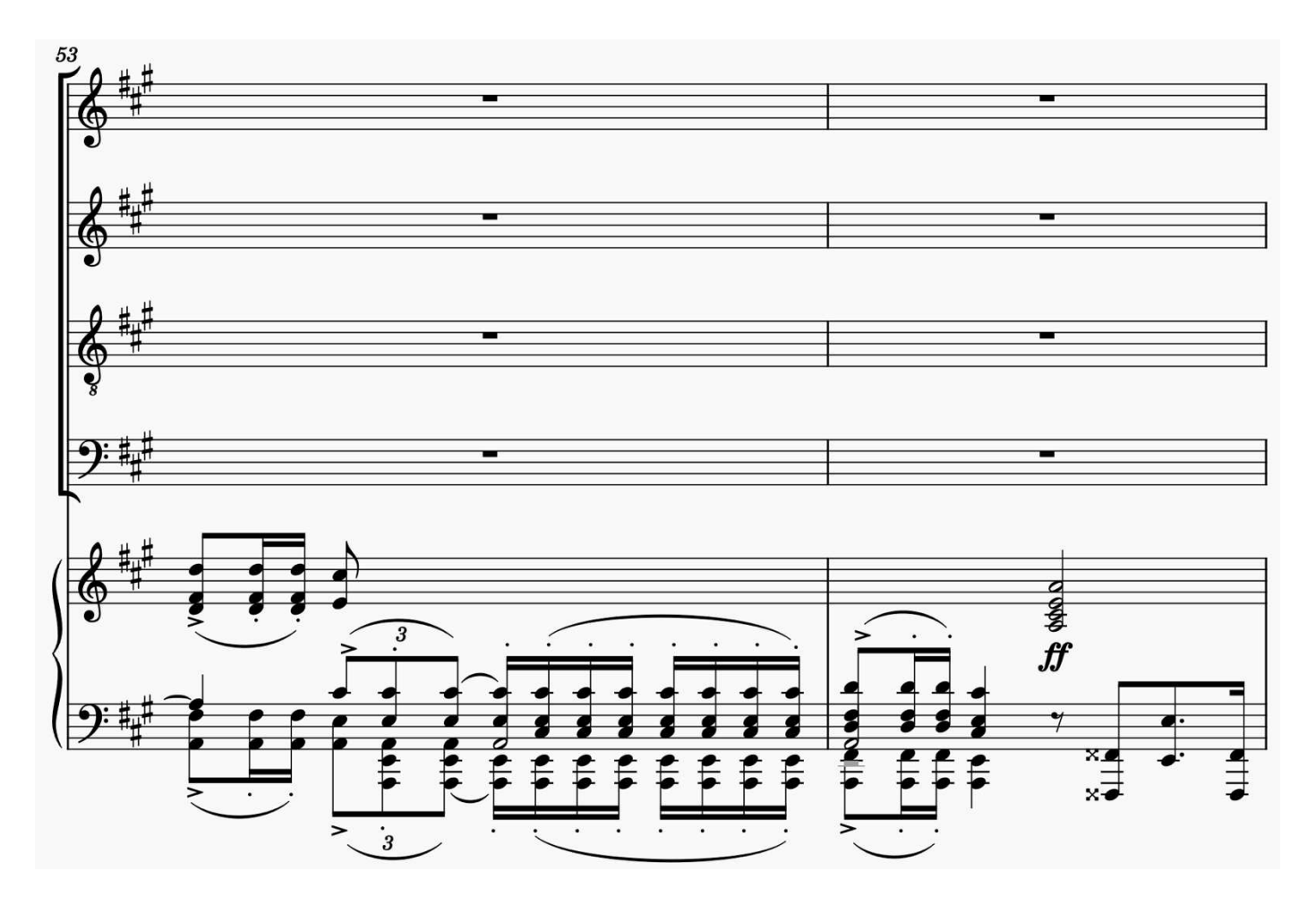

<br>free-scores.com

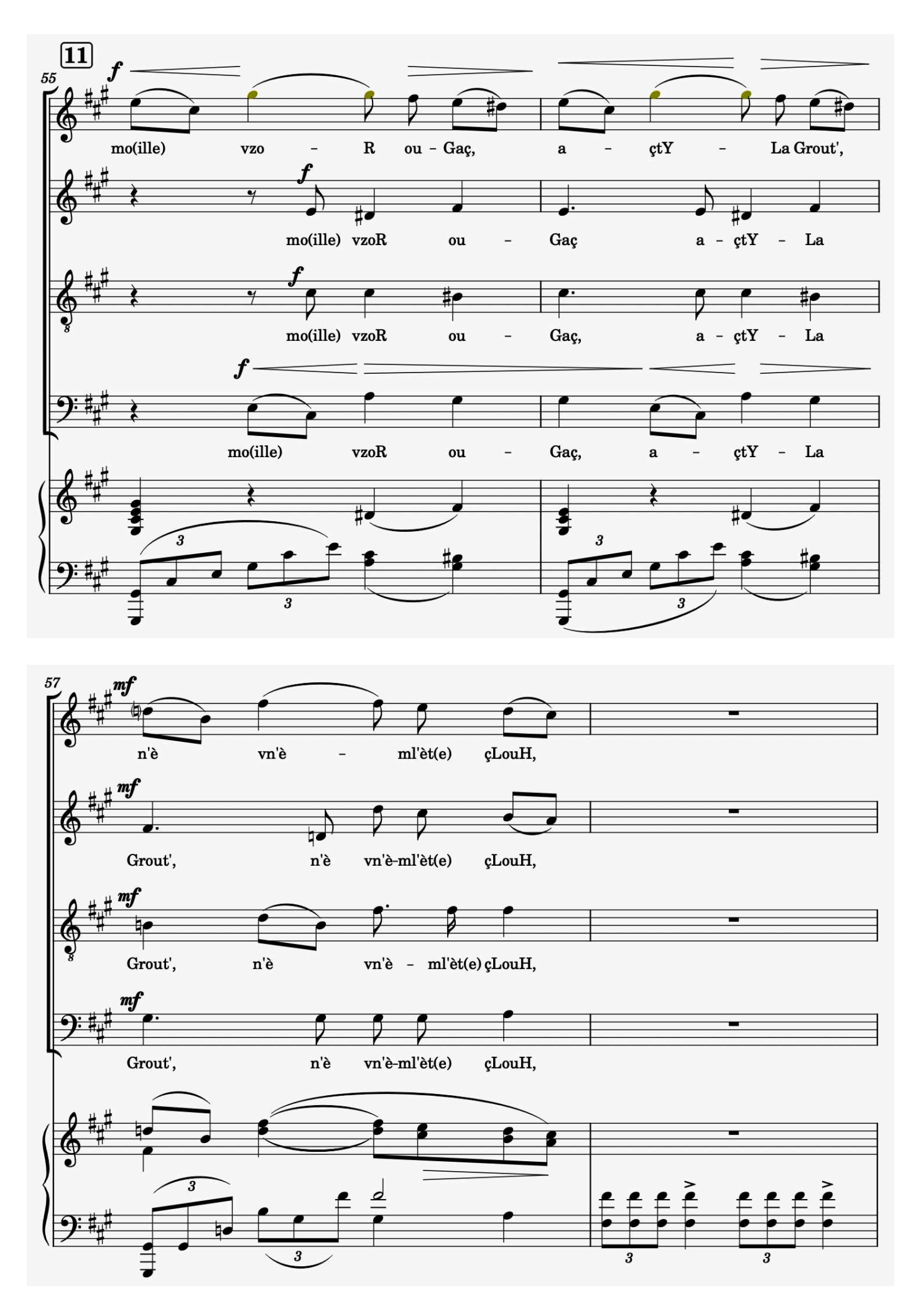

**<sup>16</sup>**free-scores.com

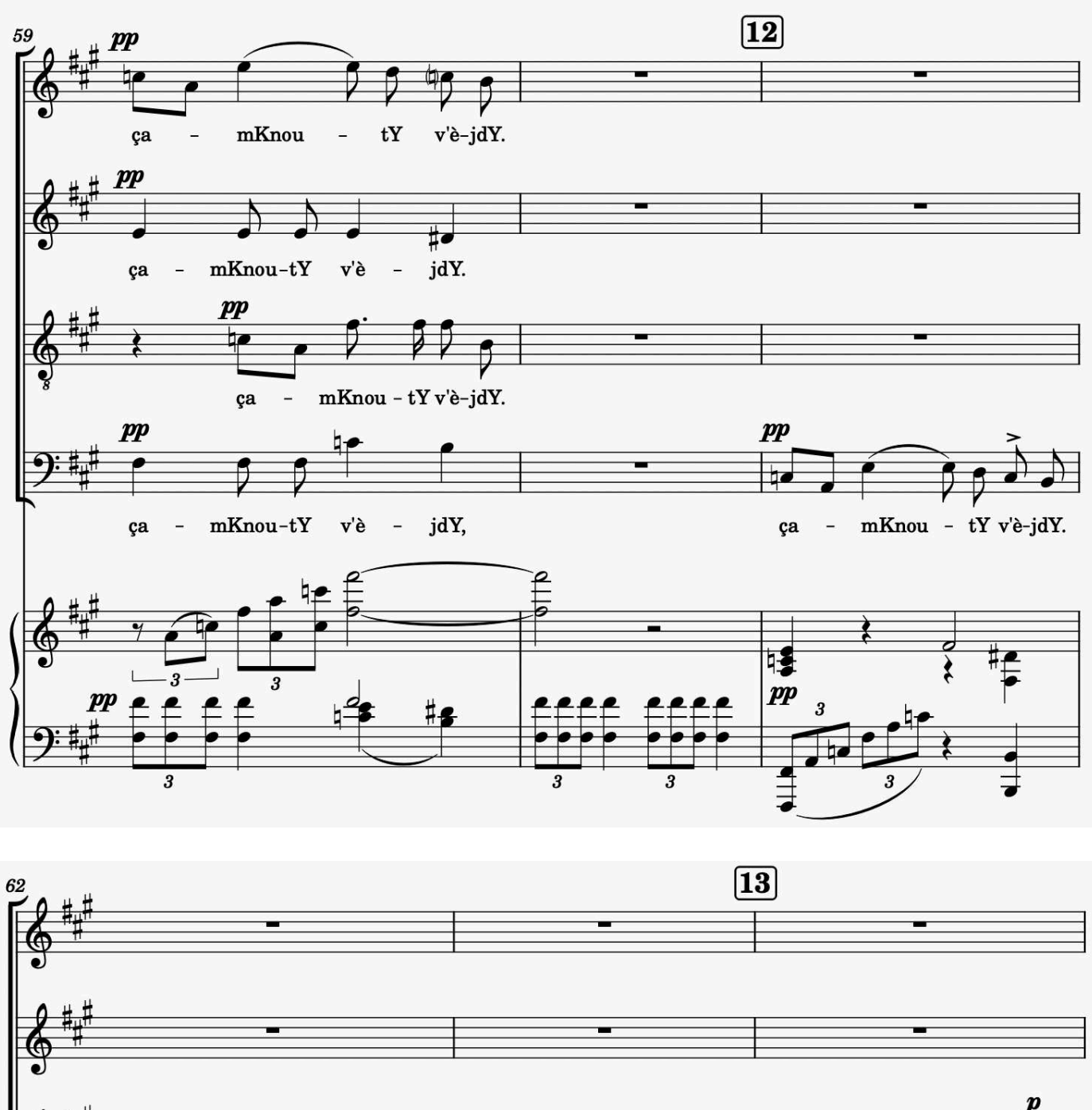

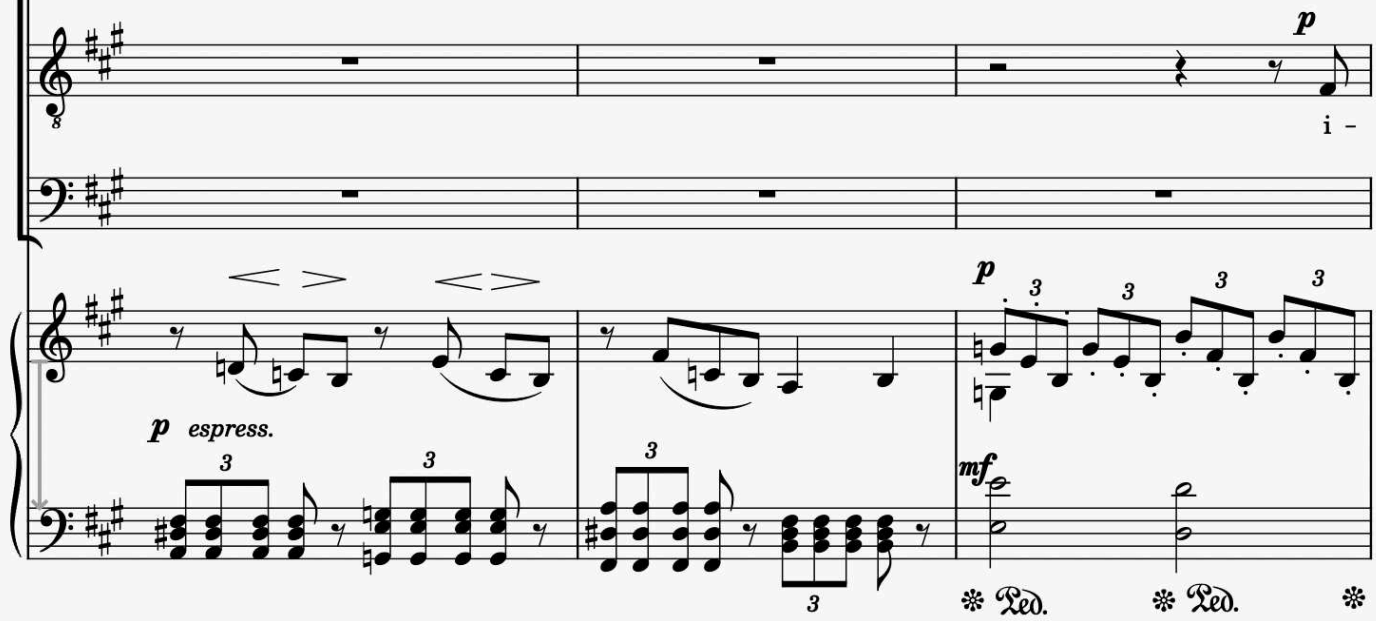

**<sup>17</sup>**free-scores.com

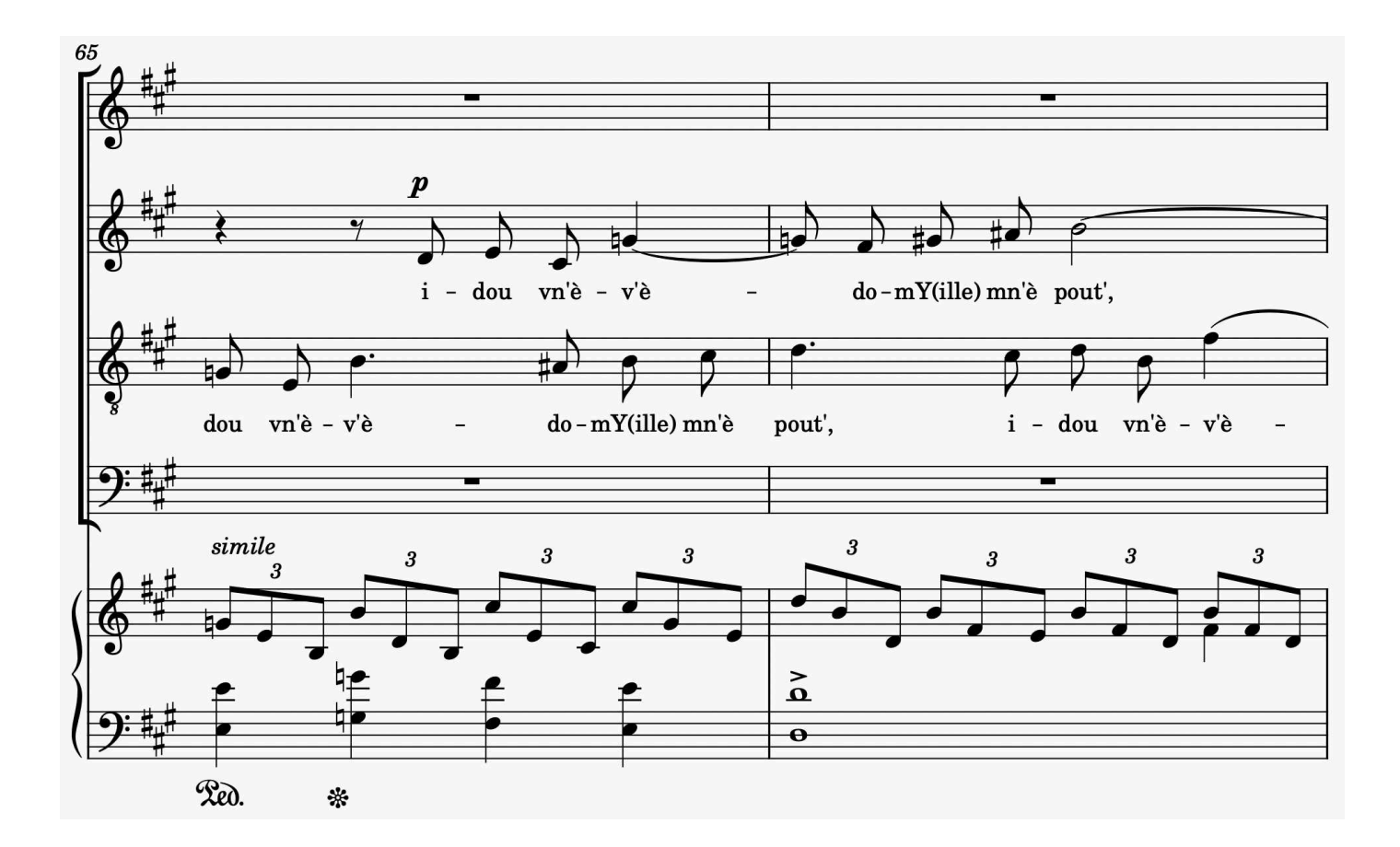

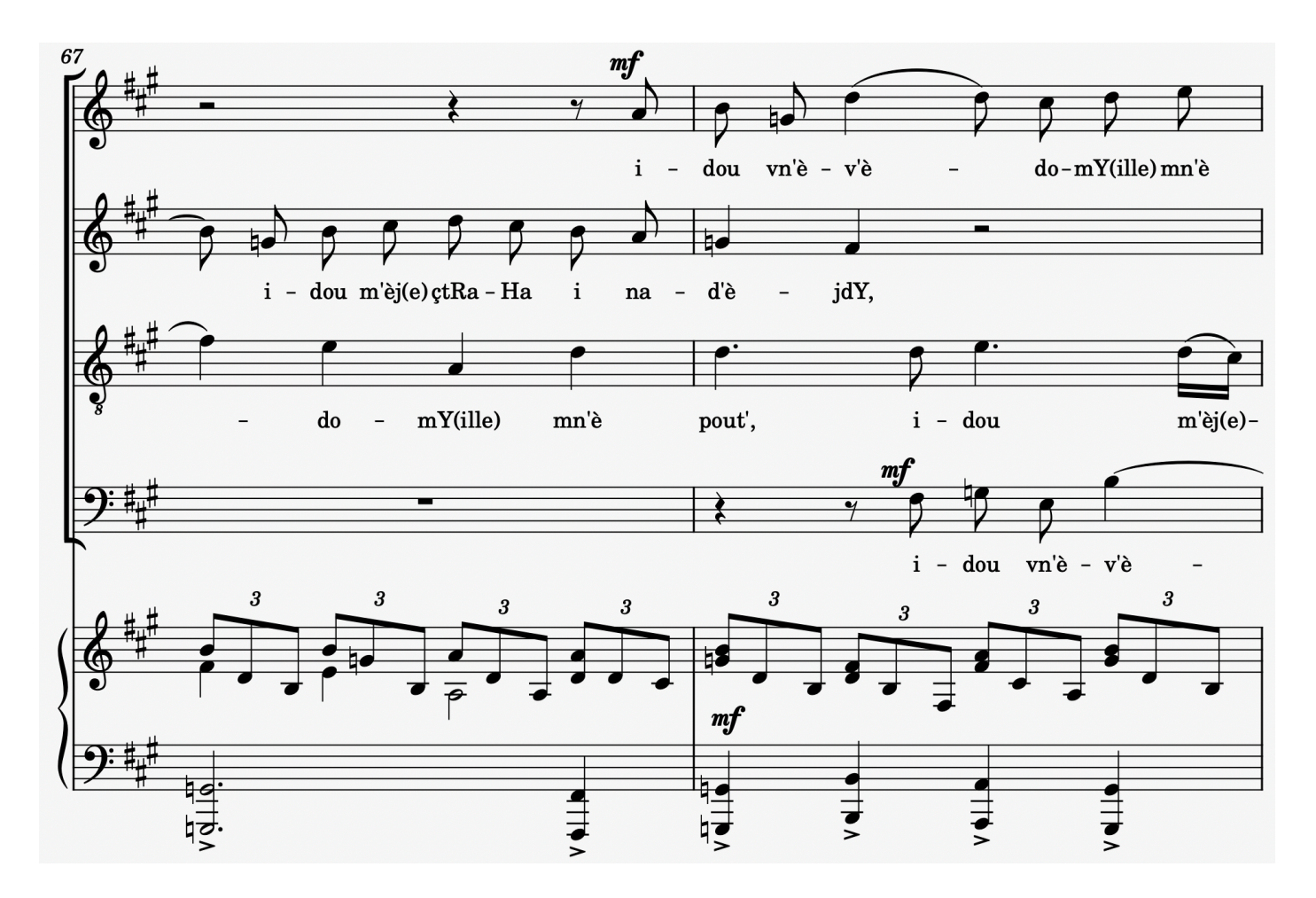

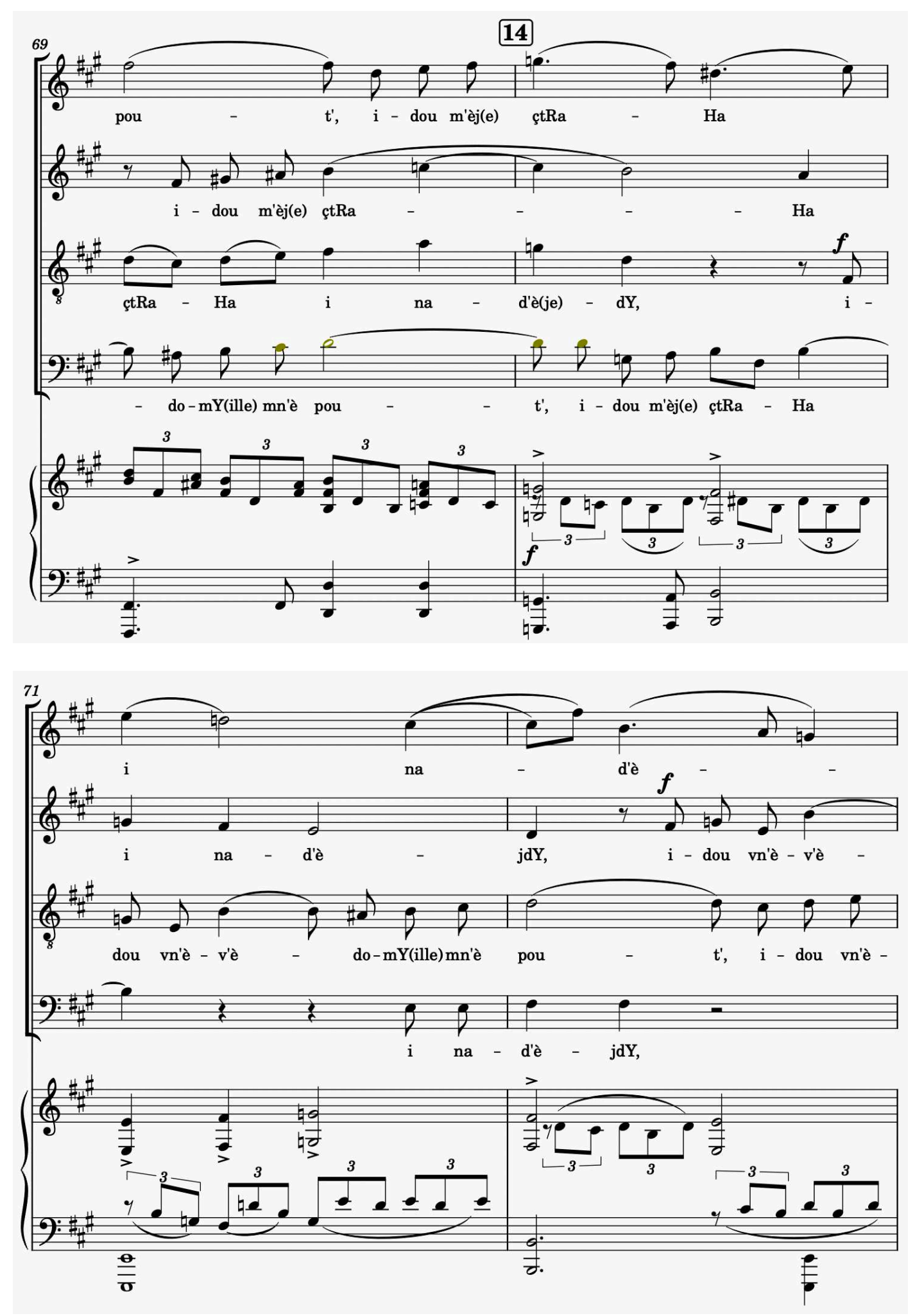

**19**

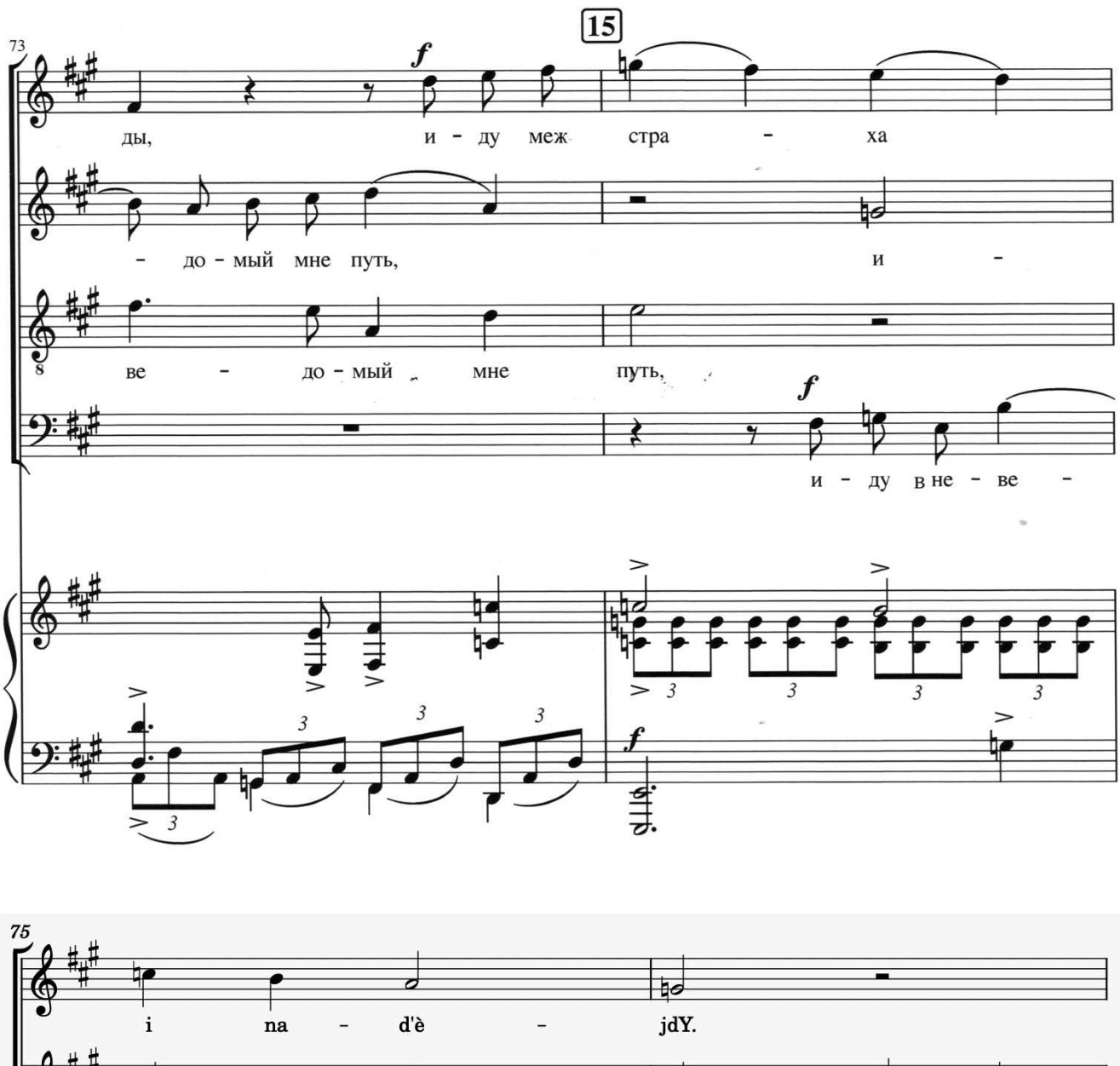

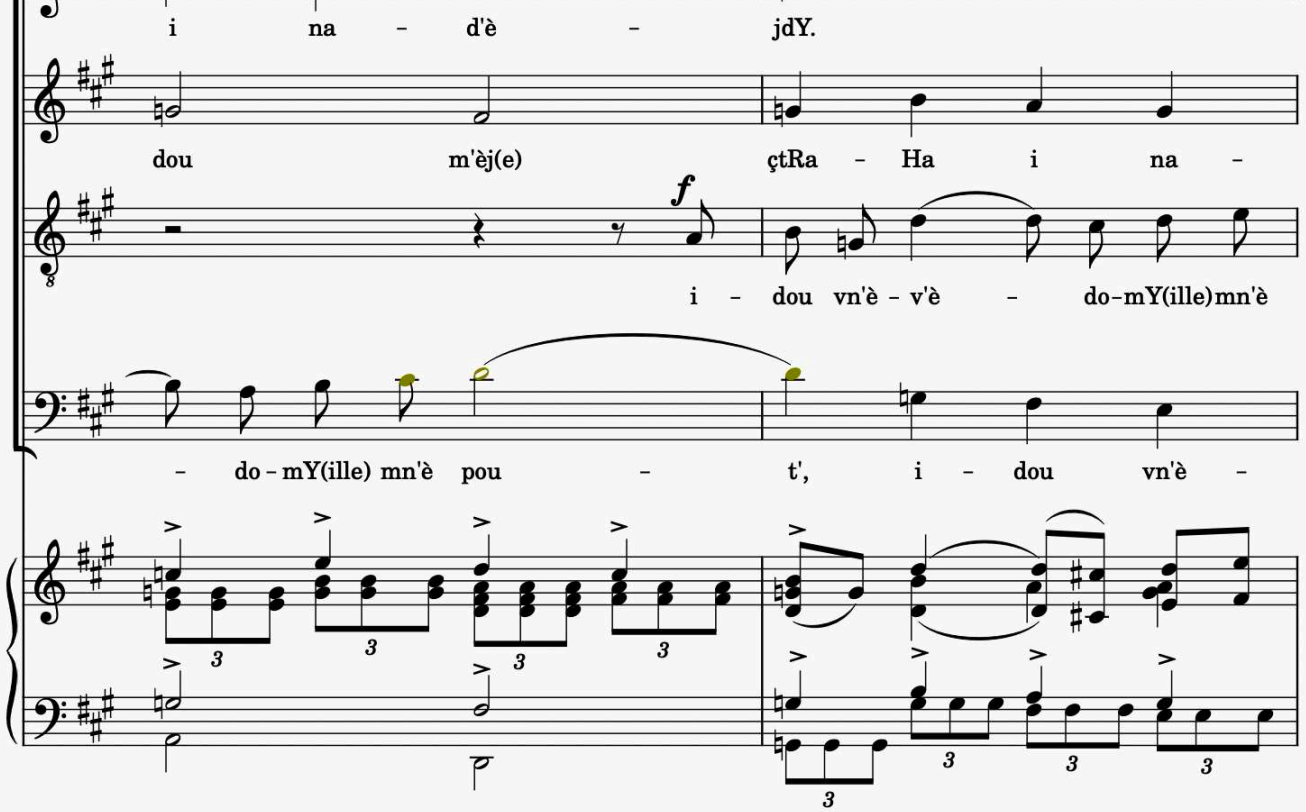

**[20](https://www.free-scores.com)**free-scores.com

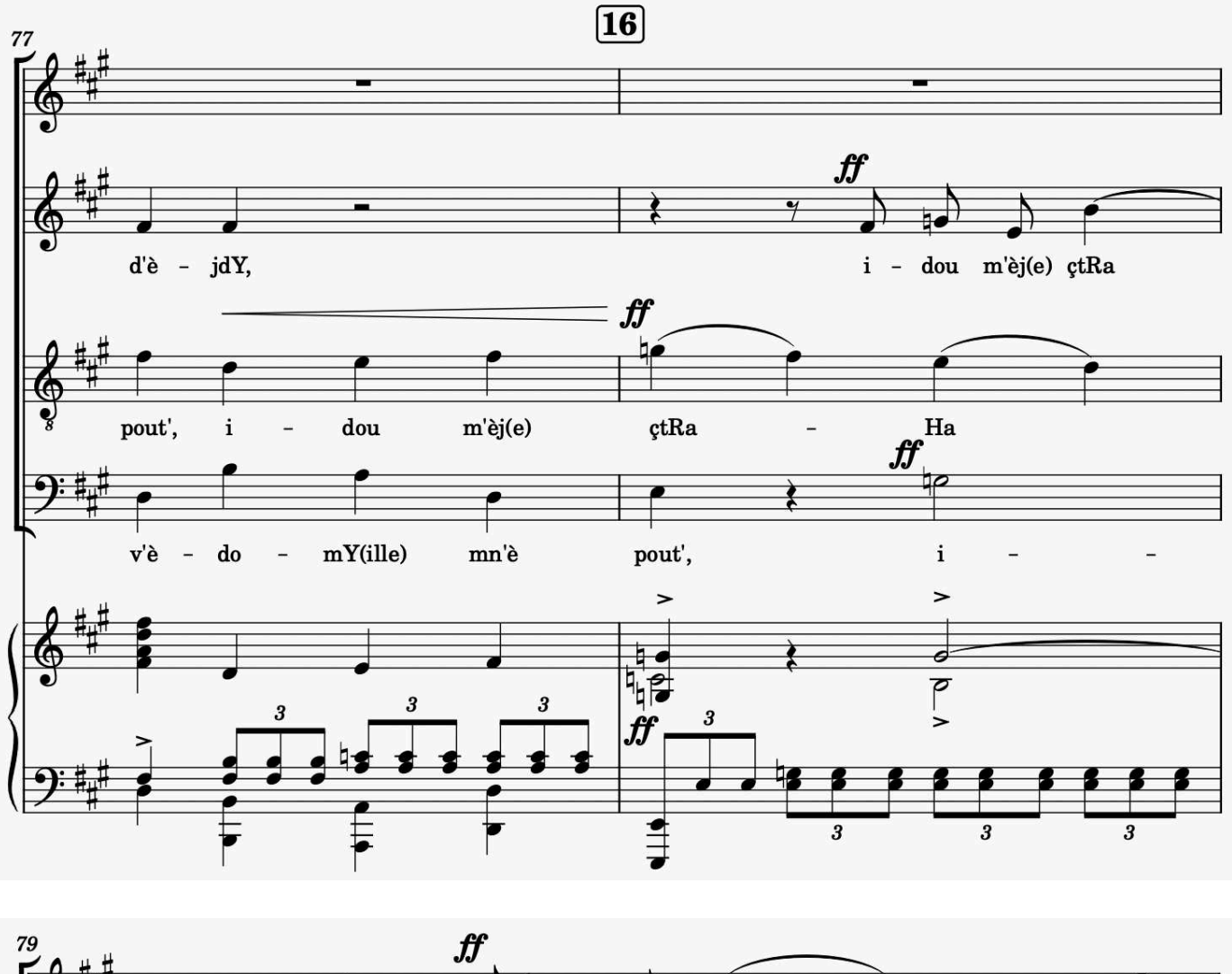

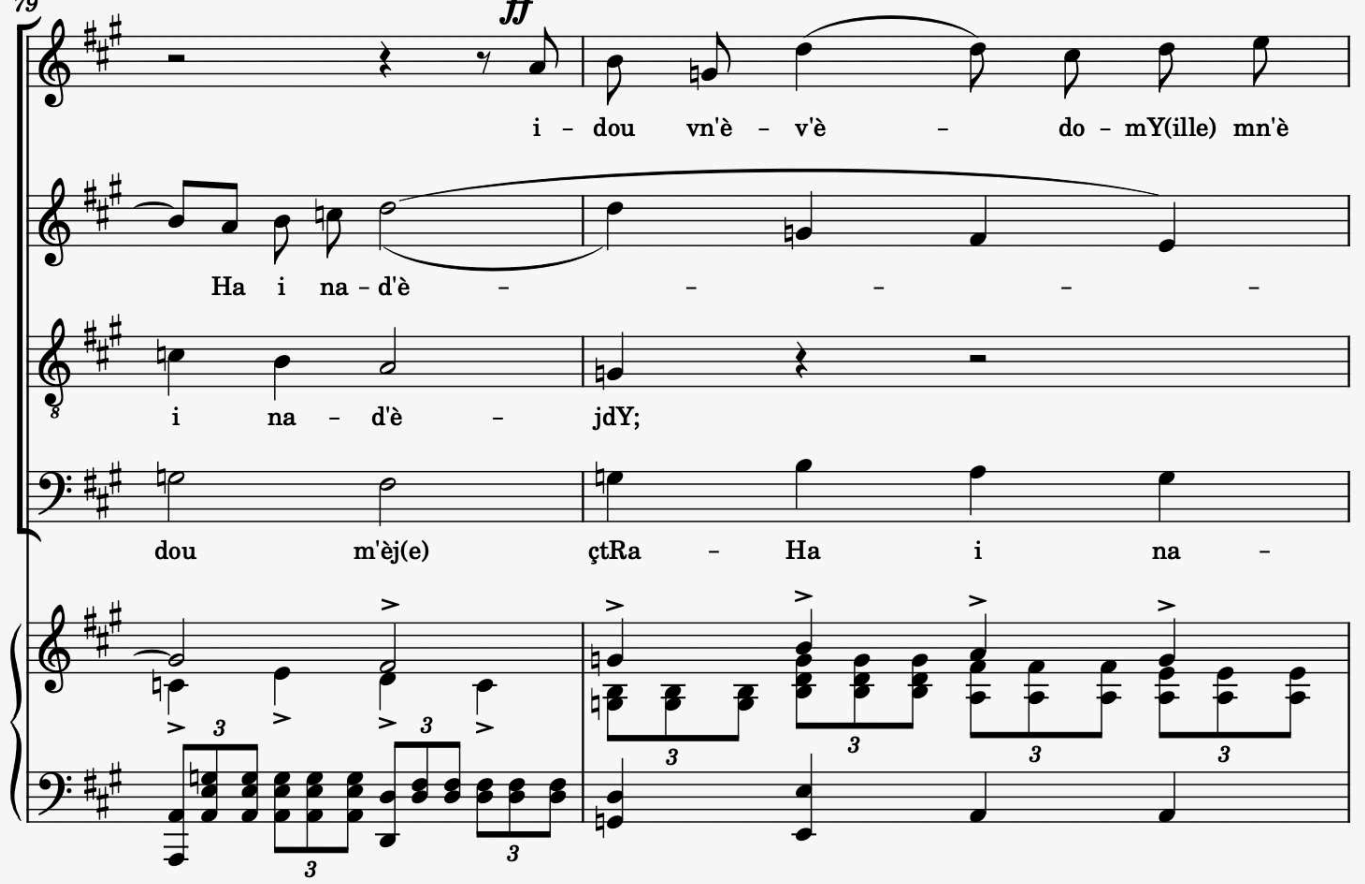
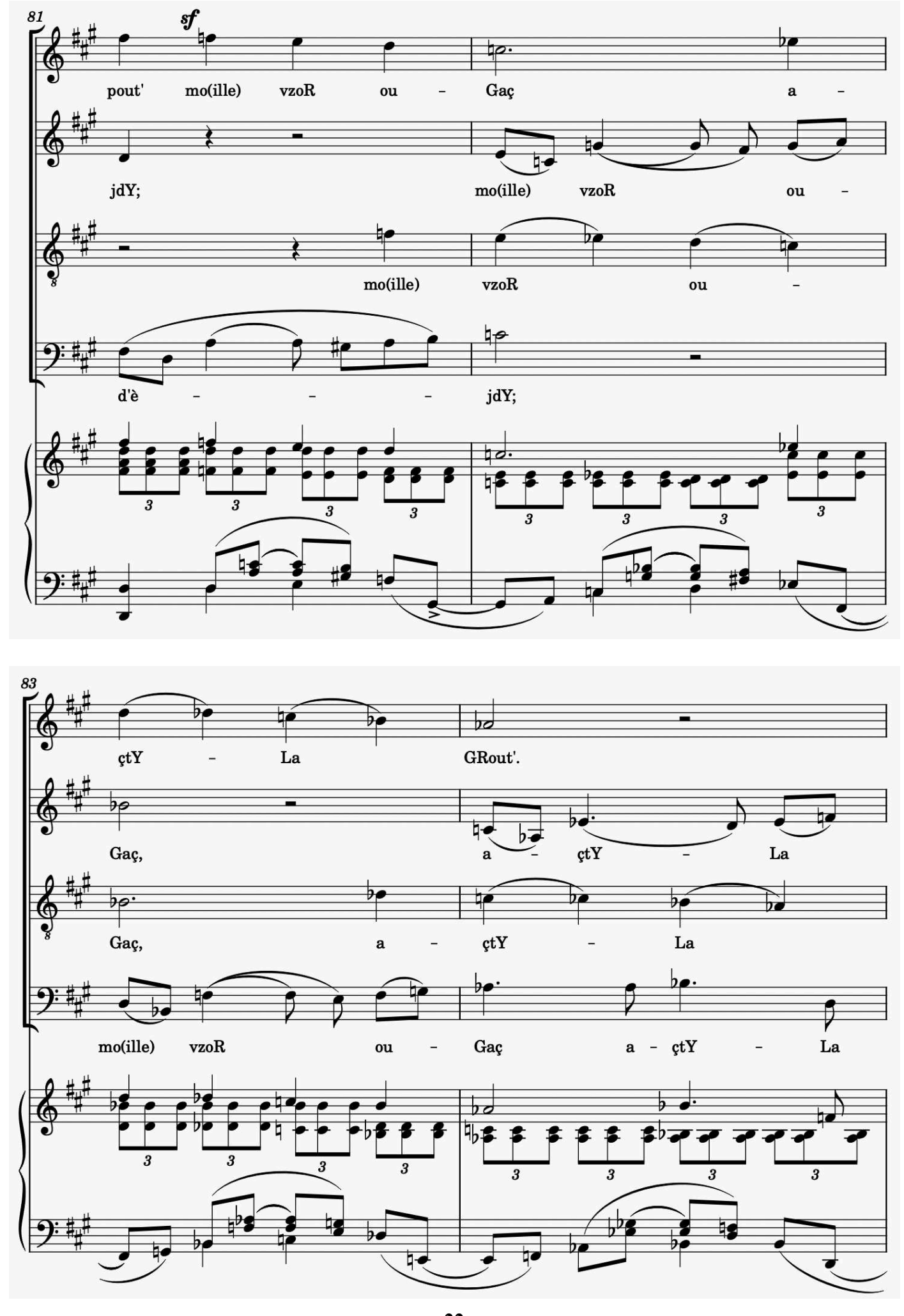

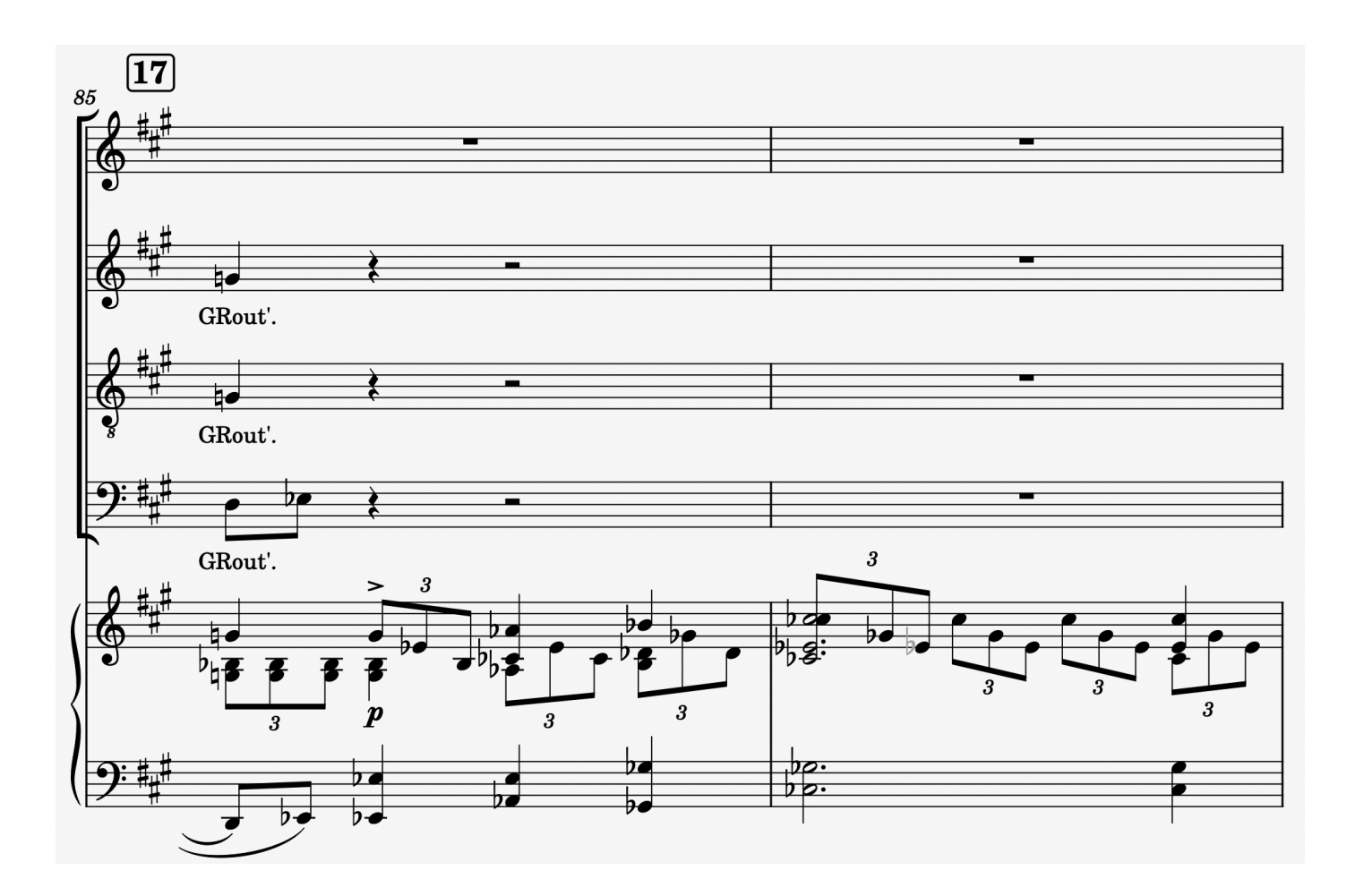

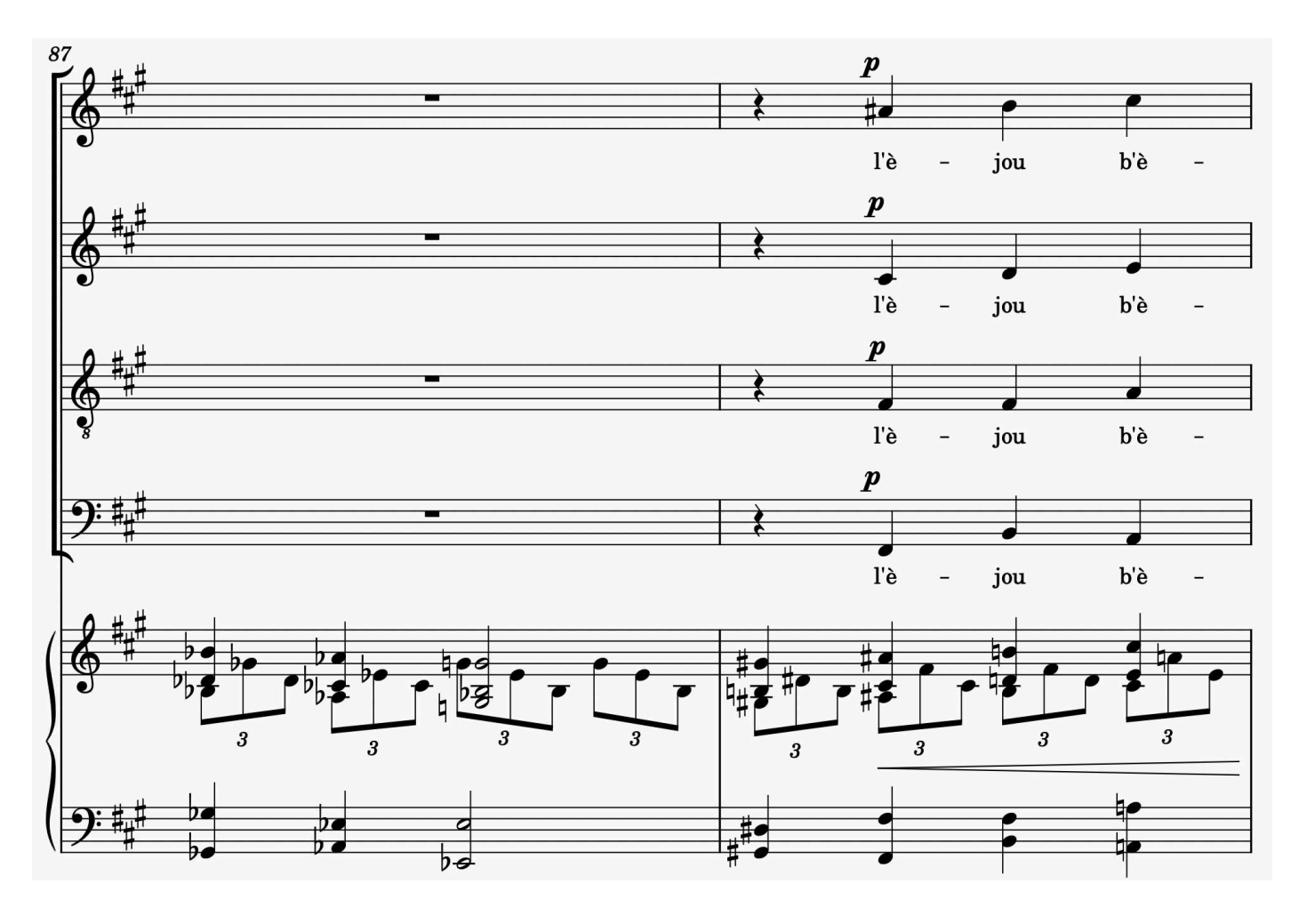

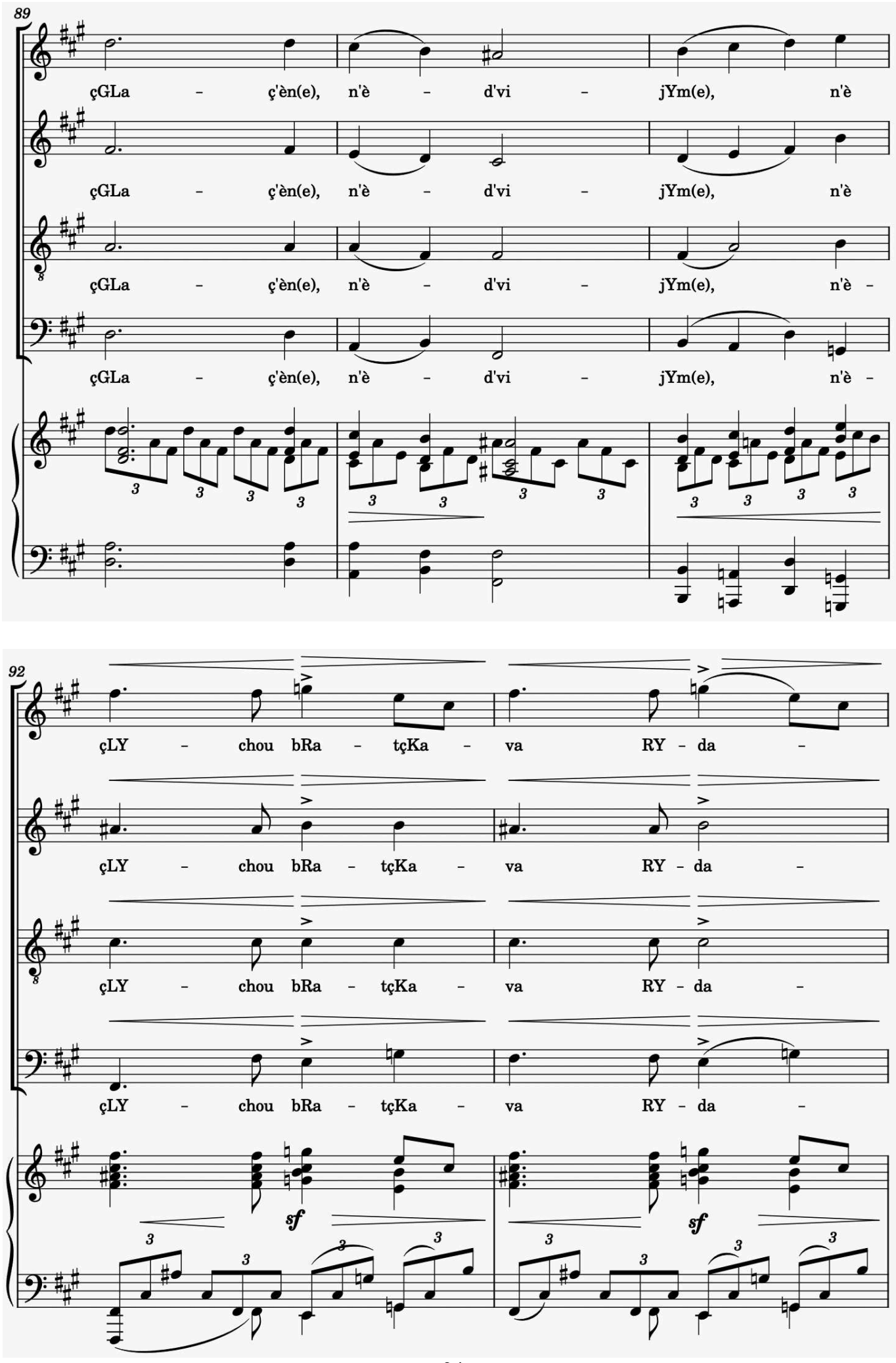

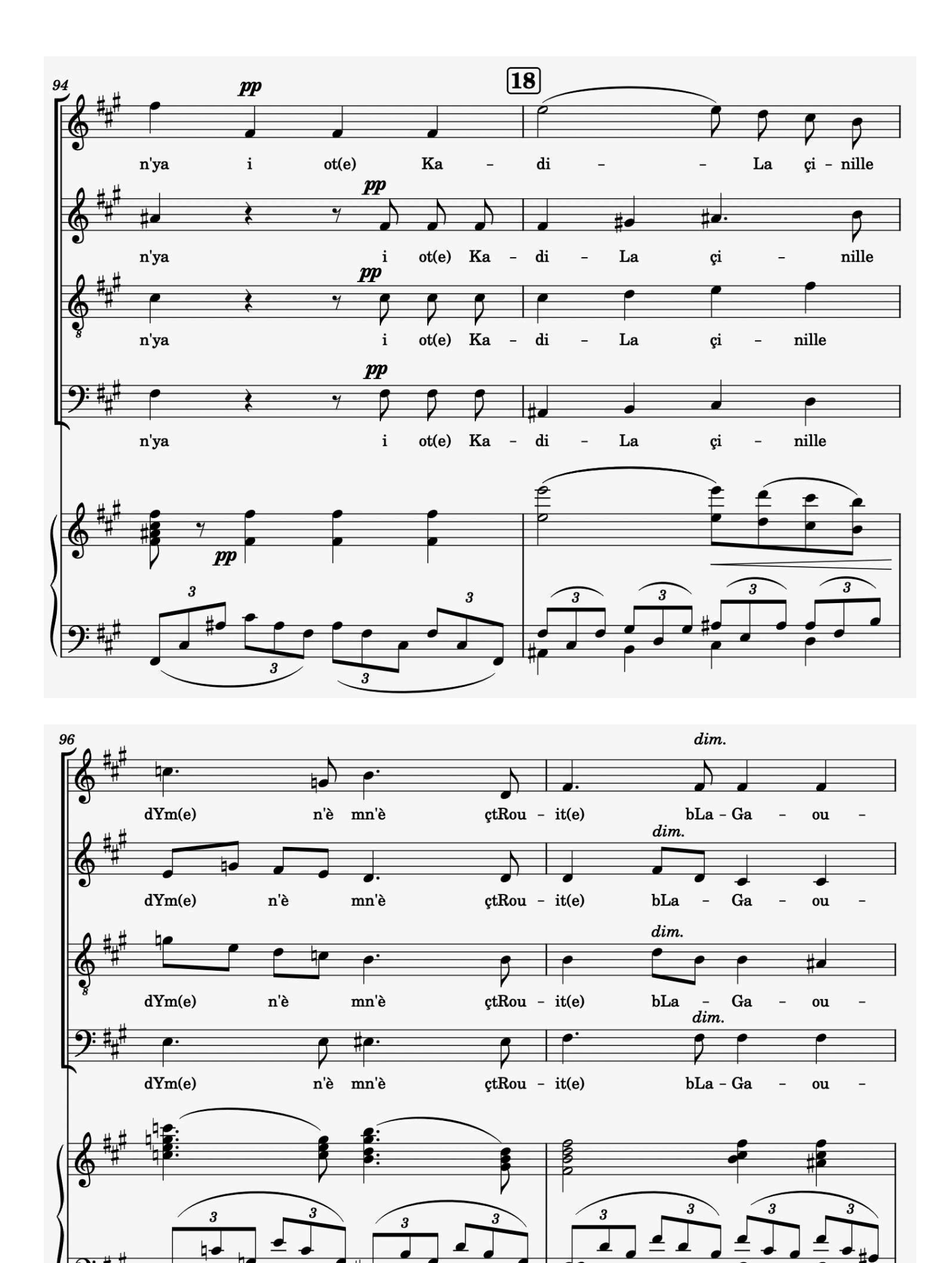

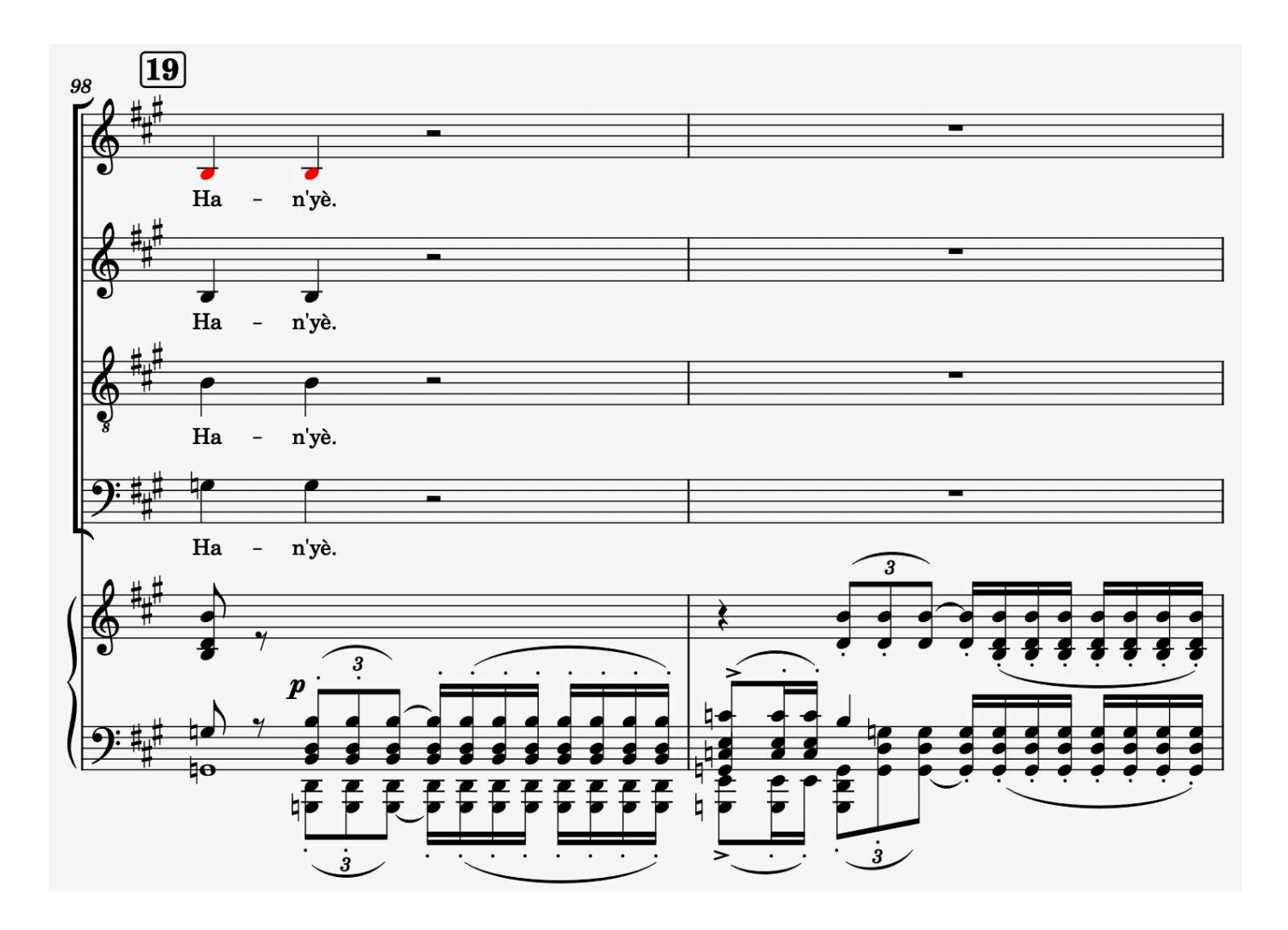

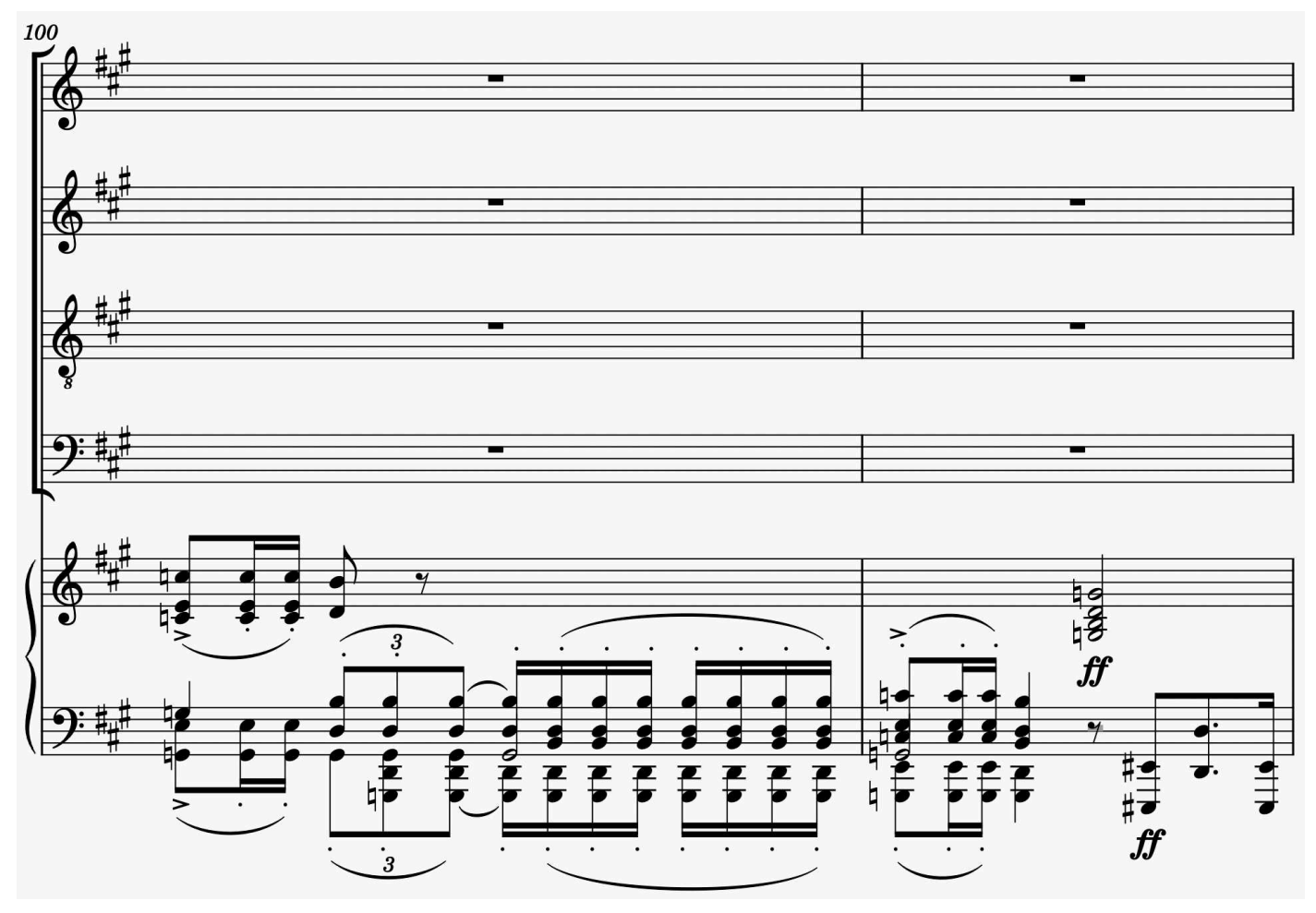

**<sup>26</sup>**free-scores.com

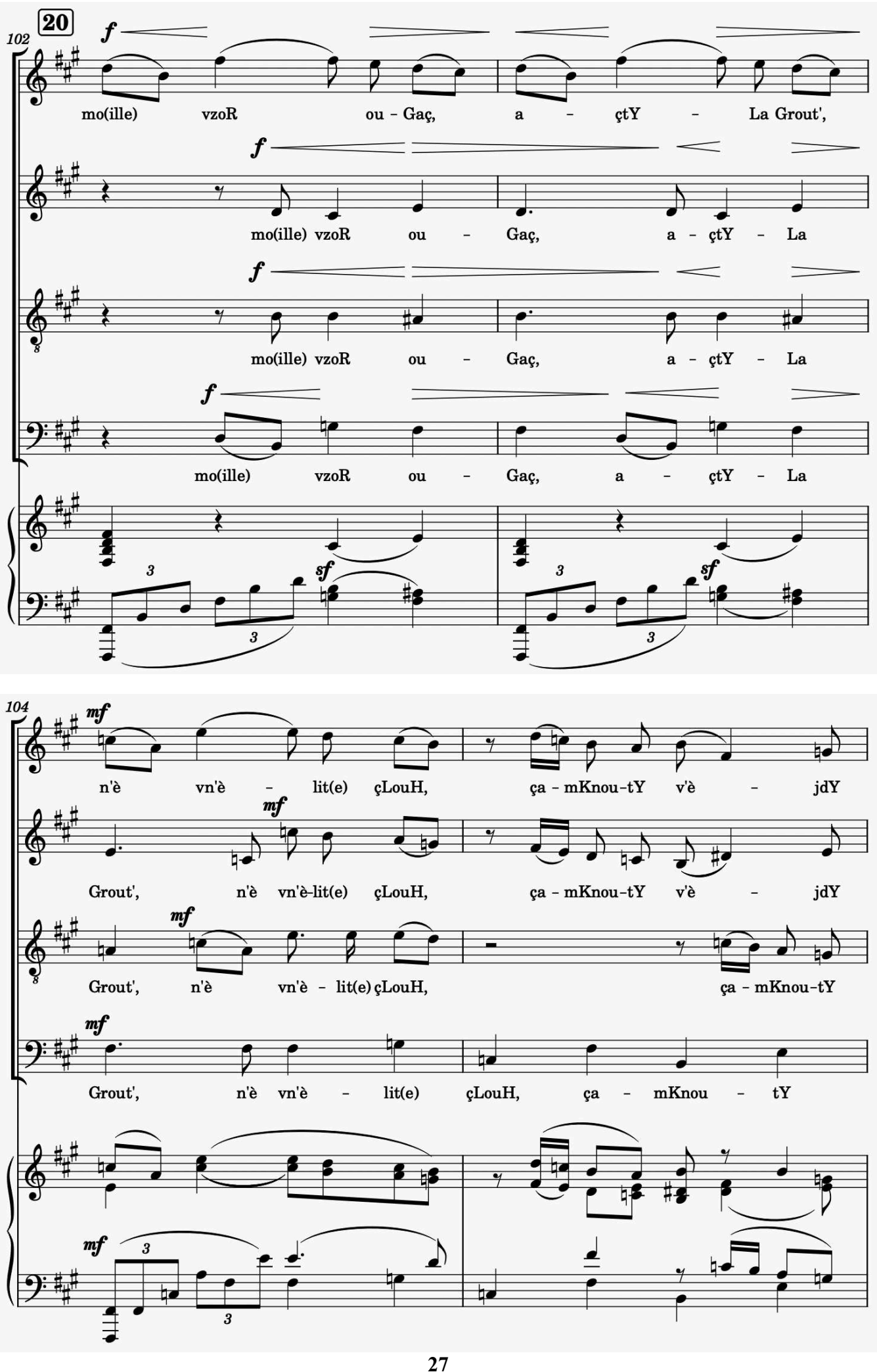

free-scores.com

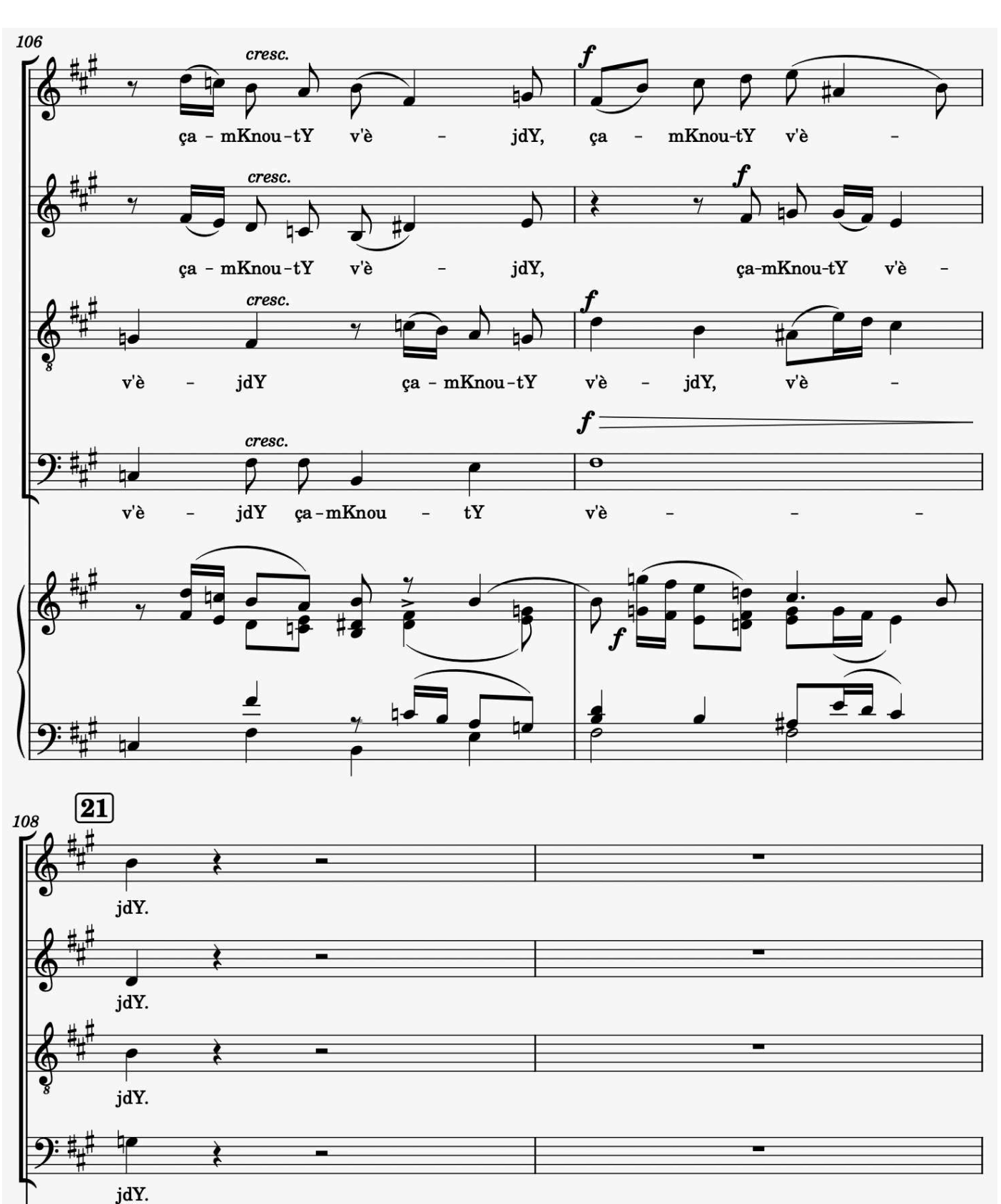

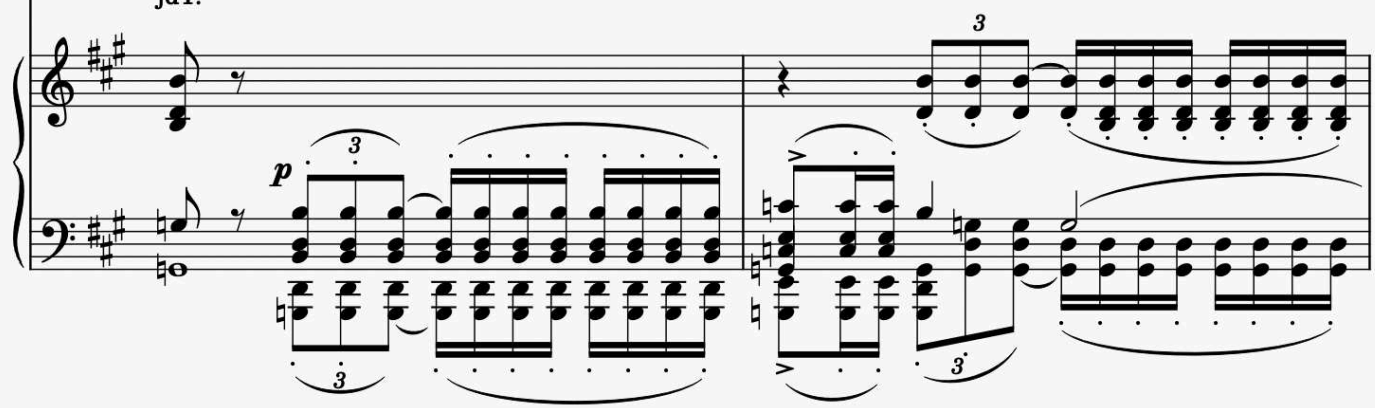

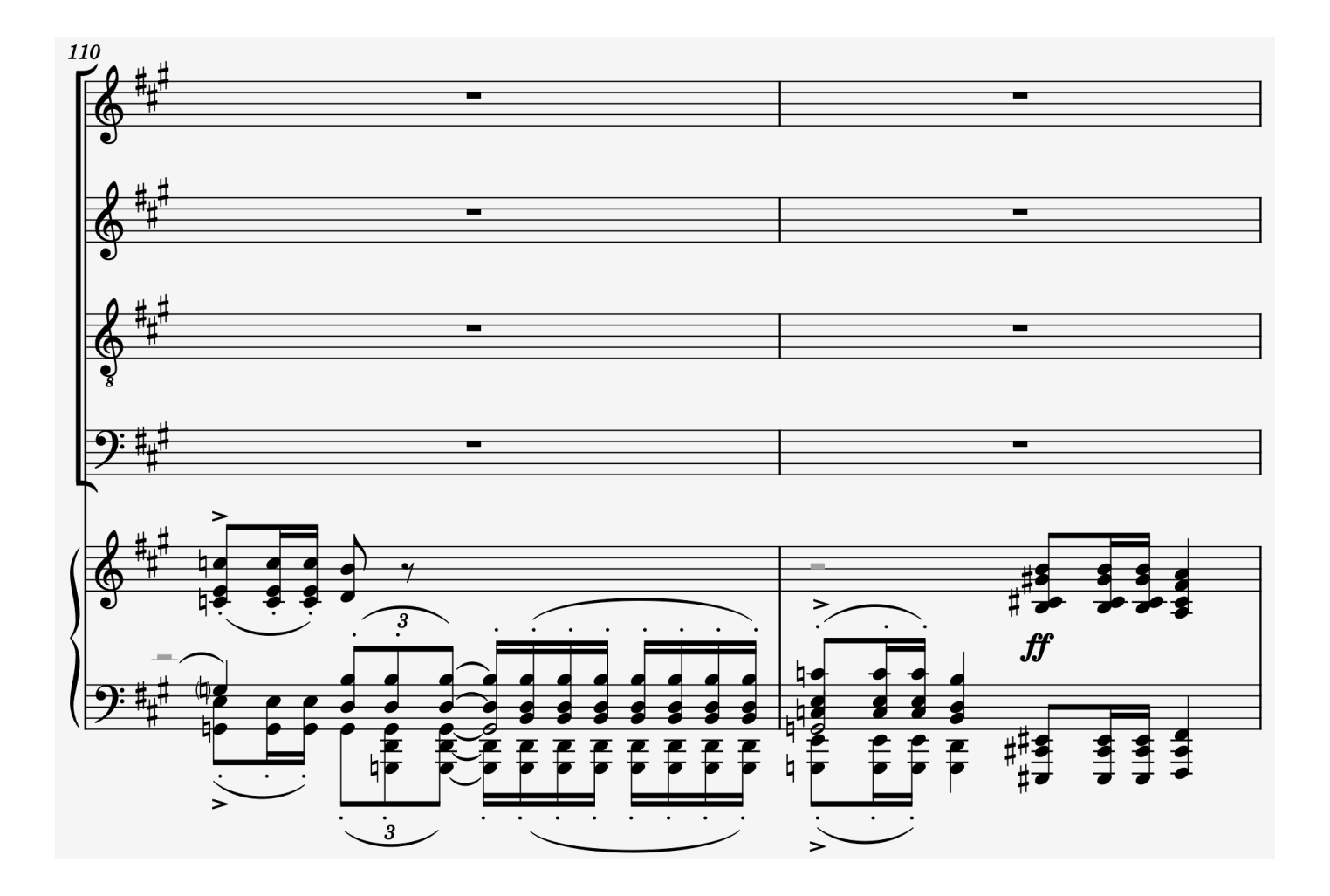

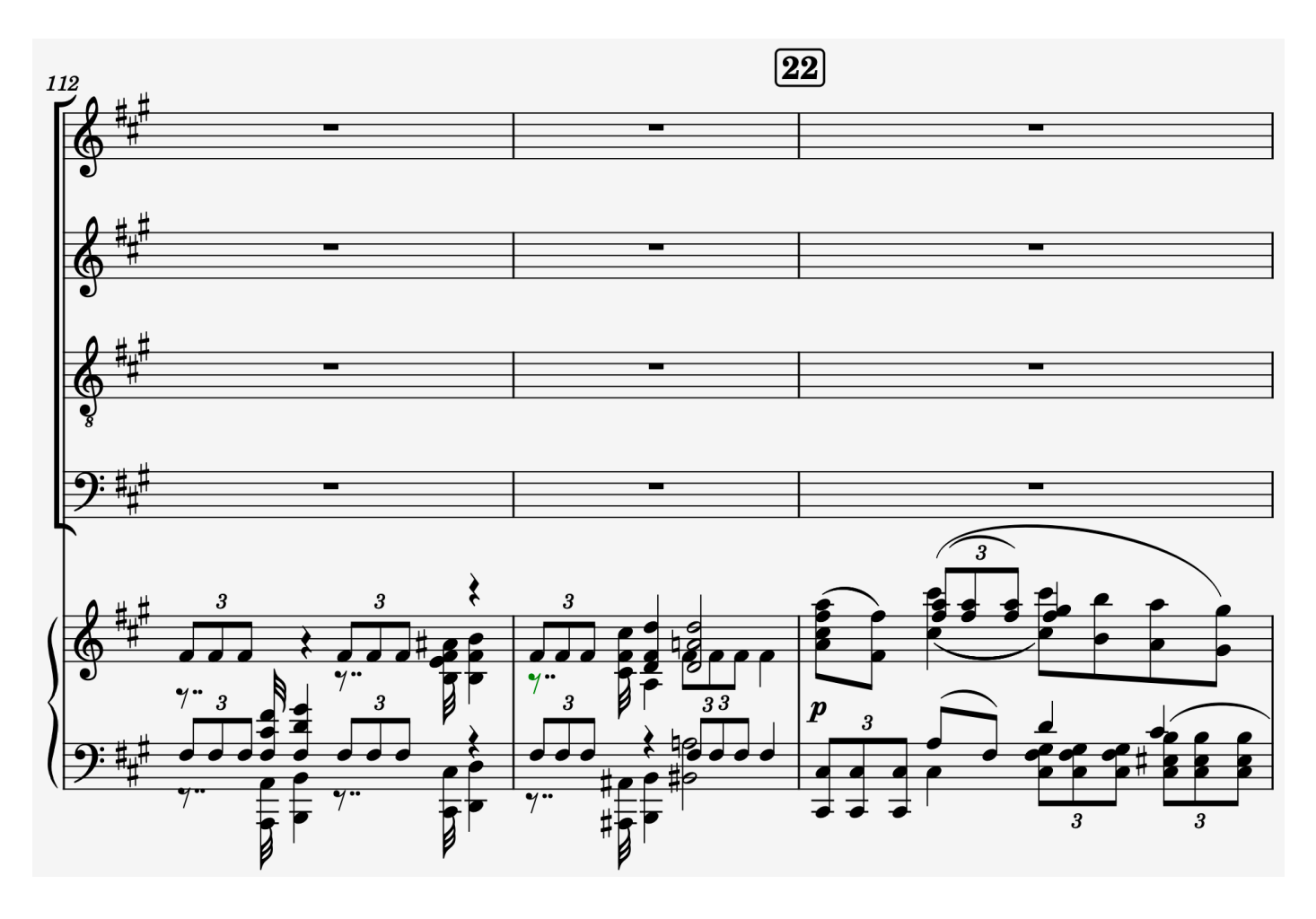

**<sup>29</sup>**free-scores.com

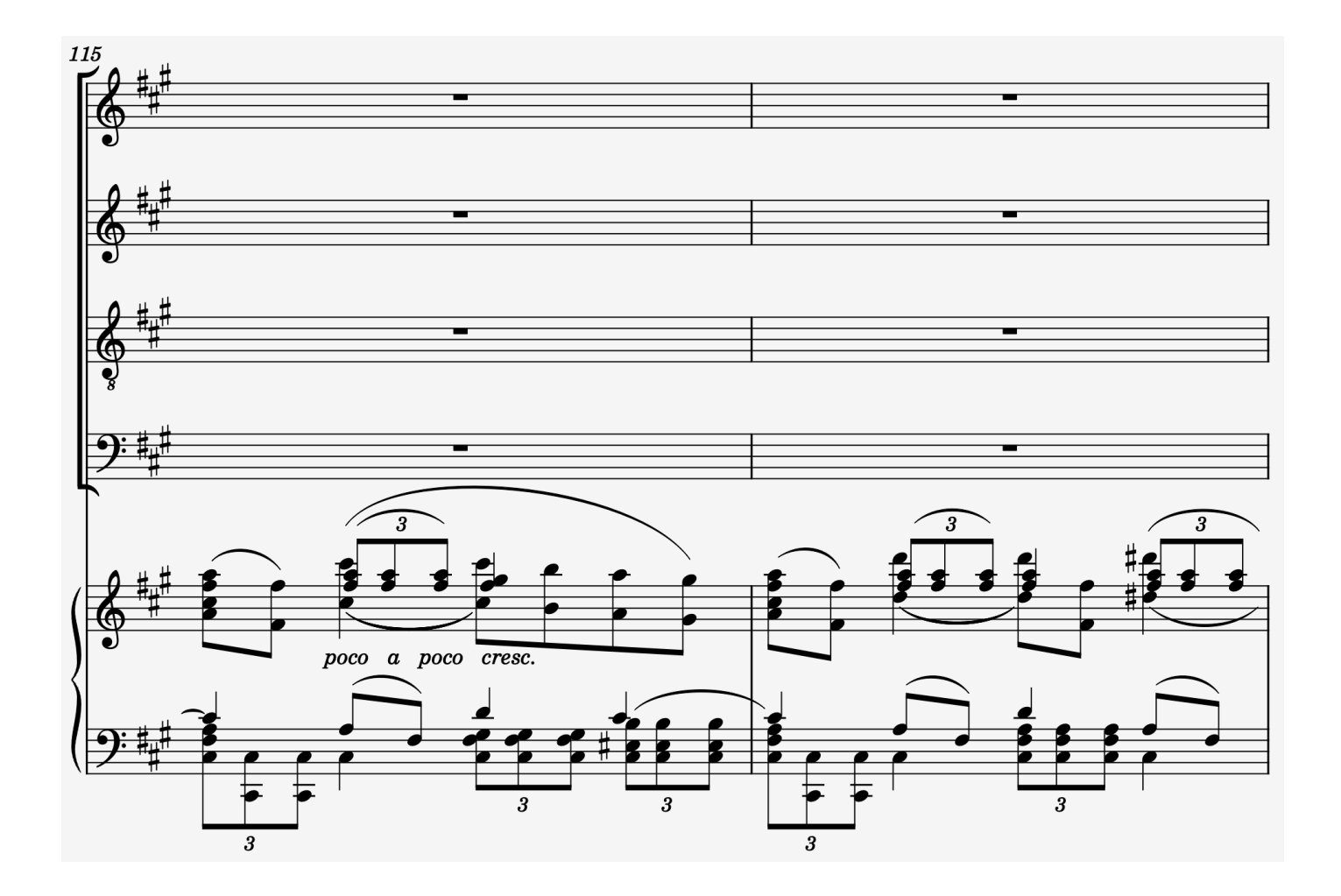

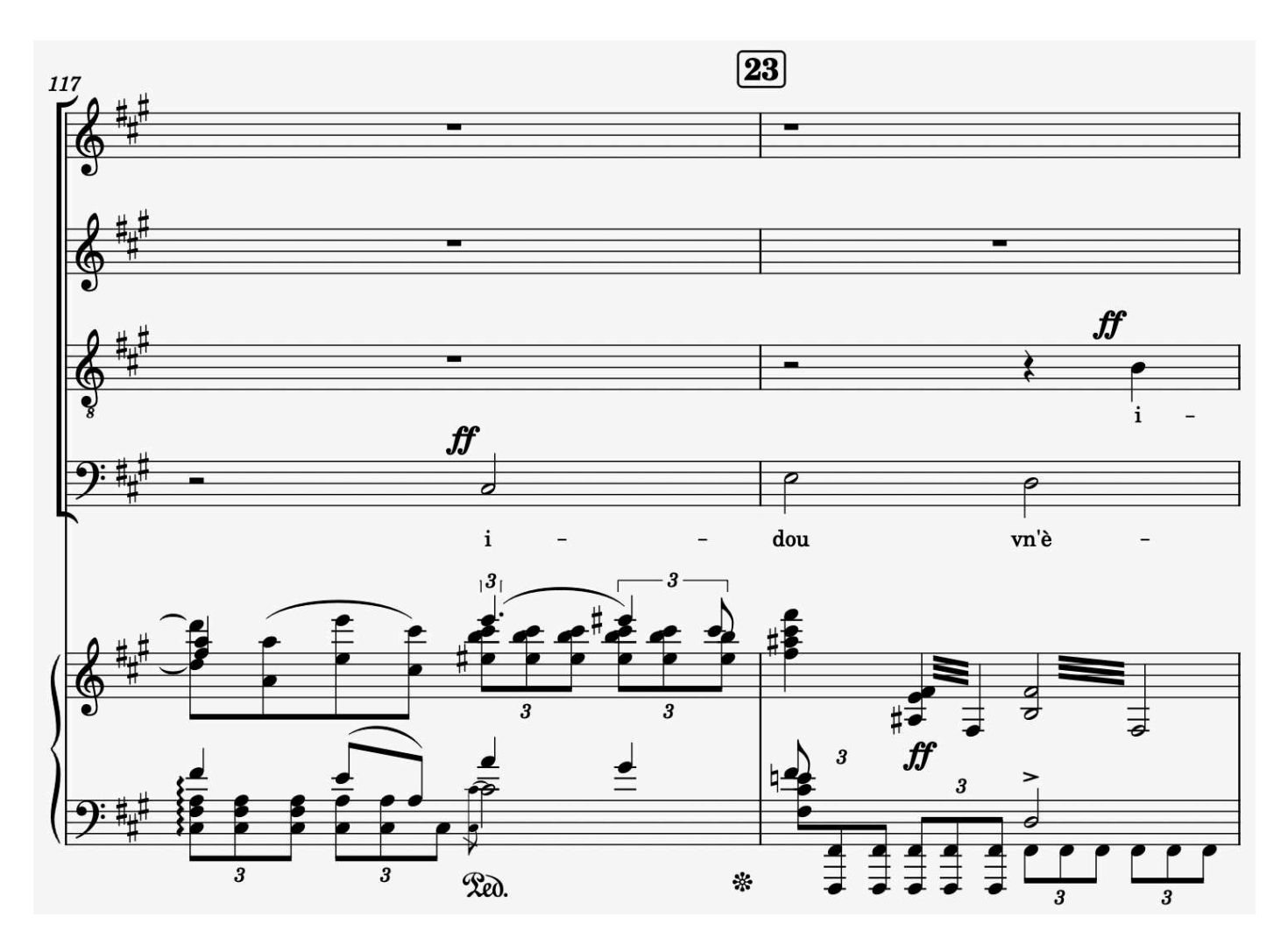

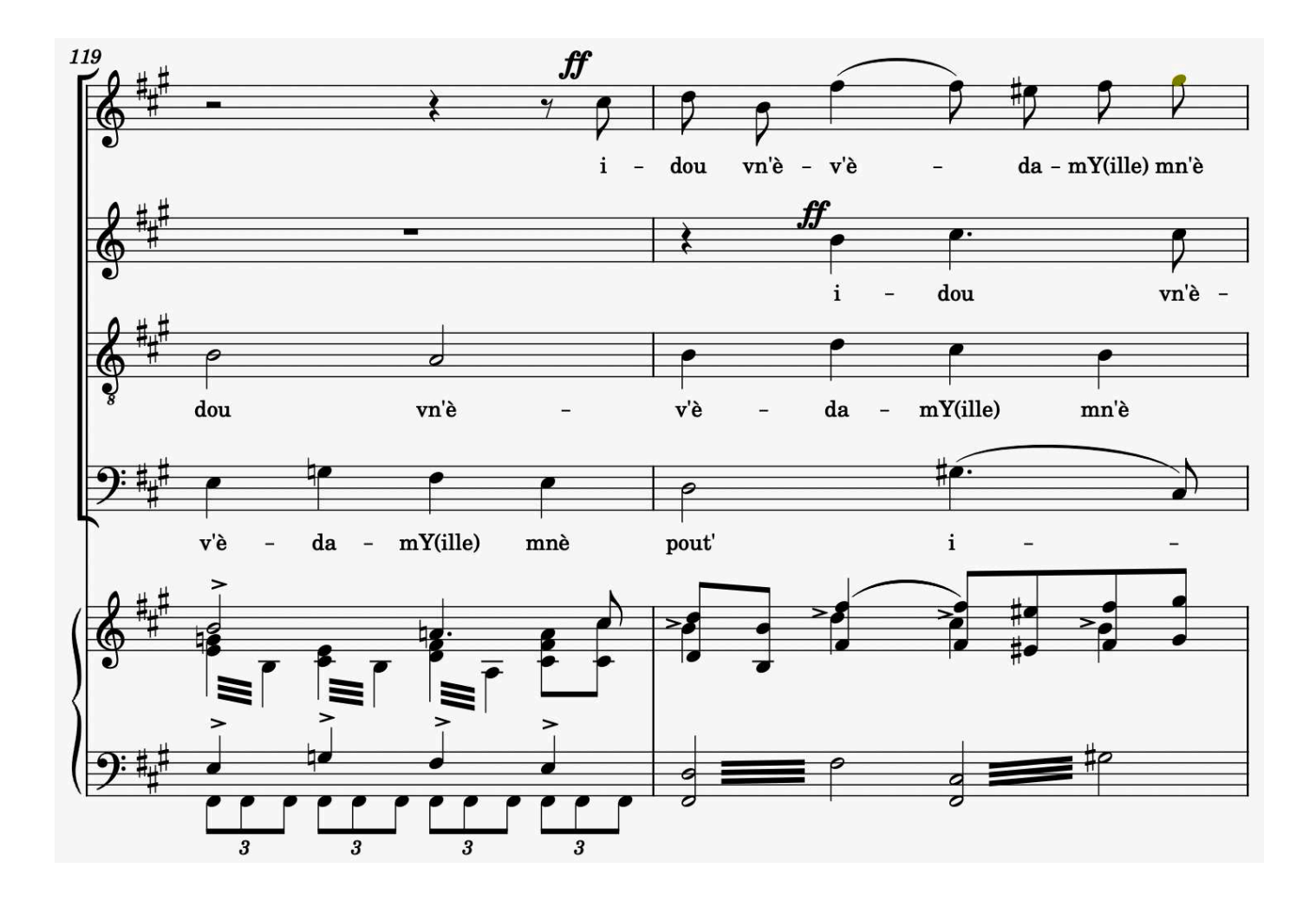

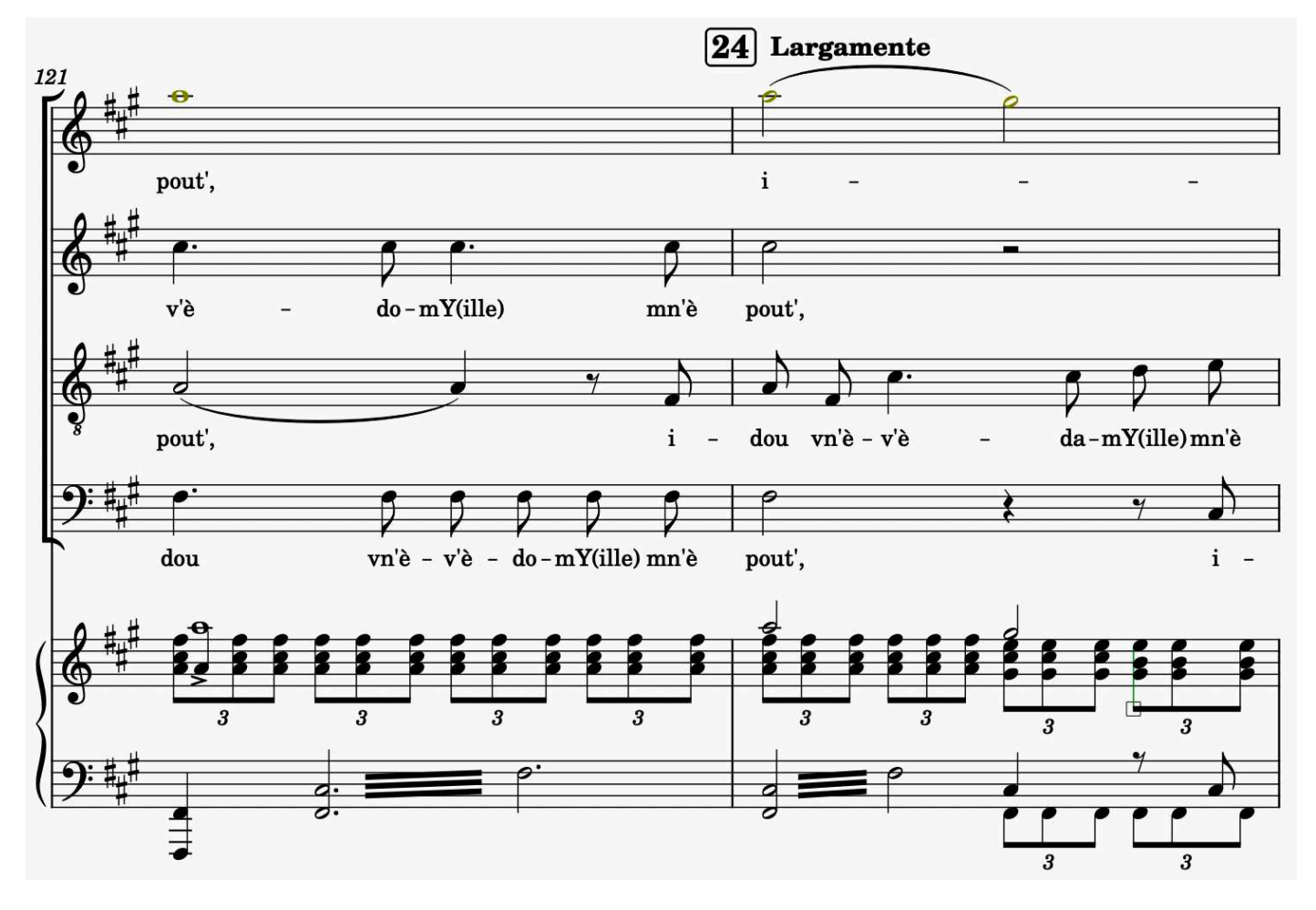

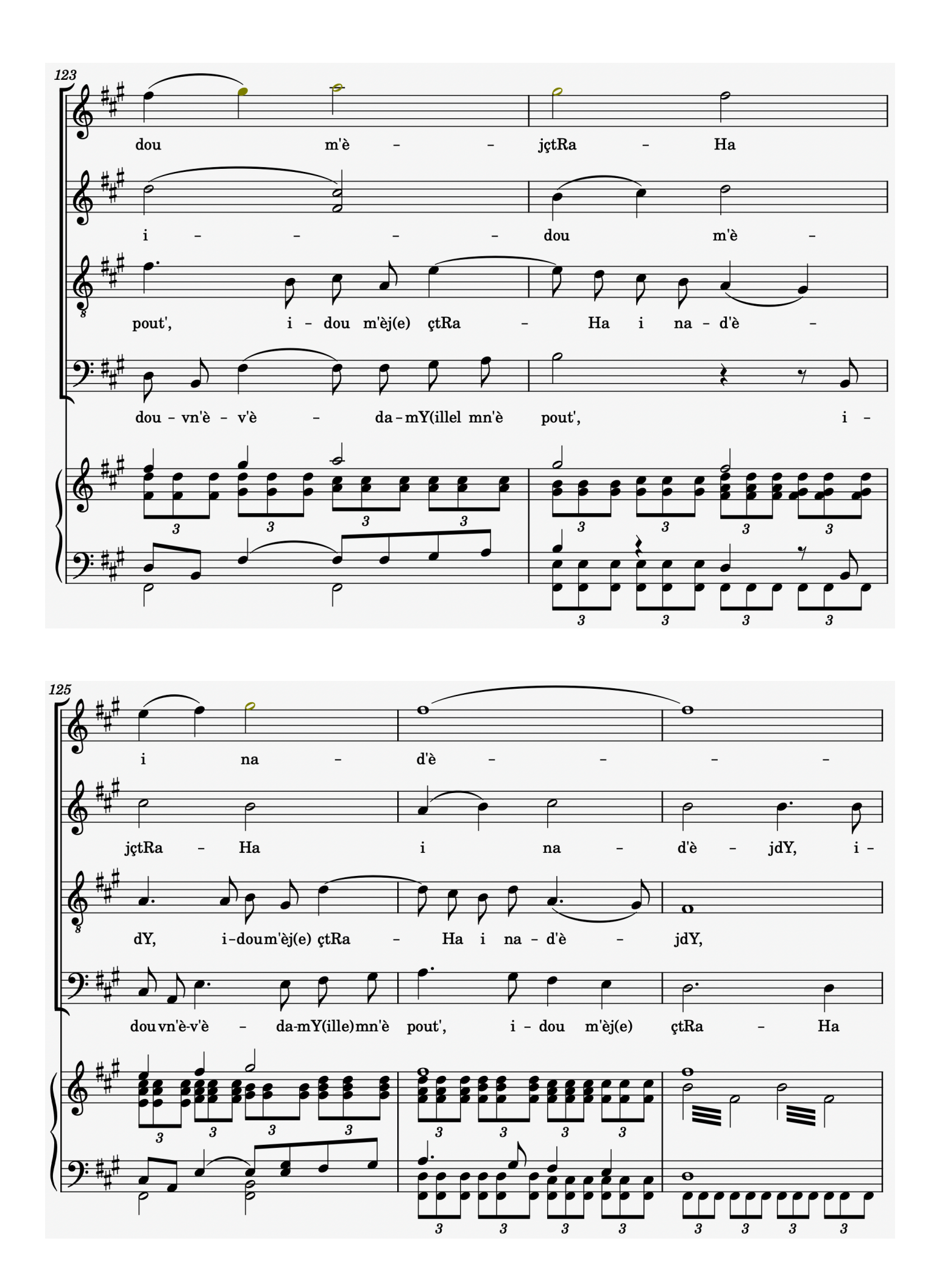

**<sup>32</sup>**free-scores.com

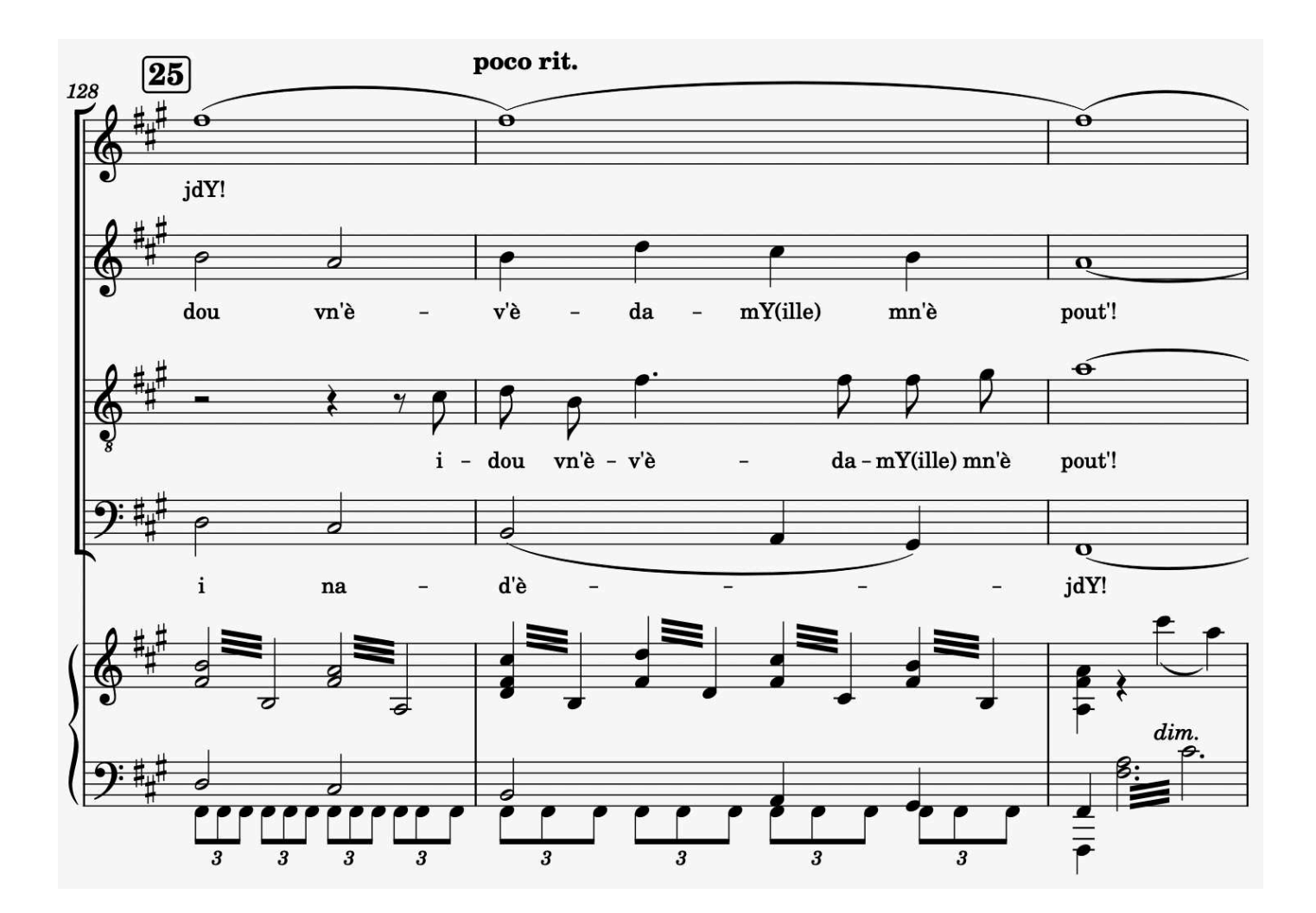

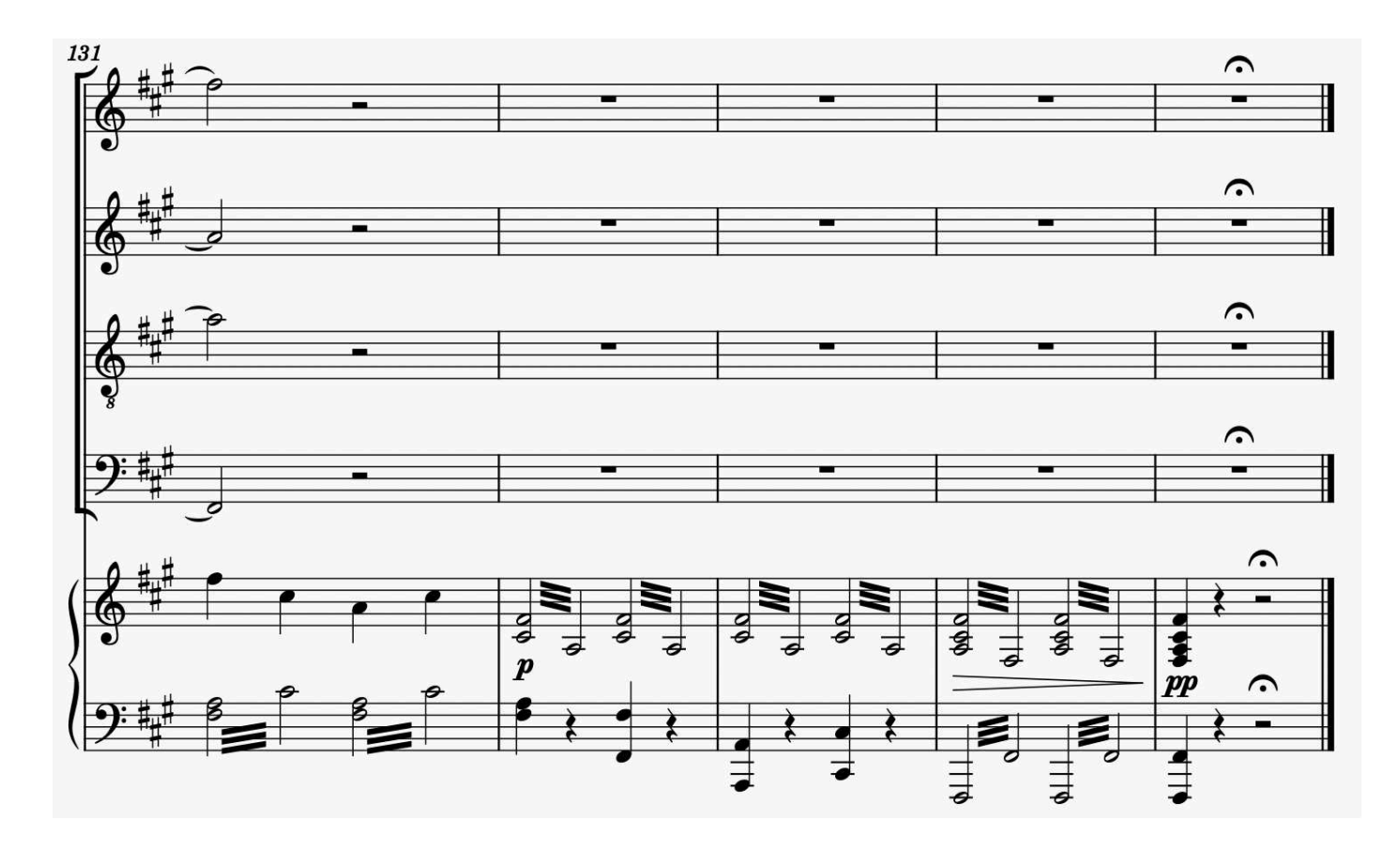

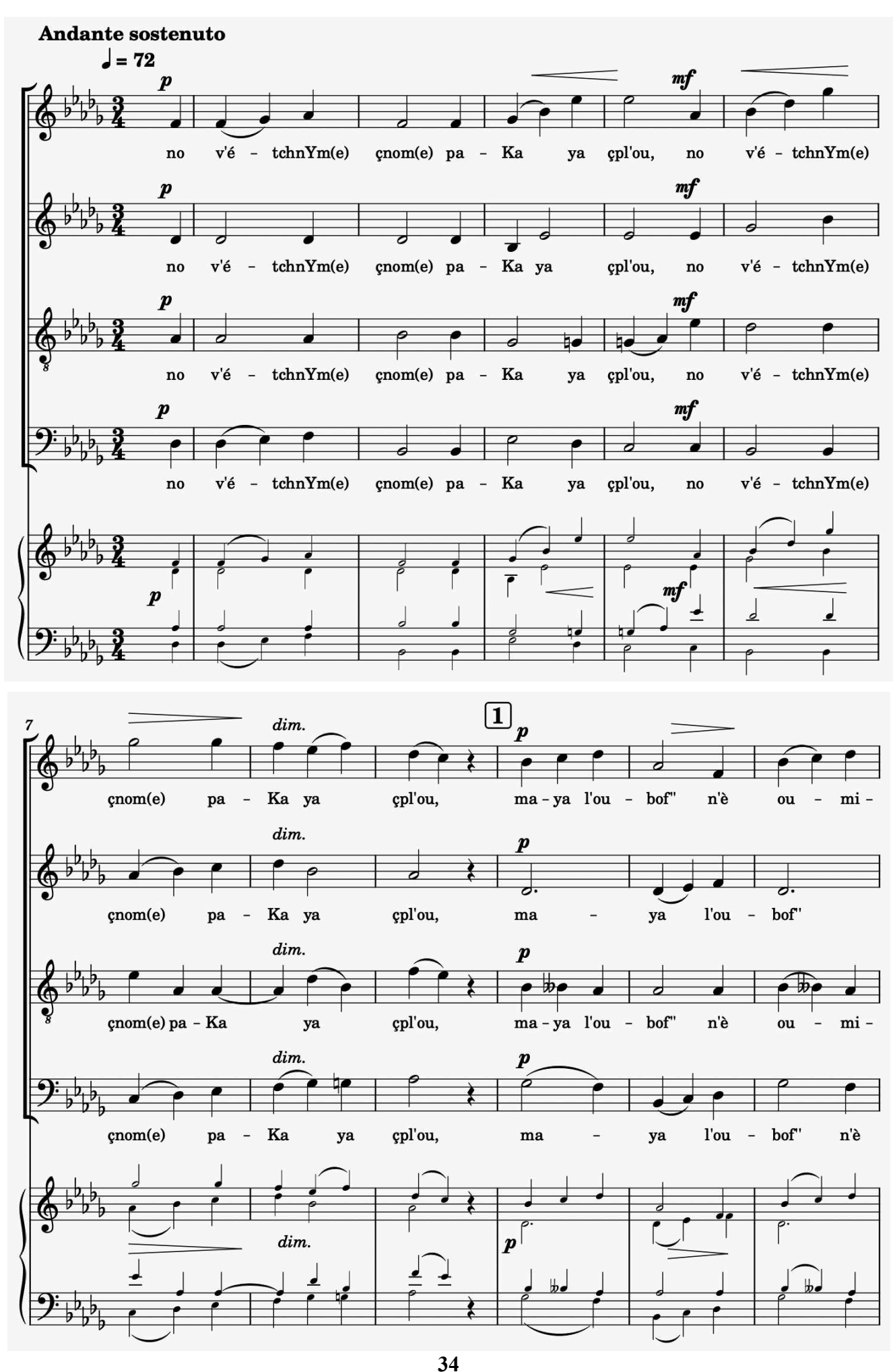

**II**

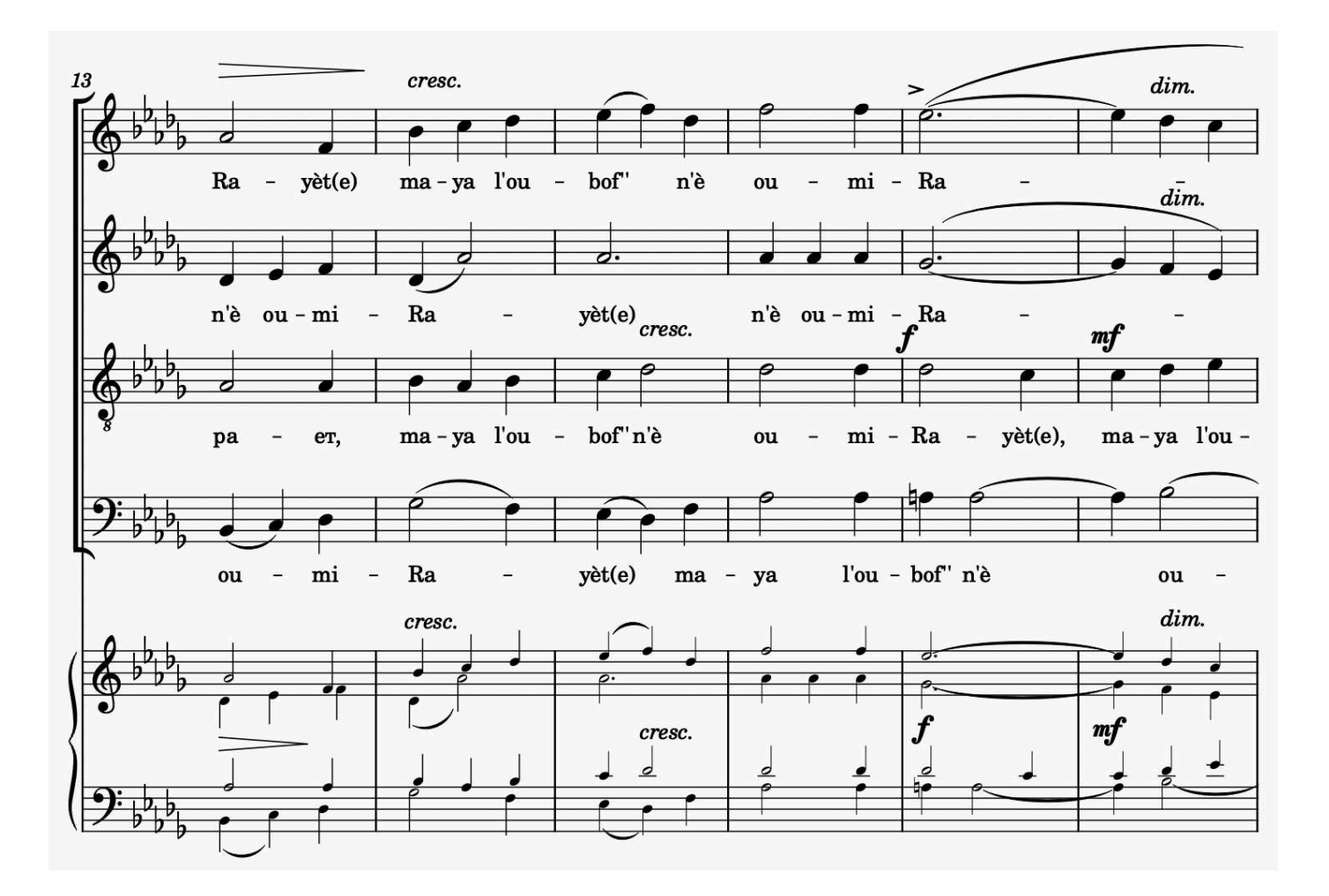

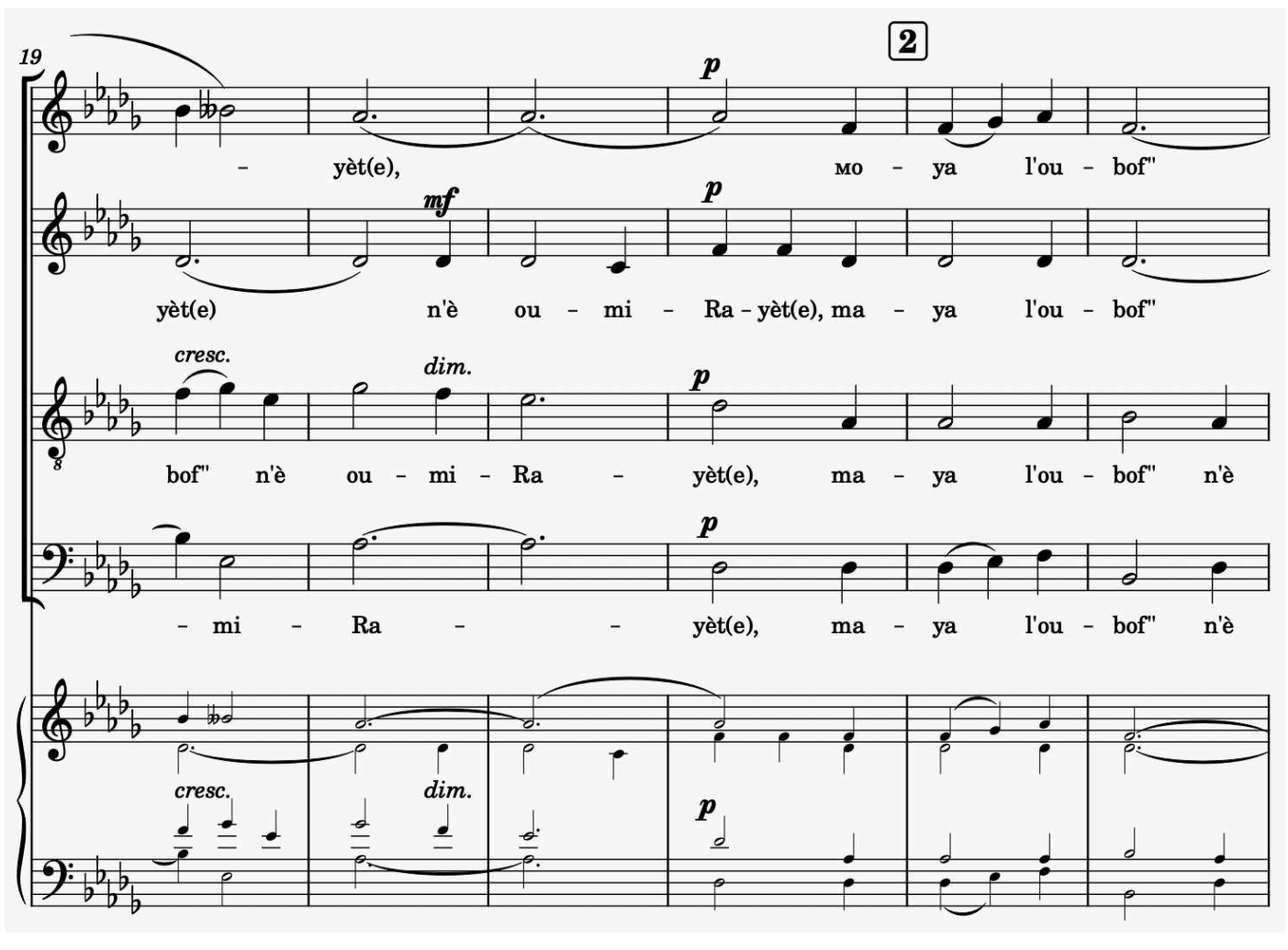

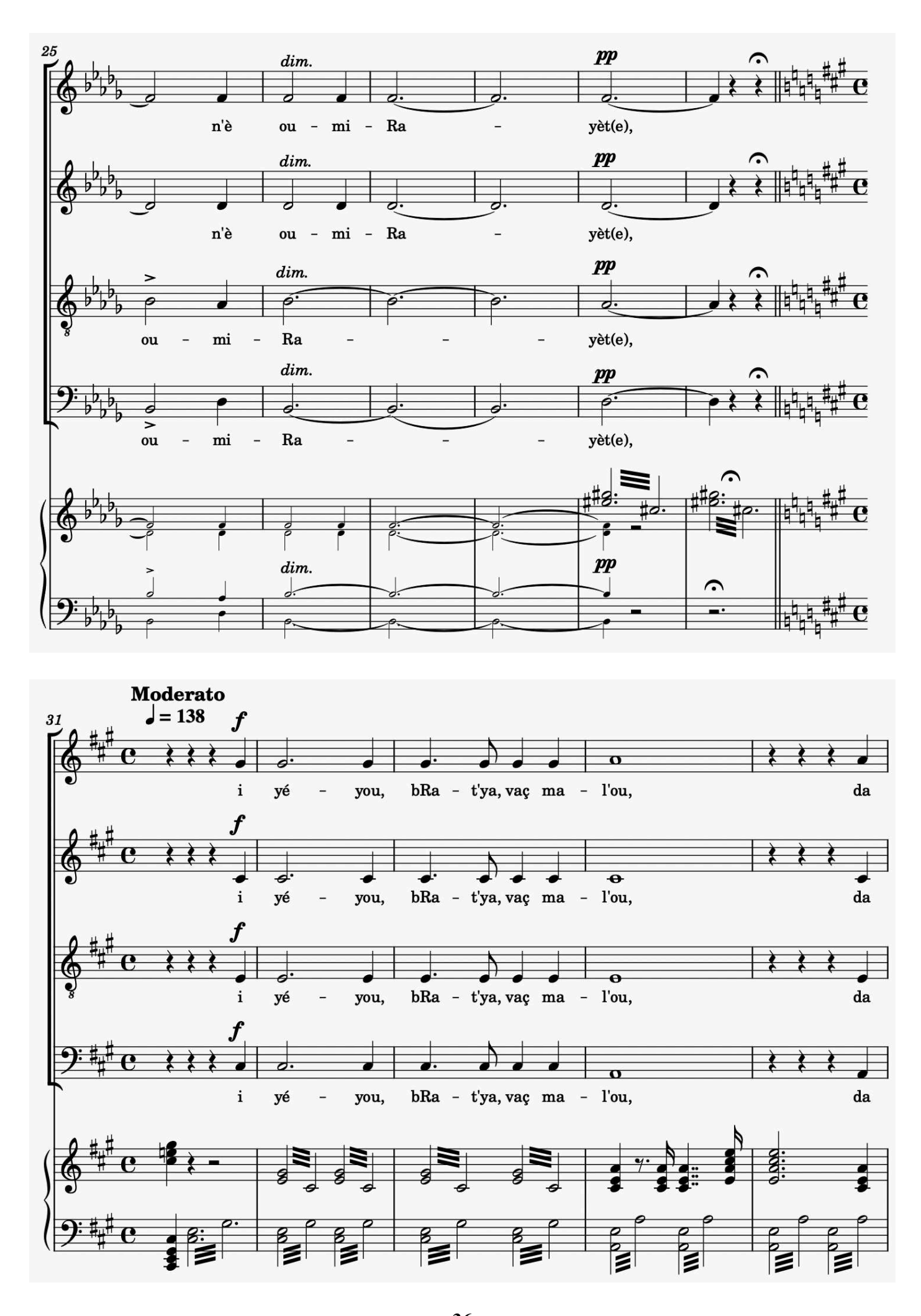

**<sup>36</sup>**free-scores.com

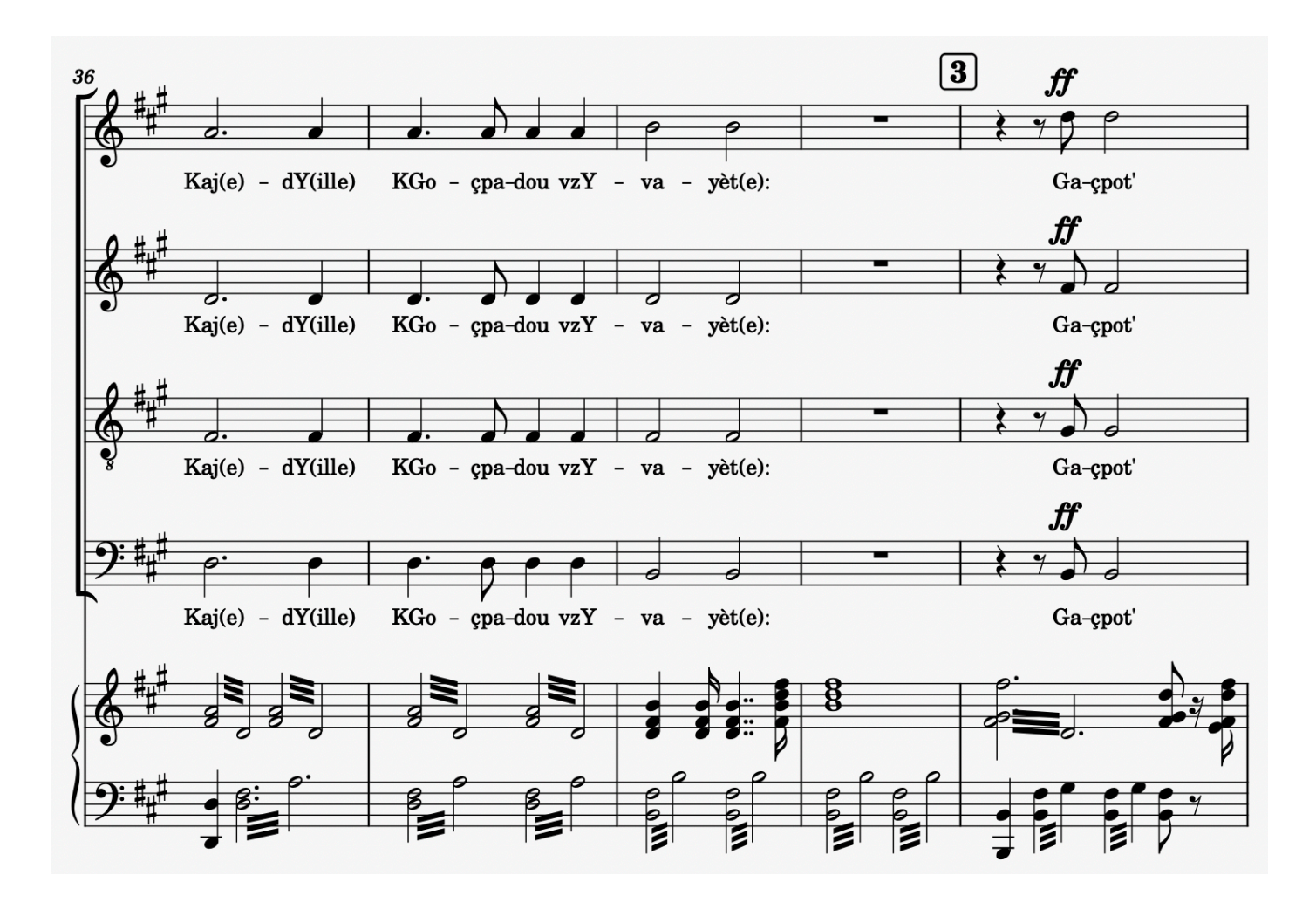

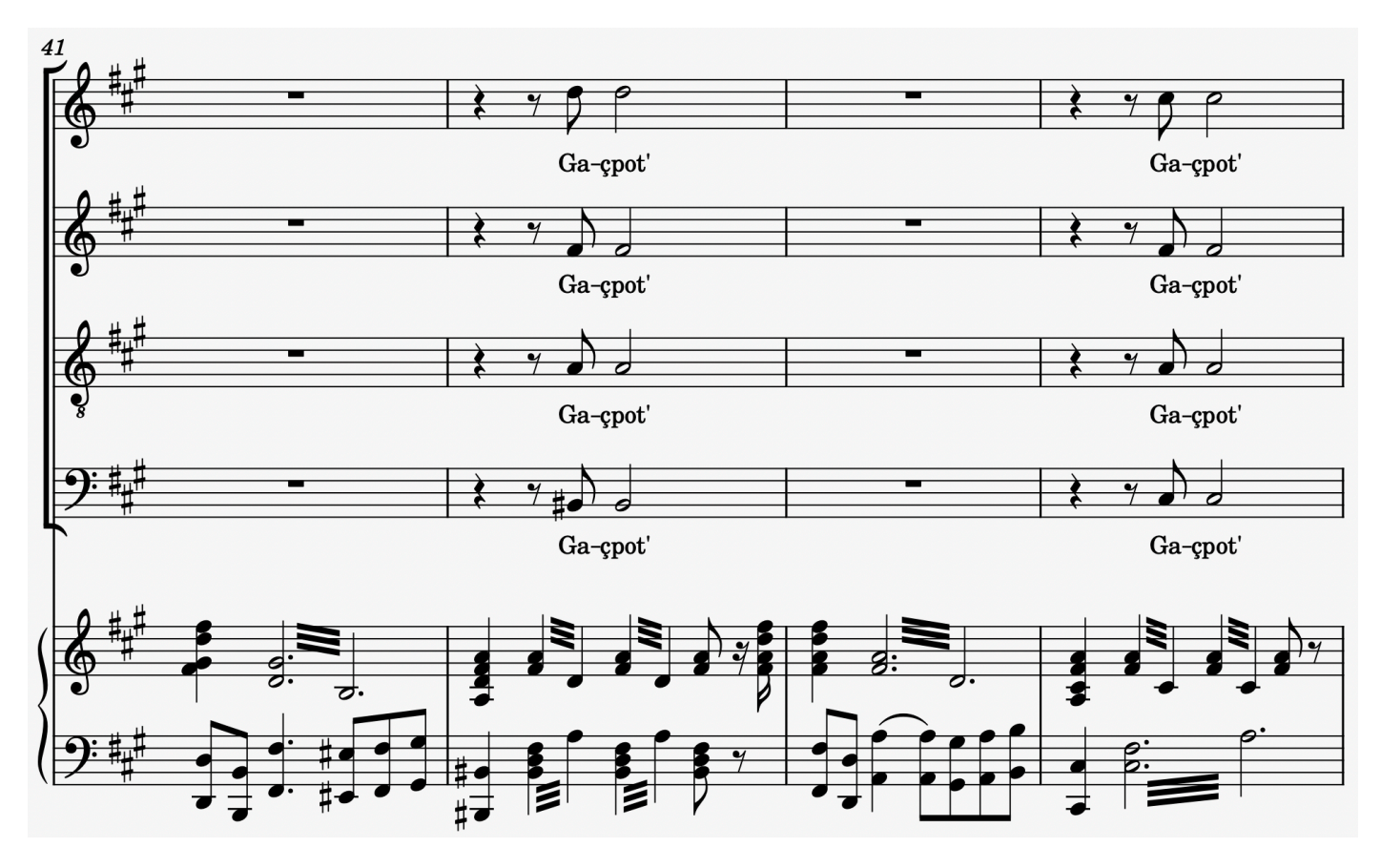

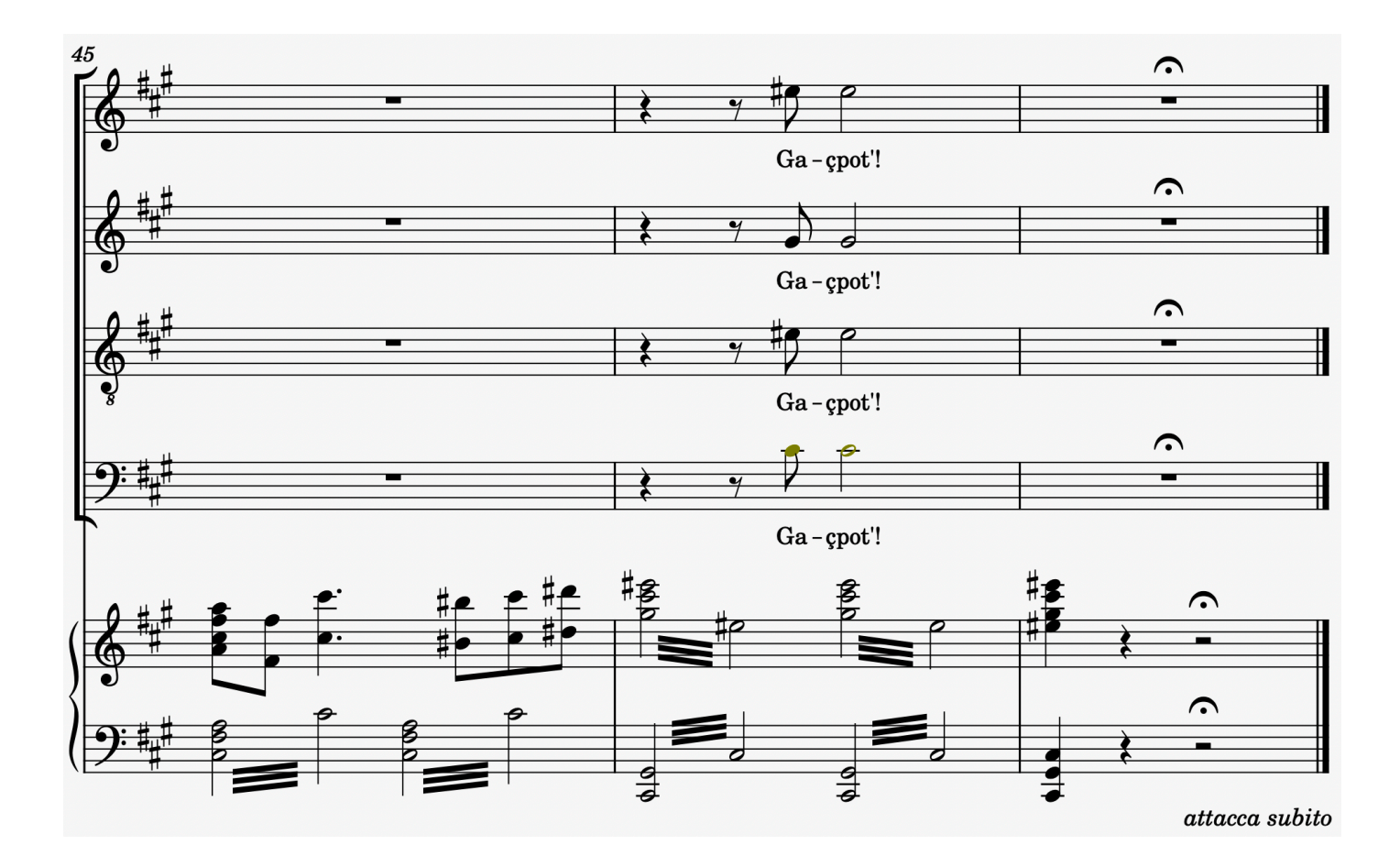

III

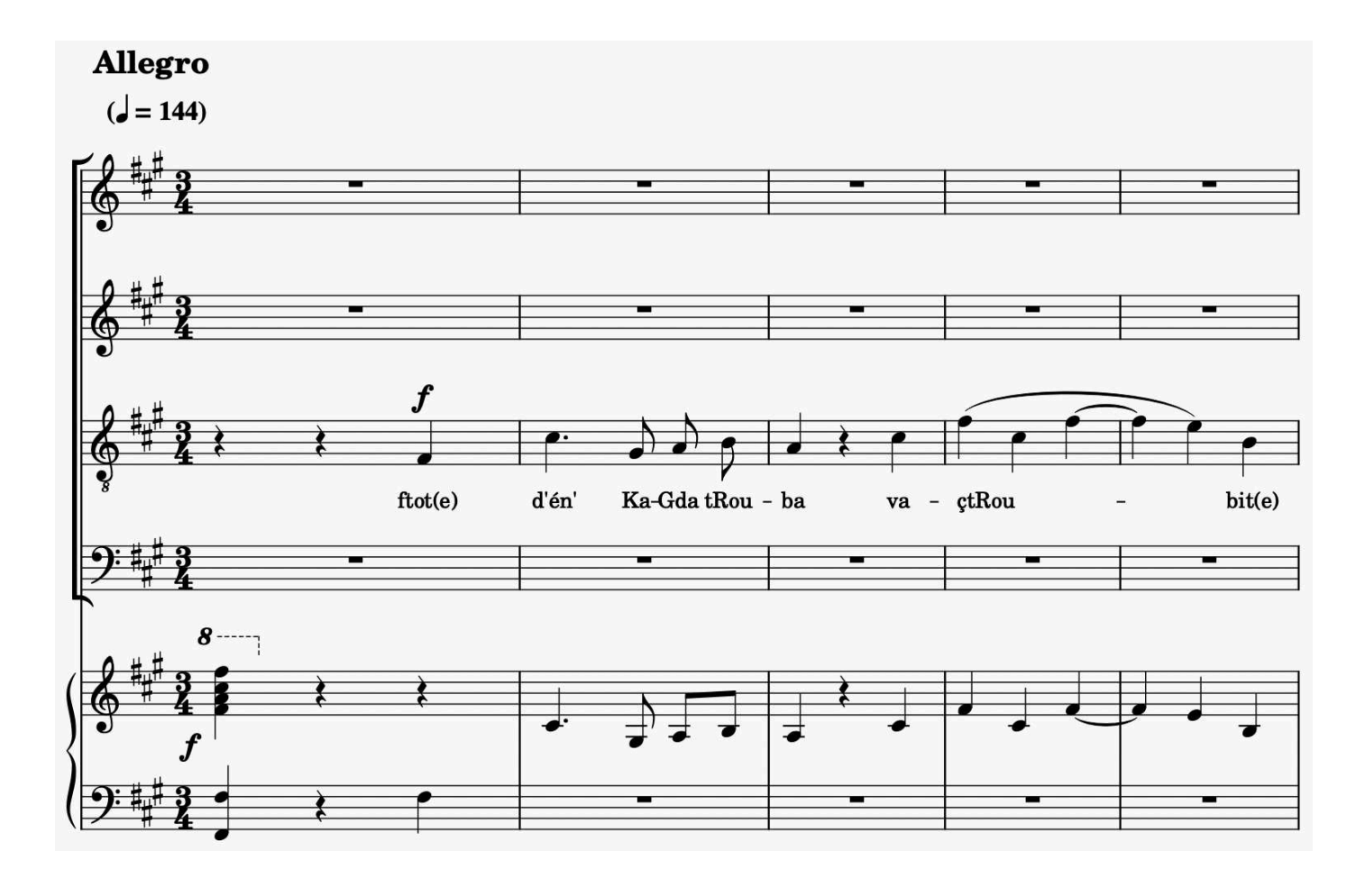

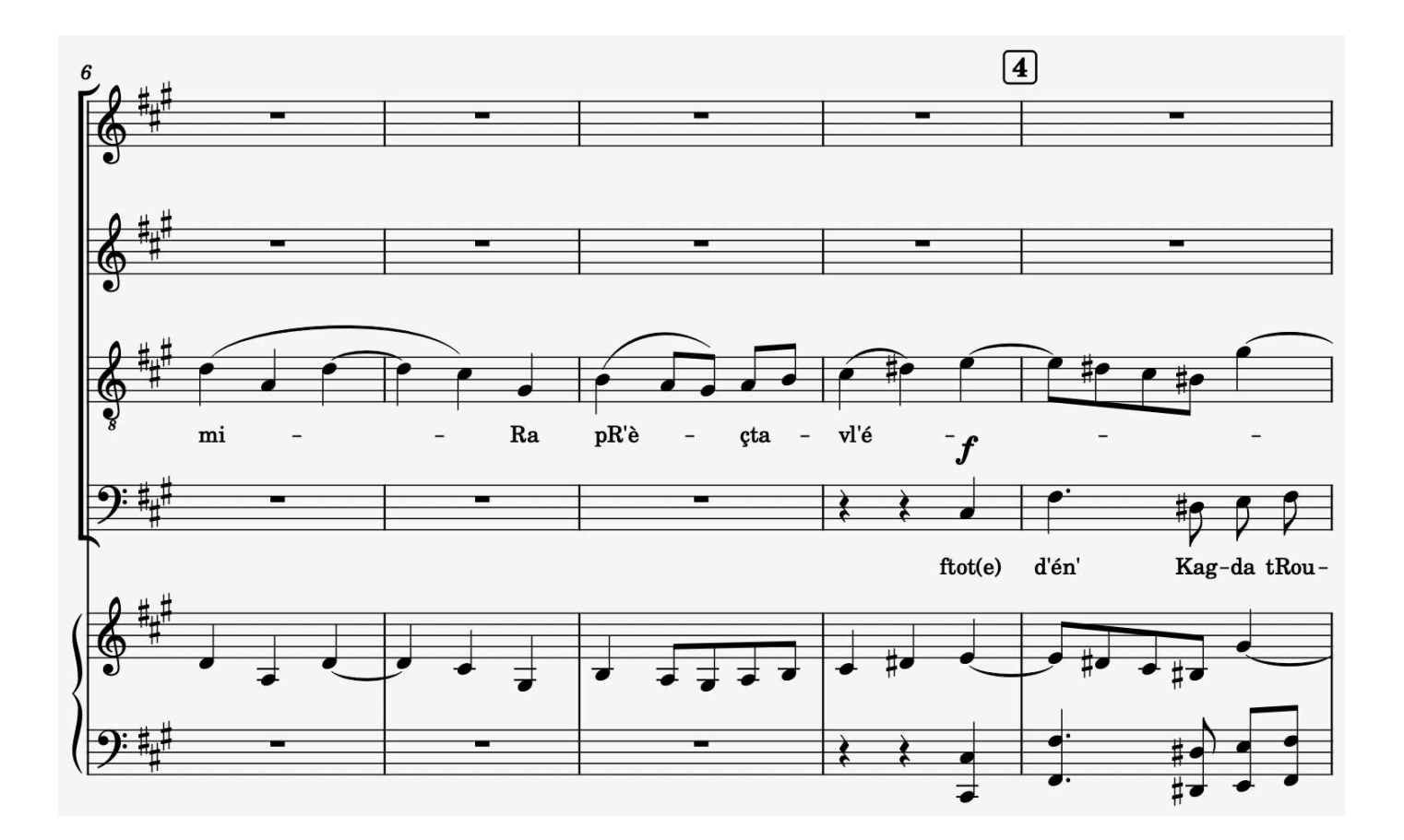

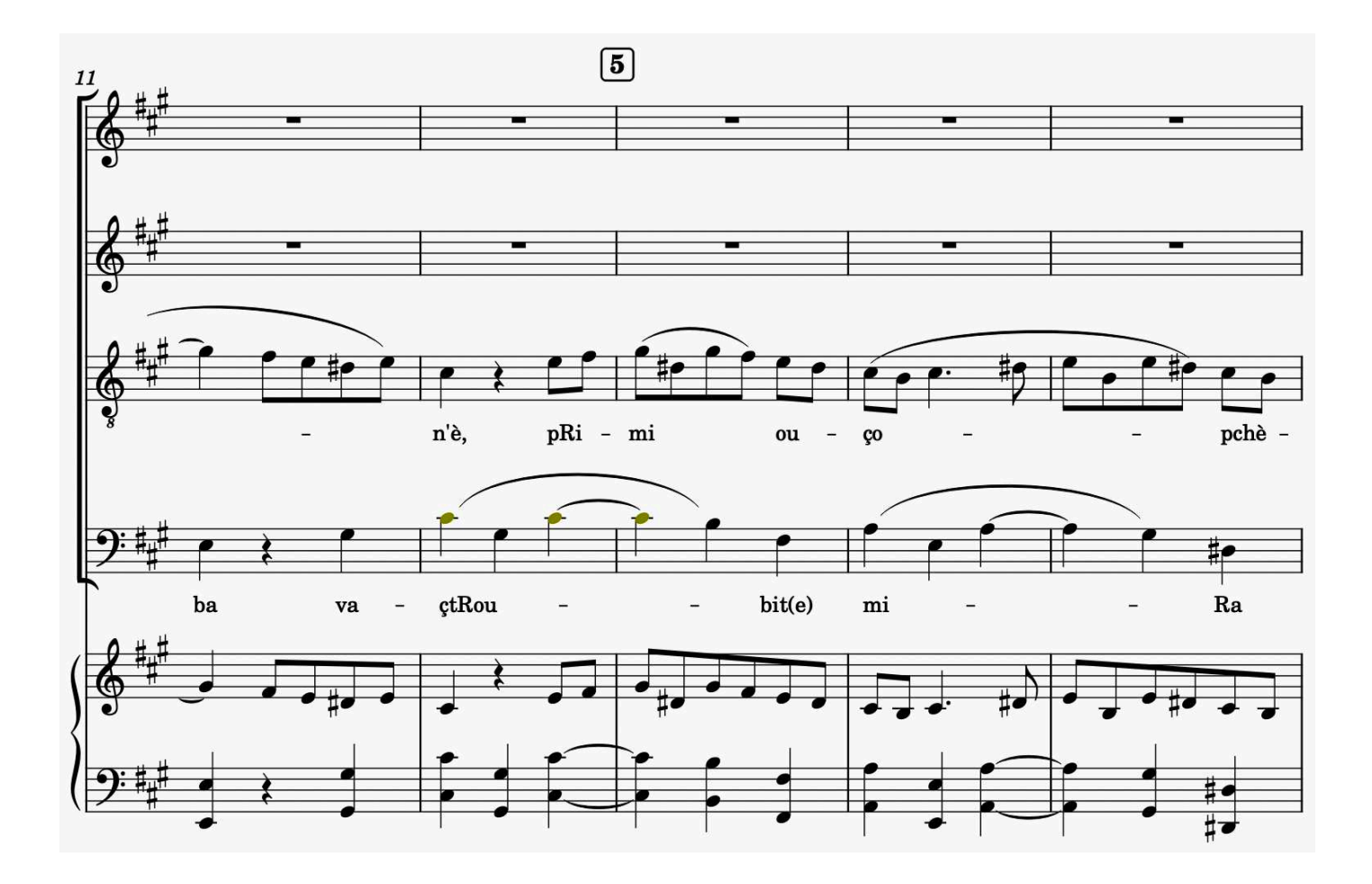

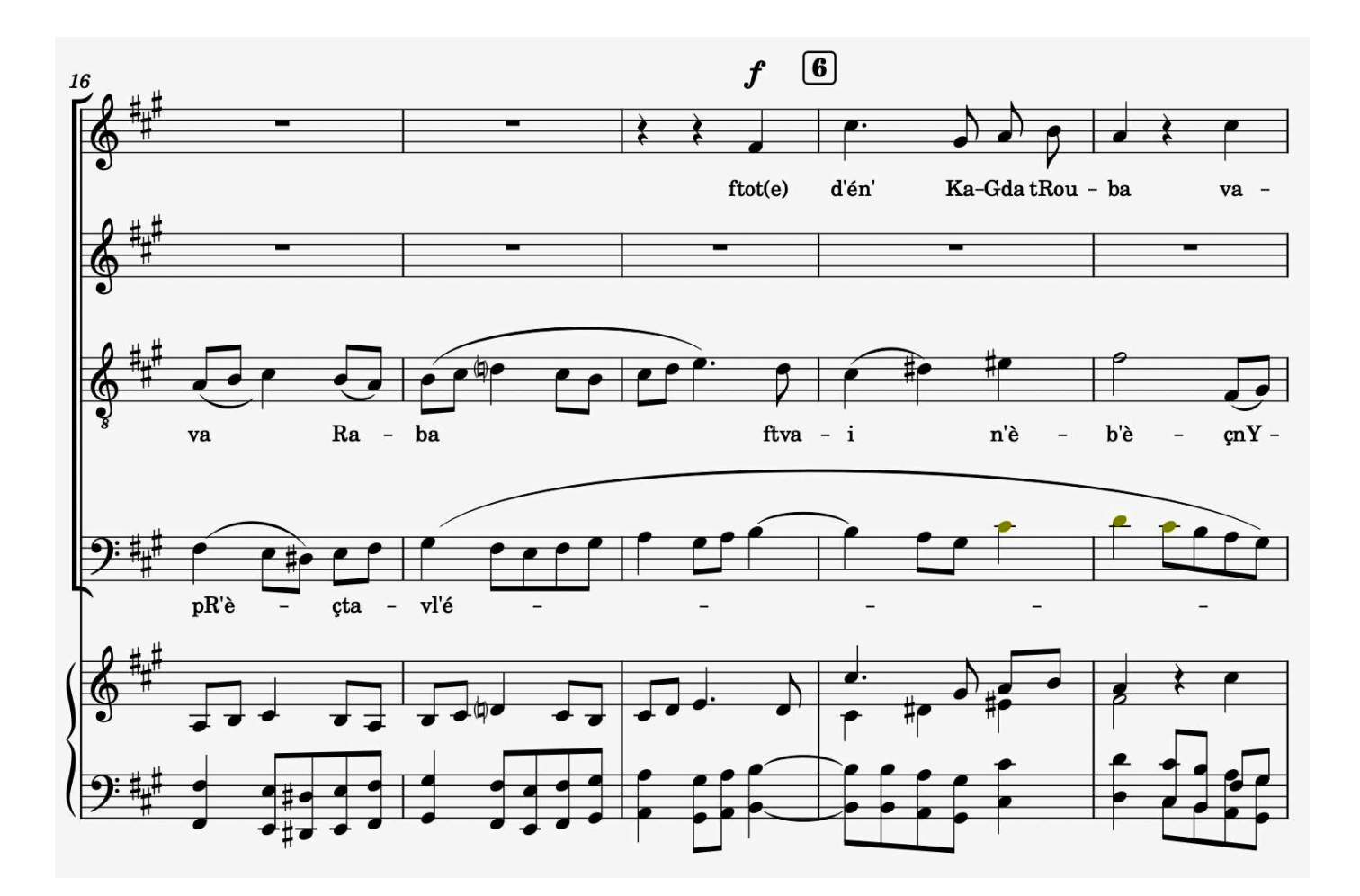

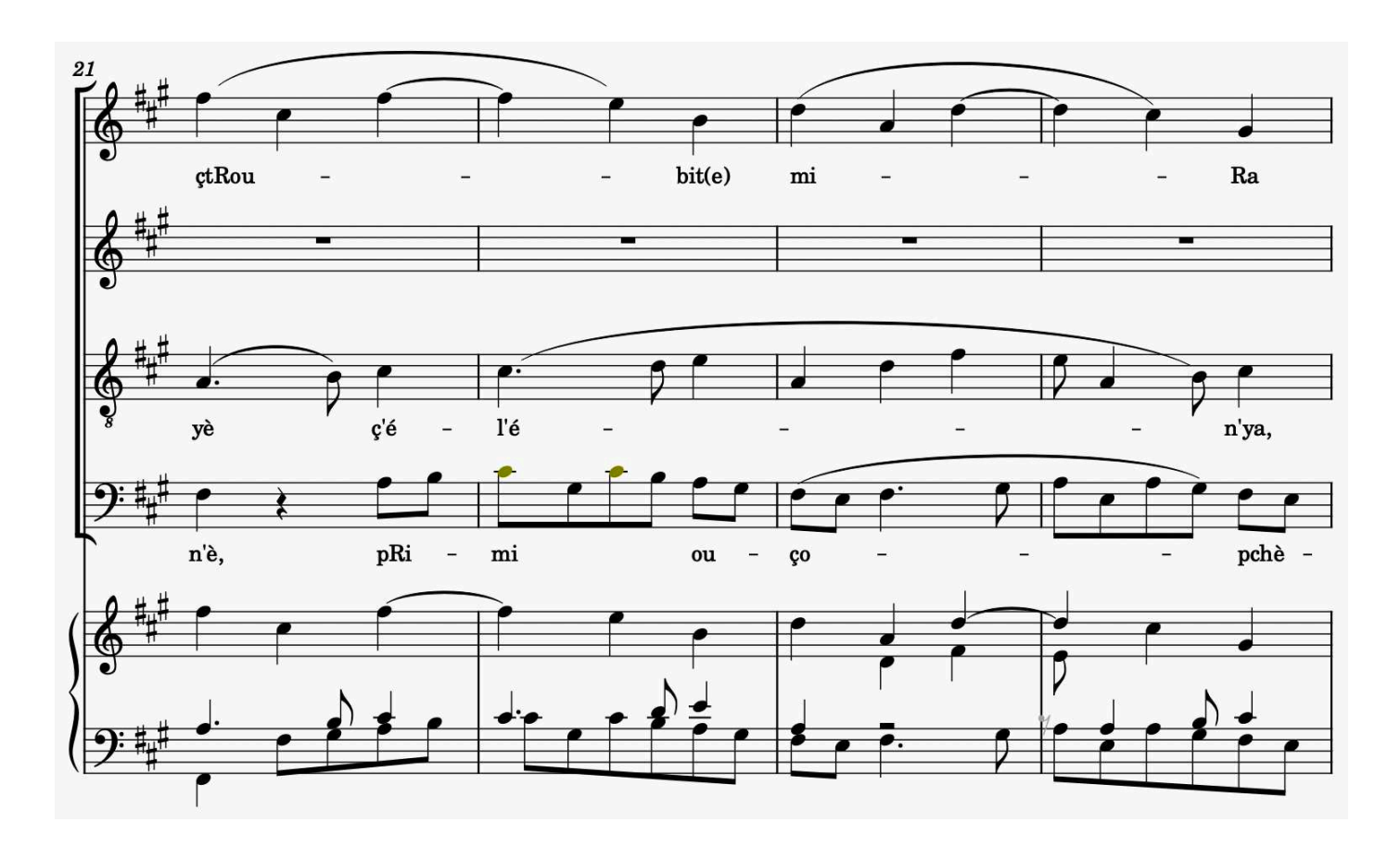

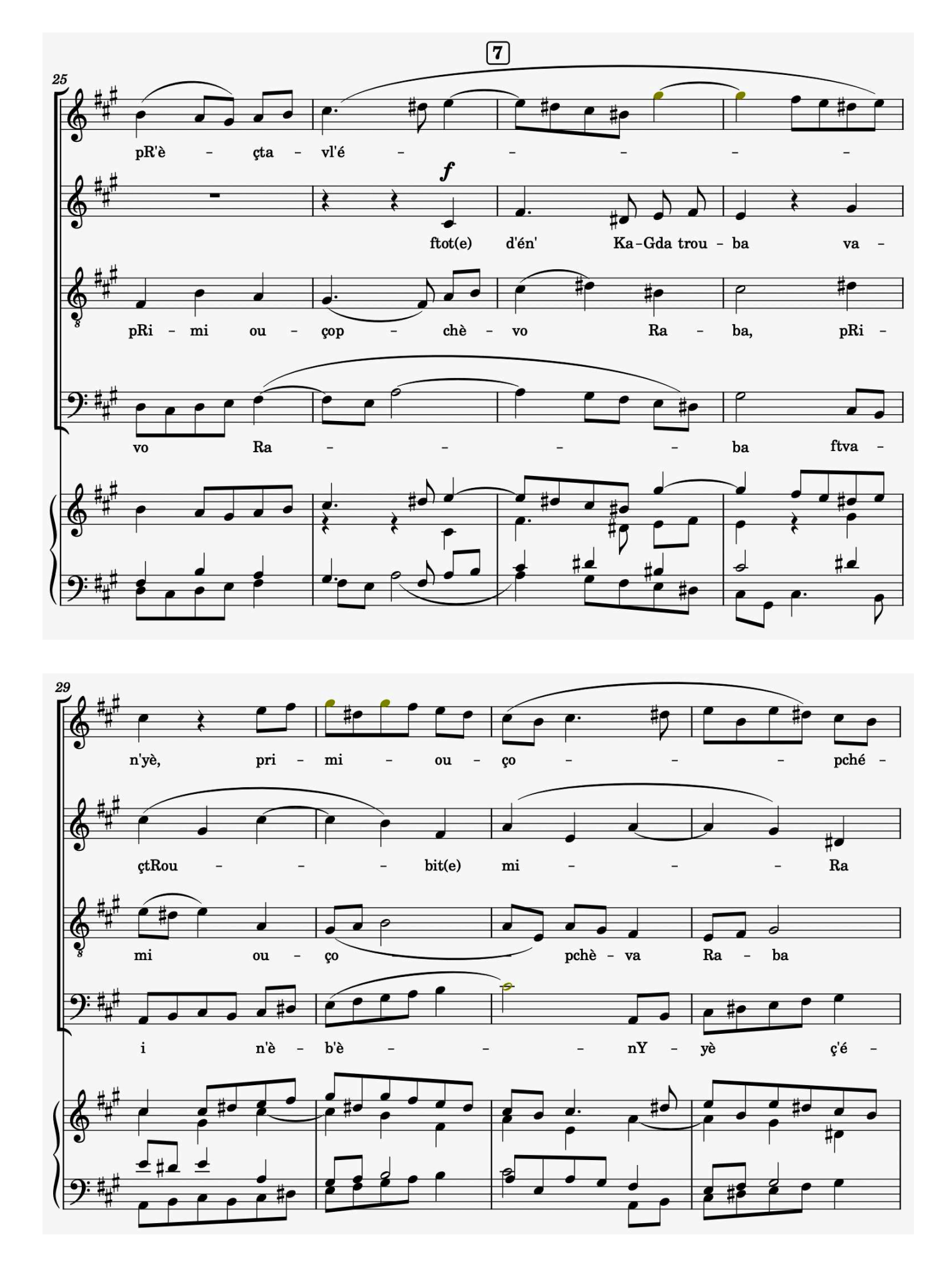

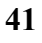

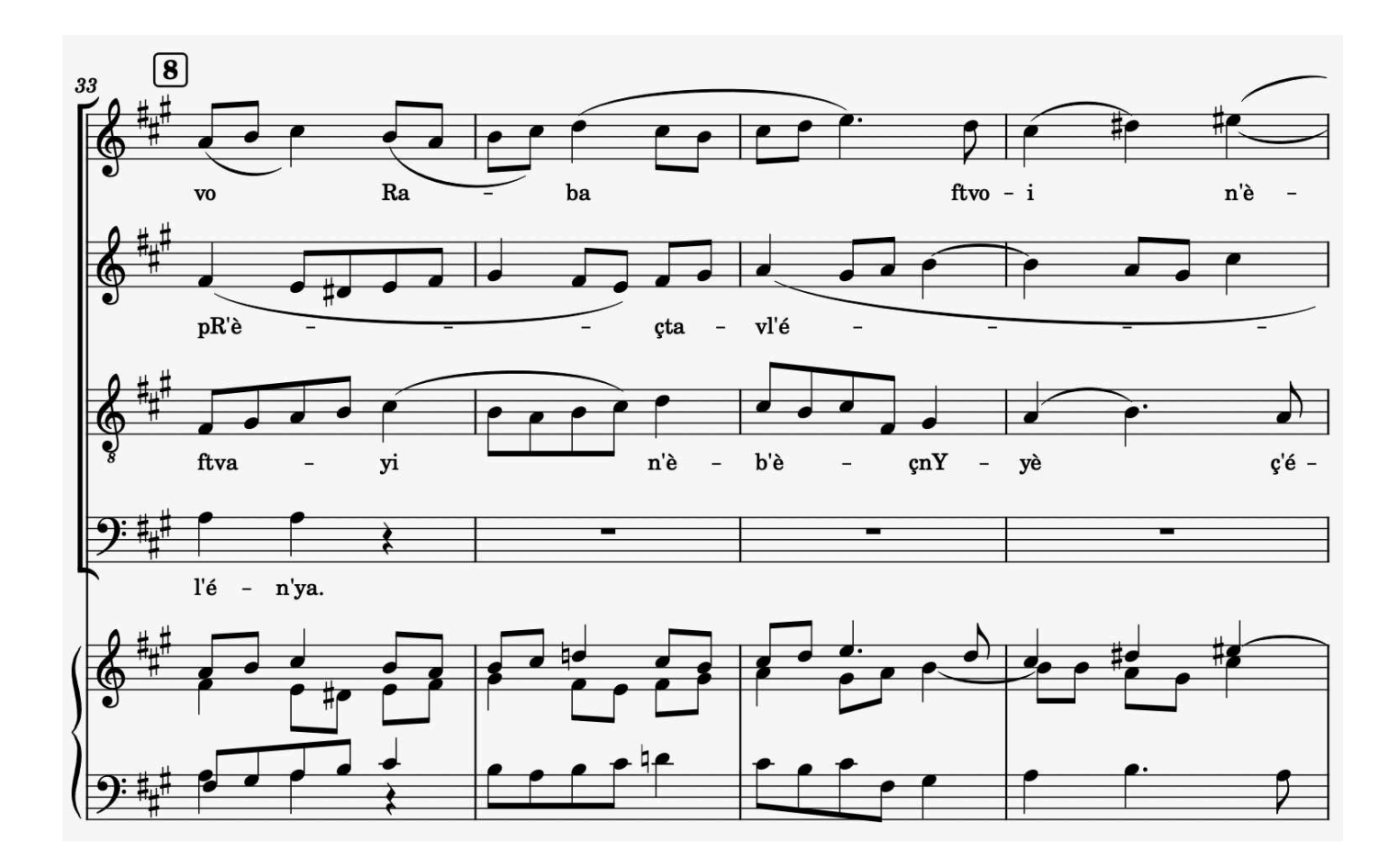

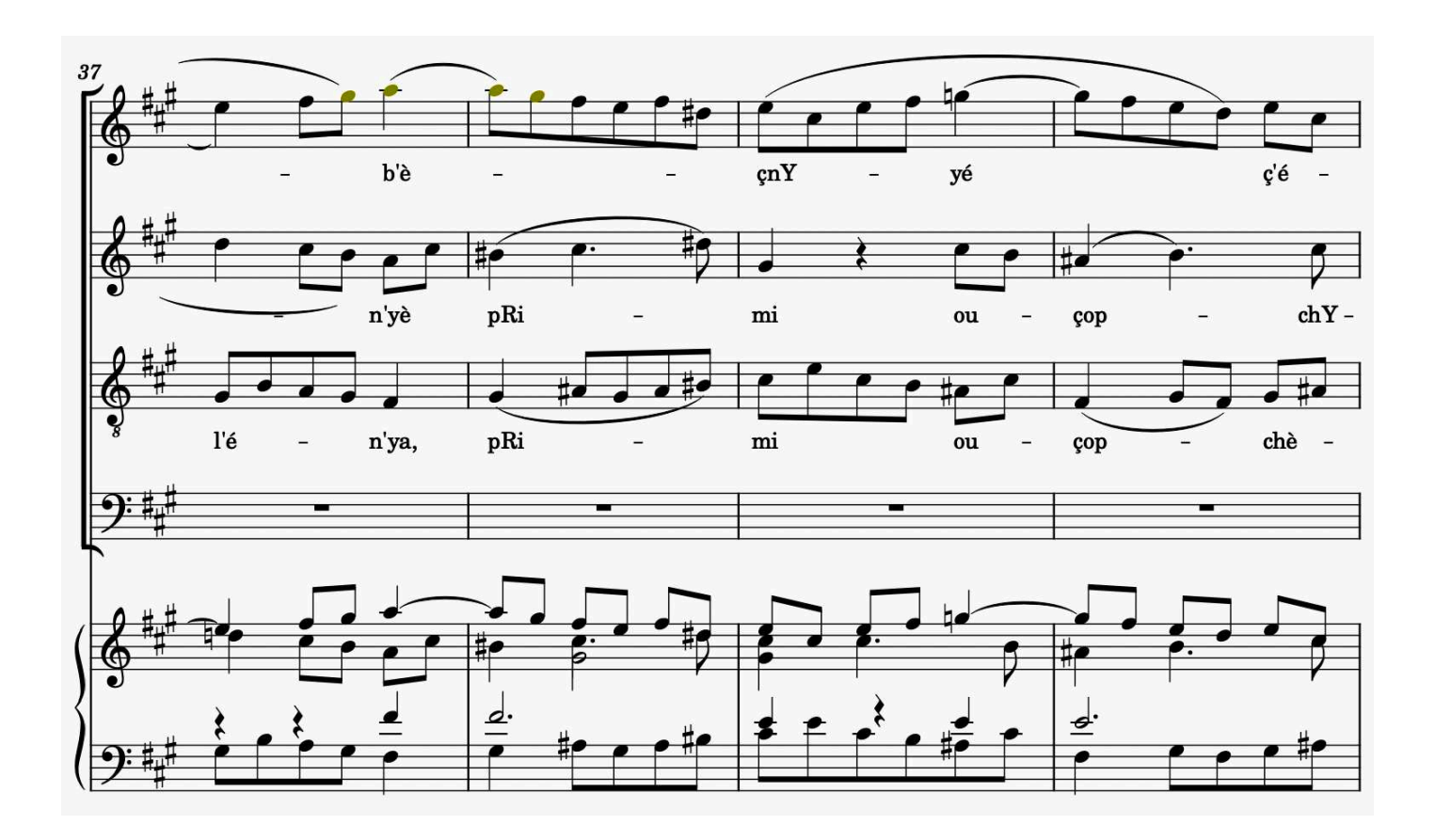

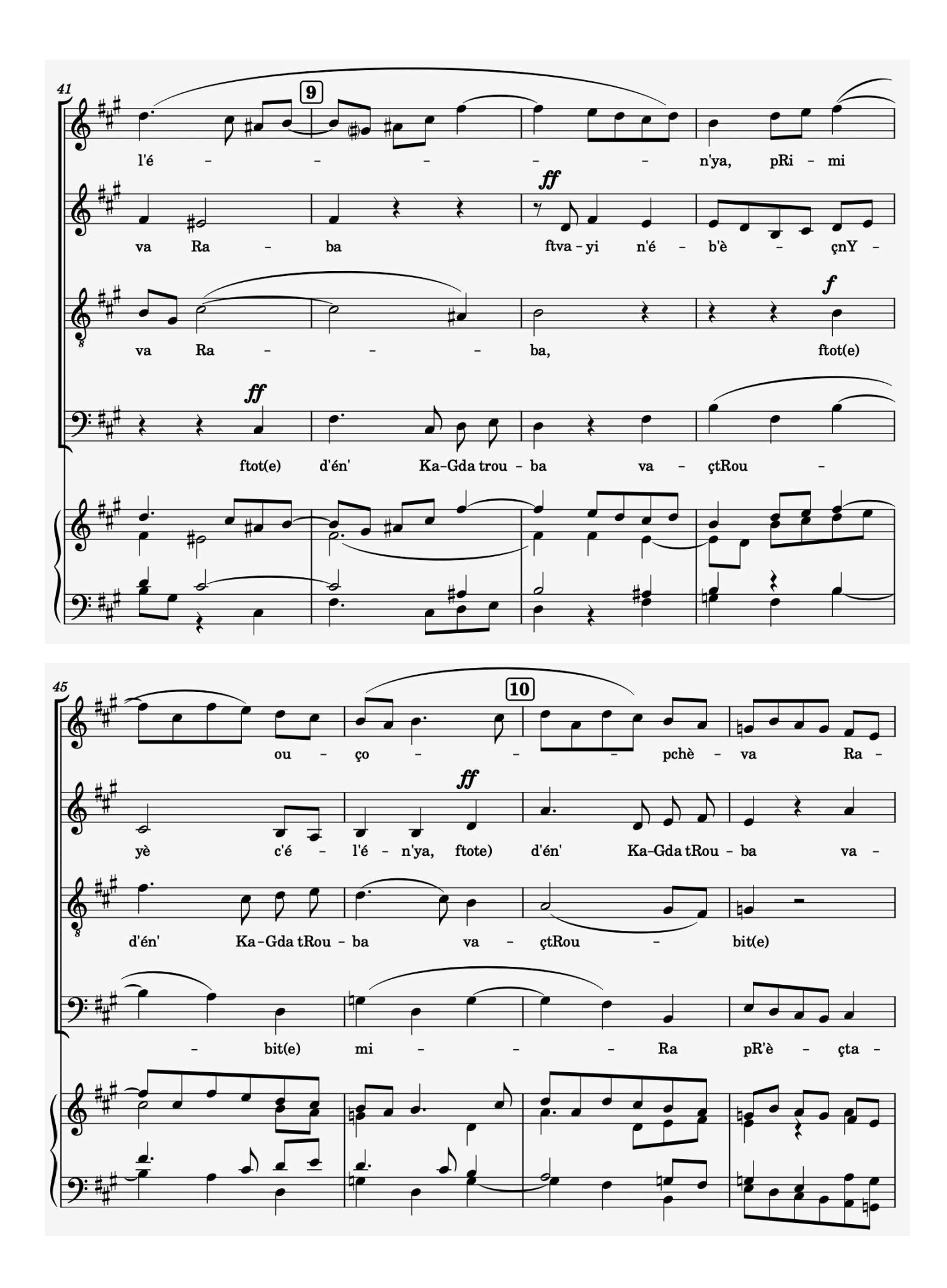

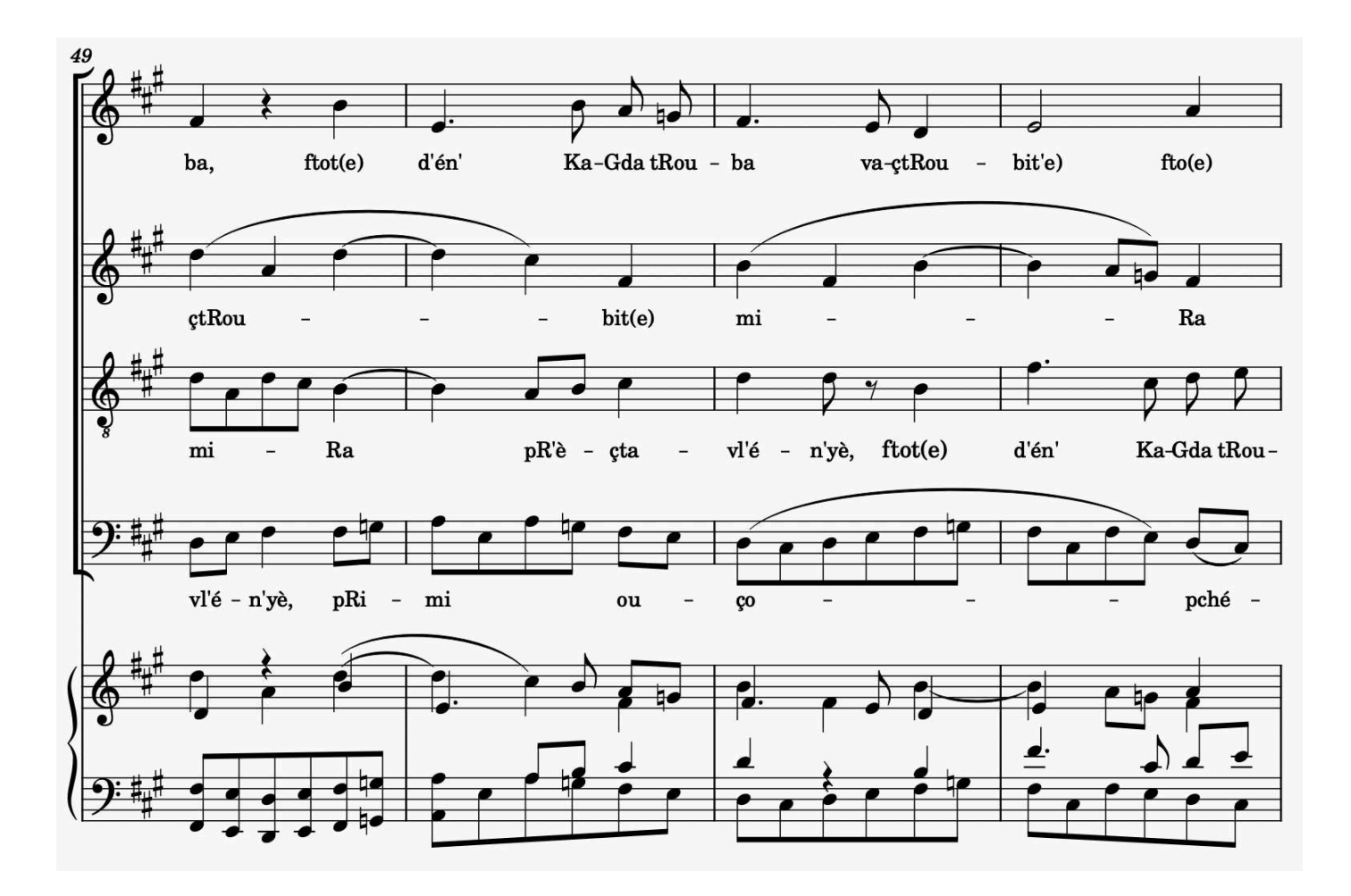

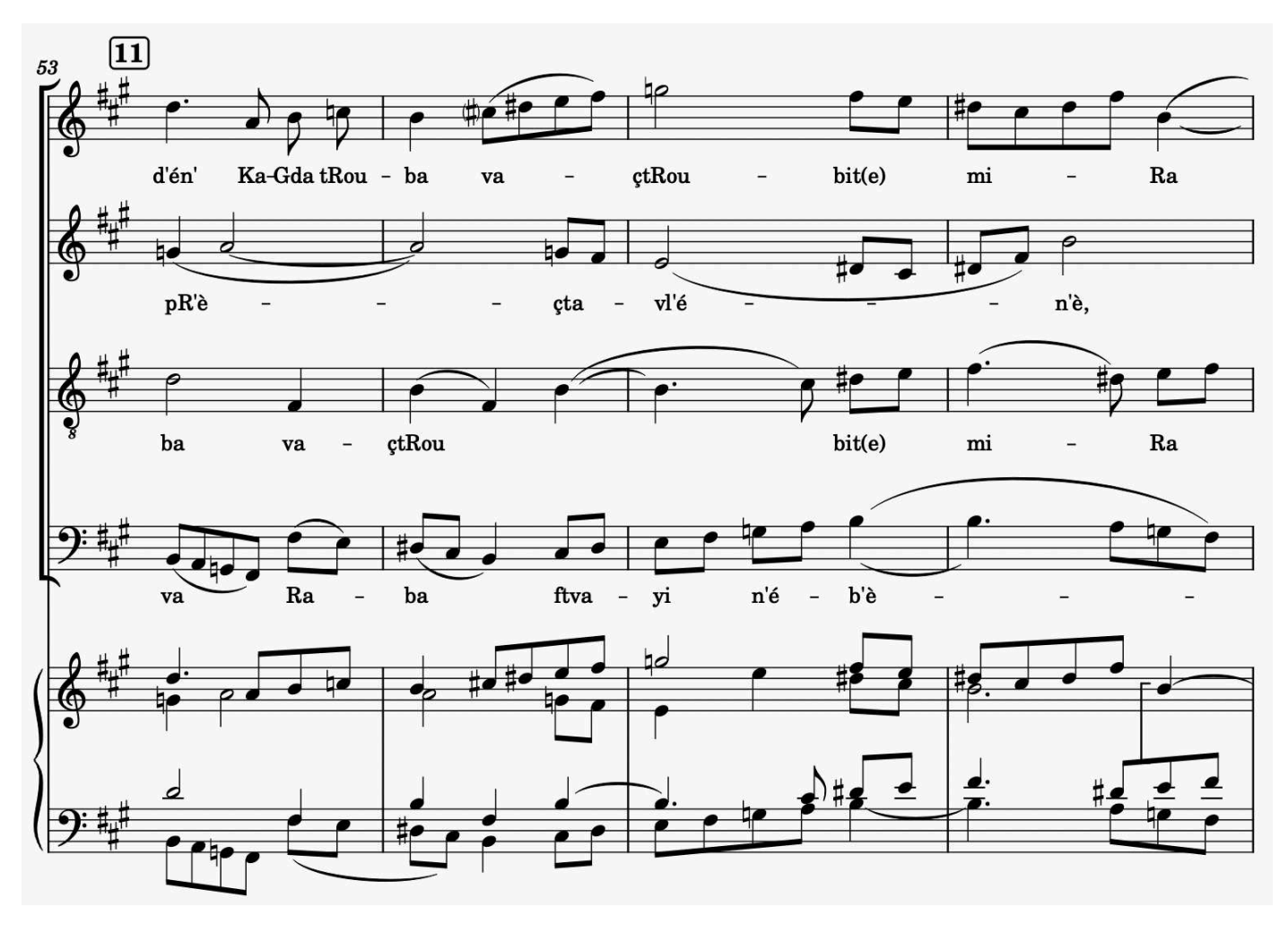

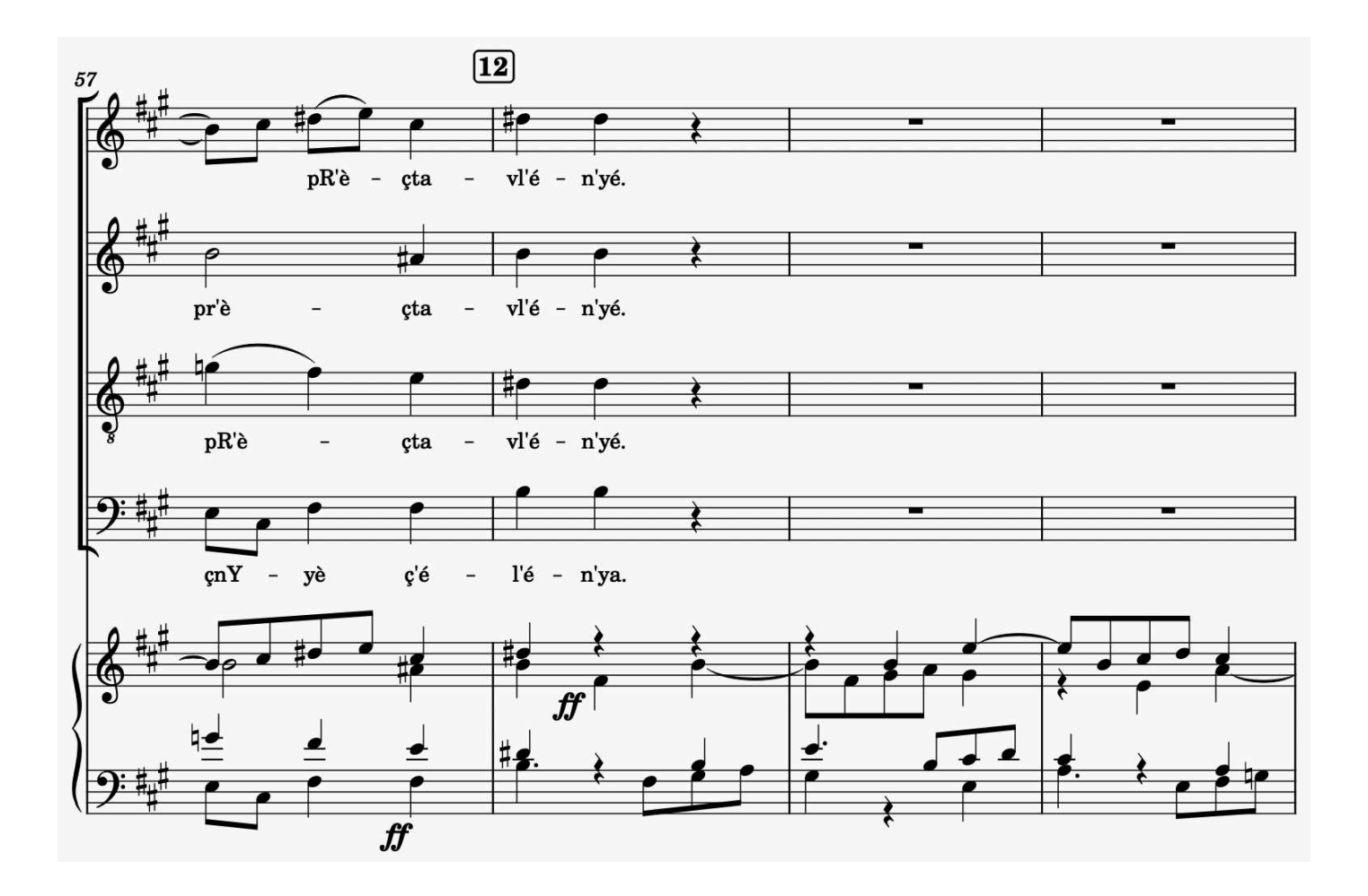

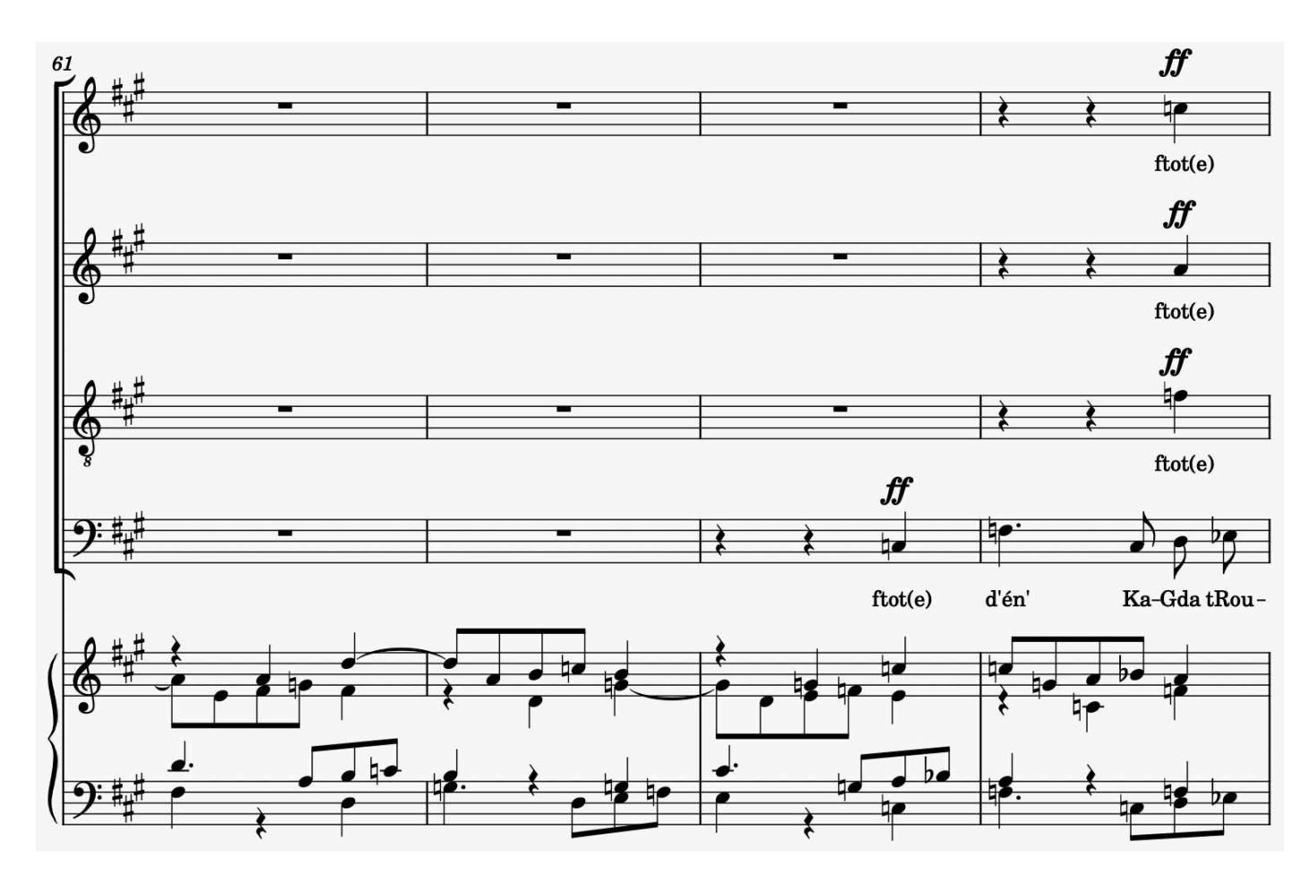

<sup>45&</sup>lt;br>free-scores.com

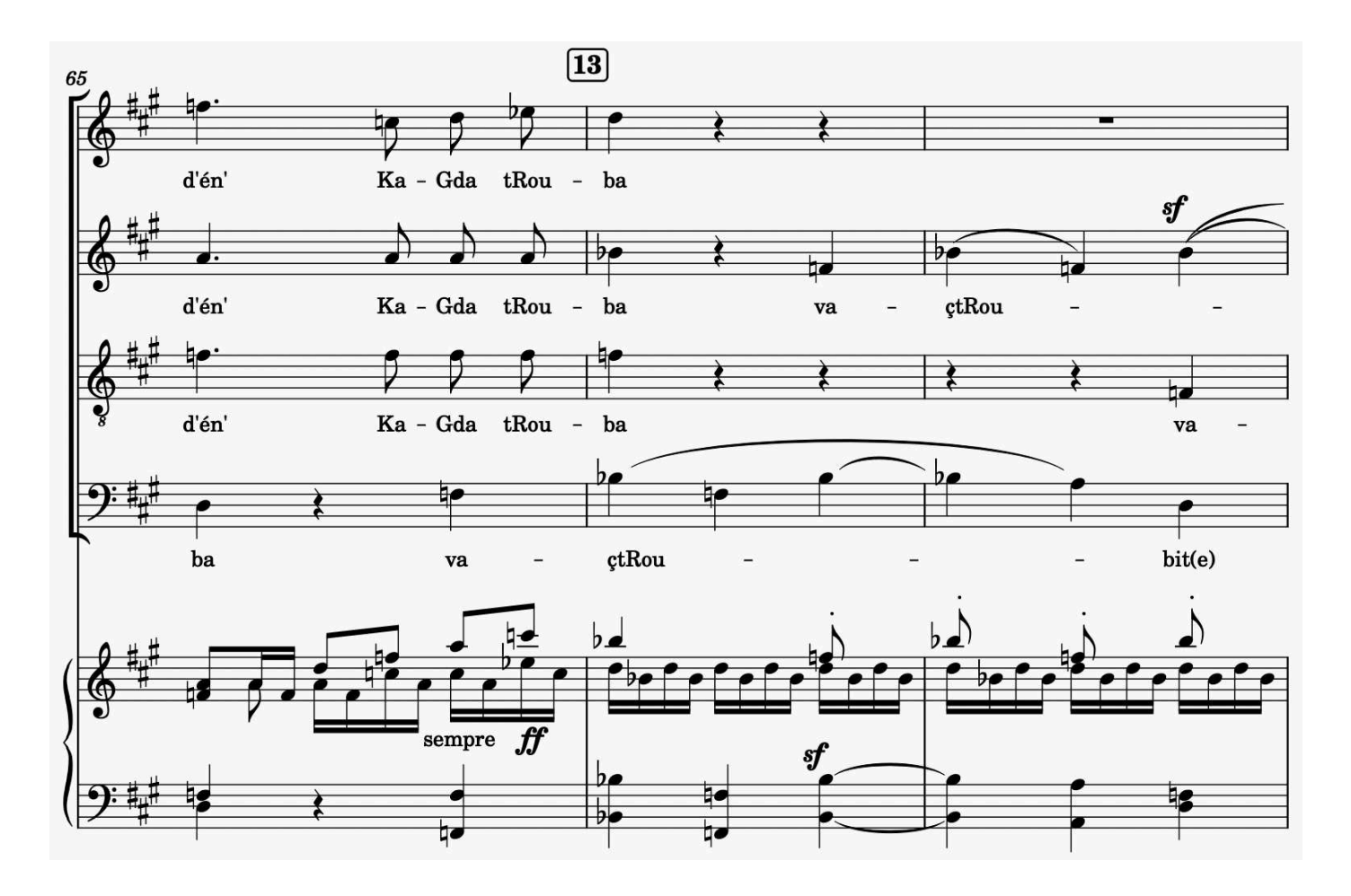

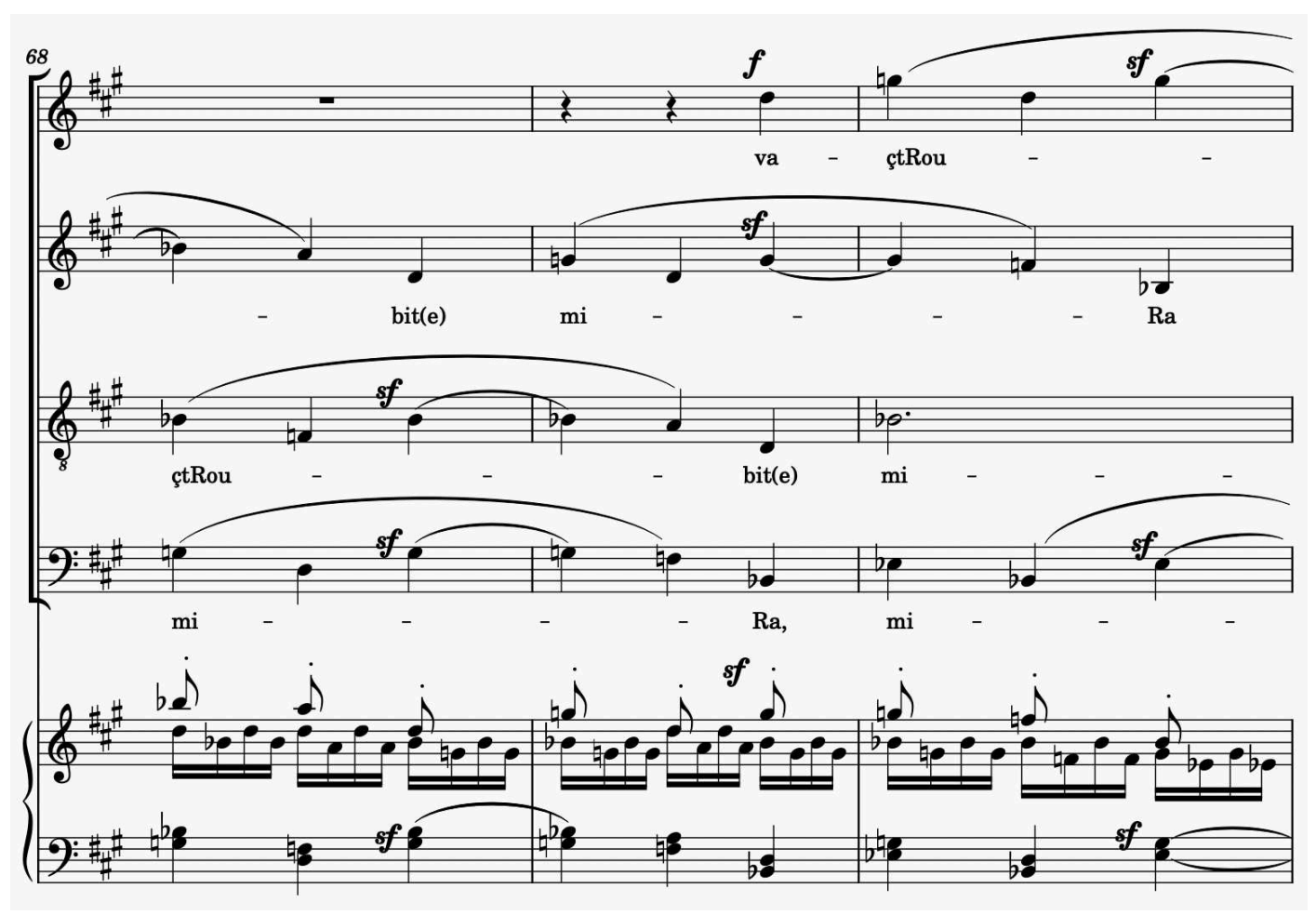

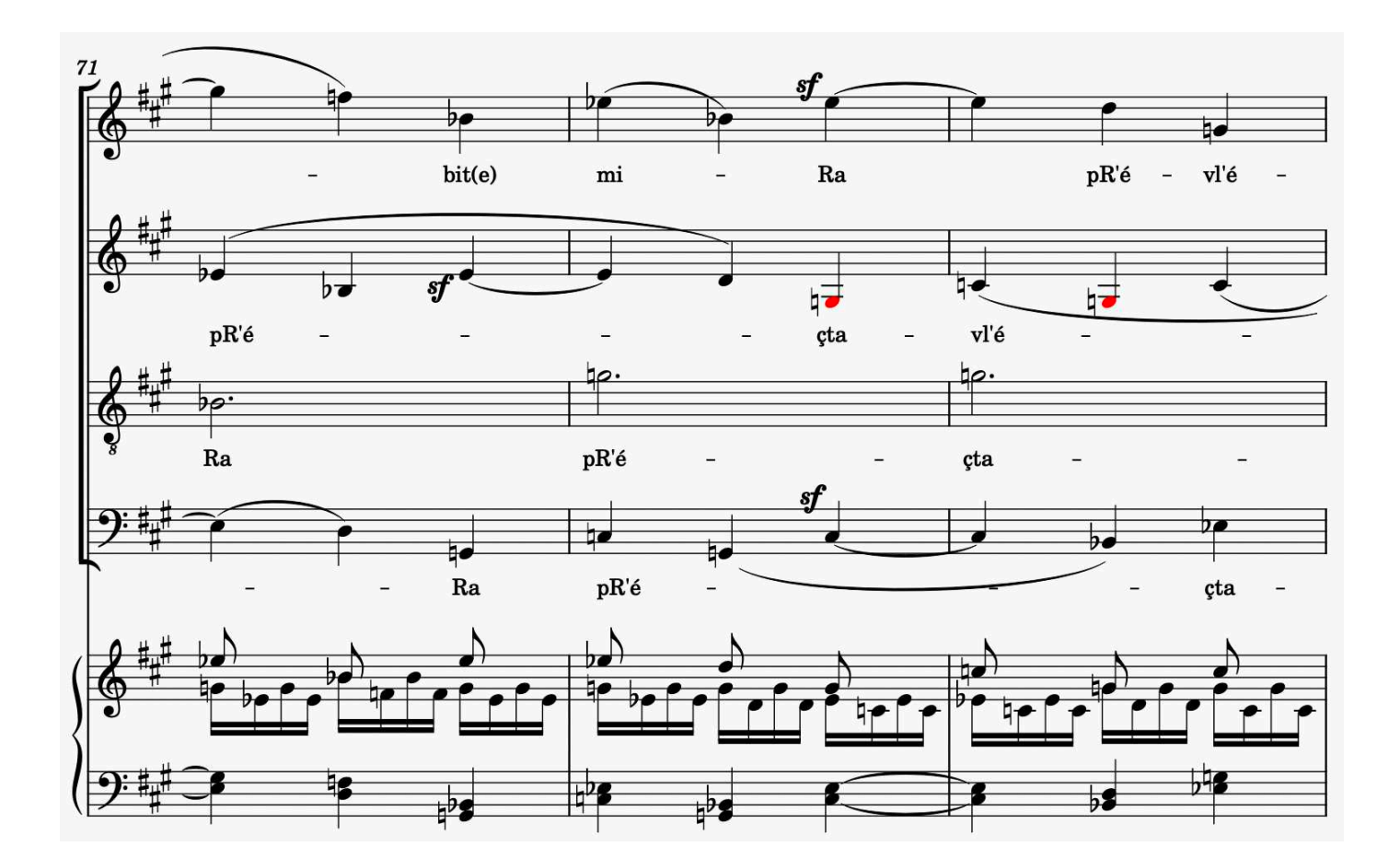

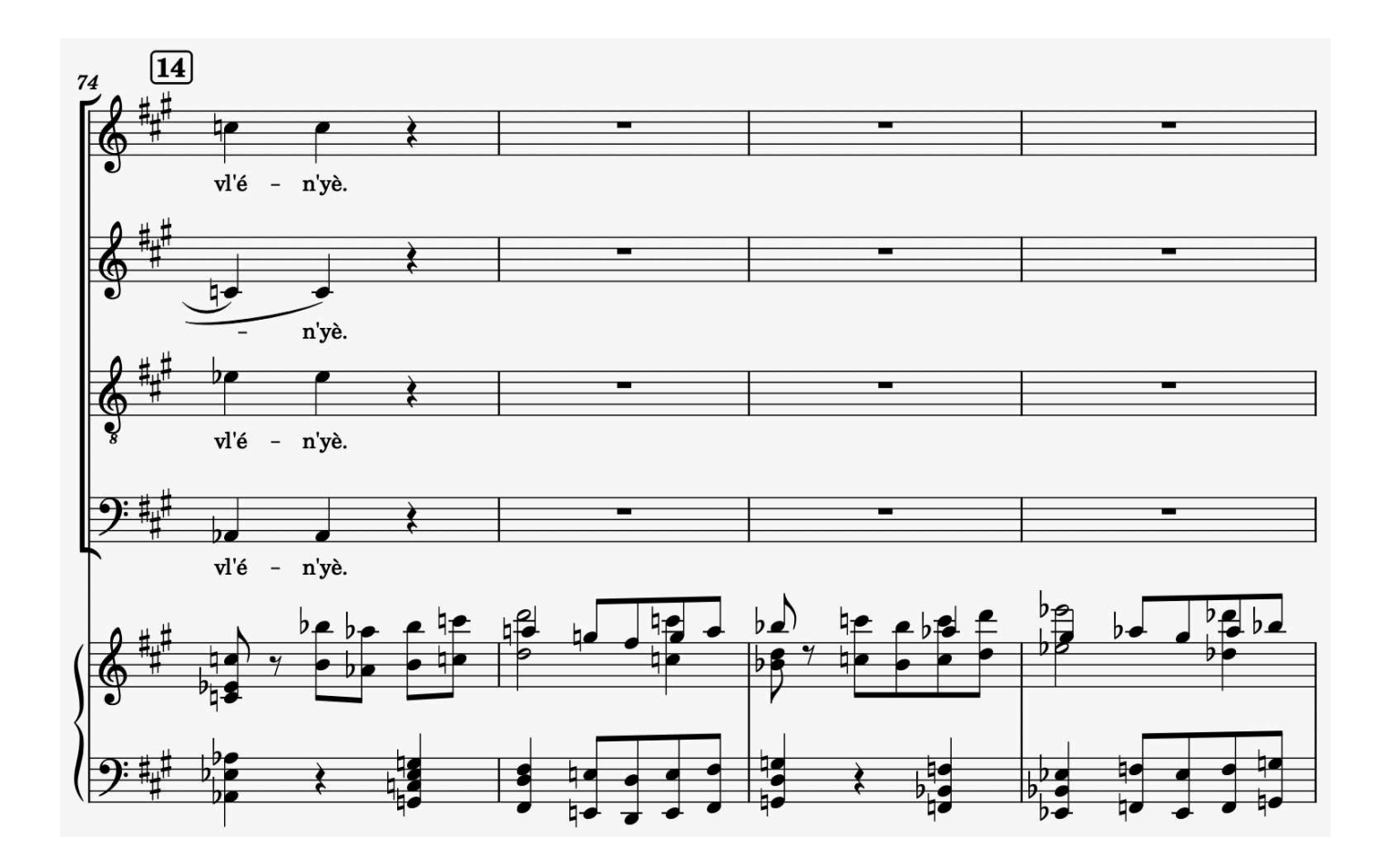

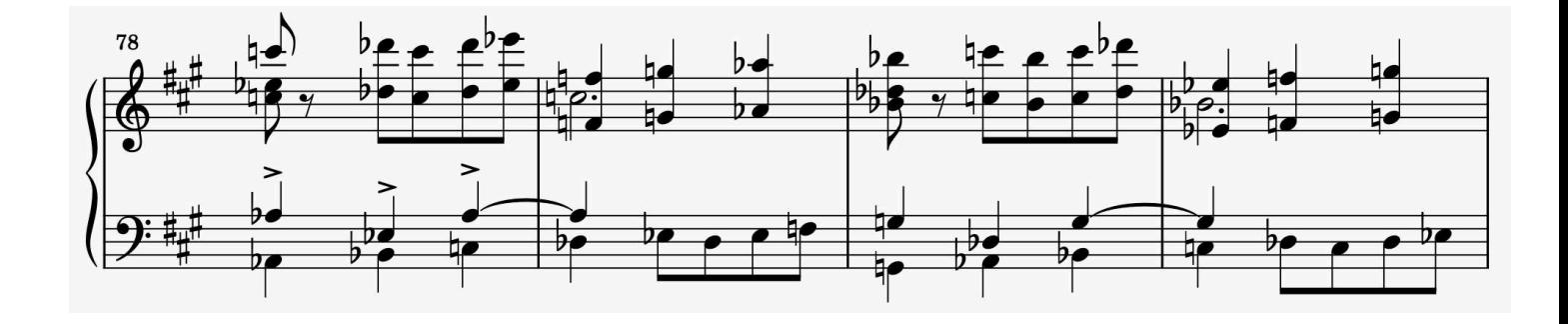

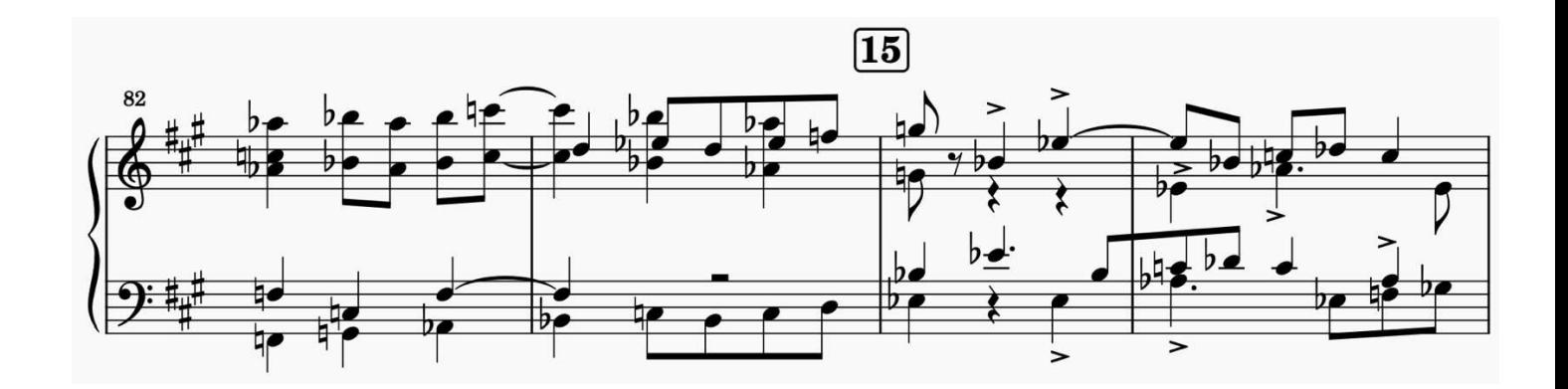

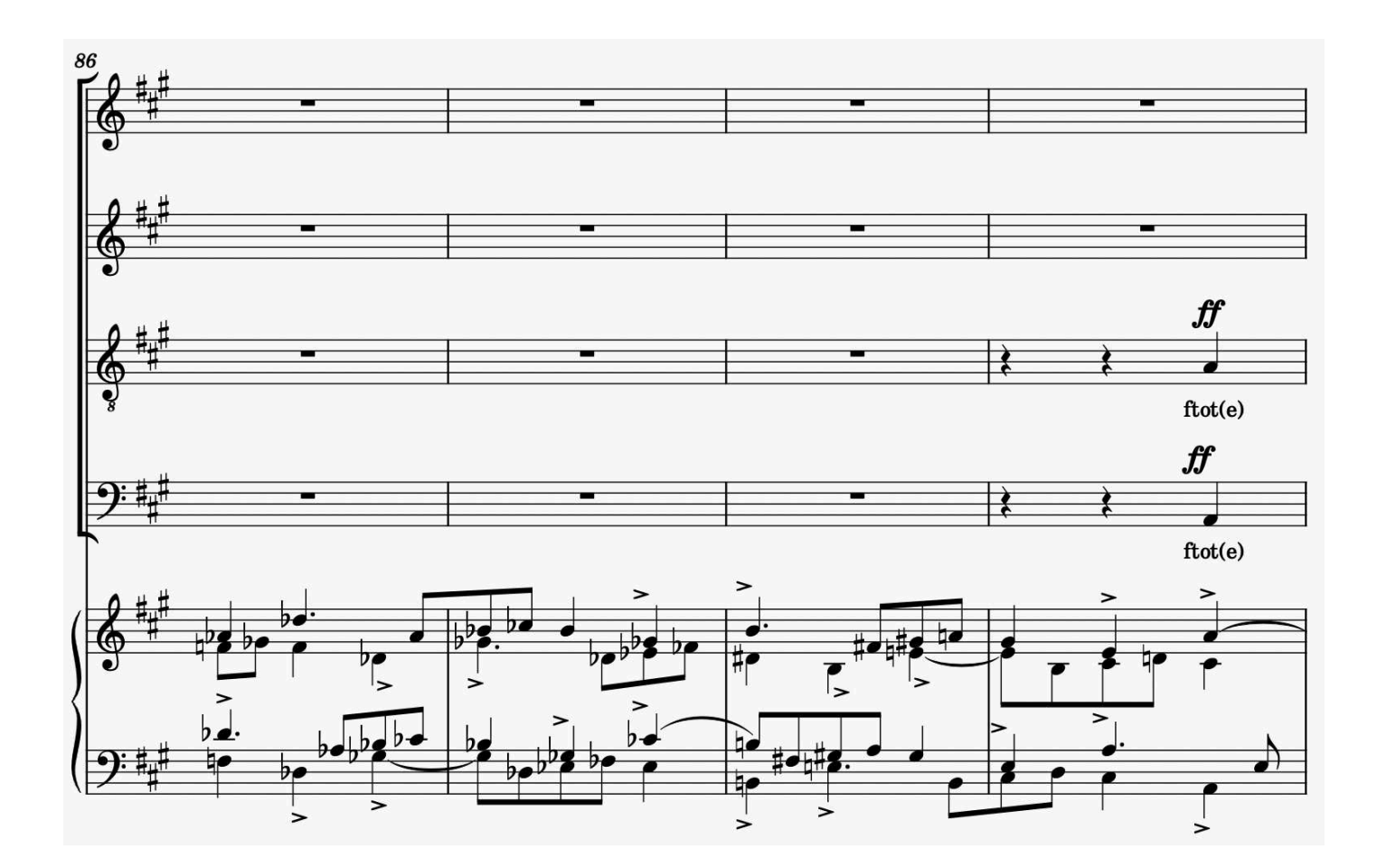

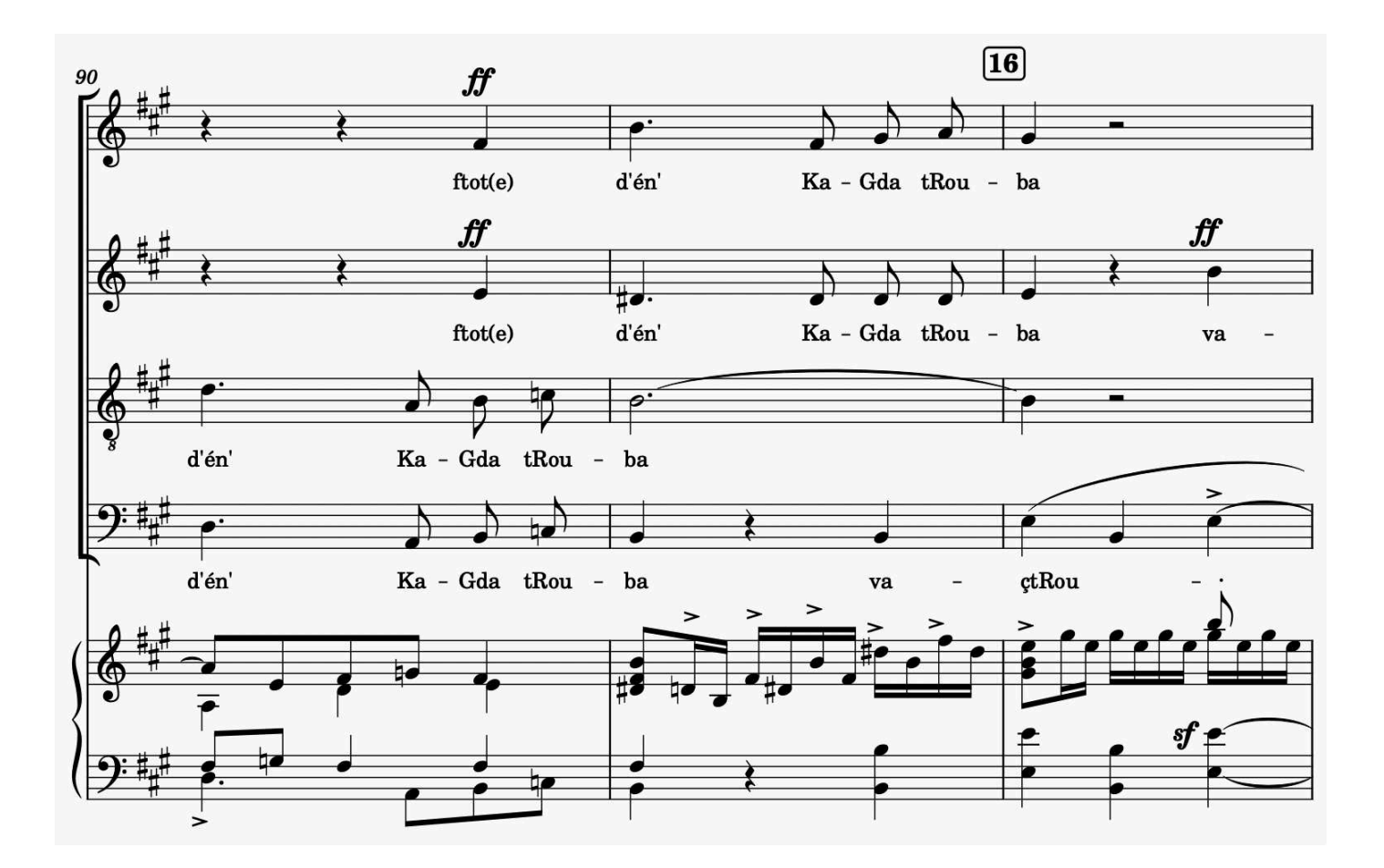

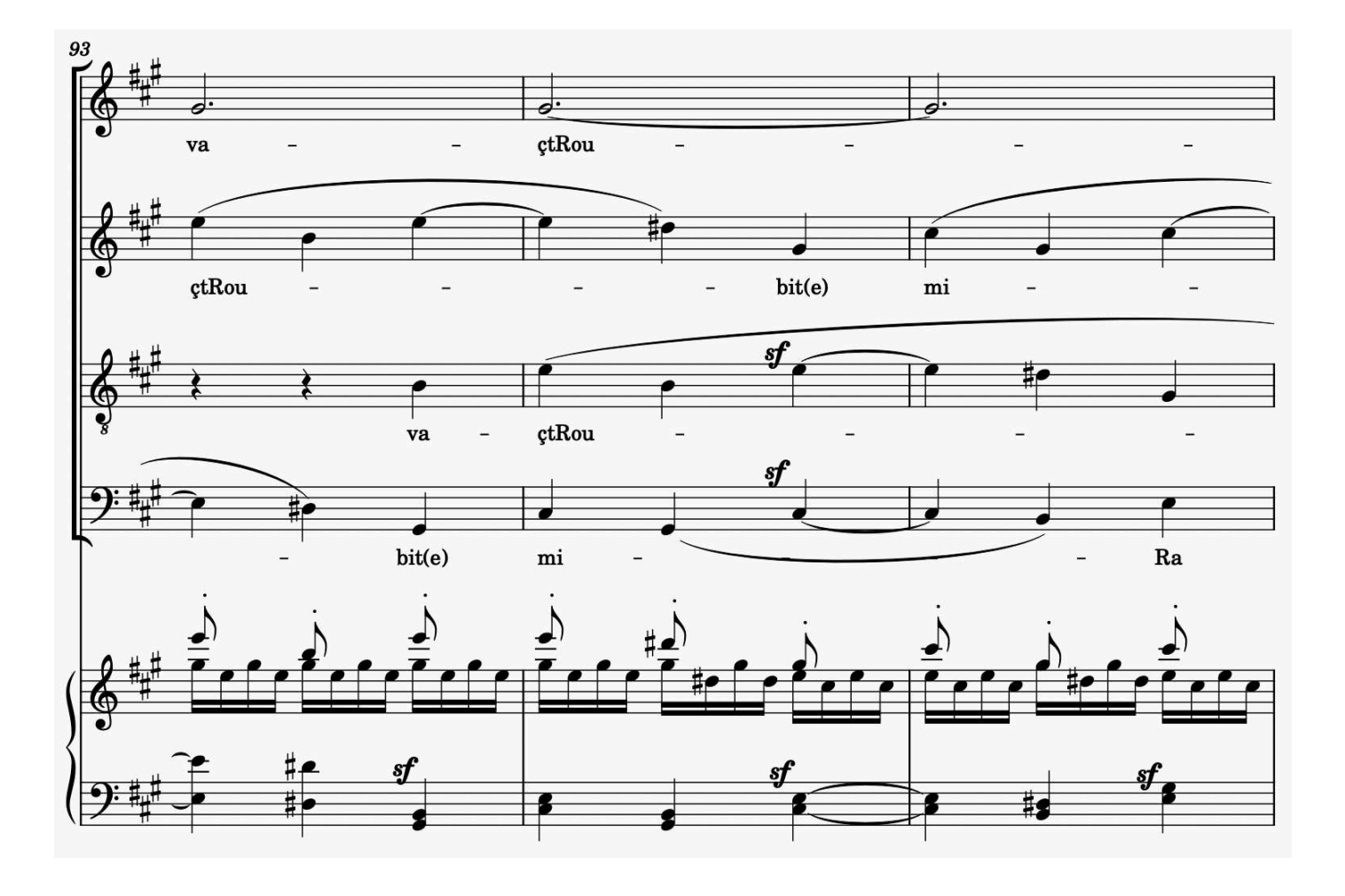

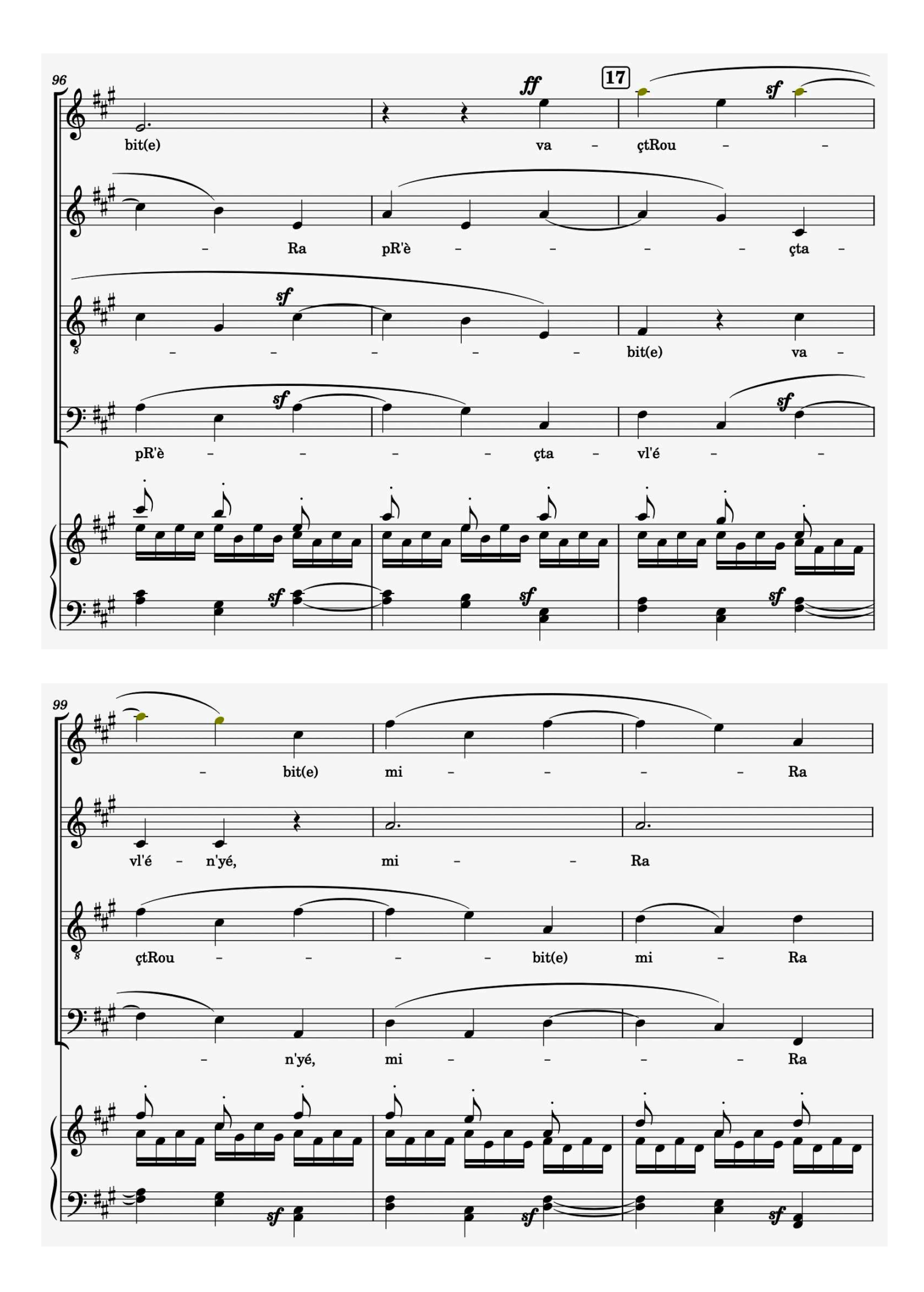

**<sup>50</sup>**free-scores.com

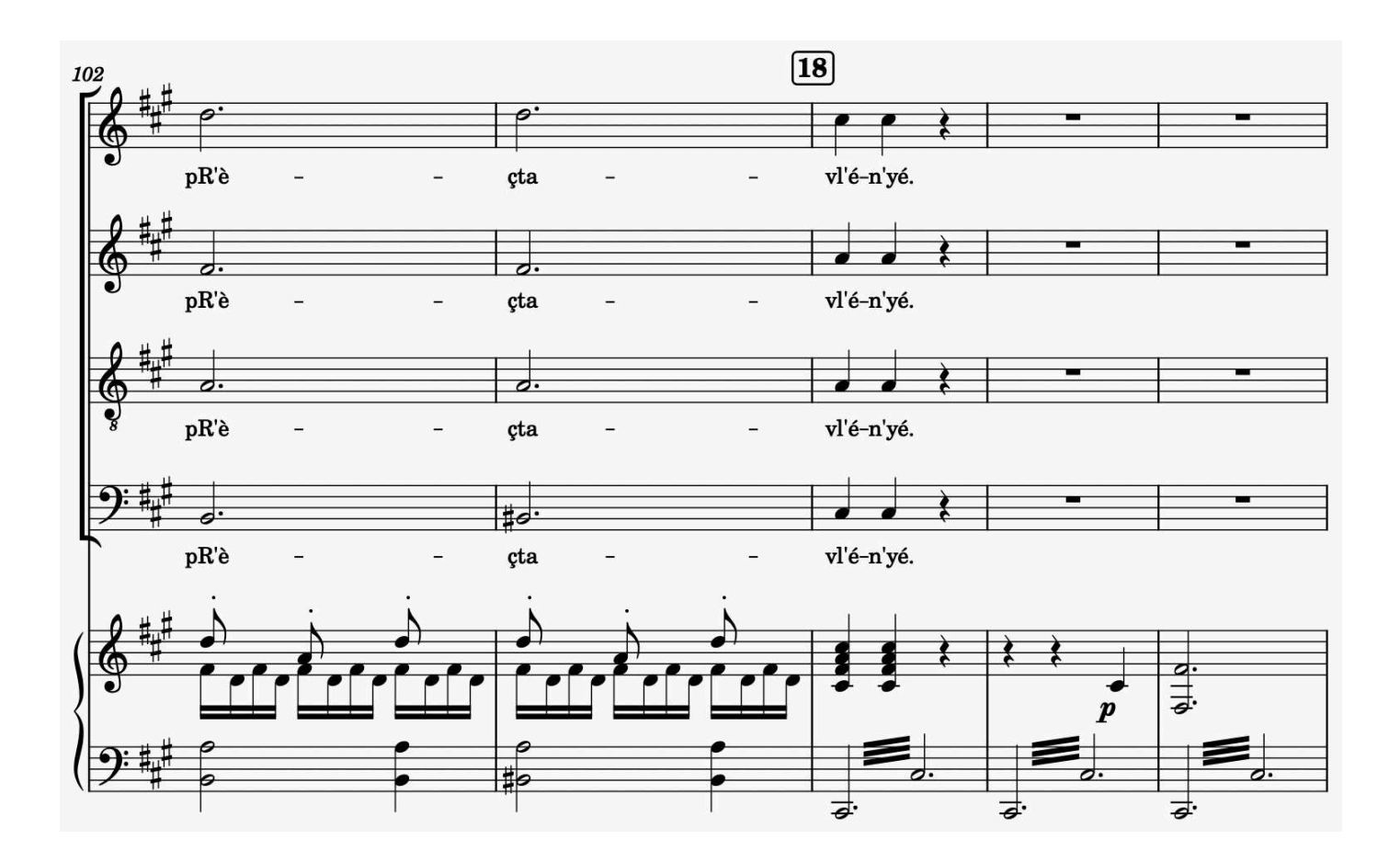

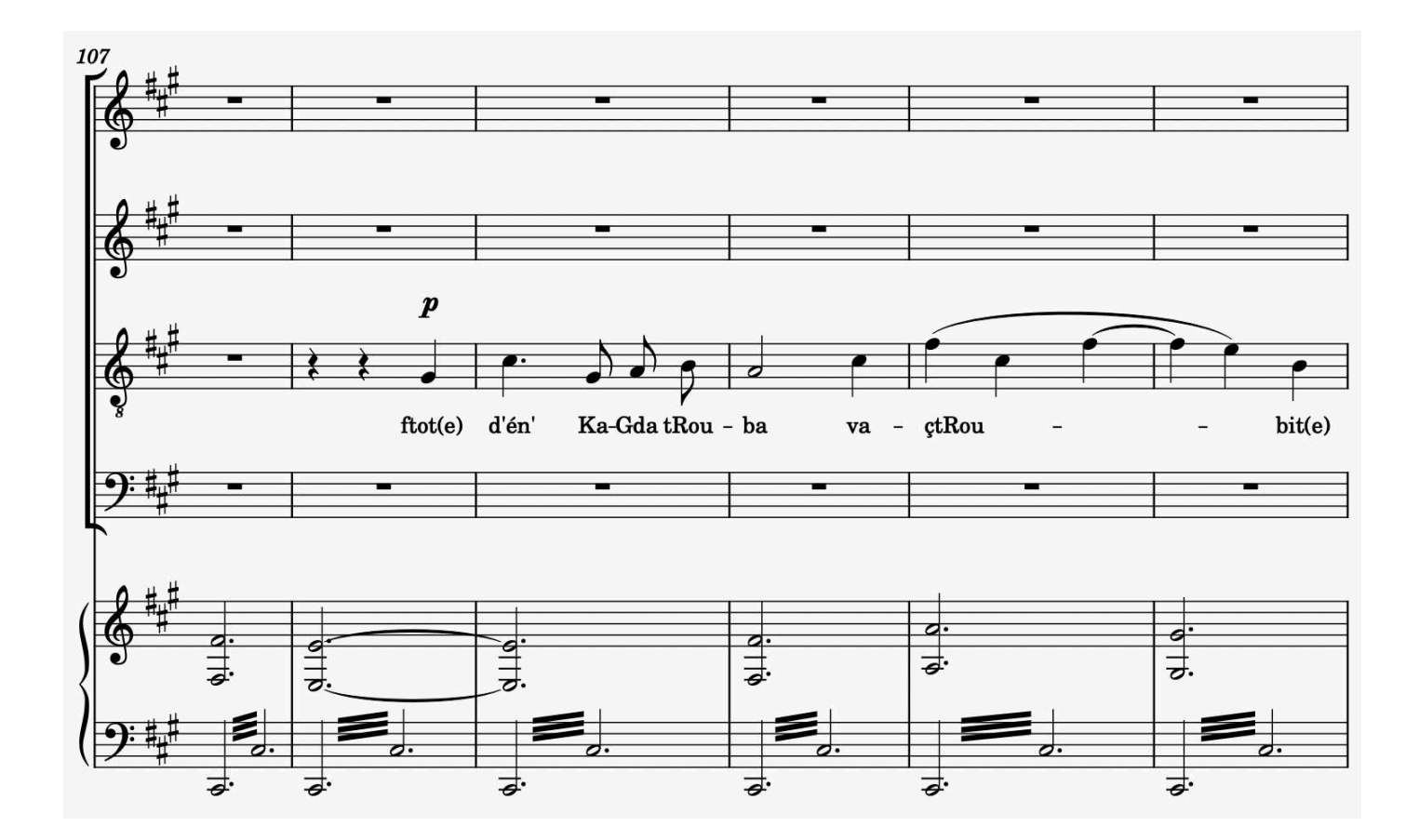

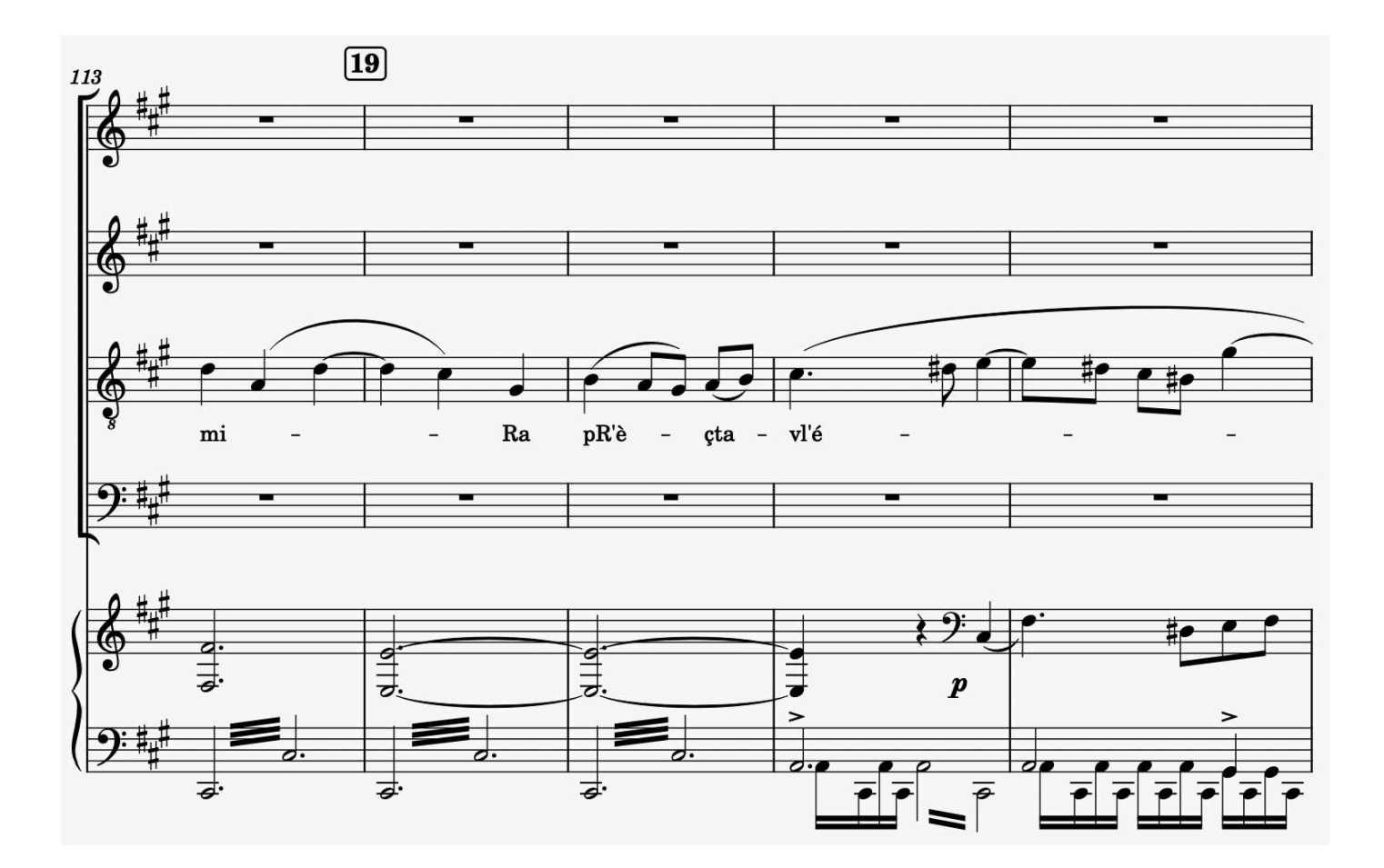

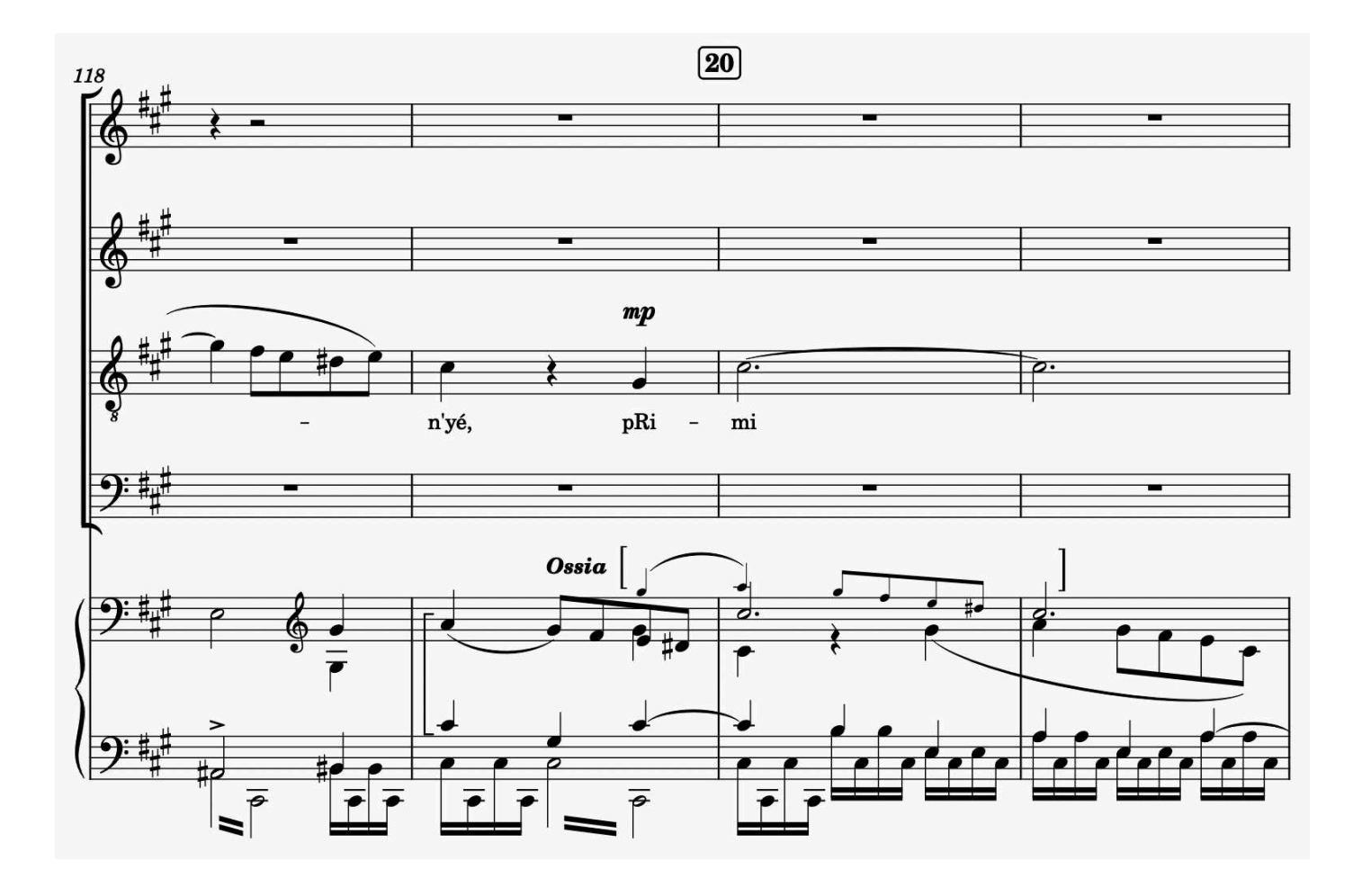

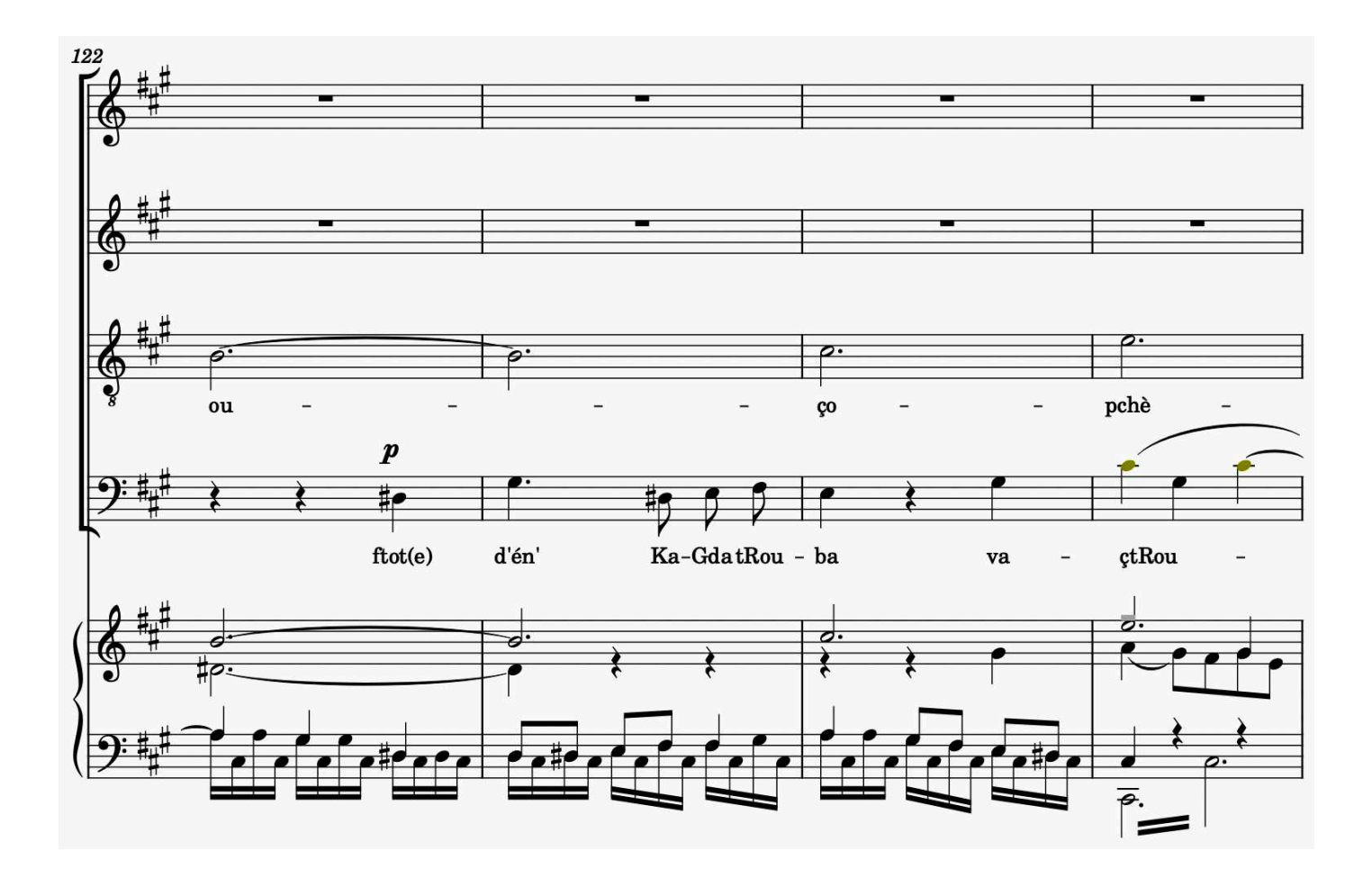

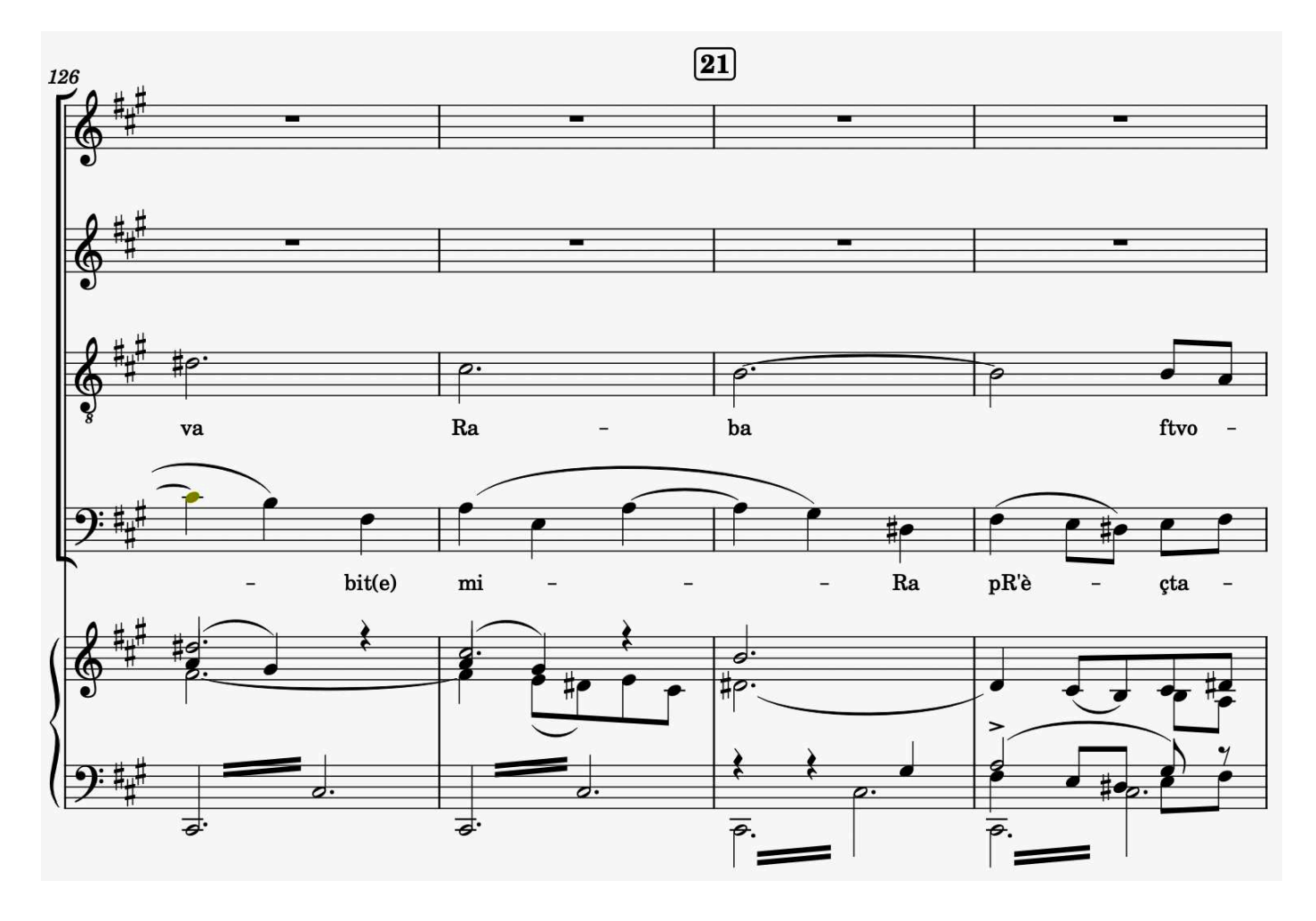

<br>free-scores.com

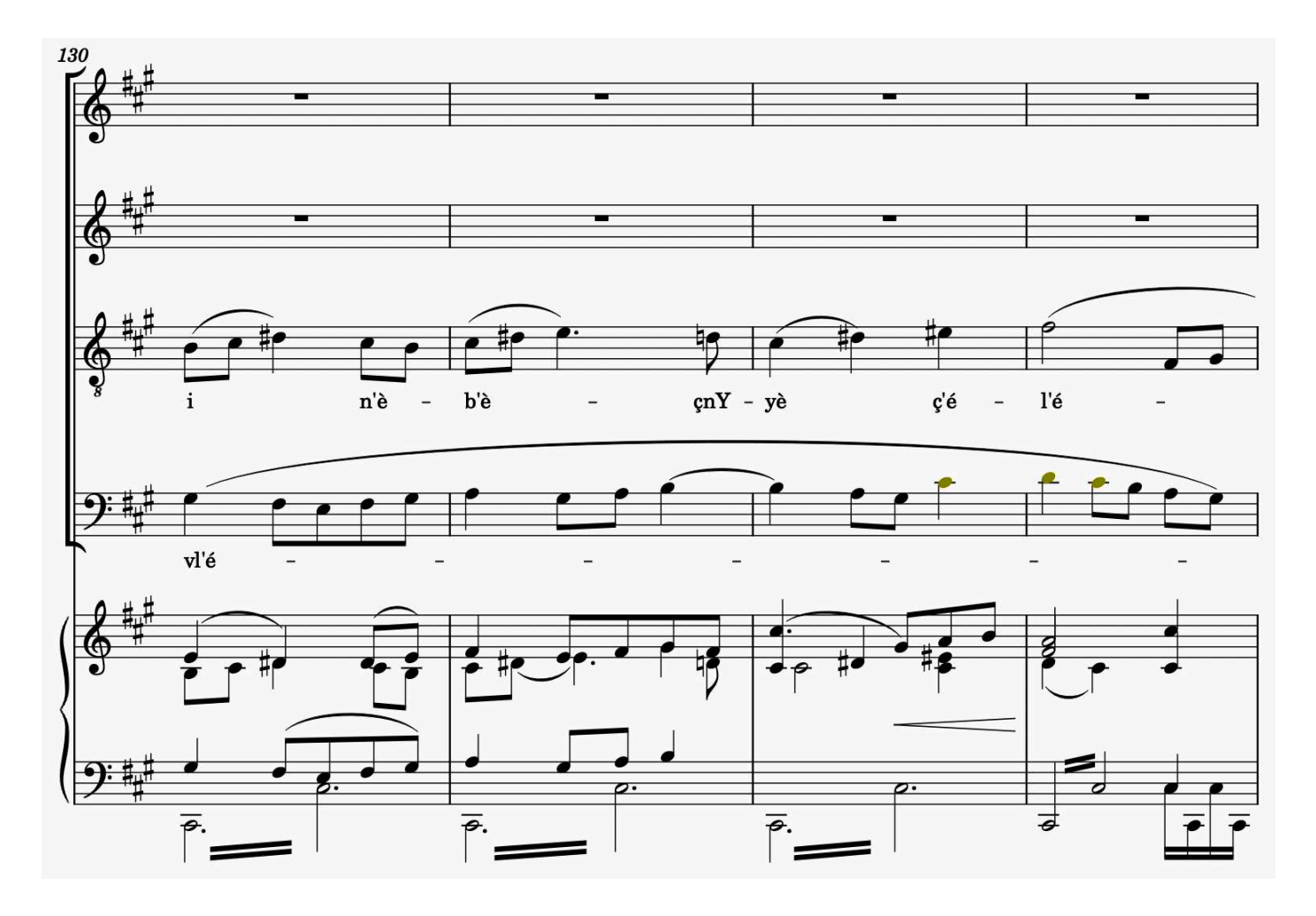

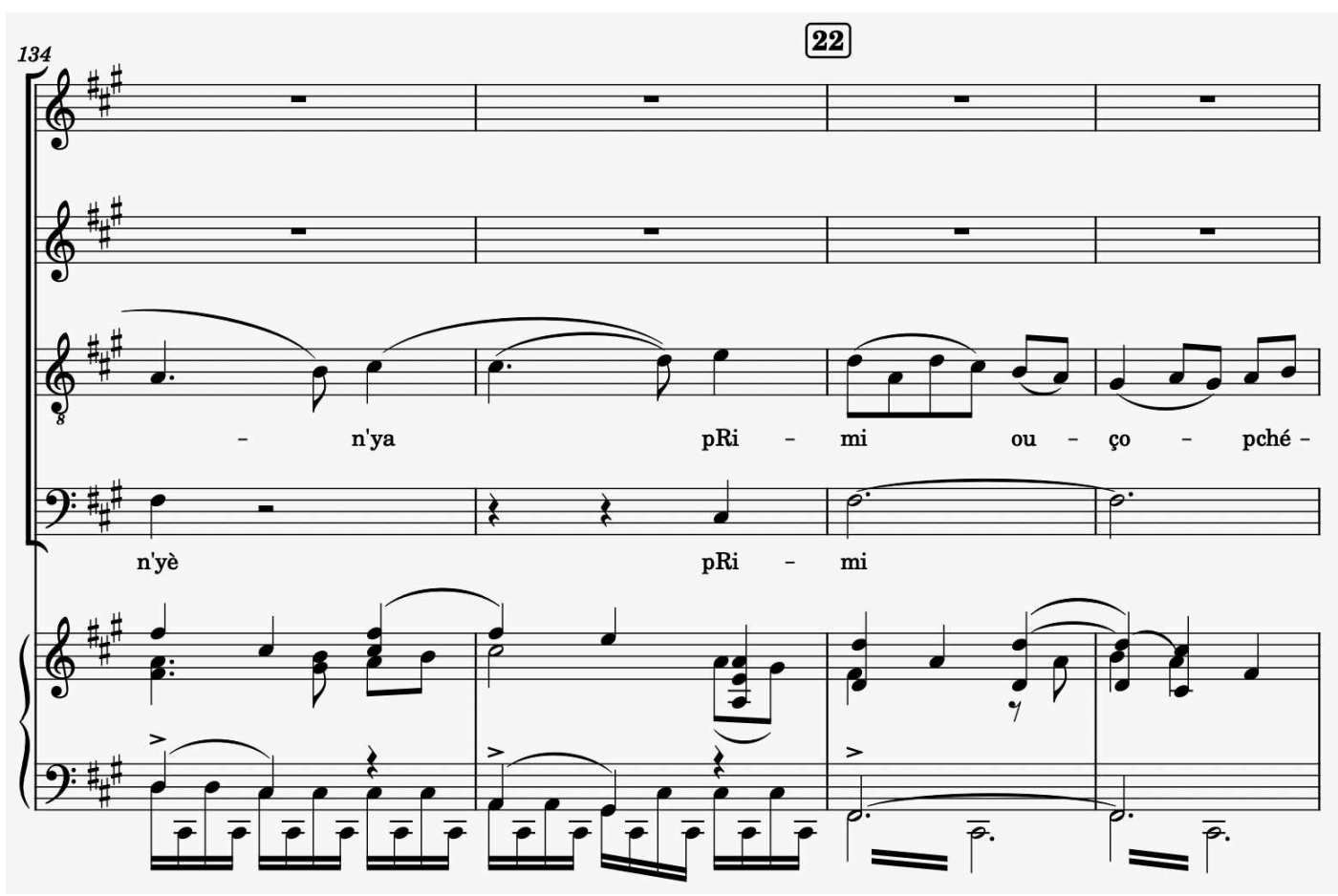

**54**

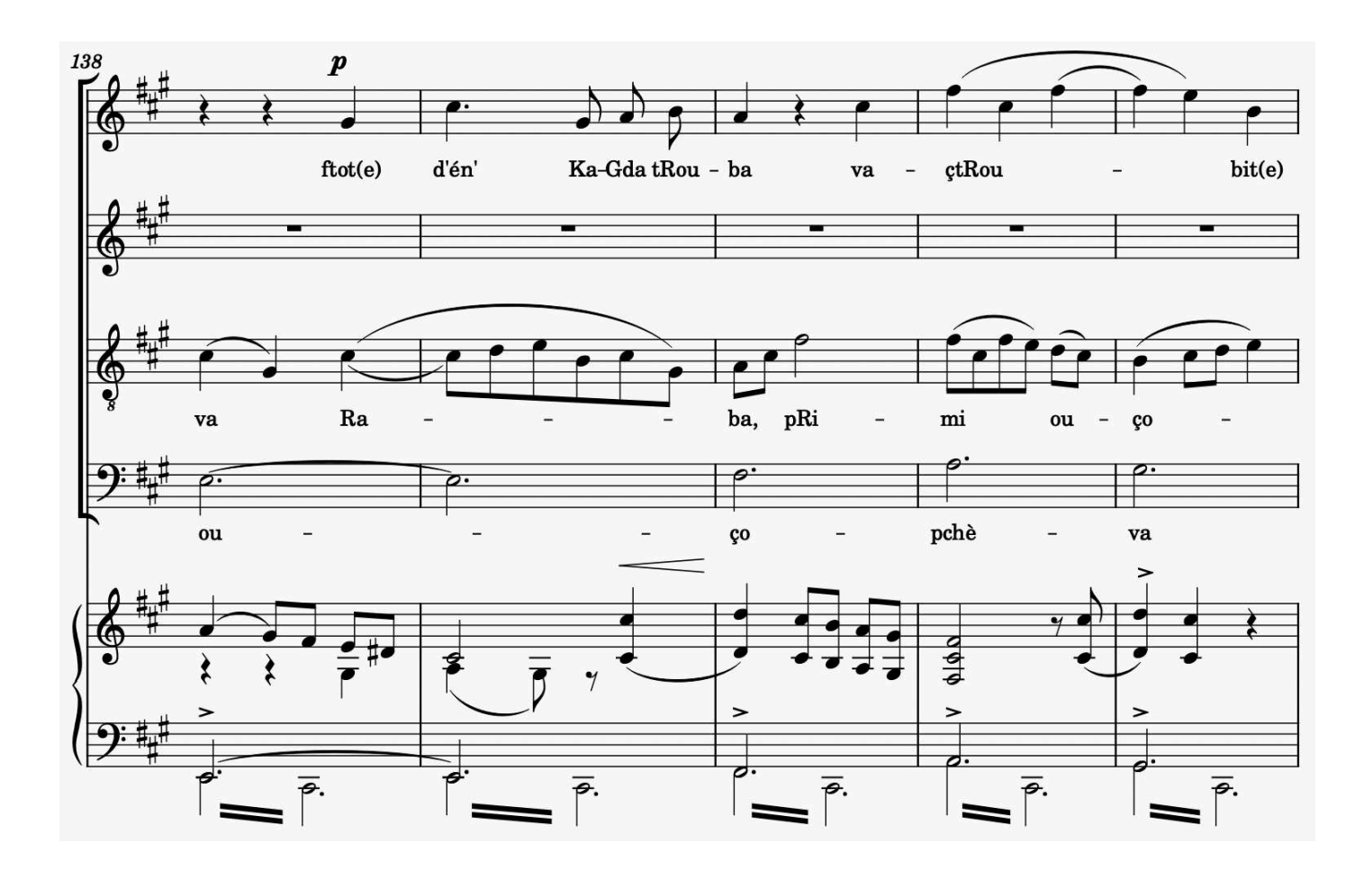

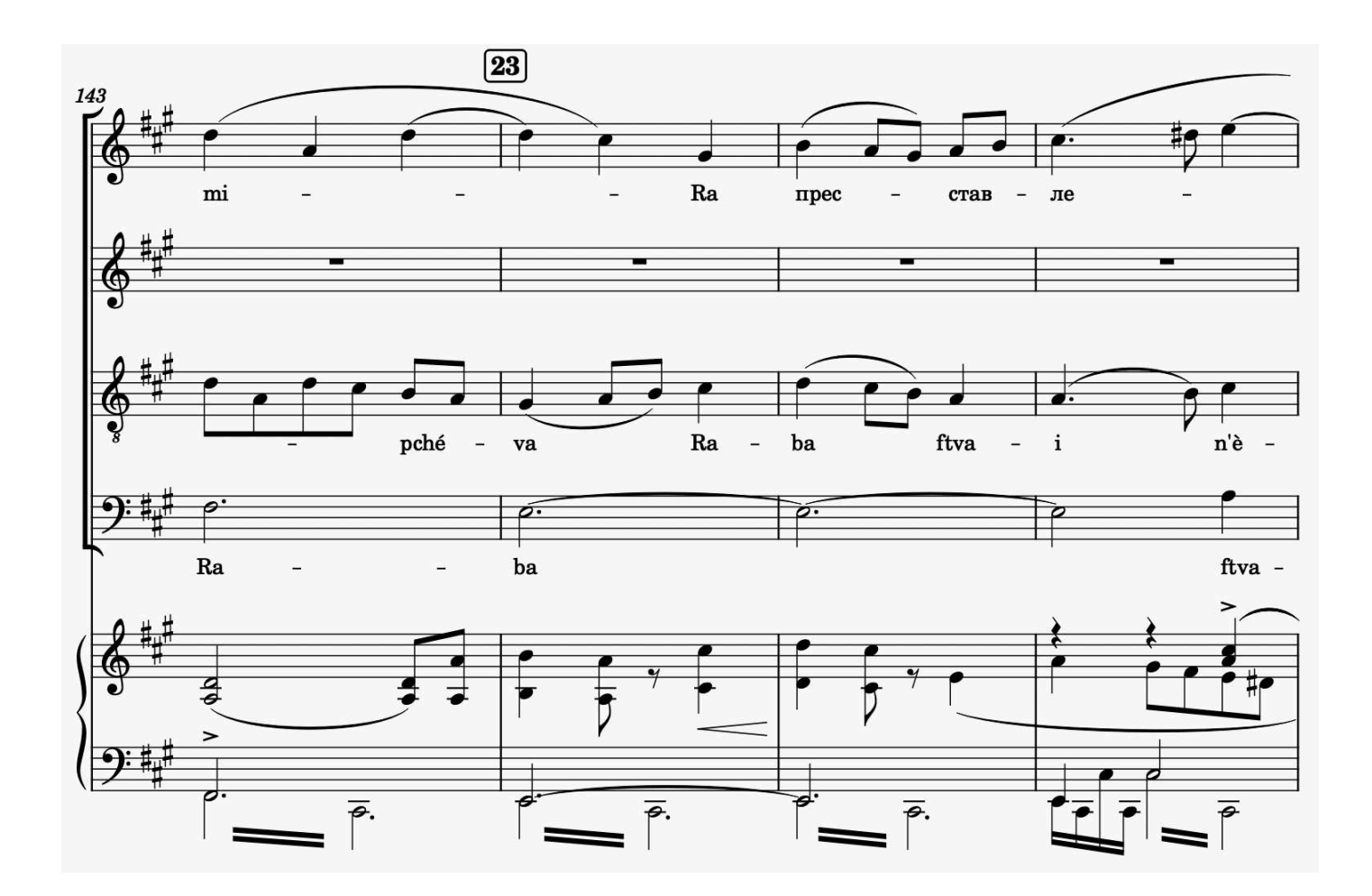

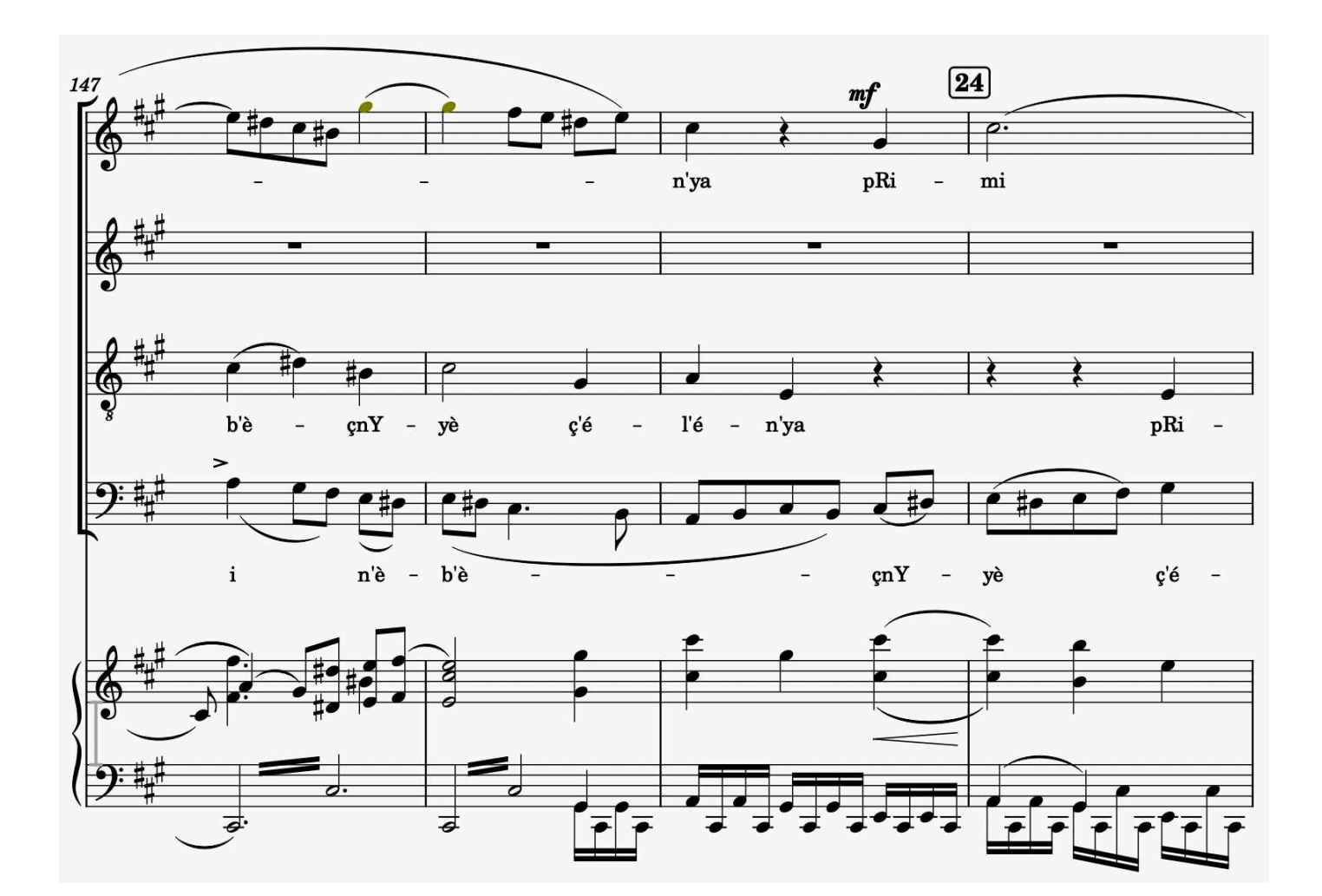

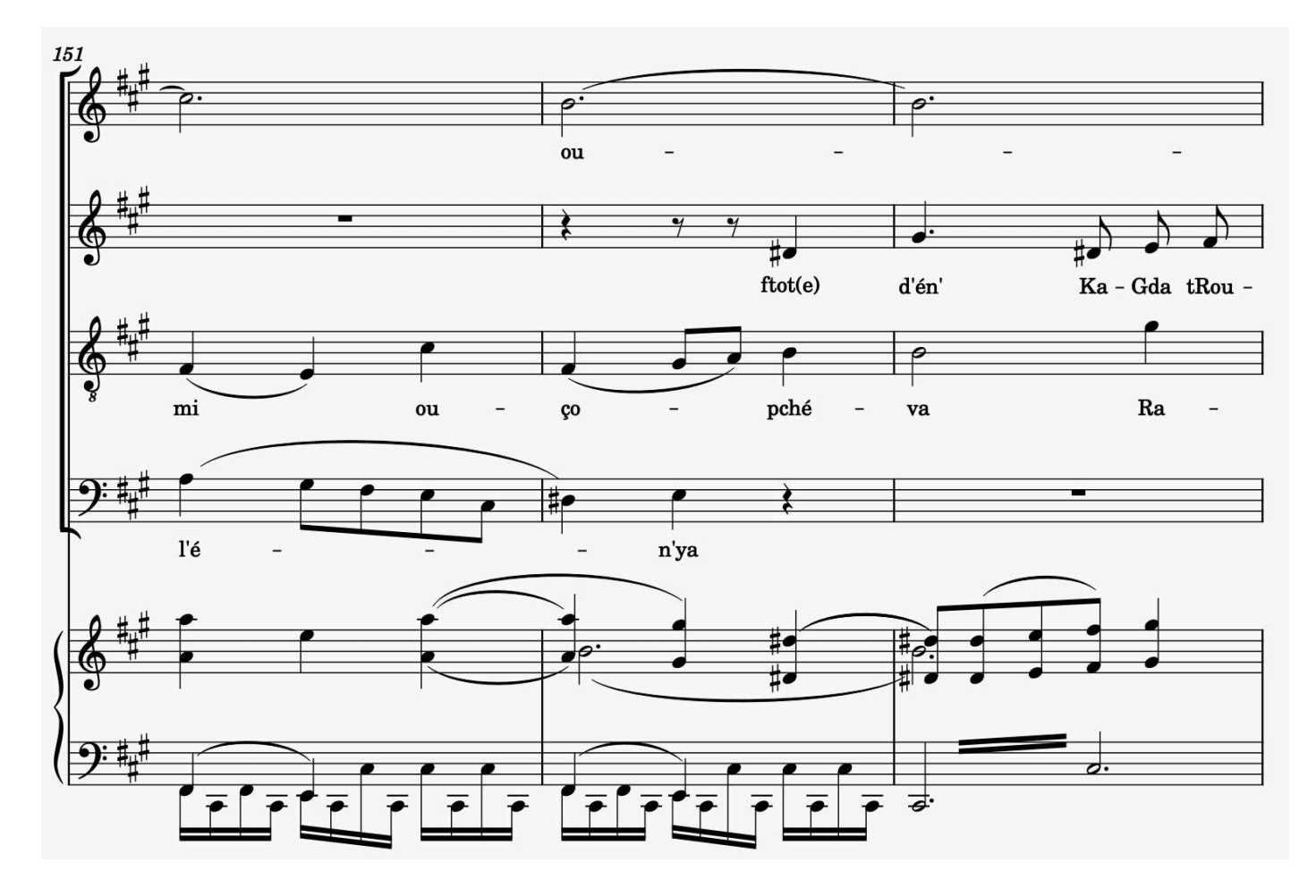

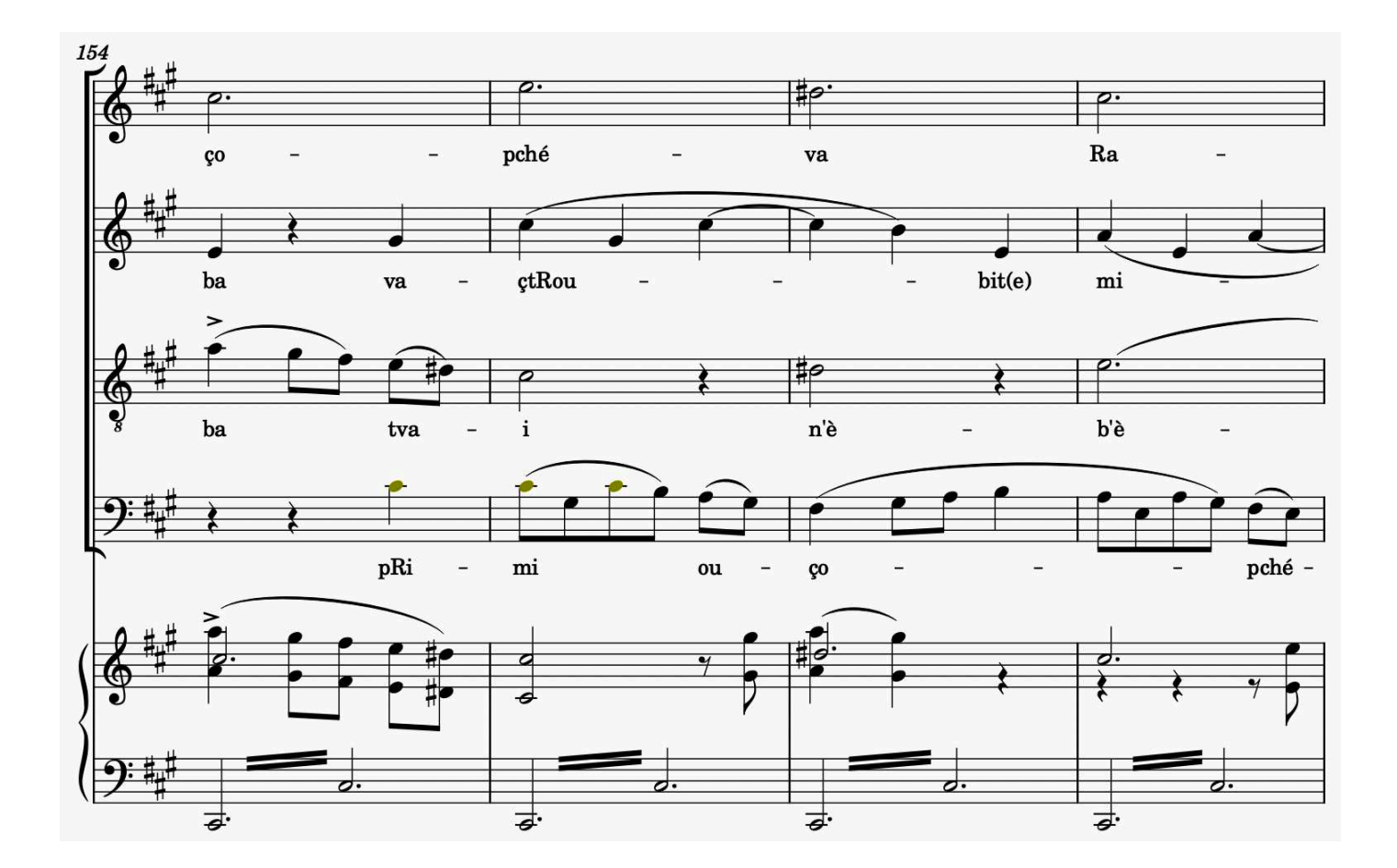

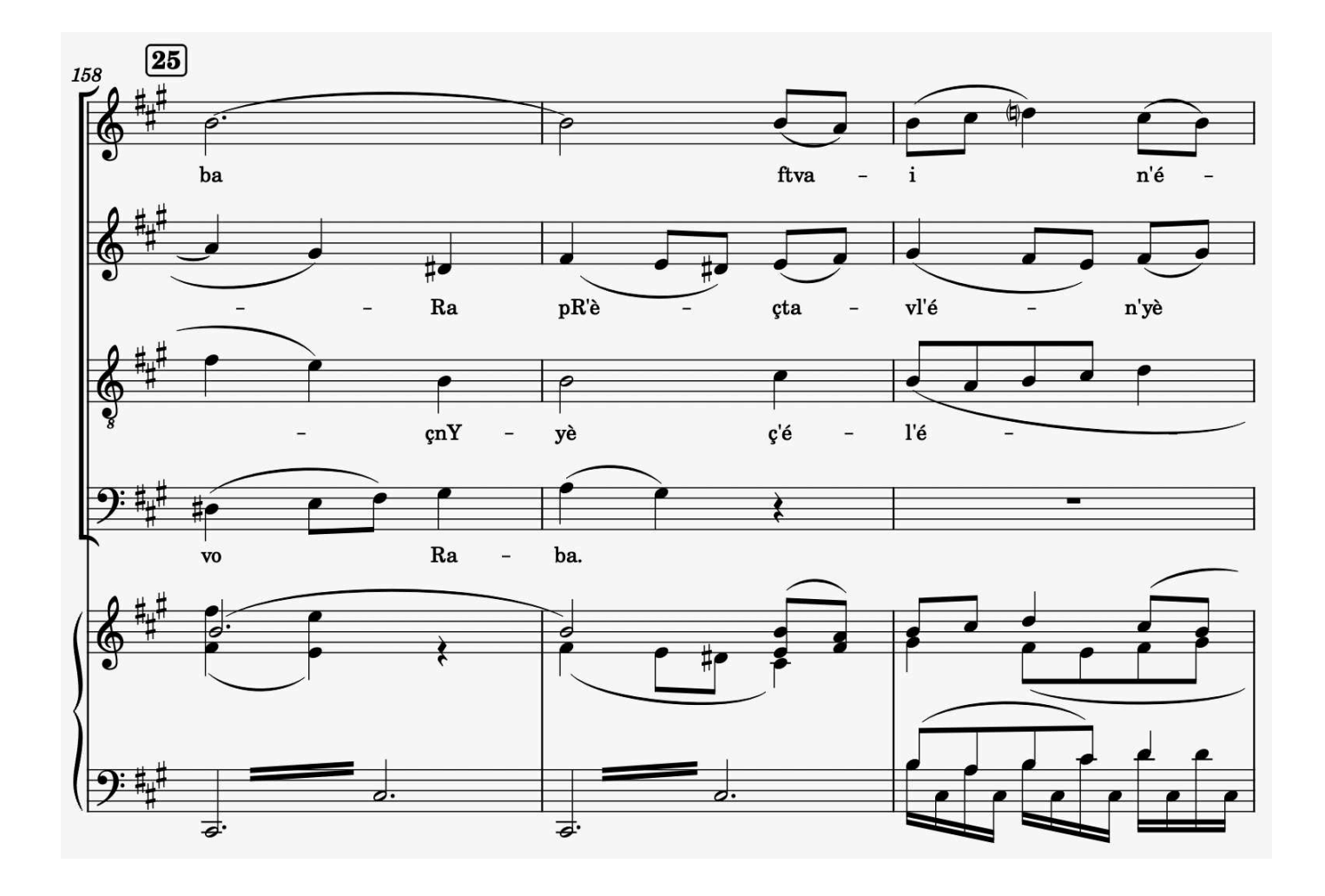

<sup>57&</sup>lt;br>free-scores.com
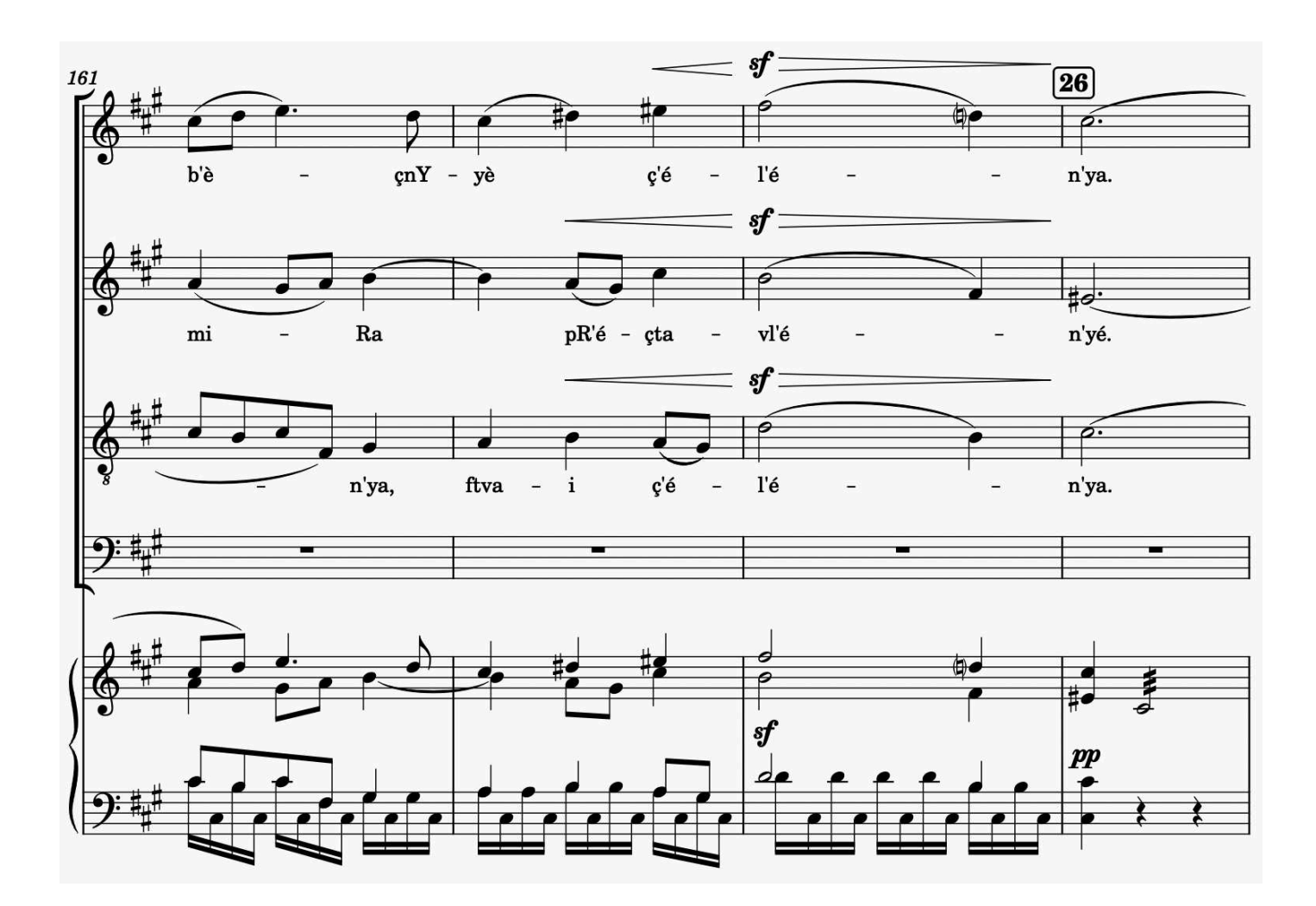

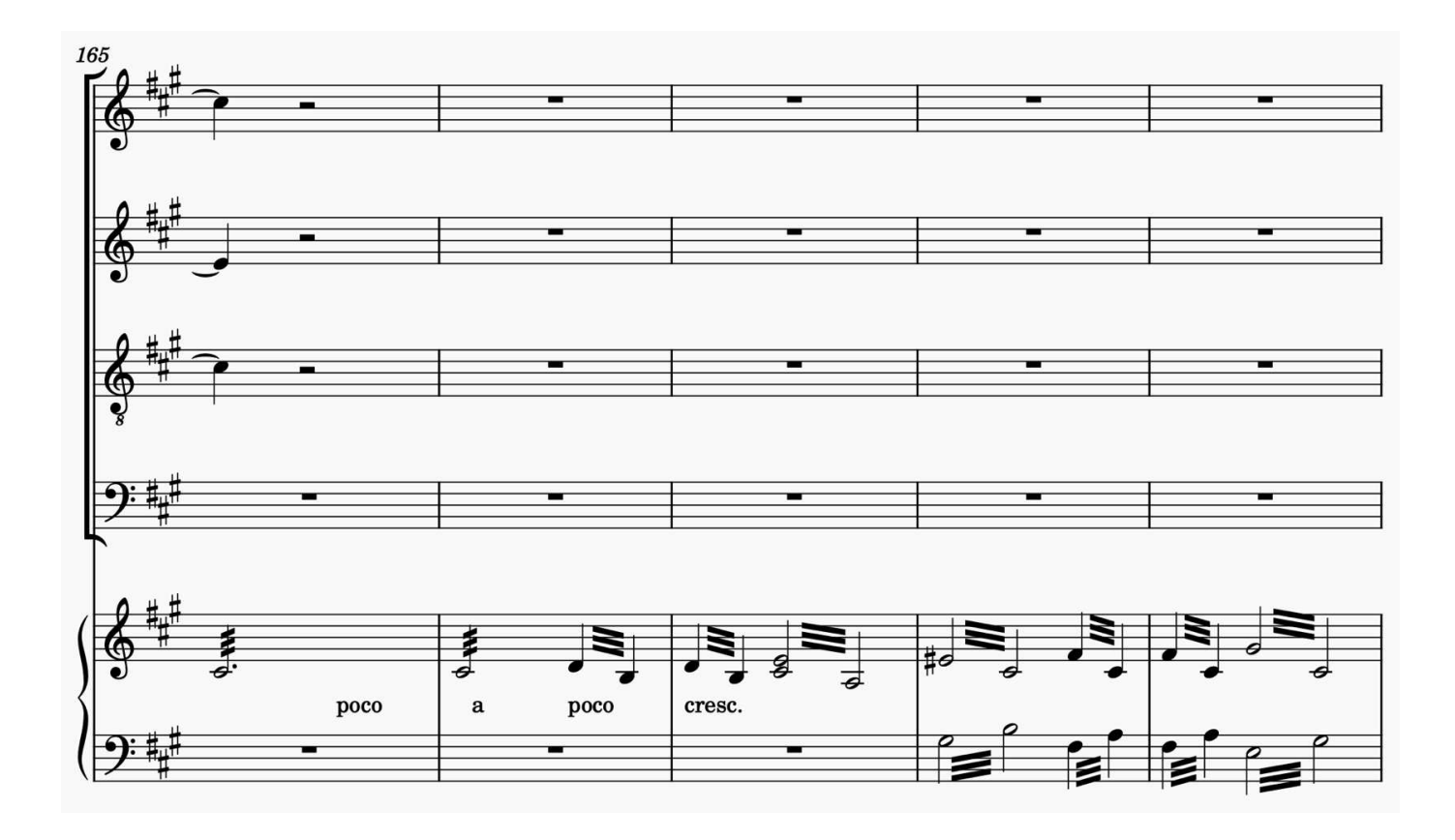

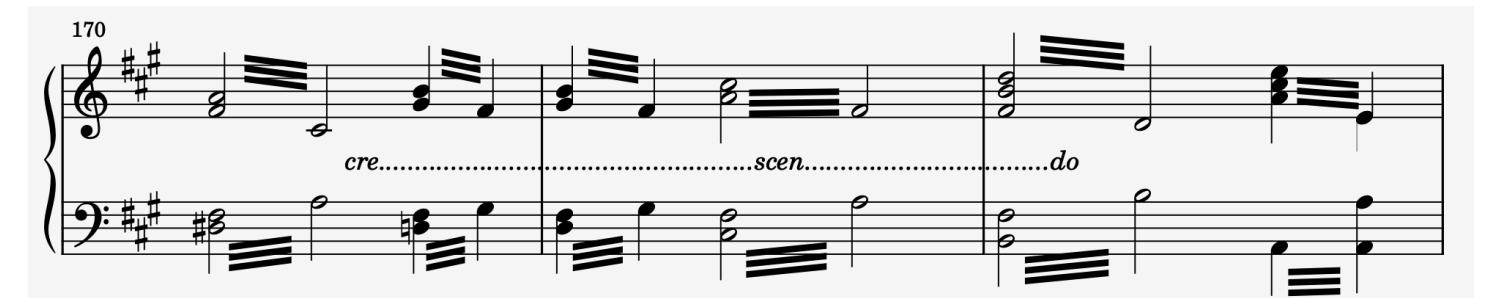

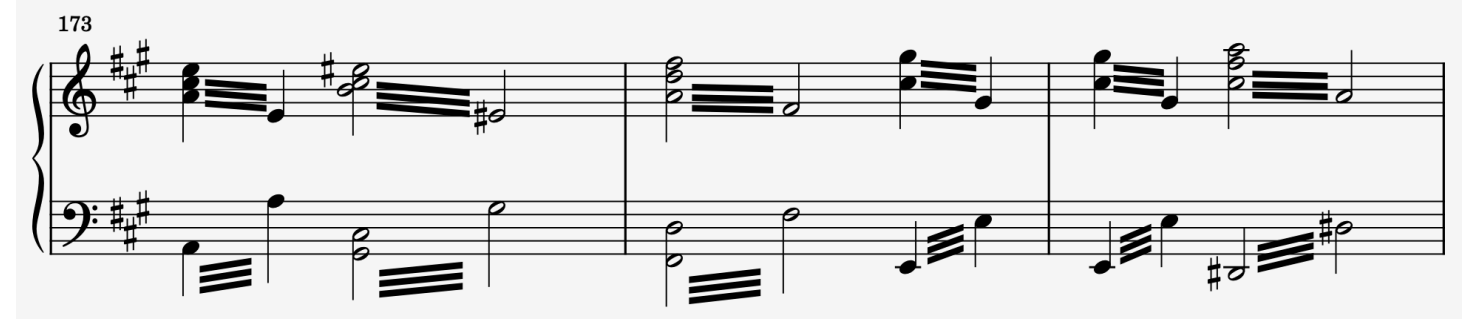

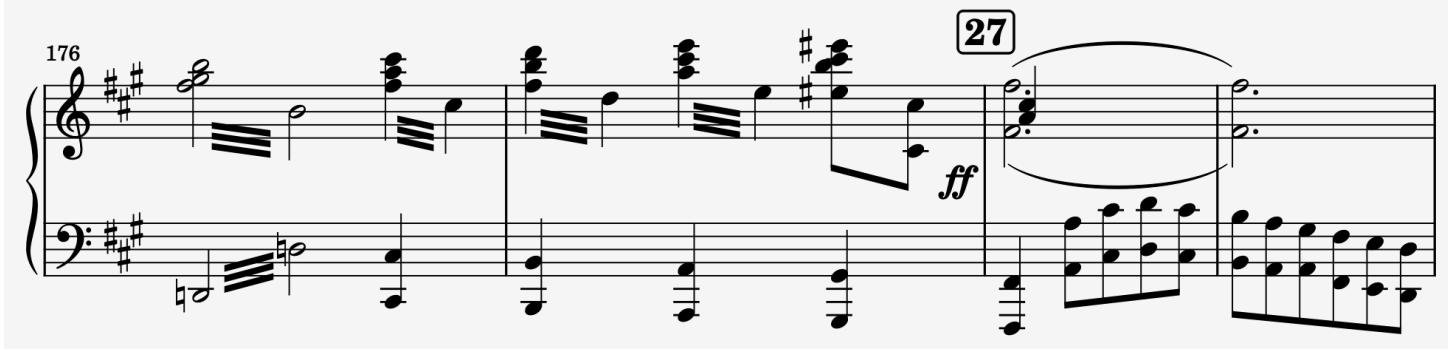

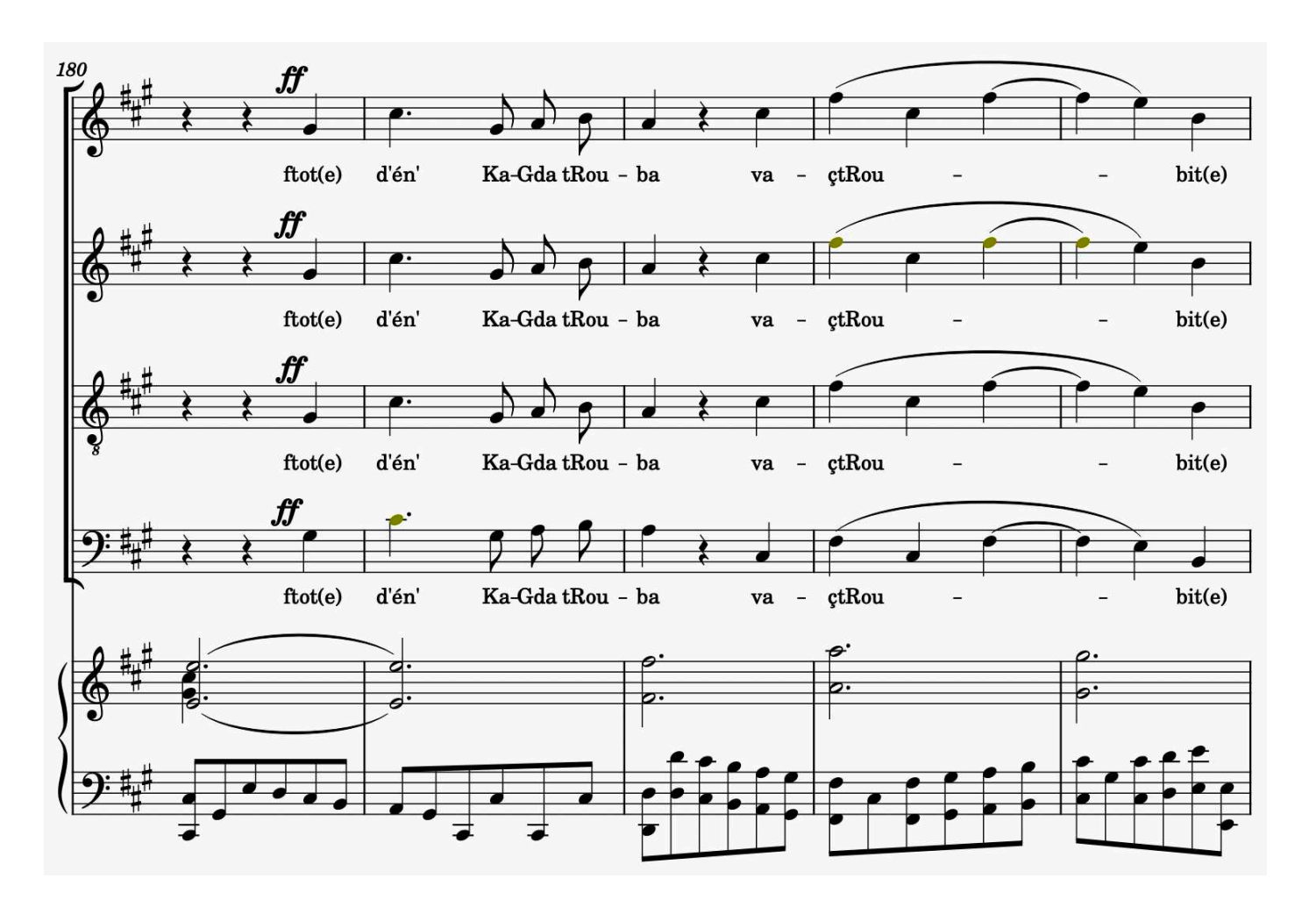

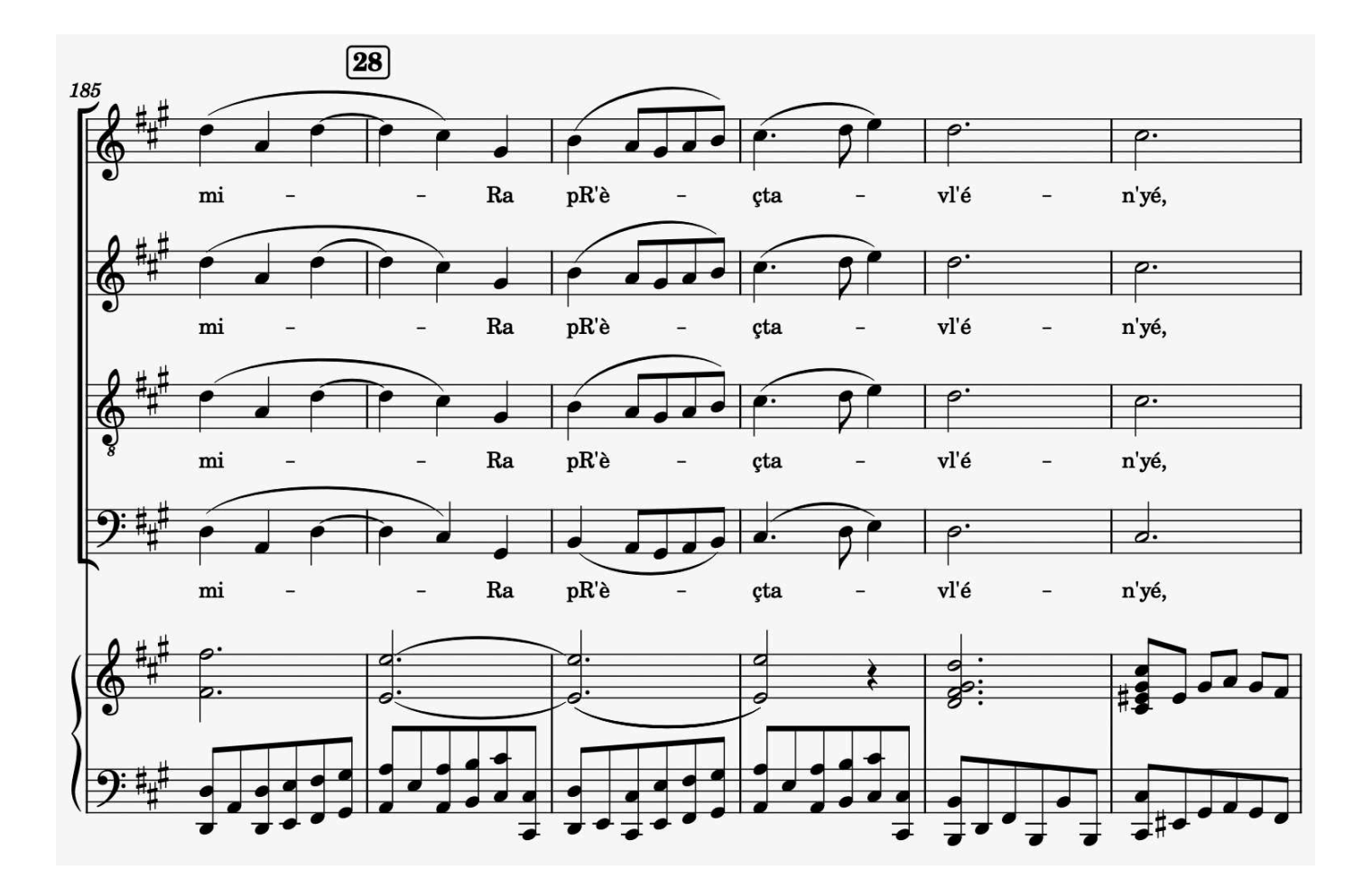

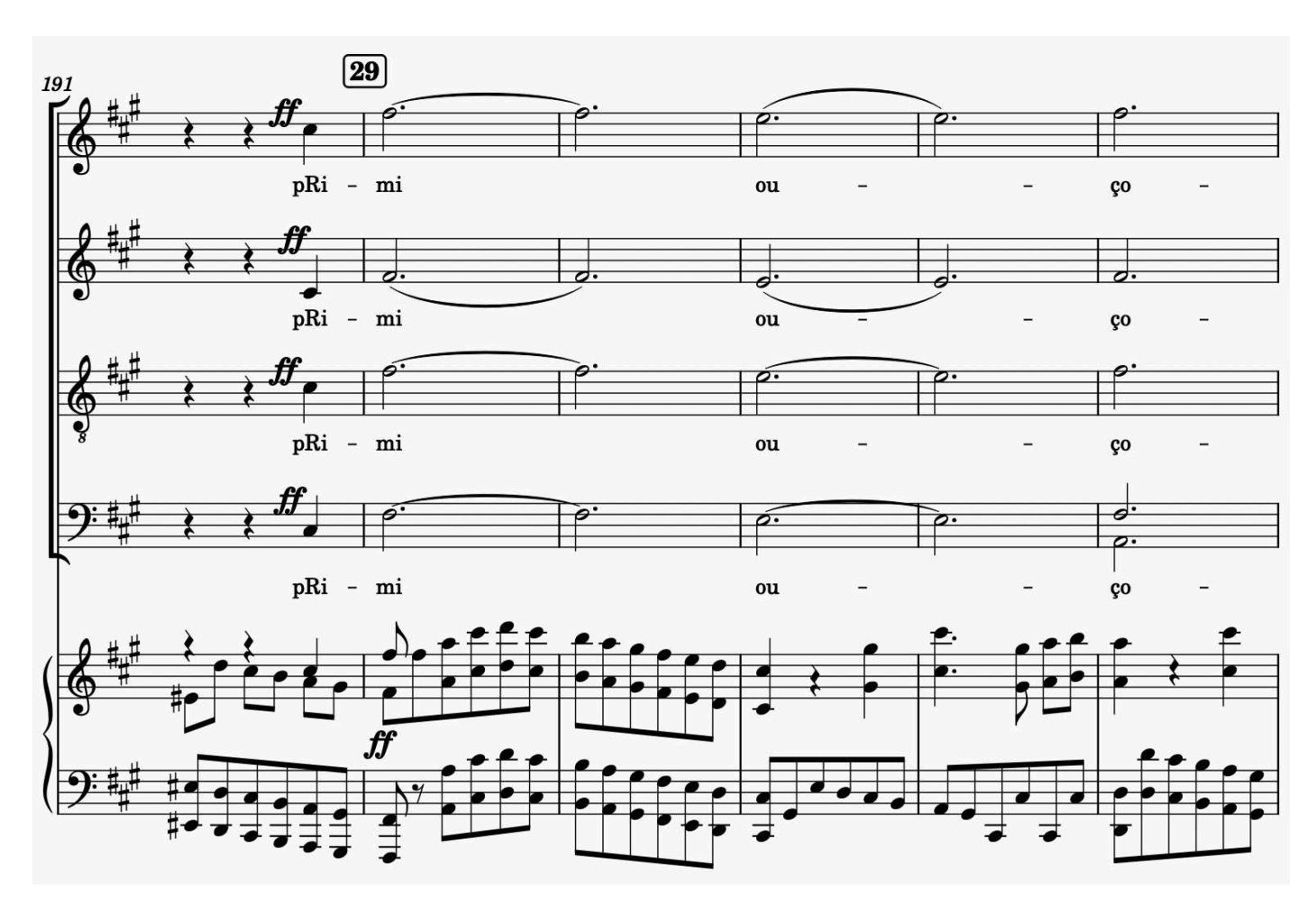

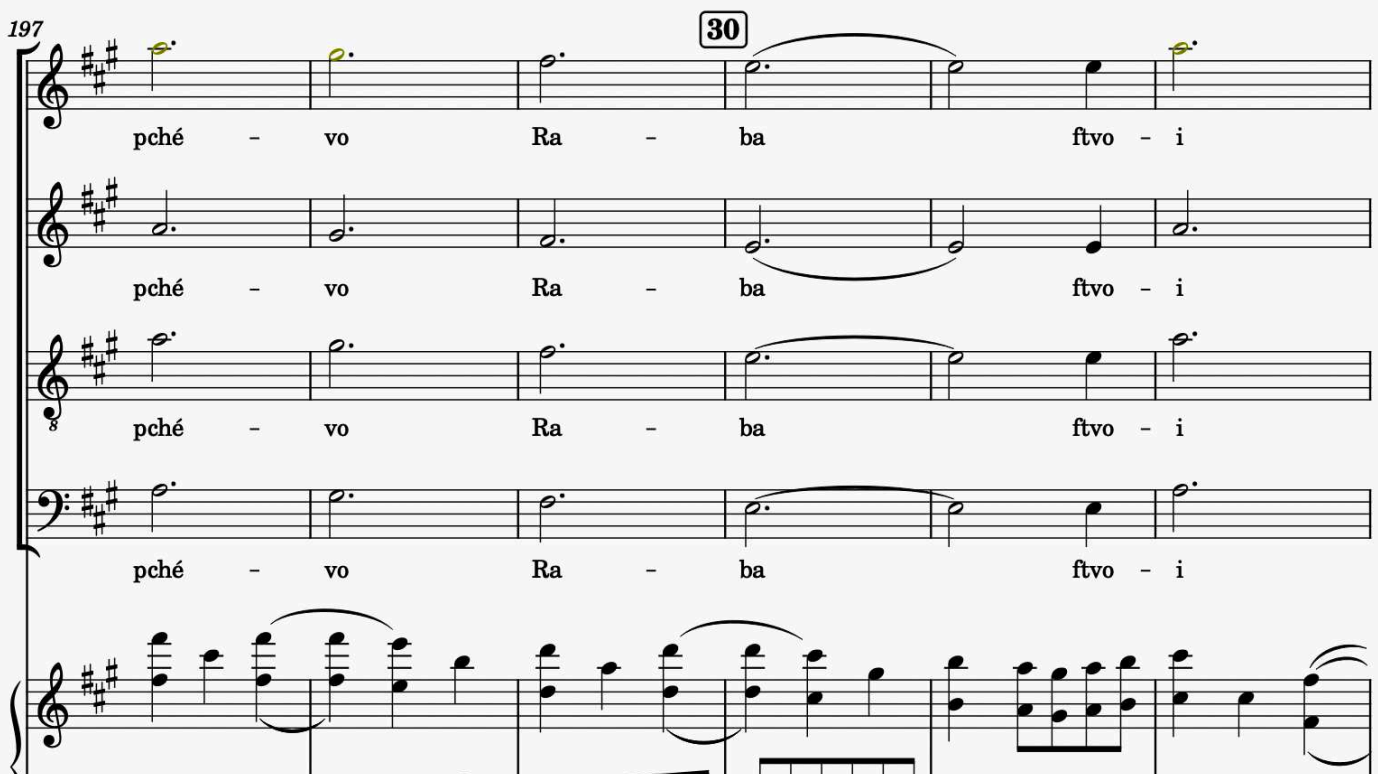

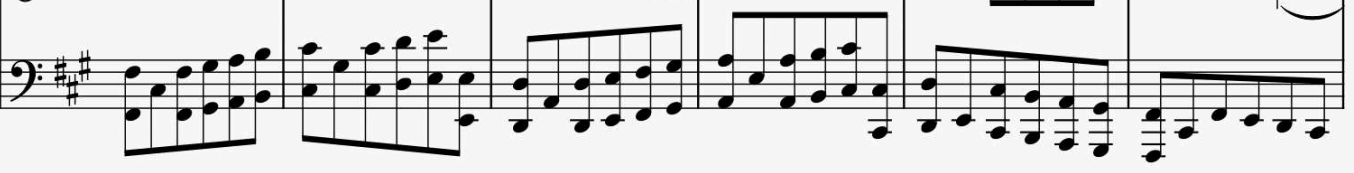

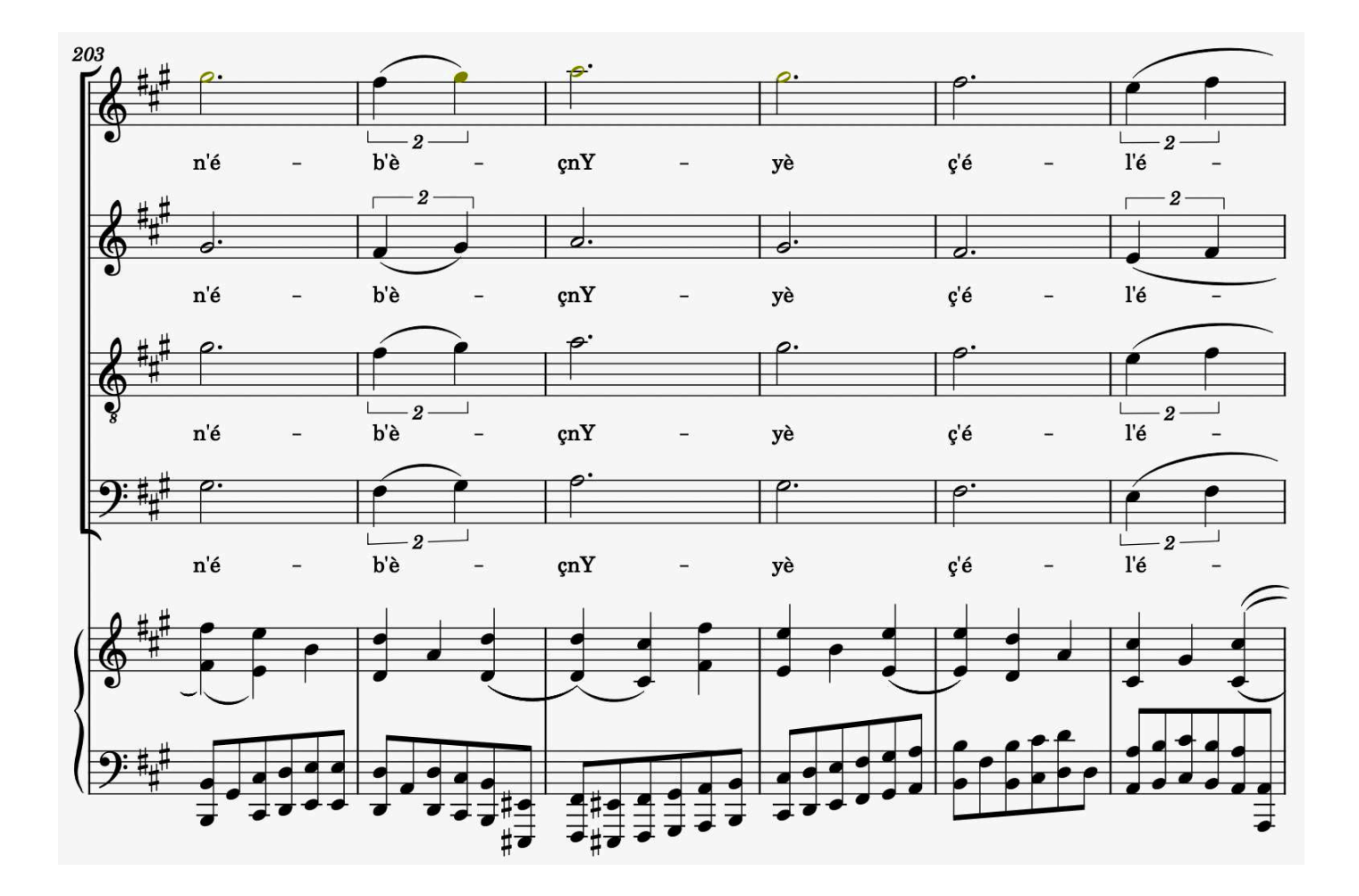

**<sup>61</sup>**free-scores.com

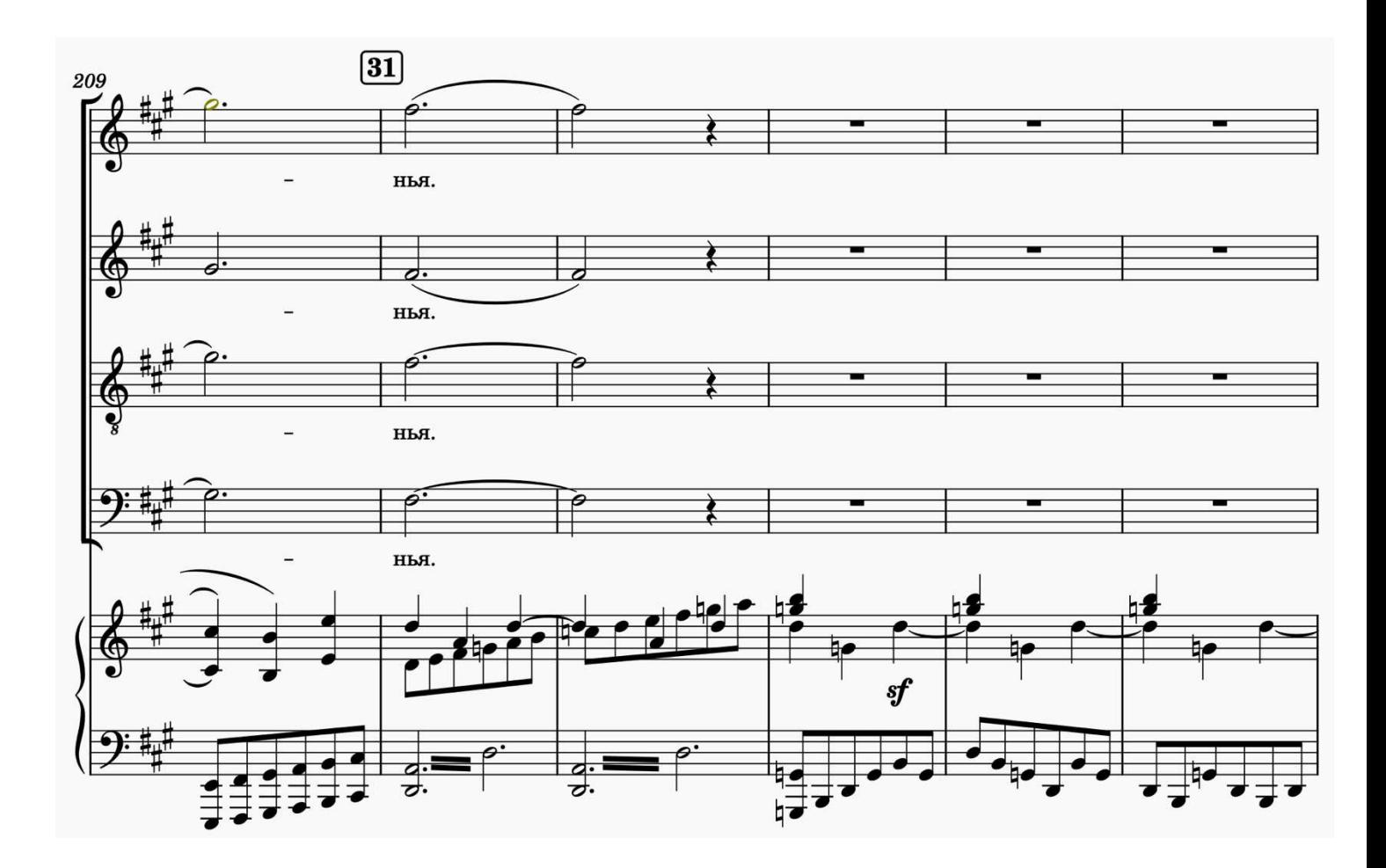

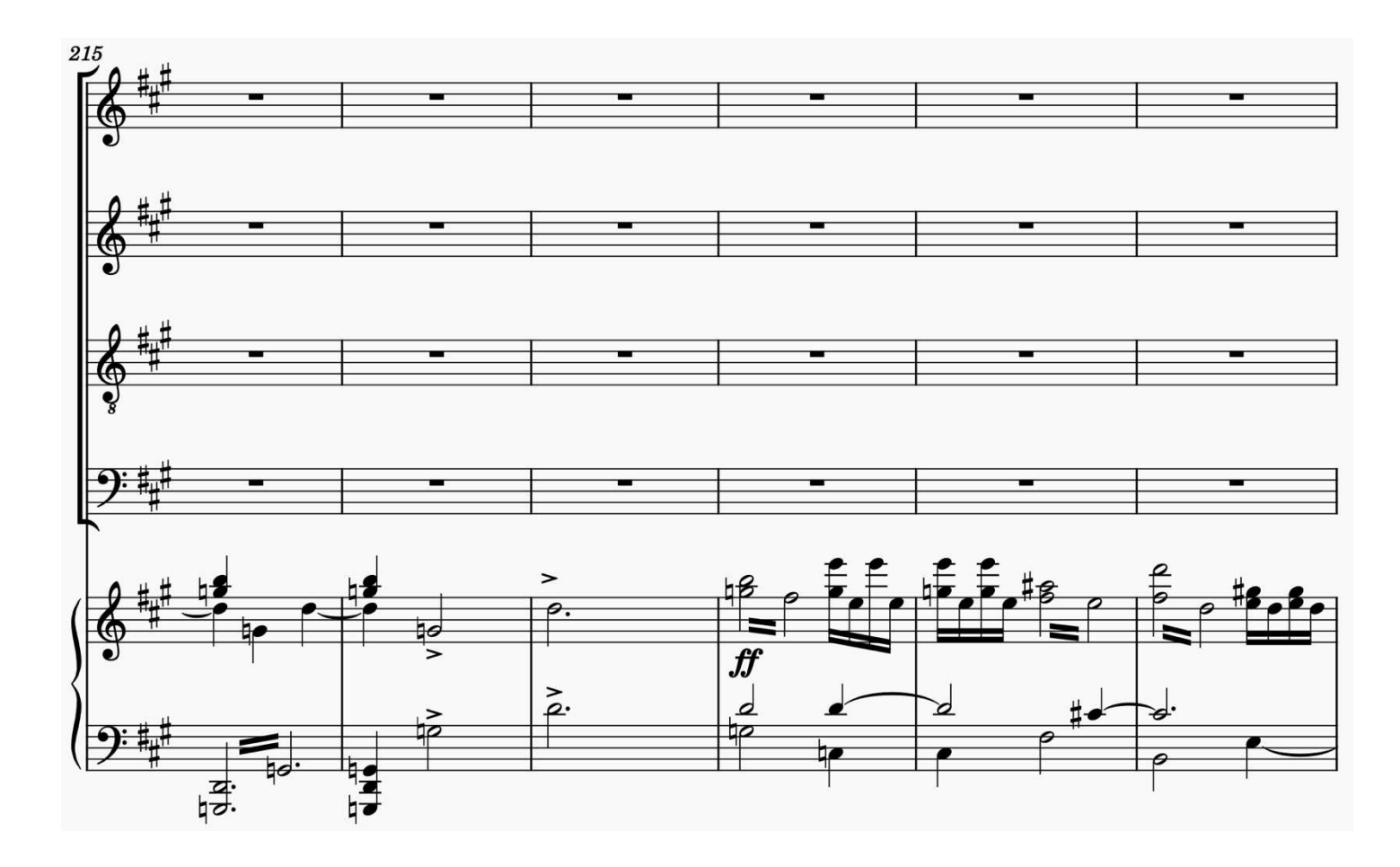

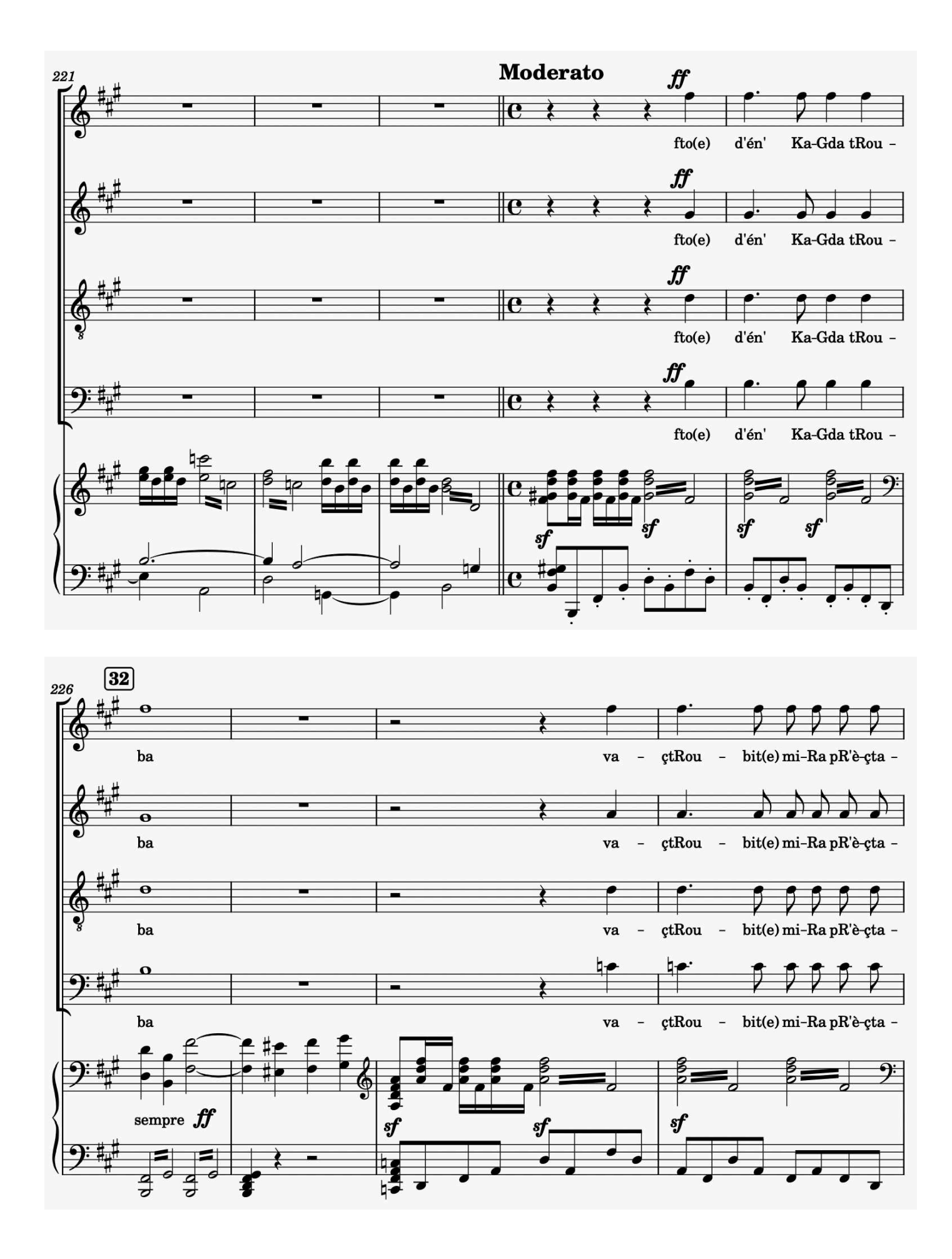

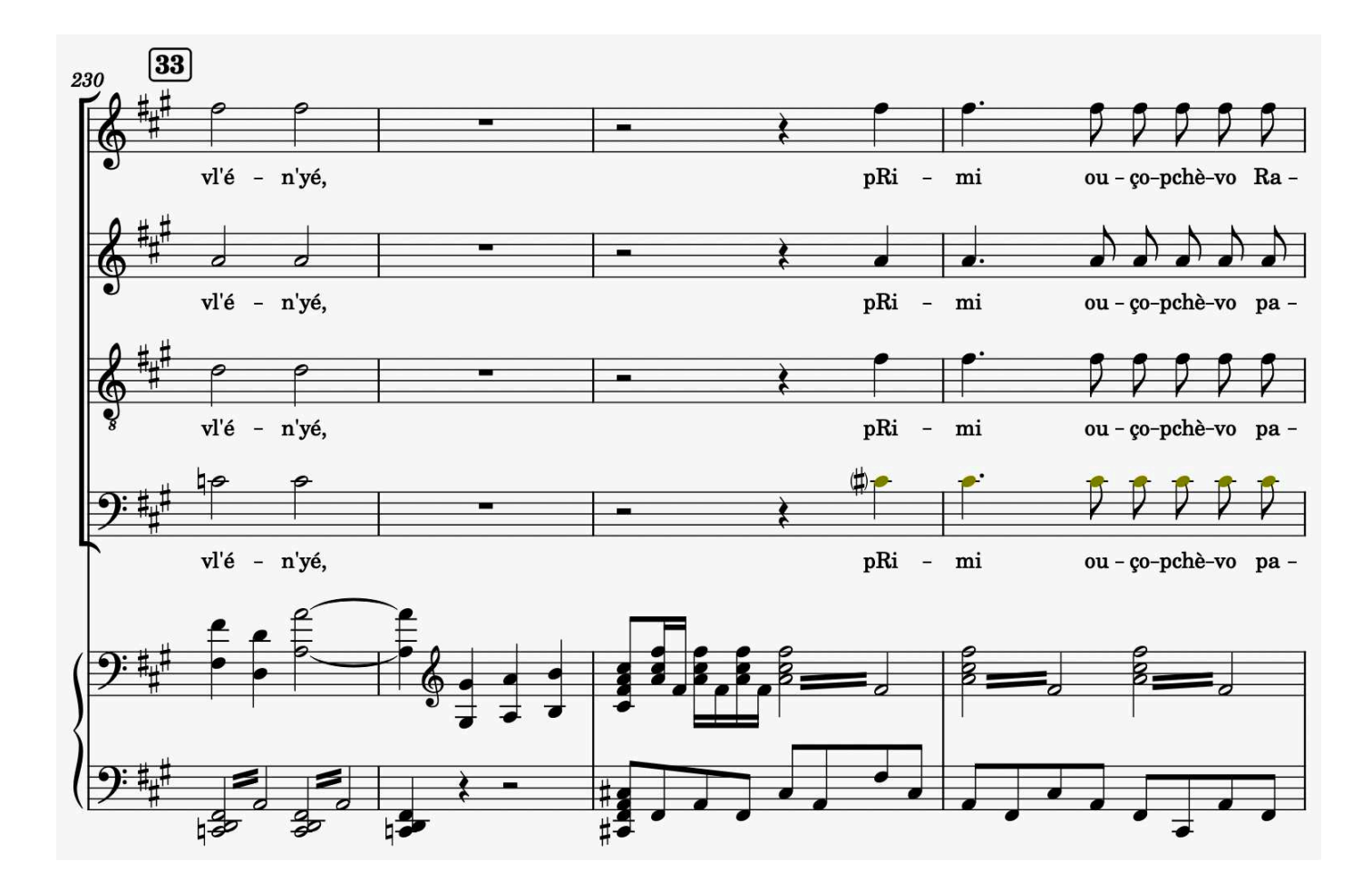

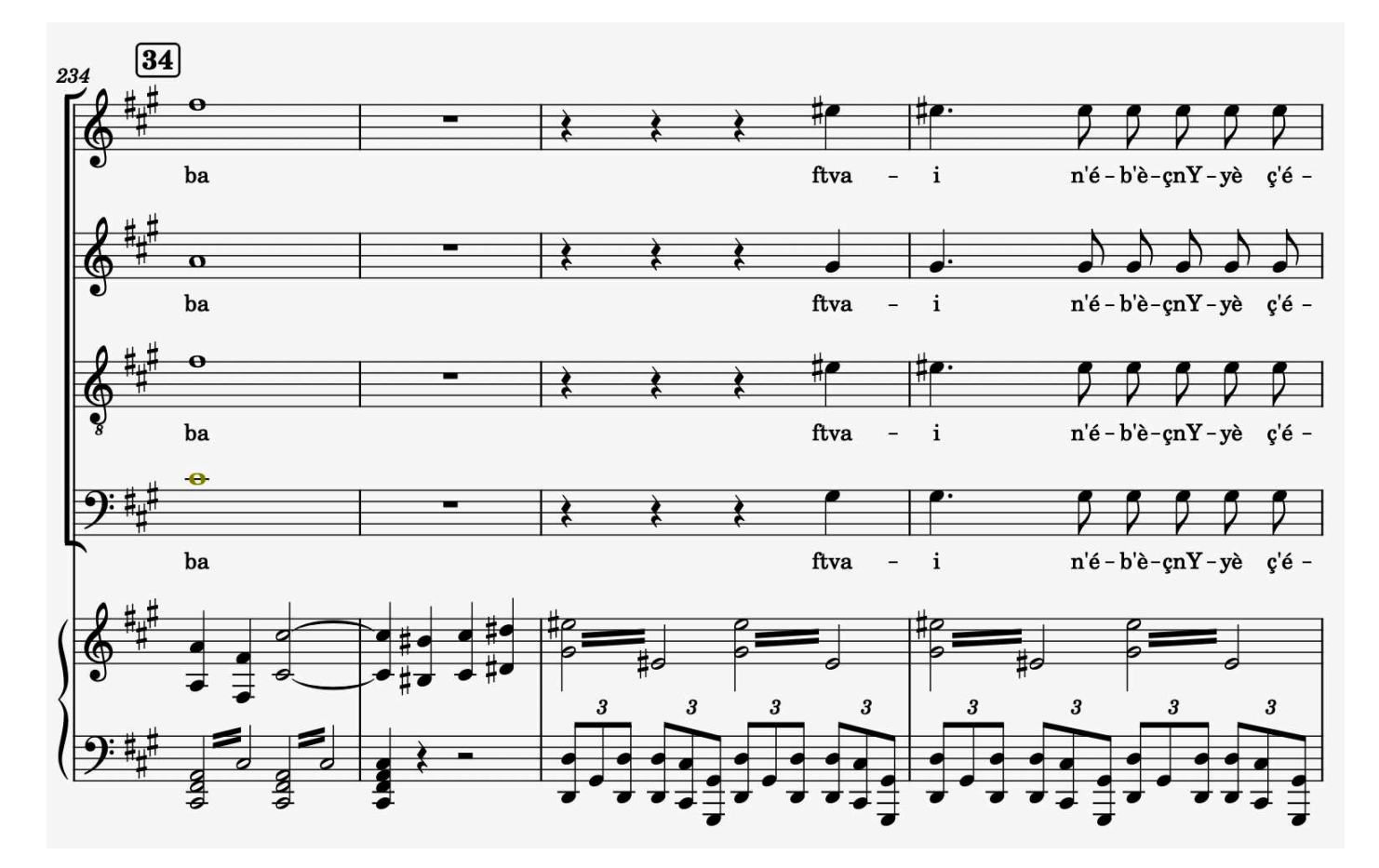

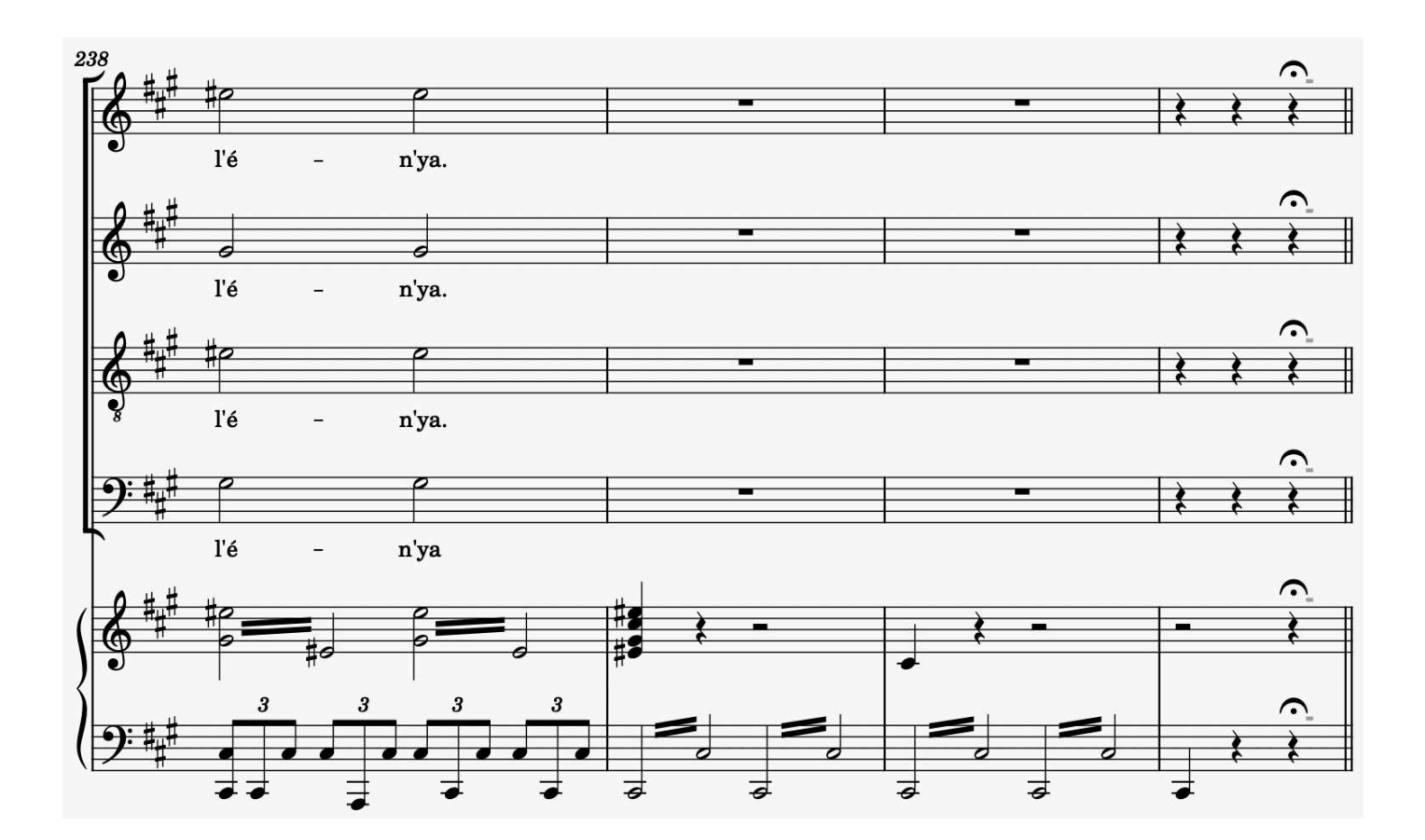

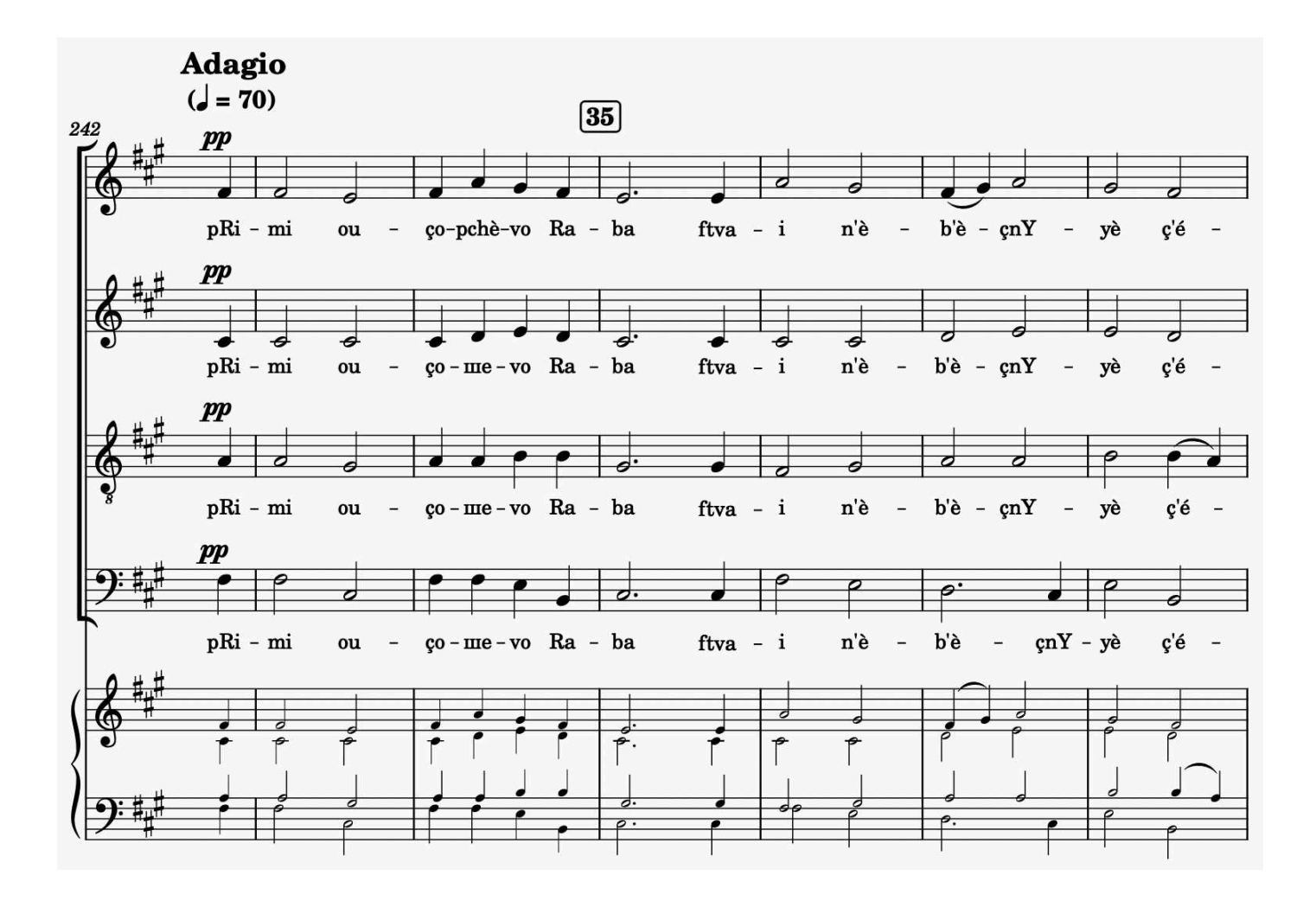

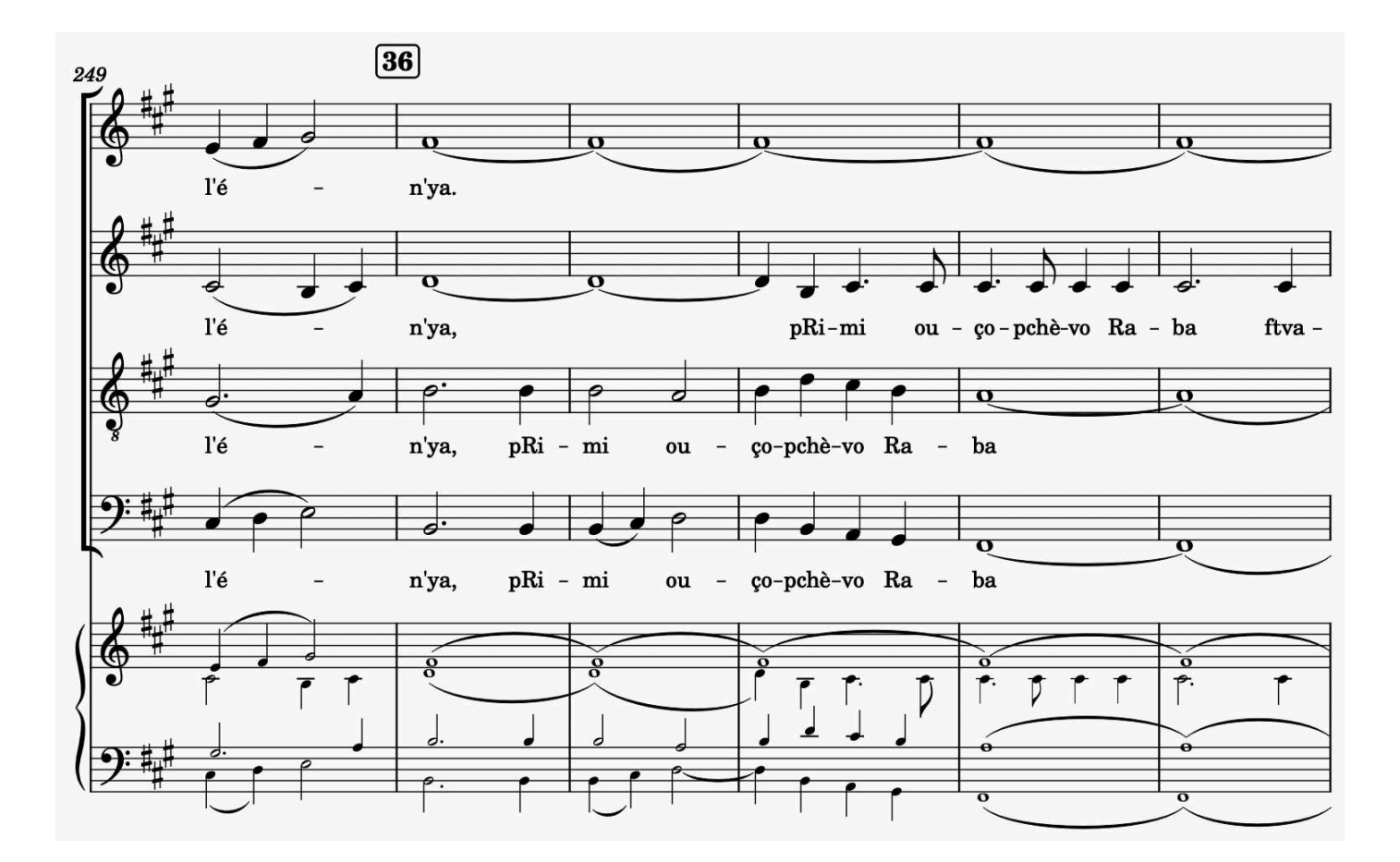

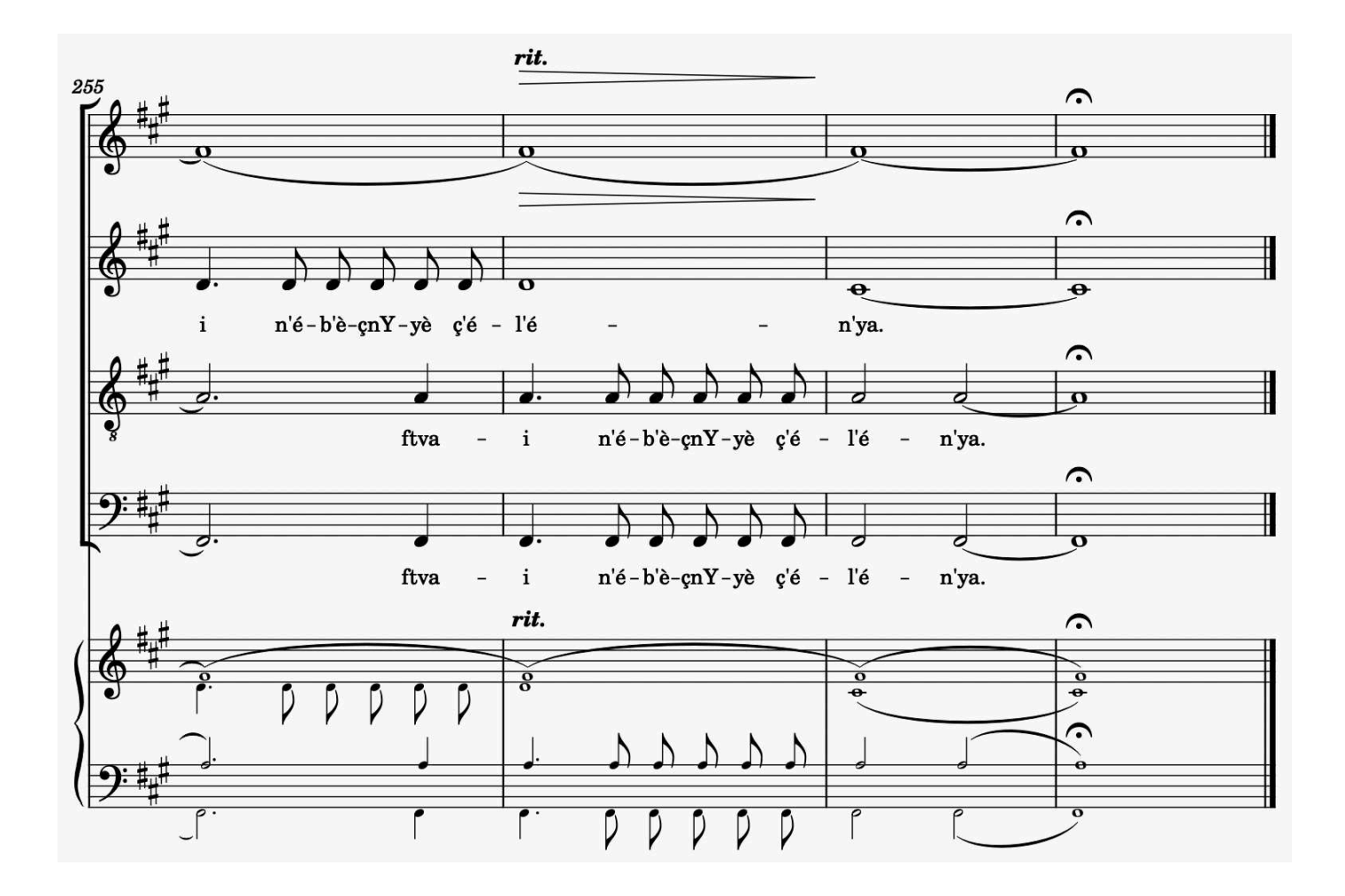

# **TABLE**

 **Page**

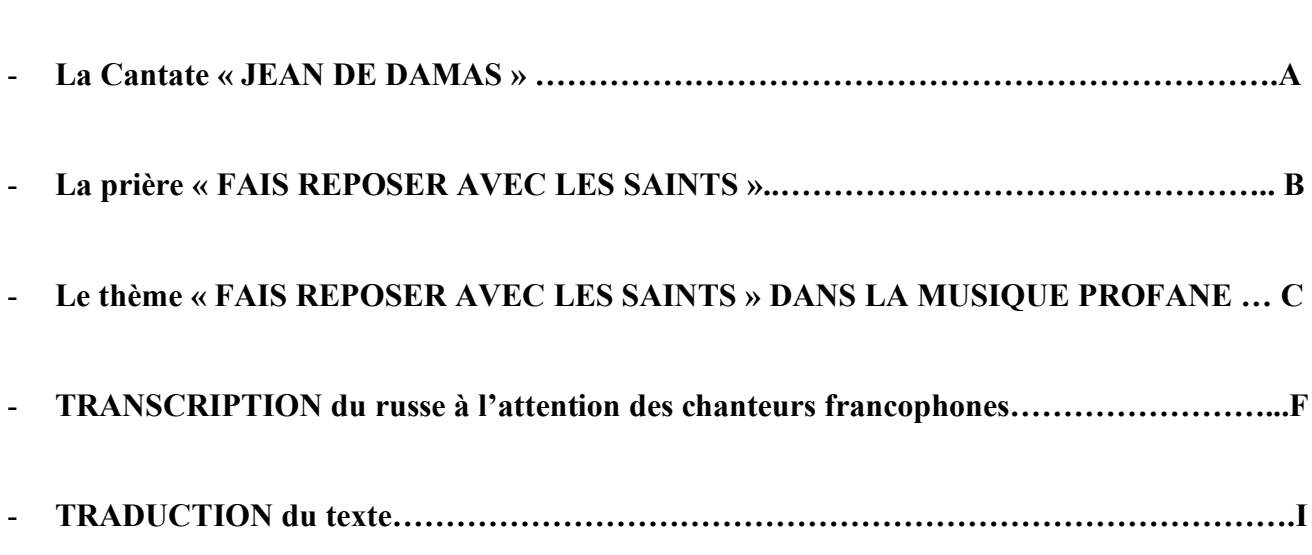

### **1 ère PARTIE**

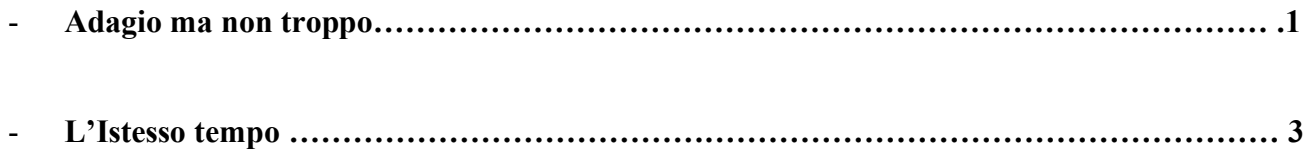

### **2 ème PARTIE**

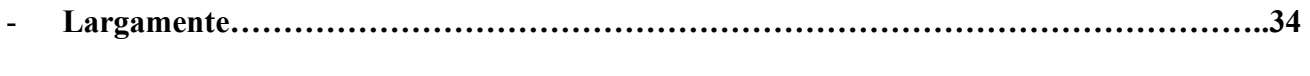

- **Moderato ……………………………………………………………………………………… 36**

#### **3 ème PARTIE**

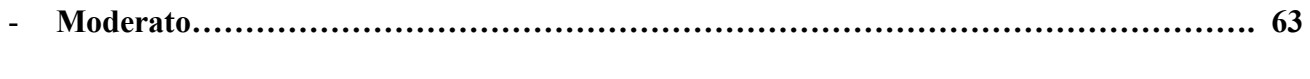

- **Adagio ………………………………………………………………………………………….65**

*J'exprime ma profonde gratitude*

*à Svétlana Zvéréva,*

*Musicologue émérite*

*à Réta Kazarian,*

*Qui ouvre le répertoire de ses différents Chœurs à la Musique Russe* 

## *et à Nikita Sorokine,*

*Chef d'orchestre, qui a eu la gentillesse de relire et corriger ma partition*

 La Cantate « Jean de Damas » de Serguéï Ivanovitch Tanéïev (1856 – 1915) témoigne du fait que le jeune compositeur (il n'avait alors que 25 ans !) conjugue, à l'occasion de son premier opus, un chant traditionnel russe « Fais reposer en paix », avec le contrepoint occidental.

 Cette prière, dont le texte a été composé au VIIIème siècle par l'illustre Père de l'Église syrien, Jean de Damas (qui donne son nom à la cantate), est ici portée par une mélodie russe ancienne qui constitue le fil conducteur de l'œuvre, à la manière d'un leitmotiv.

Pour réaliser cette édition, j'ai utilisé une transcription des sons de la langue russe en alphabet français, afin d'en faciliter l'appropriation par les chanteurs francophones.

M.N. Ossorguine (2021)

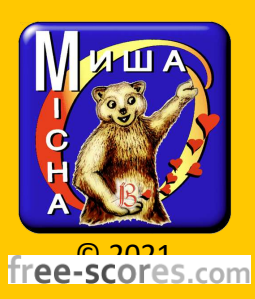